# OPERATING SYSTEM INTERFACE GUIDE THE CORVUS CONCEPT

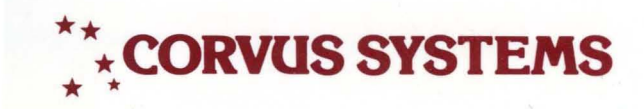

# **DISCLAIMER OF ALL WARRANTIES & LIABILITIES**

.Corvus Systems, Inc. makes no warranties, either expressed or implied, with respect to this manual or with respect to the software described in this manual, its quality, performance, merchantability, or fitness for any particular purpose. Corvus Systems, Inc. software is sold or licensed "as is." The entire risk as to its quality or performance is with the buyer and not Corvus Systems, Inc., its distributor, or its retailer. The buyer assumes the entire cost of all necessary servicing, repair, or correction and any incidental or consequential damages. **In** no event will Corvus Systems, Inc. be liable for direct, indirect, incidental or consequential damages, even if Corvus Systems, Inc. has been advised of the possibility of such damages. Some states do not allow the exclusion or limitation of implied warranties or liabilities for incidental or consequential damages, so the above limitation may not apply to you.

Every effort has been made to insure that this manual accurately documents the operation and servicing of Corvus products. However, due to the ongoing modification and update of the software along with future products, Corvus Systems, Inc. cannot guarantee the accuracy of printed material after the date of publication, nor can Corvus Systems, Inc. accept responsibility for errors or omissions.

# **NOTICE**

Corvus Systems, Inc. reserves the right to make changes in the product described in this manual at any time without notice. Revised manuals and update sheets will be published as needed and may be purchased by writing to:

Corvus Systems, Inc, 2029 OToole Avenue San Jose, CA 95131 Telephone: (408) 946-7700 TWX 910-338-0226

ist.

This manual is copywrited and contains proprietary information. All rights reserved. This document may not, in whole or in part be copied, photocopied, reproduced, translated or reduced to any electronic medium or machine readable form without prior consent, in writing, from Corvus Systems, Inc.

Copyright<sup>®</sup> 1982 by Corvus Systems, Inc. All rights reserved.

Mirror® patent pending, The Corvus Concept," Transporter," Corvus OMNINET," Corvus Logicalc,<sup>\*</sup> Time Travel Editing," EdWord," Constellation," Corvus," Corvus Systems," Personal Workstation," Tap Box," Passive Tap Box," Active Junction Box," Bystems, Tensonal Workstands, Tap Box, Tassive<br>Omninet Unit<sup>"</sup> are trademarks of Corvus Systems, Inc.

# FCC WARNING

This equipment generates, uses, and can radiate radio frequency energy and if not installed and used in accordance with the instruction manual, may cause interference to radio communications. As temporarily permitted by regulation it has not been tested for compliance with the limits for Class A computing devices pursuant to Subpart J of Part 15 of FCC Rules, which are designed to provide reasonable protection against such interference. Operation of this equipment in a residential area is likely to cause interference in which case the user at his own expense will be required to take whatever measures may be required to correct the interference.

# **OPERATING SYSTEM INTERFACE GUIDE THE CORVUS CONCEPT**

 $\mathcal{L}^{\text{max}}_{\text{max}}$ 

PART NO.: 7100-03290 DOCUMENT NO.: CCC/36-99/1.1 RELEASE DATE: February, 1983

CORVUS CONCEPT" is a trademark of Corvus Systems, Inc.

# TABLE OF CONTENTS

Operatin9 system Interface Guide

Driver Examples

MERLIN OPERATING SYSTEM

Interface Guide

First Edition

4th October 1981

Silicon Valley Software Incorporated<br>10340 Phar Lap Drive<br>California 95014

 $\sim 10^{11}$ 

 $\mathcal{A}^{\mathcal{A}}$ 

 $\sim 10^{-10}$ 

 $\pm$  $\epsilon$  $\mathcal{A}^{\mathcal{A}}$  These MERLIN Operating System Manuals were produced by:

Jeffrey Barth, R. SteVen Glanville and Renry McGilton.

Silicon Valley Software Incorporated Publication Number 810830-01

MERLIN is a trade name belonging to Silicon Valley Software Incorporated.

UNIX is a trade name belonqinq to Bell Telephone Laboratories.

Copyriqht (C) 1981 by Silicon Valley Software Incorporated

 $\Delta$ 

All rights reserved. No part of this document may be reproduced, translated, transcribed or transmitted in any form or by any means manual, electronic, electro-magnetic, chemical or optical without explicit written permission from Silicon Valley Software Incorporated.

 $\cdot$ 

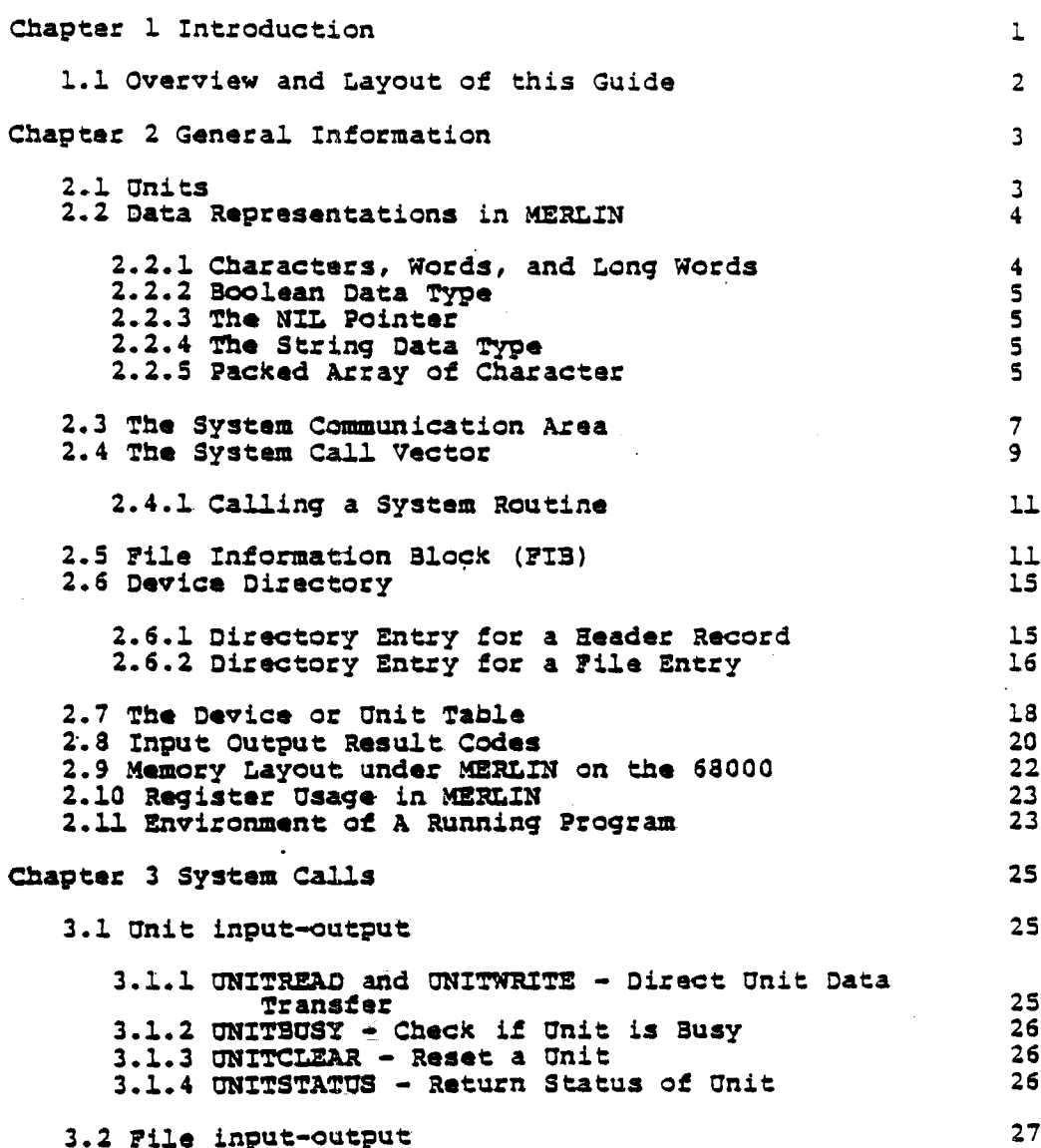

# Table of Contents  $\mathcal{L}(\mathcal{F})$

 $\ddot{\phantom{0}}$ 

 $\begin{array}{c} \overrightarrow{\mathbf{r}} \\ \overleftarrow{\mathbf{r}} \end{array}$ 

 $\frac{1}{4}$ 

 $\hat{\mathbf{a}}$ 

 $-1 -$ 

l.

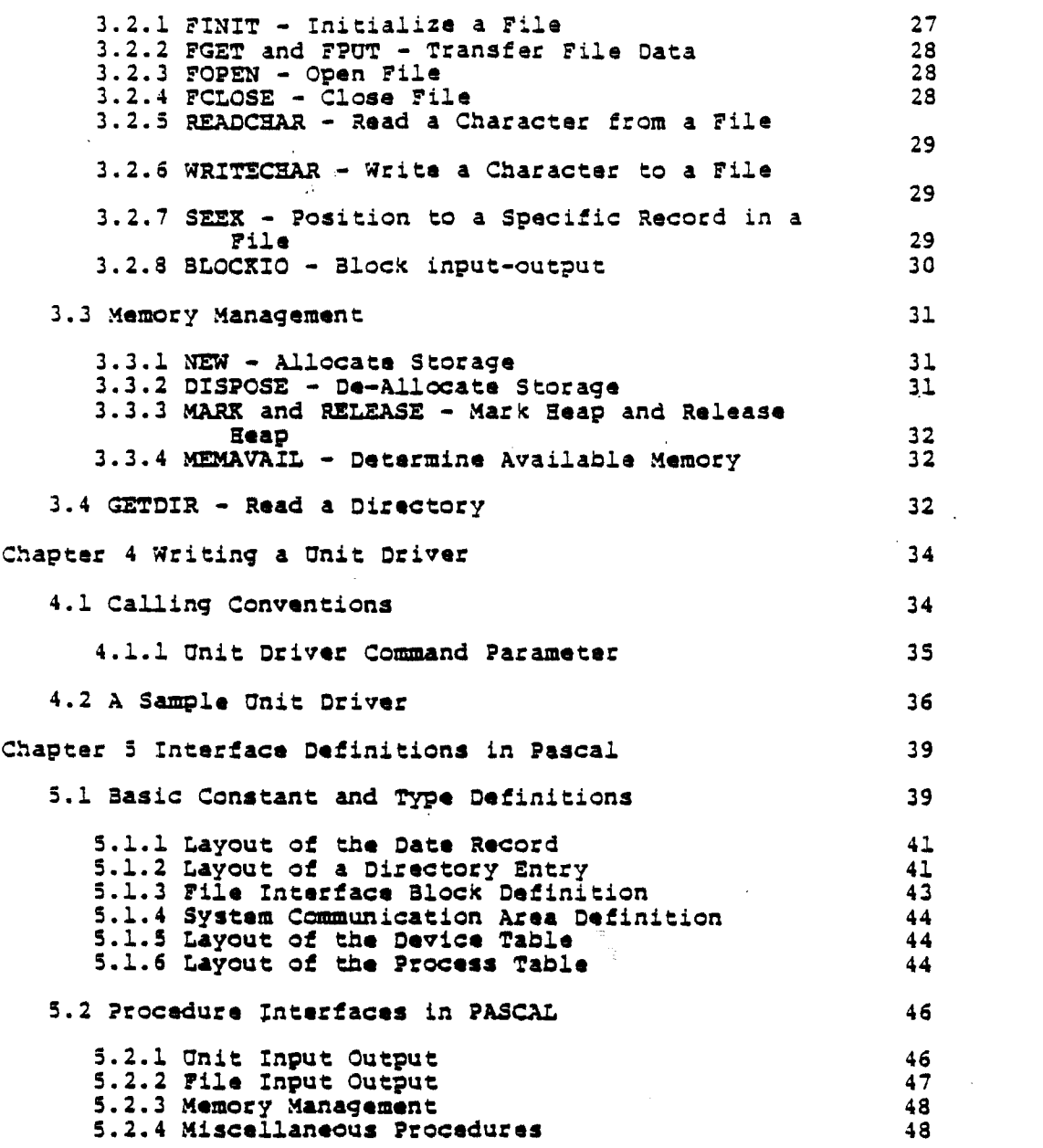

 $\label{eq:2.1} \frac{1}{\sqrt{2}}\int_{\mathbb{R}^3}\frac{1}{\sqrt{2}}\left(\frac{1}{\sqrt{2}}\right)^2\frac{1}{\sqrt{2}}\left(\frac{1}{\sqrt{2}}\right)^2\frac{1}{\sqrt{2}}\left(\frac{1}{\sqrt{2}}\right)^2\frac{1}{\sqrt{2}}\left(\frac{1}{\sqrt{2}}\right)^2\frac{1}{\sqrt{2}}\left(\frac{1}{\sqrt{2}}\right)^2\frac{1}{\sqrt{2}}\frac{1}{\sqrt{2}}\frac{1}{\sqrt{2}}\frac{1}{\sqrt{2}}\frac{1}{\sqrt{2}}\frac{1}{\sqrt{2}}$ 

 $\mathcal{L}^{\text{max}}_{\text{max}}$  and  $\mathcal{L}^{\text{max}}_{\text{max}}$  and  $\mathcal{L}^{\text{max}}_{\text{max}}$ 

 $\mathcal{L}^{\text{max}}_{\text{max}}$ 

#### PREPACE

MERLIN is a "mini" operating system for computer systems based on the Motorola MC68000 microprocessor.

The MERLIN Operating System Documentation is arranged into two distinct books.

The User's Guide is a "concepts and facilities" manual which explains the core ideas of MERLIN  $-$  its command interpreter, file system, and the utility commands that provide a means to get started on MERLIN. Tbe Oser's Guide also contains information about the software packages and utilities that run under MERLIN. There are descriptions of how to run the compilers, the linker and librarian, and a summary of  $ED - the line-criented editor$ .

The Internals Guide is a MERLIN Internal Interface Guide for programmers wishing to write software to run under MERLIN - it covers topics such as file structures, memory layout, deVice drivers, and other information about MERLIN.

Tbere are other manuals in addition to these two. The additional\_ manuals are whole, self-contained manuals such as the Pascal and FORTRAN reference manuals. These are separate because (a) they are large and placing them in the User's Guide would make that manual impossibly large, and (b) because they are separately priced-products.

ø.

# Chapter 1 Introduction

### Chapter 1

#### Introduction

MERLIN is a basic executive program for 68000-based microcomputer systems. Its main purpose is to provide an operatinq environment in which users can develop and run software applications quickly and easily. MERLIN's main features include:

- Single-user system the user has the full power and responsiveness of the MC68000 system available with no competition for resources with other users.
- Fixed and demountable volumes (devices).
- . Two level file structure.
- . UNIX-like command language with re-direction of input and output.
- . Automatic startup command file for initialization.
- The shell or command interpreter is simply a system command users can develop their own shells to suit their specific<br>needs.
- . Assignable device drivers new device drivers can be incorporated without the need for system reconfiguration.

Users view MERLIN as composed of several distinct parts:

- the file systam provides a way to store data in named collections called files and a way to create, examine, remove, copy, and otherwise manipulate such files.
- . the command interpreter, known as "the shell", provides the<br>basic means of telling MERLIN what things it should do.
- the programming languages provide the means to write new software applications. MERLIN supports Pascal, FORTRAN, an

KERLIN 1.0 Interface Guide Page 1

Introduction Chapter 1

Assembler, and a Linker.

. the utility software supplies tools to aid in using the system. Utilities include an editor for creating and changing text files, disk-file manipulation programs and object code mangagement programs.

Users use these basic operating system facilities to generate their own applications packages or to do other useful work. There are many commercially available packages for business and scientific use written in languages supported oy MERLIN.

On the surface, MERLIN looks somewhat like UNIX (for users familiar with UNIX), in that MERLIN uses the same command layouts and methods to indicate options. MERLIN also uses the same and methods to indicate options. MERLIN also uses the same<br>notation for describing files. It should be noted, however, that MERLIN is not UNIX, and does not have the power and capabilities of a full ONIX system.

This document is intended as an internal interface guide for those wishing to write software to run under MERLIN's control.

Internally, MEaLIN's file system is not a proper hierarchical file system. The file system in fact is at this time compatible with the UCSD PASCAL file system. There were some good reasons for doing this, the major one being a portability issue.

### 1.1 Overview and Layout of this Guide

Chapter 2 is a "general information" chapter which describes the basic details of MERLIN, discusses the idea of units, and describes some of the data structures necessary.

Chapter 3 is a detailed breakdown of the various system calls that MEaLIN provides.

Chapter 4 provides a description on "how to write a device driver". An annotated sample device is provided.

Chapter 5 is a list of the Pascal types Chapter 5 is a list of the Pascal types and procedure<br>interfaces that are described in narrative form in Chapter 3. These Pascal interfaces are comfortable in Pascal. there for those who are more

MERLIN 1.0 Interface Guide

 $P^{\text{age}}$  2

# Chapter 2 General Information

#### Chapter 2  $\sim 10$

#### General Information

This Chapter supplies general information about data structures and the means by which software makes MERLIN system calls. Topics covered in this Chapter are:

- a description of the units that MERLIN supports.
- data representation.
- various data structures such as the system communication area.
- memory layout, and proqram environment.

#### 2.1 Units

MERLIN, as stated previously, looks somewhat like the UCSD Pascal system. MERLIN knows about several units, that is, external devices to or from which data may be transferred.

Generally speaking, it is only neccessary to be concerned with units when using unit input-output - the software layer below<br>that: of file input-output. The unit numbers that MERLIN currently deals with are as follows:

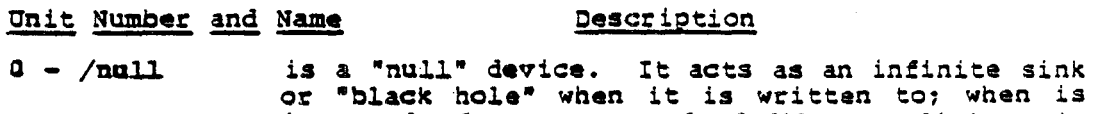

- is read from, an end-of-file condition is returned.
- 1 /coasole is the console, that is, the keyboard and<br>screen, <u>with</u> echo.

KERLIN 1.0 Interface Guide Paqe 3

Chapter<sub>2</sub>

- $2 -$ /systerm is the console, that is, the keyboard and screen, without echo.
- $3$ is user assignable.
- is the boot disk the disk from which MERLIN  $4$ boots up, and the default disk on which MERLIN looks for commands.
- $5$ is a user disk. Note that devices 9..12 are also user disks.
- $6 -$ /printer is the printer if one is attached.
- is the remote input device, such as a serial  $7 - /$ remin line.
- $3 /$ remout is the remote output device, corresponding to  $(7)$  above.
- are user disks.  $9 \ldots 12$
- $13...20$ are user assignable devices. There may be different numbers of user assignable devices in different implementations of MERLIN.

### 2.2 Data Representations in MERLIN

This Section describes the way that data is represented internally in MERLIN.

MERLIN is implemented almost entirely in 68000 Pascal, with a small number of lines of assembler code to perform raw device handling. Thus the discussion on data representations and memory layout represent the Pascal implementations. These notes are for users wishing to interface foreign language implementations to the Pascal oriented MERLIN system.

#### 2.2.1 Characters, Words, and Long Words

Characters, words, and long words are the three basic data<br>types. Data elements which occupy words are always aligned on word (even byte) boundaries.

Page  $4$ 

Chapter 2 General Information

Characters, or bytes, occupy 16 bits if they are not packed. Packed characters occupy a byte and are aligned on a byte boundary.

Words occupy two bytes, or 16 bits. Words are intaqer data types. Words are always aligned on boundary. Words represent. signed integers in the range  $-32768$   $\cdot \cdot$  +32767. the Pascal a two byte

Long Words occupy four bytes, or 32 bits. Long words are always aligned on a two byte boundary. Long words are accessible in Pascal by the longint data type. Long words represent signed integers in the range  $-2,147,483,648$   $\ldots$   $+2,147,483,647$ . Long words are also used to store memory addresses and pointers in Pascal.

#### 2.2.2 Boolean Data Type

The Pascal implementation has a Boolean data type. A Boolean is always represented in a single byte quantity. A value of <sup>0</sup> (zero) represents false. A value of 1 (one) represents true. No other values are valid. When a Boolean value is not an element of a packed data structure, a full byte of storage is used to facilitate access.

## 2.2.3 The NIL Pointer

As mentioned above, the Pascal implementation uses a long word or 32-bit quantity to represent a pointer. One of the important pointers is the nil pointer which points to no data element (for example, used to indicate the end of a list). In this implementation, nil is represented by the value zero  $(0)$ .

# 2.2.4 The String Oata Type

Pascal has a dynamic sized string data type similar to that of the UCSD Pascal system. A string is a sequence of bytes in memory, with the first byte in the string containing the length<br>of the string (not including the first byte). This means that the maximum string length is *2SS* bytes. A strinq value must be aligned on a word boundary.

2.2.5 Packed Array of Character

General Information and Chapter 2 Chapter 2

 $\bar{\chi}$ 

The Packed Array of Char (acter) data type is not the same as the length delimited string type described above. The Packed Array of Character is simply a stream of bytes in memory. There is no length field as in the string data type above. As with dynamic sized strings, a packed array of character must oe aligned on a word boundary.

 $\sim$ 

Page 6  $MERLIN$  1.0 Interface Guide

### Chapter 2

## 2.3 The System Communication Area

MERLIN maintains a System Communication Area in RAM. The System Communication Area contains global information that is important to running programs. Two of the important items are the "IORESULT", which is the return code from input-output operations, and the start address of the system call jump vector.

The System Communication Area base address is contained in the long word found in absolute location \$180. The System Communication Area layout is described here.

- IORESULT is a word value which contains a result code after completion of any input-output process.
- is a word value, which is the current process<br>number. The initial shell is assigned process PROCESS NUMBER number 0. Each subsequent process receives an incremented process number.
- FREE HEAP is a long word pointer to the start of the free memory available for storage allocation.

SYSTEM CALL VECTOR

is a long word pointer to the start of the system call vector. The system call vector is a table of jump addresses to the system routines. This is described in more detail later on.

- is a long word pointer to the initial shell's<br>standard output file. SYSIN and SYSOUT are used **SYSOUT** for court of last resort error messages when the Pascal system runs into trouble, for example, when it runs short of allocatable storage.
- is a long word pointer to the initial shell's **SYSIN** standard input file.

SYSTEM DEVICE TABLE

is a long word pointer to the device table.

DIRECTORY NAME is a long word pointer to the currently "logged" directory name.

 $\label{eq:2.1} \frac{1}{\sqrt{2\pi}}\sum_{\alpha\in\mathbb{Z}}\left(\frac{1}{\sqrt{2\pi}}\sum_{\alpha\in\mathbb{Z}}\left(\frac{1}{\sqrt{2\pi}}\sum_{\alpha\in\mathbb{Z}}\left(\frac{1}{\sqrt{2\pi}}\sum_{\alpha\in\mathbb{Z}}\frac{1}{\sqrt{2\pi}}\right)\right)\right)^{\alpha}$ 

MERLIN 1.0 Interface Guide

Ganeral Information Chapter 2

USER TABLE is a long word pointer to the start address of the user command table.

DATE RECORD is the encoded form of the current date. The Date Record occupies one word.

OVERLAY TABLE ADDRESS

is a long word value which is the start address of the overlay table. This value is only used when the running process contains overlays. Otherwise it contains a zero (0).

NEXT ?ROCESS NUMBER is a word value that the next process number will be assigned.

NOMBER OF PROCESSES is a word value representing the number of is a word value representing the number of<br>processes currently active (including the first level shell).

PROCESS TABLE ADDRESS is a 10n9 word pointer to the process table. 'l'he process table is simply a save area for process context information.

aOOT NAME is a 10n9 word pointer to the name of the device from which to boot the system.

is a 10n9 word pointer to a table describing the MEM MAP limits of memory available to MERLIN on the current hardware.

**BOOTDEV** is a word value representing the device number of the initial boot device.

MERLIN 1.0 Interface Guide

 $\sim 10^7$ 

rage 8

 $\sim 10$ 

 $\infty$ 

**Contract Contract** 

# Chapter 2 General Information

| byte $+0$ |        | IORESULT                                         |
|-----------|--------|--------------------------------------------------|
|           | $+2$   | Process Number                                   |
|           | $+4$   | Pointer to next available free space on the heap |
|           | $+8$   | Pointer to start of System Call Vector           |
|           | $+12$  | Pointer to System Output File                    |
|           | $+16$  | Pointer to System Input File                     |
|           | $+20$  | Pointer to System Device Table                   |
|           | $+24$  | Pointer to Boot Device Directory Name            |
|           | $+28$  | Pointar to Start of User Command Table           |
|           | $+32$  | Today's Date (held as a Packed Record)           |
|           | $+34.$ | Overlay Jump Table Address                       |
|           | $+38$  | Next Process Number                              |
|           | $+40$  | Number of Processes                              |
|           | $+42$  | Pointer to the Process Table Array               |
|           | $+46$  | Pointer to the Name of the Boot Device           |
|           | $+50$  | Pointer to Memory Bounds Map                     |
|           | $+54$  | <b>Root Device Number</b>                        |
|           |        |                                                  |

Pigure 2-1 System Communication Area Layout

 $\sim$   $\sim$ 

# 2.4 The System Call Vector

All MERLIN system calls are, at this time, made by reference

 $\sim 10^{-1}$ 

KERLIN 1.0 Interface Guide

Page 9

 $\sim 10^7$ 

 $\sim 10$ 

 $\sim$ 

 $\sim$ 

 $\mathcal{L}$ 

through a vector of procedure addresses. The start address of<br>the system call vector is found in the system communication area,<br>described previously. Each entry in the system call vector is a<br>long word (32-bit) pointer. Th

 $\sim 10^{-10}$ 

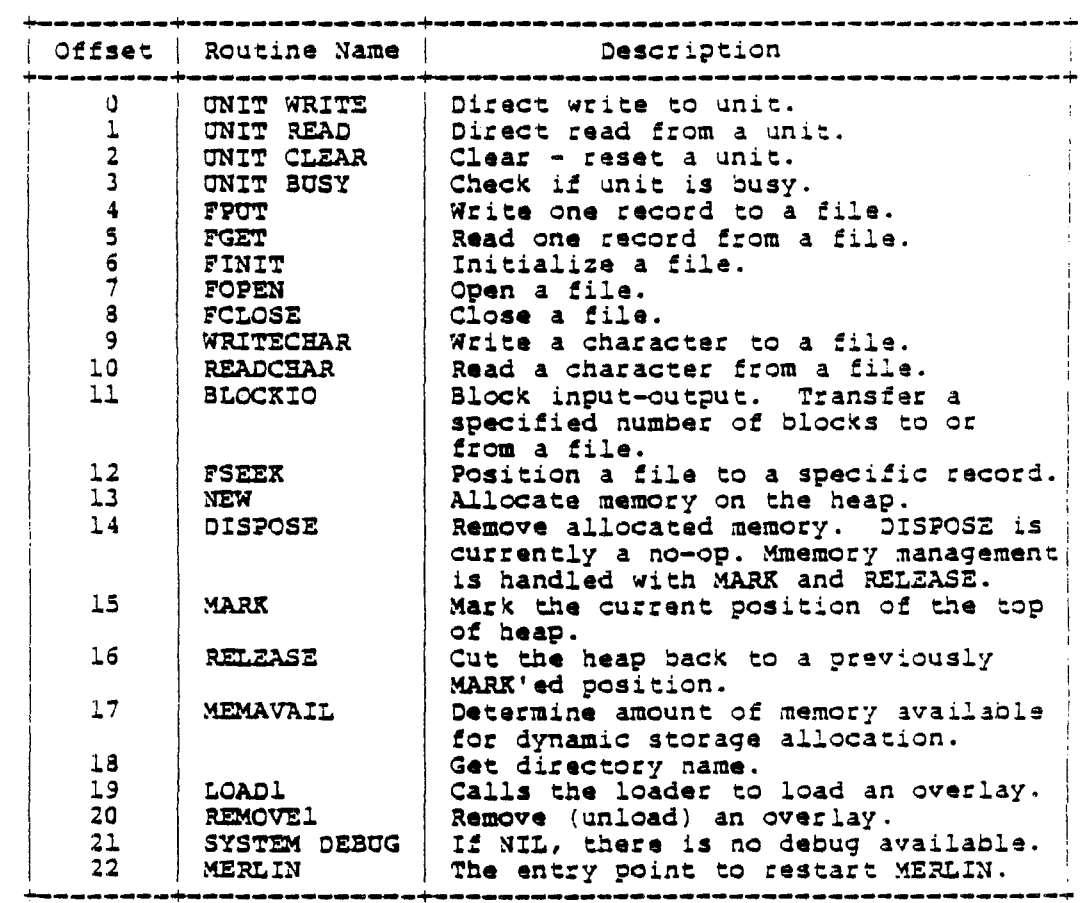

## Figure  $2-2$ The System Call Vector

The last four entries in the table above are used by MERLIN and need not normally be accessed by user programs.

MERLIN 1.0 Interface Guide

Chapter 2 General Information

2.4.1 Callinq a System Routine·

'ro call a system routine, the appropriate parameters must be pushed onto the stack. The last thing pushed onto the stack should be the return address (normally pushed via a JSR instruction). The address of a system routine is extracted from the systam-call 7ector, and a JSR to that address is then executed.

The code fragment below illustrates a way to call a system<br>routine. In this specific example, the routine FCLOSE is called to close a file.

PEA FBUFF<br>CLR.W -(SP) MOVE.L \$180.W,AO<br>MOVE.L 8(AO),AO MOVE.L. **3(AO), AO**<br>MOVE.L. 32(AO), AO MOVE.L 32(AO), AO
<br>JSR (AO) JSR (AO) <sup>~</sup> ••• Return Address ...; FCLOSE returns to here Push address of FIB. Close type : - 90RMAL. AO :- System Communication Area address. AO := System Communication Area ad AO := bjstem call vector entry.<br>AO := Address of FCLOSE entry.<br>Call the FCLOSE routine.

### 2.5 Pile Information Slock (rIB)

Access to files requires passing the address of a File Information Slock, abbreviated to rIB. A rIB contains all information &bout a file, its type, bufferinq and so on.

Sefore a file can be opened, an PIB must: be allocated. 'rhe total number of bytes to be allocated depends on whether using<br>Block input-output is being used. If Block input-outputis being<br>used, the FIB is 64 bytes long. In this case, the user must also used, the FIB is 64 bytes long. In this case, the user must also<br>allocate a buffer for the block. If Block input-output is not being used, in other words the file is a text file or an ISO file of type, the FIB is 576 bytes long, plus the number of bytes in a record.

- is a long word pointer to the file 'window' the area at the end of the FIB that holds the WINDOW current record.
- END OF LINE is a Sooleaa that is true if an end-of-line was encountered in the file, false otherwise.

XEZLIN 1.0 Interface Guide Paqe 11

Chapter<sub>2</sub>

END OF FILE is a Boolean that is true if the file is positioned at end-of-file, false otherwise.

is a Boolean that is true if this is a text<br>file. This is true for interactive (mode 0) or<br>text (mode -2) files. It is false for any other TXZT file type.

is a word value that can take on the values 0,<br>1, 2 or 3. This field is only used for text<br>files. **STATE** 

- RECORD SIZE is a word quantity that defines the number of bytas in a record.
- FILE IS OPEN is a Boolean quantity. When true, the following information in the structure is valid.
- FILE IS BLOCKED is a Boolean value that is true if the file resides on a blocked device.
- is a word that contains the current unit number UNIT NUMBER for this file.
- is an eight byte string that contains the name<br>of the volume on which this file resides. The<br>first byte in the string is the number of bytes VOLUME NAME in the volume name.
- REPEAT COUNT is a word quantity that represents the number of leading spaces on a line. It is included here for UCSD Pascal compatibility.
- is a word quantity which is the number of the<br>next block to be read from or written to the<br>file. This field only applies when the file is NEXT BLOCK an ISO or a text file.
- is a word quantity that is the number of the MAXIMUM BLOCX last block in the file.

MODIFIED is a Boolean quantity that, when true, indicates that this file has been changed.

is a directory entry. This information is used **HEADER** by the file system and contains information such as the file's name, relative disk location and latest modification date. The directory entry

MERLIN 1.0 Interface Guide

 $2aq$ e 12

Chapter 2

occupies 26 bytes in the FIB.

- SOFT BUFFER is a Boolean quantity that when true, indicates that the file buffer for this file is actually a part of this structure, instead of separately allocated as in the case of a blocked file. when SOFT BUFFER is true, the following items are part of the File Information Slock.
- is a word quantity that is the next byte position to be tead or written in the buffer. NEXT BYTE
- is a word quantity that is the number of the **MAXIMUM BYTE** is a word quantity that is the is used when readinq a file that has a partial when writinq any file. last block or
- BUFFER CHANGED is a Boolean quantity that when true, indicates that the file buffer in this FIB has been changed and therefore must be eventually written back to the disk.
- BUFFER is a 512 byte array the size of one logical disk block.
- RECORD WINDOW is an array of bytes sufficiently large to hold one record from the file. If that record is an odd number of bytes in size, the buffer is increased to be an even number of bytes long.

The diaqram on the next paqe is a graphic layout of a File Information Block.

MERLIN 1.0 Interface Guide Page 13

# General Information Chapter 2

 $\sim 10^6$ 

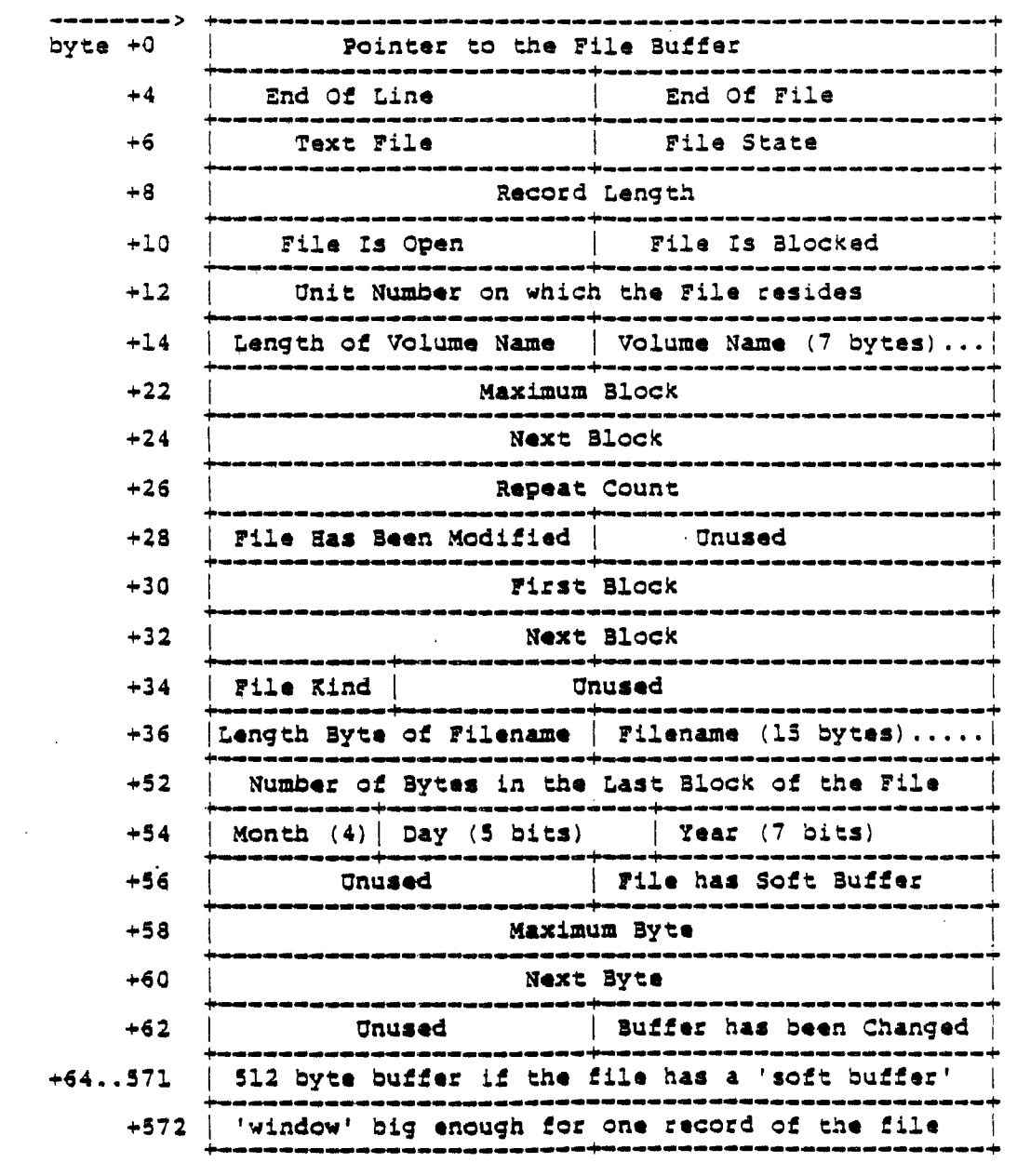

 $\sim 10^{11}$  km  $^{-1}$ 

Chapter 2 General Information

#### 2.6 Device Directory

A directory resides on a blocked device. The device directory contains information about the volume and the files that reside on that volume. A complete directory is an array of 73 directory entries, the first entry being the header record which describes the specific volume. The other 72 entries are for the files that reside on the device. The elements in a directory entry are dese:: ibed here:

- FIRST BLOCK is a word quantity which is the number of the first avaliable block on this device. This entry is normall zero (0).
- NEXT SLOCK is a word quantity which is the number of the next available block after this entry. For the volume header entry, this is normally 6.
- FILE KIND is & four-bit quantity which is the kind of file that this entry describes. The next two Subsections describe the different layouts of a directory entry depending on the file kind field. The vallles of file kind that are of interest are:
	- o a directory header entry.
	- 2 & code file.
	- 3 a text file.
	- S a data file.
	- **S** is also a directory header entry.

the file kind entry is followed by 12 bits of unused space to fill up the word.

2.6.1 Directory Entry for a Header Record

If the FILE KIND field in the directory entry indicates that this entry is a directory header record, the following fields are valid:

MERLIN 1.0 Interface Guide Page 15

General Information **Chapter 2** and Chapter 2

 $\sim$ 

- VOLUME NAME is an 8-byte field consisting of a length byte followed by seven characters of the volume name.
- LAST BLOCX a word quantity which is the number of the last available block on this volume.
- NUMBER OF FILES a word quantity which is the number of files on this volume.
- LOAD TIME a word quantity which is not used - it is set to zero.
- LAST SOOT is a word quantity which contains the most recent setting of the date. This word is in fact a date record.
- MEMORY FLIPPED a Boolean quantity only used by the system.
- DISK FLIPPED a Boolean quantity only used by the system.

There are two unused bytes at the end of the directory haader entry.

2.6.2 Directory Entry for a File Entry

If the FILE KIND field in the directory entry indicates that this entry is any sort of file, the layout of the entry is as follows:

- FILE NAME is a 16-byte field containing the file name. The first byte contains the length of the field - the remaining 15 bytes are the characters of the fila nama.
- LAST 3YTE is a word quantity which is the number of bytes in the last block of the file.
- LAST MODIFICATION DATE is a word quantity containing a date record representing the last time that this file was Changed.

The diagram below illustrates the layout of a single directory entry. The first section is common to *all* kinds of directory entries. The thist section is common to all times of directory directory header entry and those on the right hand side

# Chapter 2 General Information

Byte  $\longrightarrow +0$ **FIRST BLOCK +-------------------------------+** +2 I NEXT BLOCK **?-----------+-------------------+**  +4 I FILE KINO I UNUSED **+-----------+-------------------+**   $+6$ DISK VOLUME NAME  $\qquad \qquad |$  FILE NAME  $+6$  $+14$ LAST BLOCK  $+16$ NUMBER OF FILES  $+13$  |  $\blacksquare$   $\blacksquare$   $\bl$ • . . . **- ---+**  +20 LAST BOOT <sup>I</sup>~ . - . **..,. +- - \_ .• \_-------------....**  +22 | MEM FLIPPED | DISK FLIPPED | LAST BYTE | +22 +24 | UNUSED | LAST ACCESS | +24 ~-- .. -- **- \_\_\_ s \_\_ a \_\_ +-\_ . \_\_\_\_\_\_\_\_\_\_\_\_\_\_\_ .....** 

correspond to a file entry.

Fiqure 2-3 Layout of a Directory Entry

Chapter 2

# 2.7 The Device or Unit Table

The Device (or Unit) Table contains the maximum number of devices in the first word of the table. The remainder of the table consists of an entry for each particular unit. The overall layout of the unit table is as shown in the diagram below.

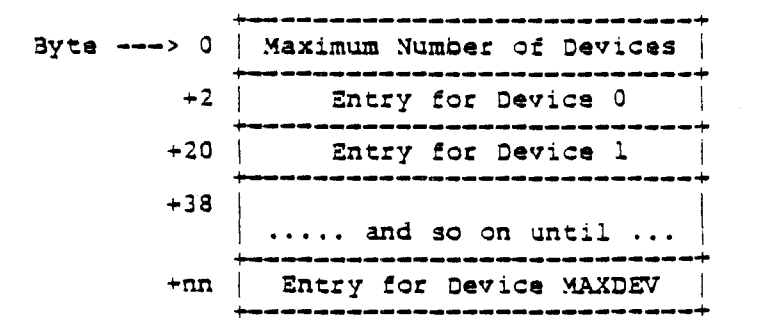

## Figure 2-4 Overall Layout of the Device Table

Each entry in the unit table contains the following information:

VALID OPERATION BITS a word quantity which contains a bit-map that with bits "on" to specify those operations that<br>are valid for this device. The bits in the<br>first word in each entry have the following meanings: this unit can perform a UNITREAD  $\mathbf{L}$ operation.  $2 \rightarrow 2$ this unit can perform a UNITWRITE operation.  $\ddot{4}$ this unit can perform a UNITCLEAR operation.

MERLIN 1.0 Interface Guide

Chapter 2

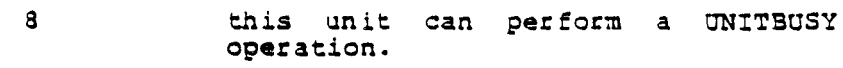

16 this unit can perform a ONITSTATOS operation.

ADDRESS OF DRIVER

- is a long word pointer to the driver code for this device.
- **BLOCKED** a Boolean which when true, indicates that this is a blocked device.
- a Boolean which when true, indicates that this MOUNTED device is mounted (a driver is assigned to it).
- DEVICE NAME an eigbt-byte field which is the name of the device. The first byte is the length of the string; the remaining seven bytes are the actual name of the device.
- DEVICE SIZE is a word quantity S12-byte blocks on unblocked device, it integer, 32767. which is the number of this device. For an is set to the maximum

The layout of each entry in the device table is as shown below.

|        | $+16$ | Device Size                         |                           |  |
|--------|-------|-------------------------------------|---------------------------|--|
|        | $+8$  | Device Name occupies<br>eight bytes |                           |  |
|        | +6    | <b>BLOCKED</b>                      | MOUNTED                   |  |
|        | $+2$  |                                     | Pointer to Driver Routine |  |
| Offset | $+0$  | Valid Operation Bits                |                           |  |

Figure 2-5 Individual Device Table Entries

General Informacion and Chapter 2 and Chapter 2

 $\frac{1}{2}$ 

# 2.8 Input Output Result Codes

The IORESULT field in the System Communication Area contains a result code every time some input-output process is completed. The table below describes the codes and their meanings.

 $\label{eq:2.1} \frac{1}{\sqrt{2\pi}}\int_{\mathbb{R}^3}\frac{1}{\sqrt{2\pi}}\int_{\mathbb{R}^3}\frac{1}{\sqrt{2\pi}}\int_{\mathbb{R}^3}\frac{1}{\sqrt{2\pi}}\int_{\mathbb{R}^3}\frac{1}{\sqrt{2\pi}}\int_{\mathbb{R}^3}\frac{1}{\sqrt{2\pi}}\int_{\mathbb{R}^3}\frac{1}{\sqrt{2\pi}}\int_{\mathbb{R}^3}\frac{1}{\sqrt{2\pi}}\int_{\mathbb{R}^3}\frac{1}{\sqrt{2\pi}}\int_{\mathbb{R}^3}\frac{1$ 

 $\mathcal{L}^{\text{max}}_{\text{max}}$  and  $\mathcal{L}^{\text{max}}_{\text{max}}$ 

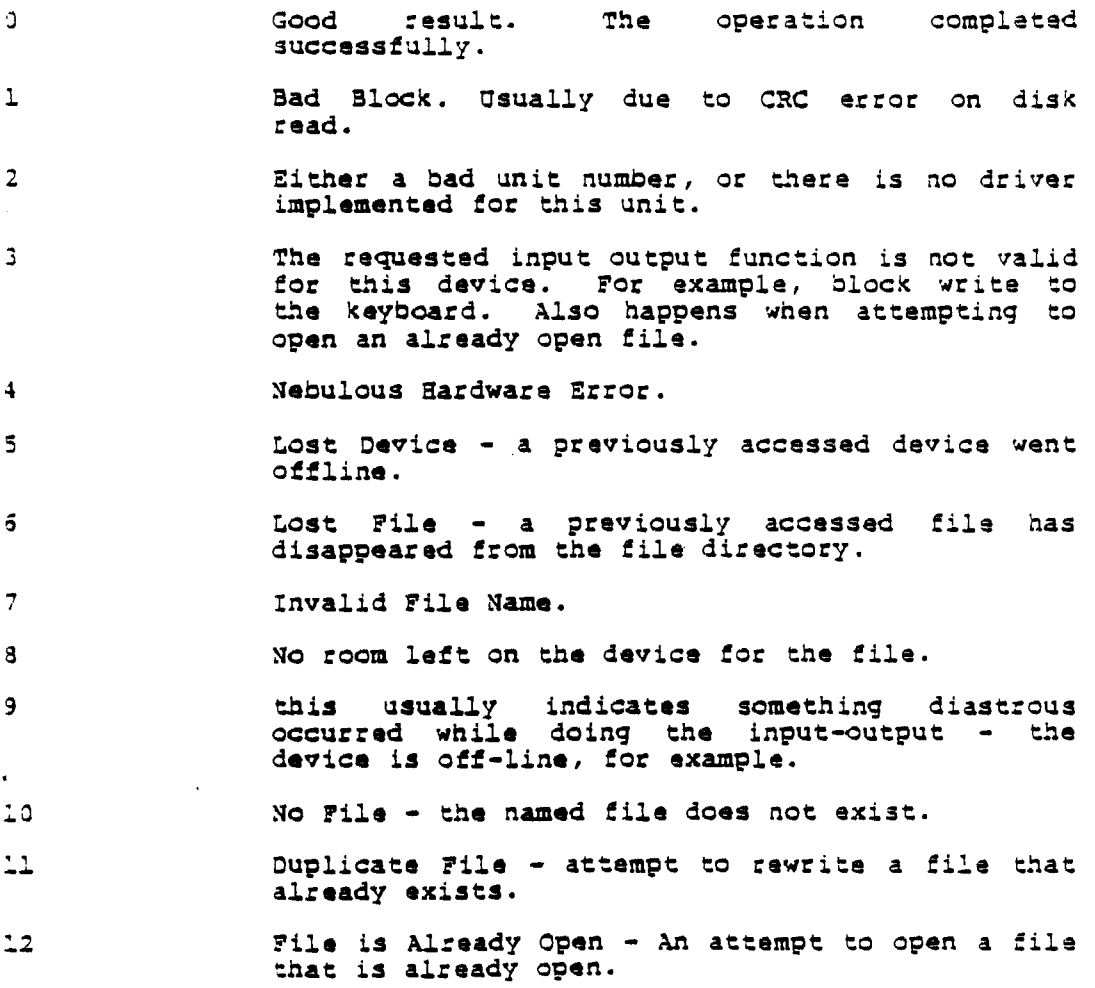

# Chapter 2 and 2 and 2 and 2 and 2 and 2 and 2 and 2 and 2 and 2 and 2 and 2 and 2 and 2 and 2 and 2 and 2 and 2 and 2 and 2 and 2 and 2 and 2 and 2 and 2 and 2 and 2 and 2 and 2 and 2 and 2 and 2 and 2 and 2 and 2 and 2 an

 $\label{eq:2.1} \frac{1}{\sqrt{2}}\left(\frac{1}{\sqrt{2}}\right)^{2} \left(\frac{1}{\sqrt{2}}\right)^{2} \left(\frac{1}{\sqrt{2}}\right)^{2} \left(\frac{1}{\sqrt{2}}\right)^{2} \left(\frac{1}{\sqrt{2}}\right)^{2} \left(\frac{1}{\sqrt{2}}\right)^{2} \left(\frac{1}{\sqrt{2}}\right)^{2} \left(\frac{1}{\sqrt{2}}\right)^{2} \left(\frac{1}{\sqrt{2}}\right)^{2} \left(\frac{1}{\sqrt{2}}\right)^{2} \left(\frac{1}{\sqrt{2}}\right)^{2} \left(\$ 

 $\mathcal{L}^{\text{max}}_{\text{max}}$ 

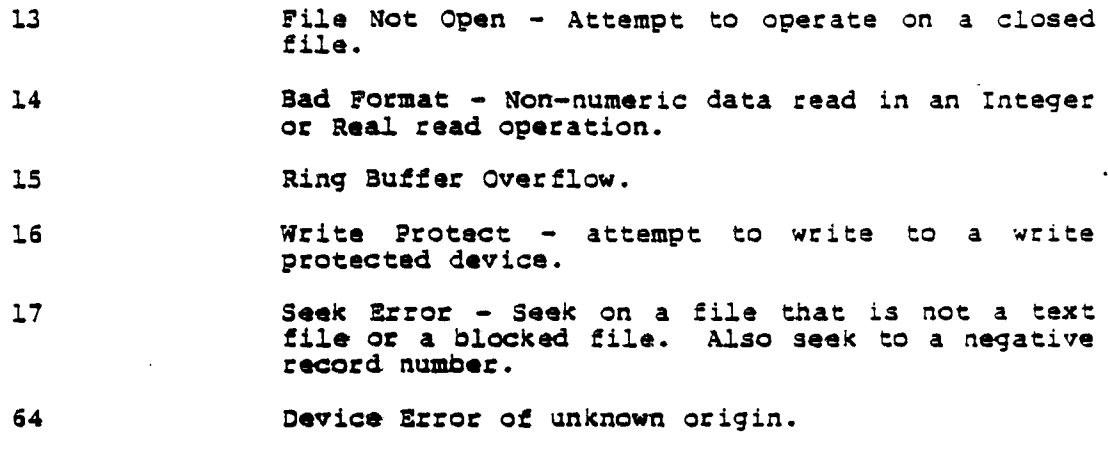

 $\mathcal{L}^{\text{max}}_{\text{max}}$  and  $\mathcal{L}^{\text{max}}_{\text{max}}$  and  $\mathcal{L}^{\text{max}}_{\text{max}}$ 

 $\mathcal{L}(\mathcal{L}^{\mathcal{L}})$  and  $\mathcal{L}(\mathcal{L}^{\mathcal{L}})$  and  $\mathcal{L}(\mathcal{L}^{\mathcal{L}})$ 

 $\sim 10^{11}$  km  $^{-1}$ 

 $\mathcal{L}^{\mathcal{L}}$ 

Chapter 2

# 2.9 Memory Layout under MERLIN on the 68000

Top of Memory ................................ MERLIN Kernel Code **Shell** Process 1 Process<sub>2</sub> Process n  $\cdots \cdots$ Ý Permanently Resident Code ---------------Kernel Globals --------Kernel Stack Shell Globals ------Shell Stack Process 1 Globals and Stack Stack  $\mathbf{I}$  $\frac{1}{\Delta}$  $\overline{1}$ Heap  $$1000$  --->  $$180$  ---><br> $$100$  ---> Pointer to SYSCOM Area Trap Vectors  $$0$  ---> +

 $\begin{tabular}{ll} \bf Figure & 2-6 \\ \tt Memory \; Layerout \; in \; MERLIN \end{tabular}$ 

MERLIN 1.0 Interface Guide

# Chapter 2 General Information

# 2.10 Register Usage in MERLIN

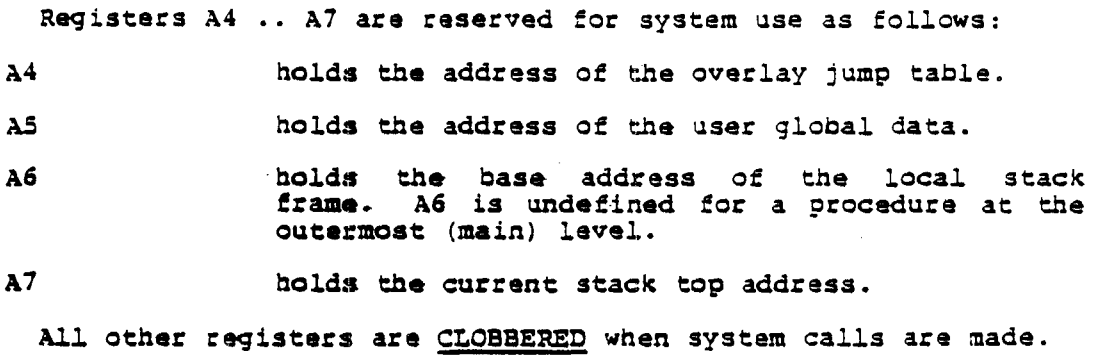

 $\frac{1}{\sqrt{2}}$ 

# *2.11* Environment of A Running Program

The diaqram below shows the run-time environment pointed to by reqister *AS.* 

| $(AS) + 4$    | Return Address             |
|---------------|----------------------------|
| (AS) +8       | Pointer to Standard Input  |
| $(45) + 12$   | Pointer to Standard Output |
| $(3.5) + 16$  | ARGV (point to Arguments)  |
| $( A5) + 20 $ | ARGC (argument count)      |

rigure 2-7 Environment of a Running Program

MERLIN 1.0 Interface Guide Page 23

 $\sim 10^{-1}$ 

 $\sim 10$ 

#### Chapter 3

#### System Calls

#### Chapter 3

#### System calls

This Chapter provides a blow-by-blow description of the system call interfaces. In all cases, parameters ue described in the order in which they must be pushed onto the stack. The last thinq pUShed onto the stack, in all cases, is the return address. The discussions below cover the followinq topics:

- Onit input-output.
- File input-output.
- Memory Manaqement.

#### 3.1 Unit input-output

Onit input-output is at the lowest level of the system input-output facilities. Onit input-output references the physical devices in terms of physical blocks (on a disk). There are five system interfaces for unit input-output, namely **UNITREAD**, UNITWRITE, UNITEDSY, UNITCLEAR and UNITSTATUS. They are described in the subsections that follow.

3.1.1 UNITREAD and UNITWRITE - Direct Unit Data Transfer

UNITREAD and UNITWRITE are used to transfer information between a memory buffer and a spacific unit. Parameters are:

unit number a word quantity representing the physical unit number involved in the transfer.

buffer address a lonq word. pointer to the memory buffer.

byte count a word quantity representing the number of bytes

KERLIN 1.0 Interface Guide ilaqe ilaqe 25

System Calls

Chapter 3

to be transferred.

block number • a word quantity representing the physical block number to be read or written. In the case of character devices such as the keyboard or If printer, the block number is ignored.

mode a word quantity which is driver dependent. For example, in the OCSO Pascal system, one of the functions of mode is to inhibit special treatment of space compression indicators in the byte stream as it flies through the driver.

3.1.2 ONITBUSY - Check if Onit is Busy

ONITBUSY can be called to determine if the unit is busy, that is, whether it is ready for data transfer. Parameters are:

unit number a word quantity which is the number of the unit involved.

UNITBUSY returns a result on the stack top. The result is a Boolean quantity which is true if the unit is busy, false if not busy.

3.1.3 UNITCLEAR - Reset a Unit

UNITCLEAR is called to "reset" a unit to a known initialized state. Parameters are:

unit number a word quantity representing the number of the unit to be cleared.

3.1.4 ONITSTATUS - Return Status of Unit

UNITSTATUS is a catch-all procedure which, in addition to returning the status of the specified unit, can also be used to change unlt parameters. Parameters are:

unit number a word quantity representing the phsyical unit number involved.

buffer address a long werd pointer to the buffer used for transferring information between ONITSTATUS and the caller.

Page 26 MERLIN 1.0 Interface Guide
System calls

control a word quantity representing a control parameter whose meaning is agreed upon between UNITSTATUS and any ot its callers.

#### 3.2 File input-output

This Section describes those facilities that deal with files. In is section describes those racilities that deal with riles.<br>In order to use the File input-output facilities, it is neccessary to allocate a rile Information Block (FIB). See Chapter 2 for the details of an PIB. If Slocked input-output is being used, a buffer must also be allocated for the data transfer operations. The buffer must be big enough to hold the number of blocks to be transferred at any time.

3.2.1 F!NIT - Initialize a rile

FINIT sets up a Pile Information Block when the file is opened. The Open rile function (rOPEN) usually calls upon FINIT to do this. User programs do not normally need to call FINIT. Parameters are:

Pointer to FIB a long word pointer to a File Information Block.

bytes in a record

**a word quantity. There are special meanings<br>attached to this parameter if it is zero or** negative. If positive, it represents the number of bytes per record in the file. If zero or negative, it has the following meanings:

- o this file is an interactive file -<br>it is talking to a device such as a It is tanking to a device such as a<br>terminal. An interactive file is to<br>all intents and purposes the same as all intents and purposes the same as<br>a text file. There are some minor<br>differences in the way that differences end-of-line is handled.
- -1 this file is a UCSD Pascal compatible file. It is normally declared as just file; (an untyped file), as opposed to a file of some-type;. With this file organization, the user must provide

System Calls

Chapter 3

the buffer. Block input-output can<br>only be done to such a file type. See the Subsection on Block input-output later on.

this file is an ISO Standard Pascal compatible file. That is, a file of text;.

3.2.2 FGET and FPUT - Transfer File Data

 $-2$ 

FGET and FPUT are considered together, since the calls are identical except for the data transfer direction. There is only one parameter:

pointer to FIB a long word pointer to a File Information Block.

 $3.2.3$  FOPEN - Open File

FOPEN "opens" a file ready for data transfer. Parameters are:

Pointer to Filename

a long word pointer to a character string which<br>represents the name of the file to be opened. The maximum number of characters in a file name is 24 at present. This is composed of a seven-character volume name enclosed between slash characters "/", followed by a 15-character file name.

Pointer to FIB a long word pointer to a File Information Block.

New File Indicator

a Boolean quantity which, when true, indicates<br>that this is a new file, and when false, indicates that this is an existing file.

 $3.2.4$  FCLOSE - Close File

FCLOSE closes a file and severs the relationship between a program and a file. It flushes out any buffers. FCLOSE also disposes of the file in a manner determined by the mode parameter described below. Parameters are:

Pointer to FIB a long word pointer to a File Information Block.

MERLIN 1.0 Interface Guide

#### Chapter 3 System Calls

Mode

a word quantity indicating the disposition of<br>the file after it is closed. The modes are:

- normal if the file is an old file<br>- it existed prior to this program run, it is saved (retained) in the file system. If the file is a new file - created during this program run, it is deleted or purged from the file system.
- $lock$  makes a file permanent in the File system, regardless of any conditions mentioned in case (0) above.
- purge purges or removes this file<br>from the file system when the file is closed.

*3.2.S* RZADCRAR - Read a Character from a File

o

1

 $\mathbf{2}$ 

READCHAR reads a single character from a file. READCHAR only applies to interactive (mode 0), or text (mode  $-2$ ) files. Parameters are:

Pointer to FIB a long word pointer to a File Information Block.

REAOCRAR returns a Single byte value on the top of the stack.

 $3.2.6$  WRITECHAR - Write a Character to a File

WRITECHAR writes a character to a file. There is a field width specification which can cause space filling. WRITECHAR only applies to interactive (mode 0), or text (mode -2) files. Puameters ares

Pointer to FIB a long word pointer to a File. Information Block.

Character to be written is a byte.

 $size$ a word quantity representing a field width. If size is greater than one, the character is preceded with size-1 spaces.

3.2.7 SEZX - Position to a Specific: Record in a rile

KERtIN 1.0 Interface Guide Page 29

System Calls **Chapter 3** 

SEEK positions a file to the start of a specific record. It is intended for use in random file addressing situations. For a text file, it positions to the specified byte in the file. The position is absolute within the file, not relative to the previous position. Parameters are :

Pointer to FIB a long word pointer to a File Information Block.

Record Number a long word quantity representing the record to pOSition to. Records are numbered from O.

3.2.8 BLOCKIO - alock input-output

BLOCKIO (Block oriented input-output) is used to read or write whole blocks on a file. SLOCXIO only applies to untyped files -<br>files created in mode -1. The blocks in question are physical<br>disk blocks. In MERLIN's universe of discourse, blocks are 512 bytes. Parameters are:

Pointer to FIB a long word pointer to a File Information Block.

Pointer to Buffer

a long word pointer to a buffer containing the data to be read or written.

- Block Count a word quantity representing the number of blocks to be transferred.
- Block Number a word quantity representing the block number at which to start the transfer.  $B_{\text{loc}}$  are numbered from zero.

Read or Write Indicator a Boolean quantity indicating a Read when true, or a Write when false.

Block input-output returns a word quantity on the stack top.<br>If the value is non-zero it is the number of blocks actually If the value is non-zero it is the number of blocks actually<br>If the value is non-zero it is the number of blocks actually<br>transferred. It is important to note that this value may not always be the same as the number of blocks requested - this happens when an end-of-file is encountered. If the value is<br>zero, it indicates some form of error, in which case IORESULT should be read from the System Communication Area and checked for an error coce.

#### 3.3 Memory Management

This section describes those MERLIN system calls dealing with dynamic allocation and de-allocation of memory. Memory Allocation is done on a heap. The heap grows upward from the end of the user program. The user stack grows downward from the top of memory. When the two collide, there is mutual annihilation.

3.3.1 NEW - Allocate Storage

NEW allocates storage on the heap. Parameters are:

- Pointer to Storage
	- a long word pointer which points to another long word pointer. The second pointer receives the start address of the allocated storage, in the event that there is enough storage to allocate. Note that NEW always returns a pointer that is aligned to a word boundary.
- Byte Count a word quantity representing the number of bytes to be allocated. Note that if an odd number of bytes are requested, NEW rounds up to an even (word) number and allocates that number of bytes.

3.3.2 DISPOSE - De-Allocate Storage

DISPOSE currently acts as a no-op. It does not actually of de-allocate storage as in some Pascal dispose implementations. DISPOSE does, however, return a NIL pointer to the caller. Parameters are:

- Pointer to Storage
	- a long word pointer that itself points to<br>another long word pointer. This second pointer<br>is the address of the region of storage to be de-allocated.
- a word quantity representing the number of bytes<br>to be freed. It must be the same number as that Byte Count given to the NEW call as described above.

MERLIN 1.0 Interface Guide

..:hapter 3 System Calls

3.3.3 MARK and RELEASE - Mark Heap and Release Heap

MARK and RELEASE are used previously allocated storage. parameter requirements: in conjunction to de-allo They are identical in t.

Pointer to Storage

a long word pointer that itself points another long word pointer. This second poin is the start address of the storage region to marked or released.

MARX is used to "remember" the current position of the top heap. RELEASE subsequently uses the point that MARX returns to cut the heap top back the previously MARX'ed position.

3.3.4 MEMAVAIL - Determine Available Memory

MEMAVAIL returns, on the stack top, a long word quantity whic is the number of free bytes available on the heap.

#### 3.4 GZTOIR - Read a Oirectory

GETDIR reads a directory if one is available. Parameters ate:

Pointer to Volume Name

is a long word pointer to a string which represents the name of a volume whose directory<br>is to be read.

Pointer to Directory a long word pointer to an area of memory large enough to receive an entire directory.

Oevice Blocked indicator is a long word pointer to a Boolean quantity which is set true if the device is blocked device.

Oev ice Number is a long word pointer to a word quantity which is set to the device number.

MEaLIN 1.0 Interface Guide

System Calls

Chapter 3  $\sim 10^{11}$ 

Device is Valid Indicator

a long word pointer to a Boolean quantity which<br>is set to true is the device named by the first parameter above is actually on the system. If this parameter is assigned the value false, none of the previous three parameters are defined.

The interpretation of the various parameters of GETDIR is as follows:

- . If Device-is-Valid is false, the device named by the first parameter is not on-line. In this case, none of the other parameters are meaninqful.
- . If Device-is-Valid is true, The Device-Number parameter is assigned the number of the unit associated with that volume.
- . The Device-Blocked parameter is set to false if the device is not a blocked device (such as the /printar). In this case, the not a biocked device (such as the /printer). In this case, the<br>Directory parameter is meaningless. If the Device-Blocked parameter is set to true, the device is a blocked device, in which case the Directory parameter contains the directory read in from that volume.

#### Writing a Onit Driver

This Chapter discusses the basic concepts of writing a unit driver for MERLIN, then shows an example of such a driver written in 68000 assembler code.

#### 4.1 Calling Conventions

Unit driver parameters are passed in registers, as follows:

- oo.w Onit number. This parameter is useful for validity checking where a given unit driver can have more than one logical device assigned to a single physical unit (such as a disk).
- Dl.L Address of Buffer to or from which the data transfer is to be made.
- 02.~ Number of Bytes of data to be transferred.
- 03.W Block Number at which the transfer is to start. This is only applicable to blocked devices.
- 04.W Command determines what operation (UnitRead, OnitBusy and so on), that the driver is to perform. This parameter is described in detail below. This parameter is the only valid parameter passed to unit-clear or unit-ousy.
- oS.W Mode is device dependent and controls operations such as whether data compression characters are to be recognized.

The result of the operation (IORESULT) is returned in register 07.W.

Page 34 MERLIN 1.0 Interface Guide

Chapter 4 Writing a Unit Driver

4.1.1 Onit Oriver Command Parameter

The Command passed in register 04.W describes what operation is to be pertormed. The command values are summarized here and described in greater detail below. When a given driver gets control, the caller has already verified (from the unit table) that this command is valid for this particular unit driver. The values of the command are:

- 0 Install the driver perform any required initialization.
- 1 Read from the unit.
- 1 Write to the unit.
- $3$  Clear the unit reset it to its initial state.
- 4 Test if unit is busy.
- 5 aeturn status of unit.
- 6 Unmount the unit.
- Install When MERLIN installs a unit, either at boot time or when a unit is explicitly assigned, it is called with the install parameter. The unit can perform any initialization code neccessary to set up cyclic buffers, place interrupt vectors and so on.
- Read and Write Are self-explanatory.
- Clear Initializes the device - clear pending interrupta and such.
- Busy Check if the unit is ready for data transfer.
- Status Return the status of the unit. This operation is device dependent.
- 1Jnmount Unmount the unit. This is called when the unit<br>is re-assigned a new driver or is de-assigned. At this time the unit driver should perform any clean up or restoring of interrupt vectors that might be neccessary.

Writing a Unit Driver

Chapter 4

#### 4.2 A Sample Unit Driver

The code below shows an entire unit driver with explanatory notes interspersed. The driver represents a model to be followed in broad outline rather than slavishly. Note the use of a table of self-relative addresses which the driver uses to jump to its various sections. A driver organized in this way can be located anywhere in memory and is independent of location.

IDENT COURTORI  $\cdot$ **GLOBAL** UARTDRIV 7 UARTDRIV - The NEC PD7201 UART Unit Driver  $\mathcal{L}$  $\cdot$ Parameters: DO.W - Unit Number  $\mathcal{L}$ Dl.L - Address of Buffer  $\cdot$  $D2.W - Count$  $\mathcal I$ D3.W - Block Number  $\ddot{ }$  $D4.W - Command$  $\ddot{\phantom{a}}$ D5.W - Access Mode  $\ddot{\phantom{0}}$  $\ddot{ }$ Result values: Input Parameters:  $\pmb{\hat{\jmath}}$ Command Unit Addr Count Block Mode IORESULT Busy  $\mathbf{r}$  $\cdot$  $0 -$  Install **DO.W**  $D7. W$  $\cdot$  $1 -$ Read **DO.W** DI.L D2.W D3.W D5.W D7.W  $\ddot{ }$ DO.W DI.L D2.W D3.W D5.W D7.W  $2 -$  Write  $\ddot{ }$  $3 - **Clear**$ **N.00** D7.W  $\mathbf{r}$  $4 - Busy$ **DO.W** W.TO  $D0.B$  $\ddot{\phantom{0}}$ DO.W DI.L D2.W\* D7.W  $5 - 5$ tatus  $\ddot{\phantom{0}}$ D7.W 6 - Unmount **DO.W**  $\cdot$ 

To interpret the table above, the unit number for this driver is always passed in register DO.W. All commands always return an IORESULT in register D7.W. UNITBUSY, for example, is the only one that passes a result back in register DO.B. The UNITREAD, UNITREAD, UNITREAD, register D1.L and a byte count in register D2.W.

In the case of the Status command, the value in register D2.W is a control parameter and not a count.

MERLIN 1.0 Interface Guide

Writing a Unit Driver

Chapter 4

The next piece of code is the entry for a unit driver,<br>illustrating how the various sections of the driver are called depending on the specific command.

 $\mathbf{r}$ Entry point for the UART Driver.  $\cdot$ UARTDRIV CLR.W 7כו IORESULT  $:= 0.$  $\mathbf{r}$ MOVE.L D1, A0 AO := Data buffer address.  $\mathcal{F}$ ; Al := Base address of offset table. LEA URTTABL, Al ; D4 := Command\*2 for word count. LSL.W  $#L, D4$ MOVE.W  $0(A1,DA.W)$ , D4 ; D4 := Offset from URTTABL. **JMP**  $0(AL, D4.W)$ ; Go to appropriate driver. URTTABL DATA.W URTINST-URTTABL ; Install driver. URTRD-URTTABL ; **DATA.W** Read from UART. DATA.W URTWR-URTTABL Write to UART.  $\mathbf{r}$ DATA.W Clear UART. **URTCLR-URTTABL**  $\ddot{\phantom{1}}$ Test if Busy. DATA.W URTBSY-URTTABL  $\mathcal{L}$ DATA.W URTST-URTTABL Return status.  $\ddot{\phantom{0}}$ DATA.W URTUNMT-URTTABL ; Unmount driver. The next few code sections illustrate the entry points and give a broad view of the operations performed.  $\overline{\phantom{a}}$ Constants to define the UART base addresses.  $\mathbf{r}$ я. **UARTA EQU \$600000** ; UART A data register. **UARTAC EQU \$600002** ; UART A command register. , , URTINST ; URTINST - Install the Driver. AO := UART A control register. **‡UARTAC, AO** MOVE  $\ddot{\phantom{a}}$  $MOWE.B. 418, (A0)$ Select register 0.  $\mathbf{r}$ MOVE.B #18, (AO) Reset the whole UART.  $\mathcal{L}$ ; Select register 2.  $MOWE.B. #2, (A0)$ .... more code to .... initialize the UART ; Return to the caller. **RTS** 3 ; URTUNMT - Unmount the driver. **URTUNMT RTS** ; Nothing to do in this driver.

MERLIN 1.0 Interface Guide

Writing a Unit Driver

 $\mathcal{L}$ 

Chapter 4

URTRD ; URTRD - Read character(s) from UART A. +1,D2 ; Any more characters wanted ?<br>UrdExit : No - resume to the wanted ? UrdLoop SUBQ.W #1,D2<br>BMI.S UrdExit % No - return to caller.<br>
, DO := UART status register. UrdBusy MOVE.B UARTAC.L, DO ; Check if receiver full. ANDI.B #1, DO ; No - wait until it is. BEO.S UrdBusy  $Mover. B$  UARTA.  $L(0.1) +$ ; Yes - move character to buffer. ; Go for next character. **BRA.S** UrdLoop UrdExit RTS : Finished - return to caller.  $\ddot{\phantom{a}}$ ÷ URTWR ; URTWR - Write character(s) to UART A. UwrLoop SUBO.W #1,D2 ; Any more characters to write ? ; No - return to caller. BMI.S UwrExit .... remaining logic similar .... to URTRD except for .... direction of transfer **OwrExit RTS** ; Finished - return to caller.  $\mathcal{L}$ **URTCLR** : ; URTCLR - Clear the UART driver. ; Read character if present. MOVE.B UARTA.L.DO : Return to caller. RTS.  $\mathbf{r}$ ; URTBSY - See if character available. URTESY : DO := UART status register.<br>: Check if receiver full. UARTAC.L, DO MOVE.B ANDI.W  $#L, DO$ ; Make condition code into ... **SNE** DO. NEG.B D<sub>0</sub> ; ... a Pascal Boolean. **RTS** ; Return to caller.  $\mathbf{r}$ ; UART status - nothing to do.<br>; Return to caller. URTST **RTS**  $\ddot{ }$ *UARTDRIV* : End of the whole driver. **END** 

 $\sim 10^{-11}$ 

#### Chapter 5

 $\sim 100$ 

#### Interface Definitions in Pascal

This chapter shows the Pascal type definitions, and the procedure interfaces, to MERLIN. The information given here is the Pascal representation of the narrative information in the preceding Chapters.

## 5.1 Basic Constant and Type Definitions

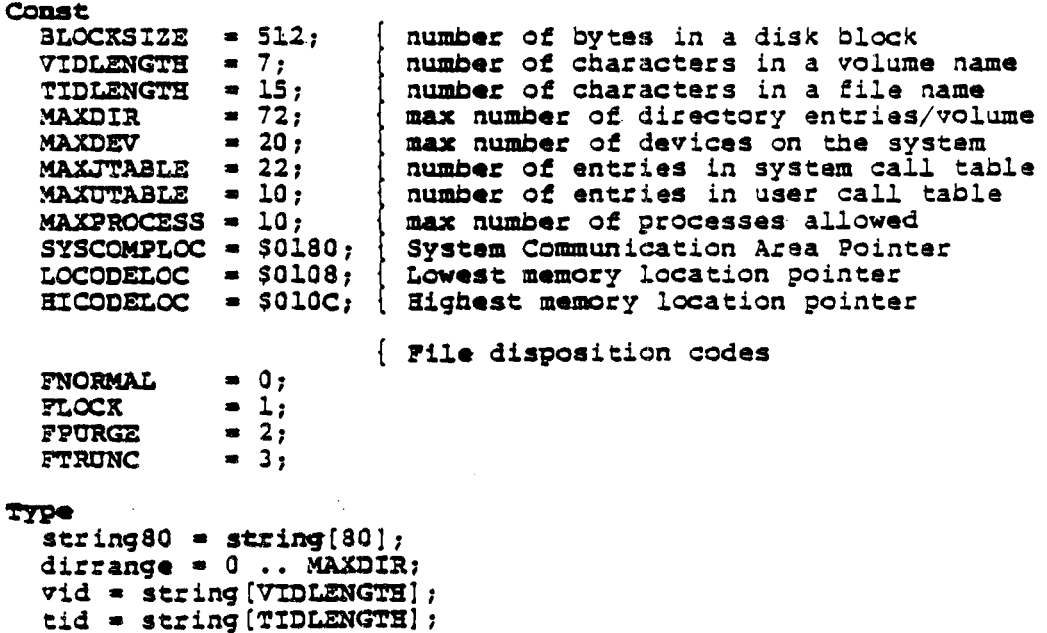

MERLIN 1.0 Interface Guide

Interface Definitions in Pascal Chapter 5

 $\sim$ 

 $\mathcal{L}^{\mathcal{L}}$ 

 $\sim 10^{-1}$ 

 $\mathcal{A}$ 

 $\label{eq:2.1} \frac{d}{dt} \left( \frac{d}{dt} \right) = \frac{d}{dt} \left( \frac{d}{dt} \right)$ 

 $file$ kind = (UNTYPEDFILE, XDSKFILE, CODEFILE, TEXTFILE, INFOFILE, DATAFILE, GRAFFILE, FOTOFILE, SECURDIR);

 $\ddot{\phantom{a}}$ 

 $\sim$   $\sim$ 

Page 40 MERLIN 1.0 Interface Guide

 $\sim 10$ 

Interface Definitions in Pascal

5.1.1 Layout of the Date Record Type pe<br>
daterec = packed record<br>
year : 0 .. 100; { 100 => temporary file }<br>
day : 0 .. 31;<br>
month : 0 .. 12; { 0 => date not meaningful } end: 5.1.2 Layout of a Directory Entry Type<br>direntry  $=$ packed record firstblock : integer; nextblock : integer; status : boolean; filler : 0 .. 2047;<br>case fkind : filekind of SECURDIR, UNTYPEDFILE: (dvid : vid; disk volume name last block of volume deovblock: integer; | number of files dnumfiles: integer; **FOTOFILE:** dtid: tid; [ title of file<br>dlastbyte: 1 .. BLOCXSIZE; [ bytes in last block (dtid: tid; daccess: daterec); { last modification date end; directory = array(dirrange) of direntry; pdirectory = "directory; devrange =  $0 \ldots$  MAXDEV; byte =  $-128$  .. 127;

MERLIN 1.0 Interface Guide

Chapter 5

Interface Definitions in Pascal

 $\alpha$ 

Chapter 3

byt**es = array**(0 .. 9999) of byte; pbytes = ^bytes;  $p$ ppointer =  $p$ bbytes;  $string32 = string(32);$ string64 =  $string(64)$ ;<br>pstring64 =  $3$ string64; str64rec = record s:string64; end;<br>pstr64rec: = ^str64rec; stringtable =  $array[1.. 100]$  of pstr64rec;<br>pstringtable = ^stringtable; addrtable = array(0 .. MAXJTABLE) of pbytes; paddrtable = ^addrtable; puaddrtable = array(O .. MAXUTABLE) of pbytes;<br>puaddrtable = ^uaddrtable; memrec = record lodata: longint;<br>hidata: longint; hicode: longint;<br>hicode: longint;<br>btdev: integer;

end:

Interface Definitions in Pascal

 $\bar{z}$ 

Chapter 5

 $\bar{z}$ 

5.1.3 File Interface Block Definition

type  $pi$ ib =  $f$ ib; fib = record fwindow: pbytes; FEOLN: Boolean; FEOF: Boolean; FTEXT: Boolean; fstate: (FTVALID, FIEMPTY, FIVALID, FTEMPTY); frecsize: integer; case FIsOpen: Boolean of true: (FISBlocked: Boolean; funit: integer; fvid: vid; frepeatcount,<br>fnaxtblock, fmaxblock: integer; FModified: Boolean; fheader: direntry; case FSoftBuf: Boolean of true: (fnextbyte, fmaxbyte: integer; FBufChanged: Boolean; fbuffer: array[0..511] of byte;<br>fuparrow: integer));

end;

5.1.4 System Communication Area Definition

# typ41 ptext  $=$   $\text{text:}$ syscomrec = record sioresult: integer; processno: integer; freeheap: pbytas: jtable: paddrtable; sysout: ptaxt: end: sysin: ptext: sysdevtab: pdevtable;<br>pdirname: pstring64;<br>utable: puaddrtable;<br>today: daterec; codejtaddr: loogint: nextprono: integer; numpros: integer: protable: pproctable; pbootname: pstring64; memmap: ^memrec; bootdev: integer; 5.1.5 Layout of the Device Table 'l'ype  $devrange = 0 ... MAXDEV;$  $pdevtable = 1$ devtabrec; devtabrec = record maxdevno: integer;<br>dt: array [devrange] of record comnds: integer; driver: pbytes: end; Blocked: Boolean: Mounted: Boolean: devname: vid;<br>devsize: integer;

end:

5.1.6 Layout of the Process Table

Chapter 5 11 Interface Definitions in Pascal

 $\sim 10^7$ 

 $\sim 100$ 

 $\sim 10^{12}$ 

 $\mathbb{R}^2$ 

 $\mathcal{L}(\mathcal{A})$  and  $\mathcal{L}(\mathcal{A})$  and  $\mathcal{L}(\mathcal{A})$ 

 $\mathcal{L}^{\mathcal{L}}$ 

 $\sim 0.4\, \mu$  m  $^{-1}$ 

'f7pe  $procrec = \nprocece$ procrec = record d:  $array[0]$  .. 7] of longint; a:  $\arg(0 \ldots 7)$  of longint;

end:

 $\mathcal{L}_{\text{max}}$  ,  $\mathcal{L}_{\text{max}}$ 

 $\mathcal{L}^{\mathcal{L}}$ 

pproctable ~ Aproctable:

 $\texttt{proctable} = \texttt{array}[0 \dots \texttt{MAXPROCES}]$  of  $\texttt{procrec};$ 

no: integer:

 $\sim 10^{11}$  km s  $^{-1}$ 

5.2 Procedure Interfaces in PASCAL

5.2.1 Unit Input Output

Procedure UNITREAD (unitno: Integer; buffer:pbytes;<br>count: Integer; blockno: Integer; mode: Integer);

Procedure UNITWRITE (unitno: Integer; buffer: pbytes; count: Integer; blockno: Integer; mode: Integer);

Procedure UNITCLEAR(unitno: Integer);

Punction UNITBUSY (unitno: Integer) : Boolean;

Procedure UNITSTATUS (unitno: integer; var buffer: pbytes; control: integer);

Procedure UIOINIT;

 $\sim$ 

MERLIN 1.0 Interface Guide

 $\sim$ 

 $\mathcal{L}_{\text{max}}$ 

Chapter 5 Interface Definitions in Pascal

5.2.2 rile Input Output Procedure FINIT(f: pfib; recbytes: integer); procedure FGET(f: pfib); procedure rPUT(f: pfib): procedure rOPEN(fpathname: pstring64: f: pfib: NewPlaq: Booleaa) , procedure FCLOSE(f: pfib; fmode: integer); function FREADCHAR(f: pfib): byte; procedure FWRITECHAR(f: pfib; ch: byte; fsize: integer) ; procedure FSEEK(f: pfib; frecno: longint); function BLOCXIO(f: pfib;<br>fbuff: pbytes;<br>fblocks, fbock: integer; ReadFlag: Boolean): integer;

 $\ddot{\phantom{0}}$ 

MERLIN 1.0 Interface Guide Page 47

 $\cdot$ 

# CORVUS CONCEPT

# **Linker Librarian** Reference

 $\mathbb{R}^2$ 

 $\sim 10^{11}$ 

 $\mathbf{a}$ 

**Manual** 

 $\sim 10^7$ 

 $\mathcal{L}$ 

# LINKER and LIBRARY UTILITY

 $\bar{z}$ 

Reference Manual

 $\sim$   $\sim$ 

# First Edition

 $\sim 10$ 

22nd December 1981

Silicon Valley Software Incorporated<br>10340 Phar Lap Drive Cupertino<br>California 95014

 $\sim$ 

 $\sim$ 

This Linker and Library Utility Reference Manual was produced by: Jeffrey Barth, R. Steven Glanville and Henry McGilton.

 $\ddot{\phantom{0}}$ 

 $\lambda$ 

 $\ddot{\phantom{a}}$ 

 $\sim 10$ 

 $\sim$ 

# Silicon Valley Software Incorporated Publication Number 8l0601-01

Copyright- (C) 1981 by Silicon Valley Software Incorporated

All rights reserved. No part of this document may be reproduced, translated, transcribed or transmitted in any form or by any means manual, electronic, electro-maqnetic, chemical or optical without explicit written ~ermis8ion from Silicon Valley Software Incorporated.

# Table of Contents

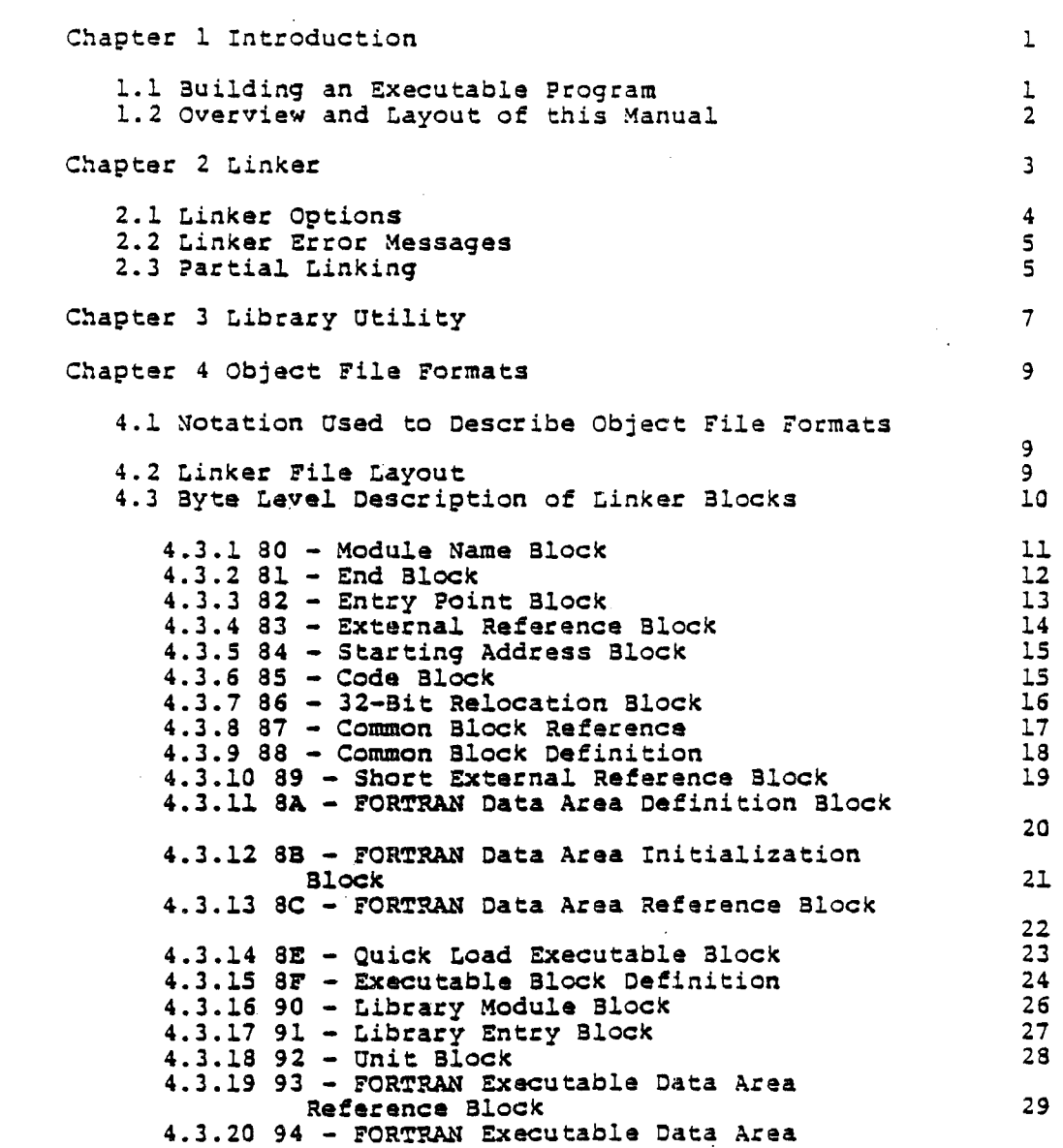

 $\sim 10^6$ 

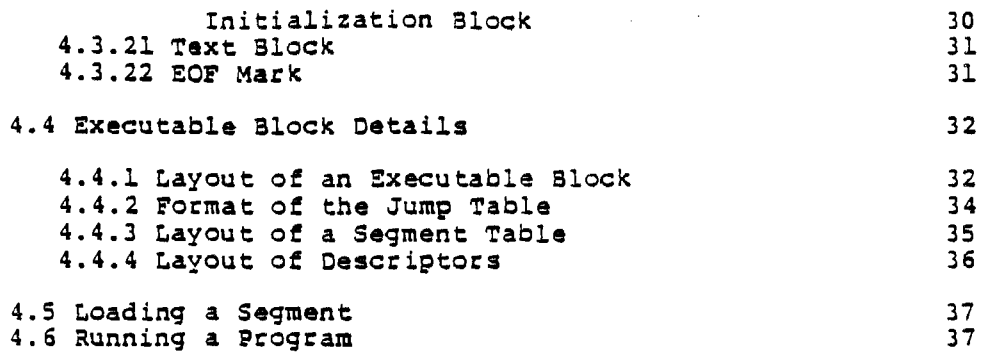

 $\label{eq:2.1} \frac{1}{2} \int_{\mathbb{R}^3} \frac{1}{\sqrt{2}} \, \frac{1}{\sqrt{2}} \,$ 

 $\label{eq:2.1} \frac{1}{\sqrt{2\pi}}\int_{\mathbb{R}^3}\frac{1}{\sqrt{2\pi}}\int_{\mathbb{R}^3}\frac{1}{\sqrt{2\pi}}\int_{\mathbb{R}^3}\frac{1}{\sqrt{2\pi}}\int_{\mathbb{R}^3}\frac{1}{\sqrt{2\pi}}\int_{\mathbb{R}^3}\frac{1}{\sqrt{2\pi}}\frac{1}{\sqrt{2\pi}}\int_{\mathbb{R}^3}\frac{1}{\sqrt{2\pi}}\frac{1}{\sqrt{2\pi}}\frac{1}{\sqrt{2\pi}}\int_{\mathbb{R}^3}\frac{1}{\sqrt{2\pi}}\frac$ 

 $\label{eq:2.1} \frac{1}{\sqrt{2}}\left(\frac{1}{\sqrt{2}}\right)^{2} \left(\frac{1}{\sqrt{2}}\right)^{2} \left(\frac{1}{\sqrt{2}}\right)^{2} \left(\frac{1}{\sqrt{2}}\right)^{2} \left(\frac{1}{\sqrt{2}}\right)^{2} \left(\frac{1}{\sqrt{2}}\right)^{2} \left(\frac{1}{\sqrt{2}}\right)^{2} \left(\frac{1}{\sqrt{2}}\right)^{2} \left(\frac{1}{\sqrt{2}}\right)^{2} \left(\frac{1}{\sqrt{2}}\right)^{2} \left(\frac{1}{\sqrt{2}}\right)^{2} \left(\$ 

 $\label{eq:2.1} \frac{1}{\sqrt{2}}\int_{\mathbb{R}^3}\frac{1}{\sqrt{2}}\left(\frac{1}{\sqrt{2}}\right)^2\frac{1}{\sqrt{2}}\left(\frac{1}{\sqrt{2}}\right)^2\frac{1}{\sqrt{2}}\left(\frac{1}{\sqrt{2}}\right)^2\frac{1}{\sqrt{2}}\left(\frac{1}{\sqrt{2}}\right)^2\frac{1}{\sqrt{2}}\left(\frac{1}{\sqrt{2}}\right)^2\frac{1}{\sqrt{2}}\frac{1}{\sqrt{2}}\frac{1}{\sqrt{2}}\frac{1}{\sqrt{2}}\frac{1}{\sqrt{2}}\frac{1}{\sqrt{2}}$ 

 $\sim$ 

 $\label{eq:2.1} \mathcal{L}(\mathcal{L}^{\mathcal{L}}_{\mathcal{L}}(\mathcal{L}^{\mathcal{L}}_{\mathcal{L}}))\leq \mathcal{L}(\mathcal{L}^{\mathcal{L}}_{\mathcal{L}}(\mathcal{L}^{\mathcal{L}}_{\mathcal{L}}))\leq \mathcal{L}(\mathcal{L}^{\mathcal{L}}_{\mathcal{L}}(\mathcal{L}^{\mathcal{L}}_{\mathcal{L}}))\leq \mathcal{L}(\mathcal{L}^{\mathcal{L}}_{\mathcal{L}}(\mathcal{L}^{\mathcal{L}}_{\mathcal{L}}))$ 

# Chapter 1 **Introduction**

#### Chapter 1

#### Introduction

The Linker and Library utilities are a pair of complementary programs which aid in the process of generating executable programs under the MERLIN operating system.

The Linker links or binds relocatable object-code modules, and optional modules from libraries, to form a program which is executable.

The Library utility builds a library from relocatable object-code modules. Such a library can contain frequently used procedures (such as the mathematical functions of FORTRAN) which can be used in subsequent link processes.

#### 1.1 auilding an gxecutable Program

To get from the source text of a program to an executable object code file, the user must proceed as follows;

- 1. The source file is compiled or assembled. The eesult of compiling or assembling is a self-relocatable object-code file, along with listings and error diagnostics. This process continues until a ~clean~ compilation or assembly is obtained.
- 2. The relocatable object-code is linked, possibly including run-time support libraries, to generate executable code into a disk file.
- 3. The program can then be eun (executed) on the machine simply by typing its filename.

The following chapters in this manual describe the Linker and Librarian object-code management system.

Linker/Library Reference Manual intervals and the Page 1

Introduction and the complete of the chapter 1 chapter 1

 $\mathcal{L}_{\text{max}}(\mathcal{A})$ 

 $\mathcal{L}^{\text{max}}_{\text{max}}$  and  $\mathcal{L}^{\text{max}}_{\text{max}}$ 

#### 1.2 Overview and Layout of this Manual

Chapter 2 covers the Linker, its use, options and messages.

Chapter 3 describes the Library management utility and how to use it to build a library of relocatable object-code modules.

Chapter 4 is a detailed description of how object-code files are constructed, together with details of the various types of blocks that go to make an object-code file.

".

# Chapter 2 Linker

#### Chapter 2

#### tinker

The Linker is a utility which accepts files of relocatable object.-code generated by the various compilers and assemblers, plus library files generated by the Library utility, and links or binds those into a form suitable for execution.

The Linker can also perform a partial link, where a collection of relocatable object-modules is bound into one file that can be used in future linking operations. This is described later on in this section.

As well as binding together relocatable modules from various language processors, the Linker can search libraries of commonly used functions, (such as the PASCAL run time environment), and link those modules that are referenced into the final loadable output file.

In order object-code information: to link relocatable modules file, the Linker needs the into an following executable pieces of

- . The optional name of the listing file where the Linker messages and memory map information is to be listed. If no listing file nama is given, no memory map information is generated.
- . The name of the object-code file in which to write the final linked output.
- The name(s) of the file(s) from which the relocatable object-code is read.
- A list of one or more libraries which are to be used to satisfy external references within the object-code file.

A typical tinker run is shown below. Linker responses are in bold face text, and user input is underlined.

Linker/Library Reference Manual Page 3

Linker

Chapter 2

#### Example of Linker Usage

, linker LINKER - MC68000 Object Code Linker  $20 - Ju1 - 81$ (C) 1981 Silicon Valley Software, Inc.

Listing File  $-$  /console Output file(.OBJ] - myproglinked Input file[.OBJ] - myprog Input file(.OBJ] - paslib Input file of Linker Messages ..... Input file[.0BJ] -

The- Linker keeps prompting for more "Input files" until an empty line (carriage return) is entered. This enables the entry empty fine (carriage recurn) is encered. This enables the entry external references. The last one entered is usually the name of a run-time library (PASL!S in this example). A ".obj" suffix is added to all input filenames if it is omitted from the filename when entered.

If the Linker cannot find a specific input file, it displays a message to the effect:

\*\*\* Warning - Can't open input file \*\*\*

and repeats the prompt for an input file. The incorrect filename is simply ignored and the link can be completed with no adverse consequences.

#### 2.1 Linker OPtions

Linker options are supplied on the command line when the Linker is called up. Linker options are introduced by a "+" sign, a "-" sign, followed by a letter, or a "?". The options are as follows:

- ? Display status information.
- q The -q option disallows quick-load format for the executable object-code file, and forces overlay format. The +q option (the default) allows quick-load .format.

Chapter 2 Linker

- u The +u option lists unreferenced entry points. The default is -u.
- m The +m option prints the memory map in the order in which modules are linked. The default is -m.
- a The +a option prints the memory map in alphabetical order. The default is  $+a$ .
- s The +s option prints symbols that start with Such symbols are used for compiler generated default is  $-s$  or do not print  $**$  symbols. the "%" sign. symbols. The

#### 2.2 tinker Error Messages

The tinker can display various error messages in the course of its operation. The error messages are self-explanatory. There are three grades of error messages, with different outcomes:

- Warnings are correctable errors. The error can be corrected and the link proceeds. For example, misspelling a filename will result in a message to the effect that the file cannot be opened, at which point the filename can be retyped.
- Errors are correctable in· that the user can proceed with the link process, but the generated object-code file is not created properly.
- Fatal errors are those from which the tinker cannot correct or recover. tn those cases the linker ceturns to. the shell.

#### 2.3 Partial tinkinq

As mentioned above, the Linker can perform a partial link, where the final output is not neccessarily executable, but a estimate the separate relocatable object-code files can be confection of separate refoculable object-code files can be an input file in subsequent link operations. The output of a

~inker/Library Reference Manual Page 5

 $\chi \to 0$ 

t.inker

 $\bullet$ 

partial link can have unsatisfied external references.

If, for any reason, the linked object file has not had all its external references satisfied, the linker displays a message to the effect:

The output is not executable

This message appears when external references are not satisfied. It may mean that a program was missing some subroutines from a library (maybe the user forgot to include the library in the link process), or it also can appear when doing a partial link, in which case the message is to be ignored, since the full link will be done at a later date.

### Chapter 3 **Library Utility**

#### Chapter 3

#### Library Utility

The Librarian binds compiled or assembled relocatable object-code modules into a collection called a librarv. The purpose of a library is to provide a repository for commonly used object modules that have to be present when linking (see the Linker description), such that the common modules end up bound together into the final executable code module.

The library utility typically wants the following pieces of information form the user:

- . The name of the file which is to receive the listing (results and log) of the library process.
- The name of the file which is to contain the generated library when the library generation process is complete.
- The name(s) of file(s) (with the .obj) suffix, which contain the constituent parts of the library to be generated.

A typical Librarian session appears below. Note that Librarian responses are in bold face text and user inputs are underlined.

, library LIBRARY - MC68000 Library Utility  $20 -$ Jul-81 (C) 1981 Silicon Valley Software, Inc. Listinq file - /console Output File(.OBJ] - bodleian Input file(.OBJl - bookshelf Input file(.OBJ) - stacks<br>Input file(.OBJ) -Input file(.OBJ) -<br>
..... Lots of interesting Librarian messages .....<br>\*

 $^{\tt ff}$  the Librarian cannot find the specified input file it issues

Linker/Library Reference Manual

Library Utility Chapter 3

 $\label{eq:2.1} \mathcal{L}(\mathcal{L}^{\text{max}}_{\mathcal{L}}(\mathcal{L}^{\text{max}}_{\mathcal{L}})) \leq \mathcal{L}(\mathcal{L}^{\text{max}}_{\mathcal{L}}(\mathcal{L}^{\text{max}}_{\mathcal{L}}))$ 

a message to the effect:  $\mathcal{L}^{\text{max}}_{\text{max}}$  and  $\mathcal{L}^{\text{max}}_{\text{max}}$  . The  $\mathcal{L}^{\text{max}}_{\text{max}}$ The file 'whatever.obj' can't be opened

 $\sim 10^7$ 

#### Obiect File Formats

#### Chapter 4

#### Chapter 4

#### Object File Formats

This chapter describes the layout of the object-code files that the Linker and Librarian can process. The various code blocks are described in sufficient detail that a compiler writer can generate object-code that is acceptable to the Linker and Librarian.

#### 4.1 Notation Used to Describe Object File Formats

The symbol "::=" is read as "defined to be". Where a whole list of objects appear to the right of a "pile" of "::=" signs, itst of objects appear to the right of a<br>it implies a choice of any of the objects.

Objects enclosed in '"angle brackets'", "<" and ">" are syntactic objects which are defined in terms of other objects.

An object followed by an asterisk sign, "\*", can be repeated ·zero to many times" (the list of objects can be empty) •

An object followed by a plus sign, "+", can be repeated "one to many times" (there must be at least one of that object) •

#### 4.2 Linker File Layout

This section is a description of the Linker File at the "top level".

<Link File> ::- <Module File> ::- <Library File>

Linker/Library Reference Manual  $\frac{1}{2}$
Object File Formats ::= <Unit File><br>::= <Execute > <Execute File> <Module File> ::= <Module>\* EOF mark Chapter 4 <Library File> ::= <Library Module Block>+ <Library Entry Block>+ <Module>+ <Text Slock>\* eOF Mark <Unit File> ::- <Unit Slock> <Module>+ <Text Block> ~OF Mark <Execut& File> ::- <Executable Block> <Module>\* ::- <Quick Load Block> <Module> ::- <Module Name Slock> <Other Slock>+ <End SlocK> <Other SlocK> ::- Entry Block ::- External Block ::- Start Slock : : - Code Slock ::- Relocation Slock ::- Common Relocation alock ::- Common Oefinition Block ::= Short External Block ::- Oata Initialization Block ::= FORTRAN data area definition block ::= FORTRAN data area Initialization Block ::= FORTRAN Data Area Reference Block ::= FORTRAN Data Area Reference Block<br>::= FORTRAN Executable Data Area Initialization Block ::= FORTRAN Executable Data Area Initialization Area Reference Block

#### 4.3 Byte Level Description of Linker Blocks

All Linker and Librarian object-code blocks start with a single "identifier byte". This block identifier takes values from 80 (base 16) upwards. The choice of values greater than 80 (base 16) is an attempt to minimise the probability that a regular<br>ASCII text file is mistaken for the start of an object-code block.

abject rile Focmats

Chapter 4

4.3.1 80 - Module Name Block

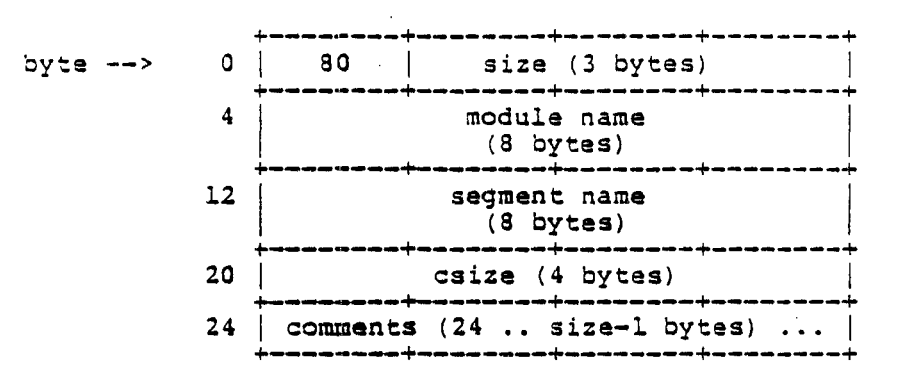

80 size :nodule name Bexadecimal 80 indicates a Module Name Slock. Number of bytes in this block. Blank padded ASCII name of module. segment name ASCII name of segment in which this module will reside. csize comments Number of bytes in the code block for this module. Arbitrary information - ignored by the Linker.

# Linker/Library Reference Manual Page 11

Object File Formats Chapter 4

 $\mathcal{L}^{\text{max}}_{\text{max}}$ 

 $\sim$   $\sim$ 

 $\sim 10$ 

 $4.3.2$   $81 -$  End Block

 $\sim 10^{11}$  km  $^{-1}$ 

 $\sim 10^{10}$  km  $^{-1}$ 

 $\mathcal{L}^{\text{max}}_{\text{max}}$  and  $\mathcal{L}^{\text{max}}_{\text{max}}$ 

 $\sim 10^{12}$ 

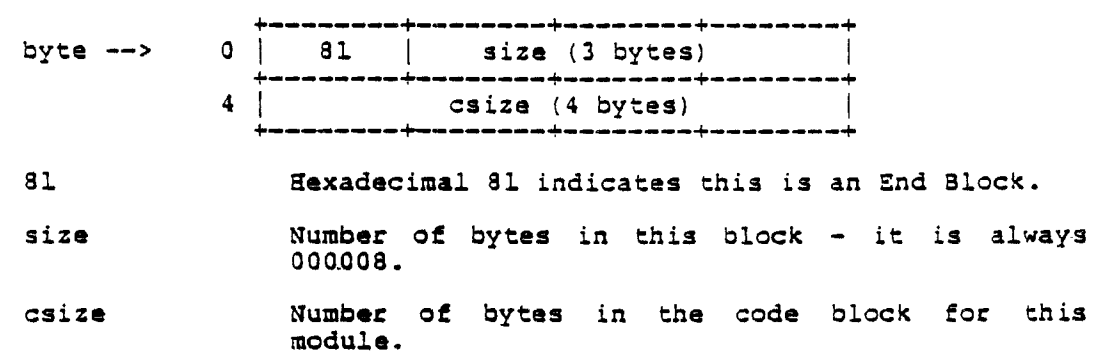

 $\mathcal{L}^{\text{max}}_{\text{max}}$  ,  $\mathcal{L}^{\text{max}}_{\text{max}}$ 

 $\sim 10$ 

 $\label{eq:2.1} \frac{1}{\sqrt{2\pi}}\int_{0}^{\pi} \frac{1}{\sqrt{2\pi}}\left(\frac{1}{\sqrt{2\pi}}\right)^{2} \frac{1}{\sqrt{2\pi}}\int_{0}^{\pi}\frac{1}{\sqrt{2\pi}}\left(\frac{1}{\sqrt{2\pi}}\right)^{2} \frac{1}{\sqrt{2\pi}}\int_{0}^{\pi}\frac{1}{\sqrt{2\pi}}\frac{1}{\sqrt{2\pi}}\frac{1}{\sqrt{2\pi}}\frac{1}{\sqrt{2\pi}}\frac{1}{\sqrt{2\pi}}\frac{1}{\sqrt{2\pi}}\frac{1}{\sqrt{2\pi}}\frac$ 

Linker/Library Reference Manual

 $\sim 10^7$ 

### Object File Formats

## Chapter 4

### 4.3.3 82 - Entry Point Block

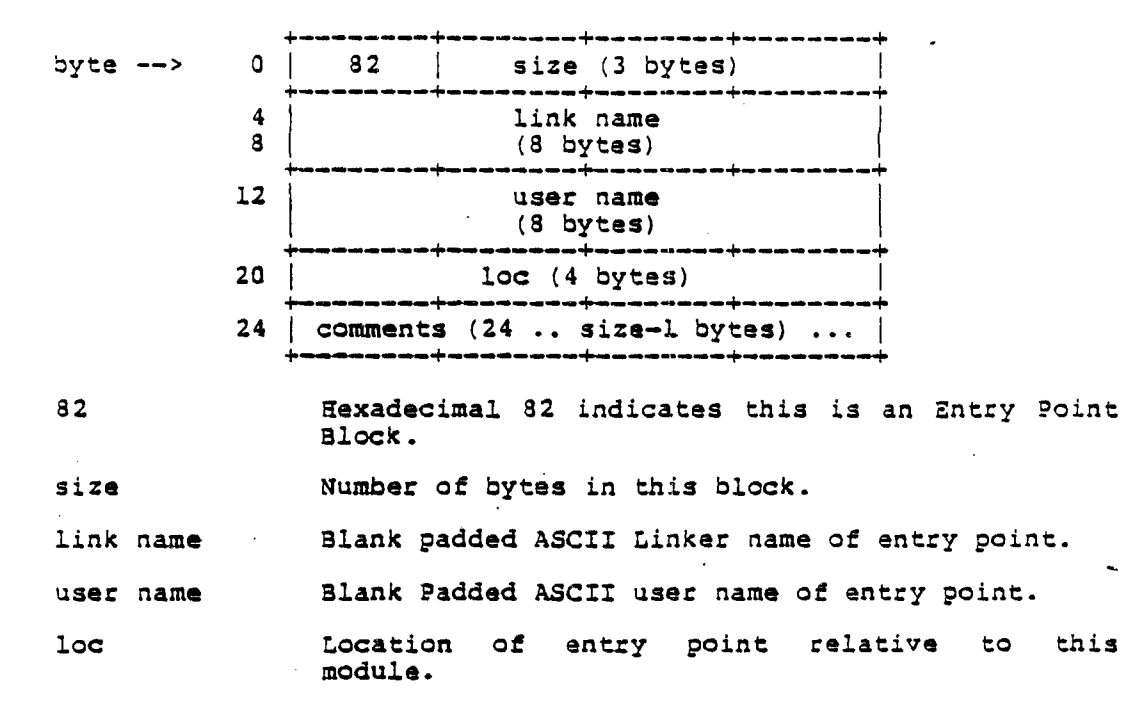

comments Arbitrary information  $-$  ignored by the Linker.

tinker/Library Reference Manual Page 13

 $\ddot{\phantom{a}}$ 

Ob;ect File Formats

Chapter 4

4.3.4 83 - External Reference Slock

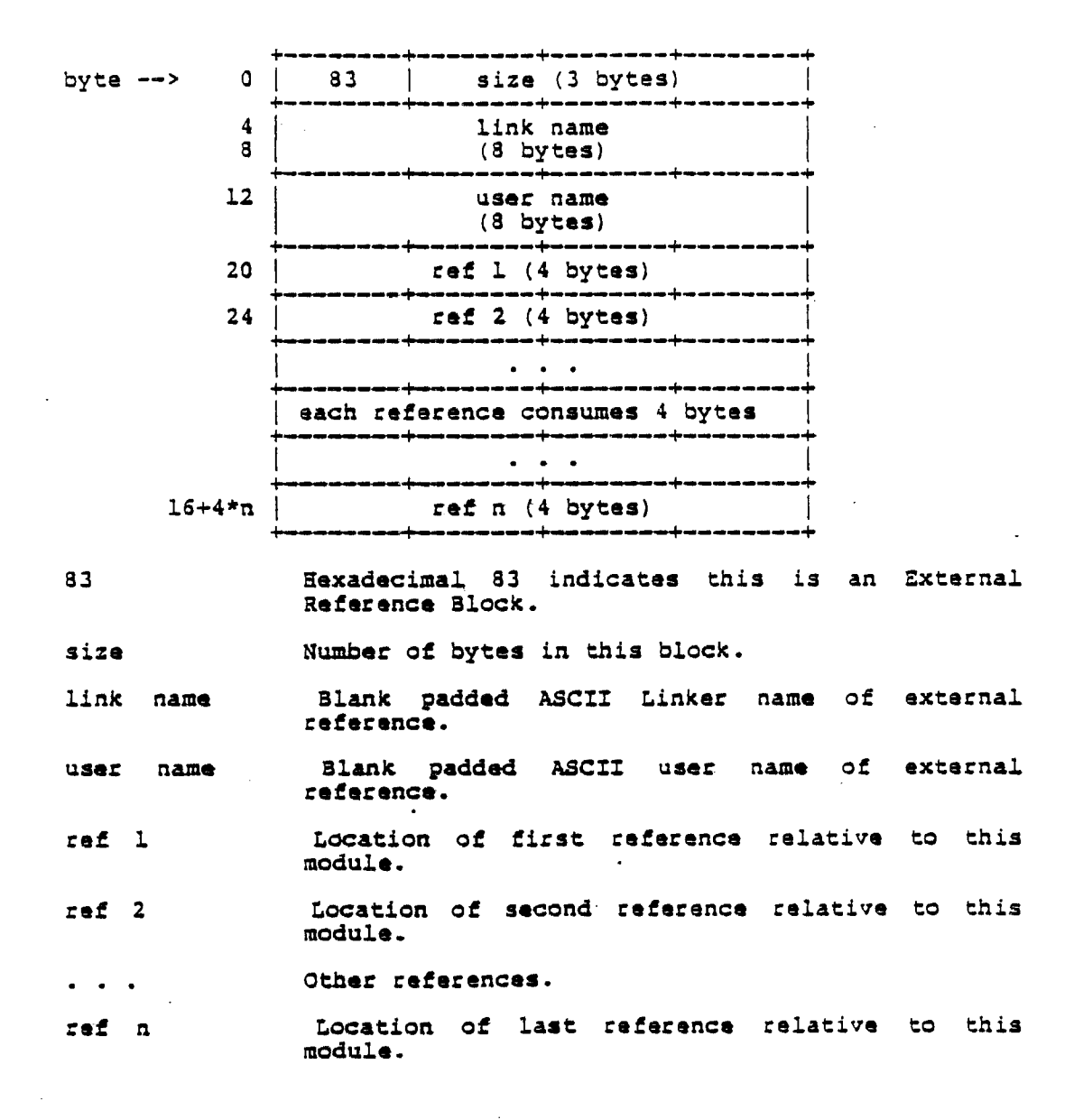

Page 14 **Linker/Library Reference Manual** 

# .<br>Cobject File Formats

 $\sim$ 

# Chapter 4

# 4.3.5 84 - Starting Address Block

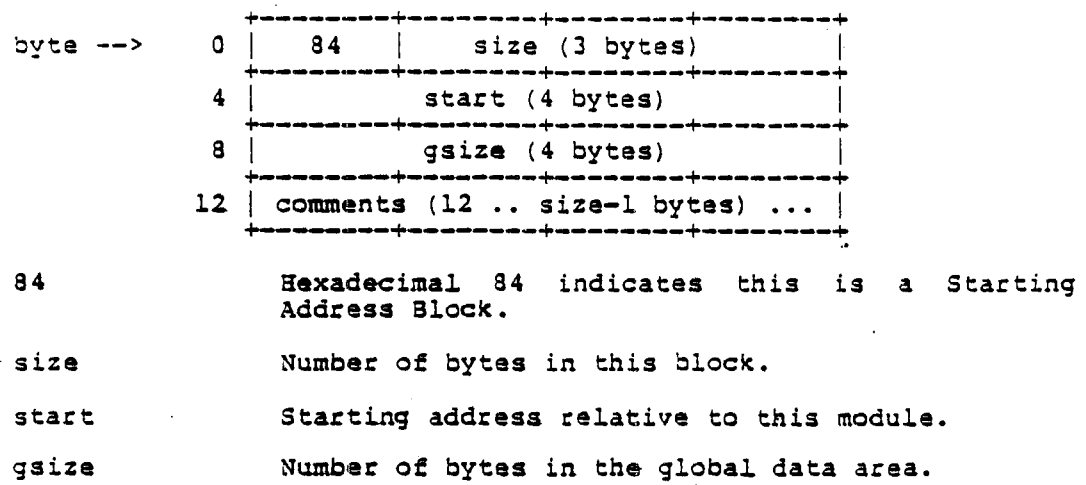

comments Arbitrary information - ignored by the Linker.

 $\sim 100$ 

4.3.6 8S - Code Block

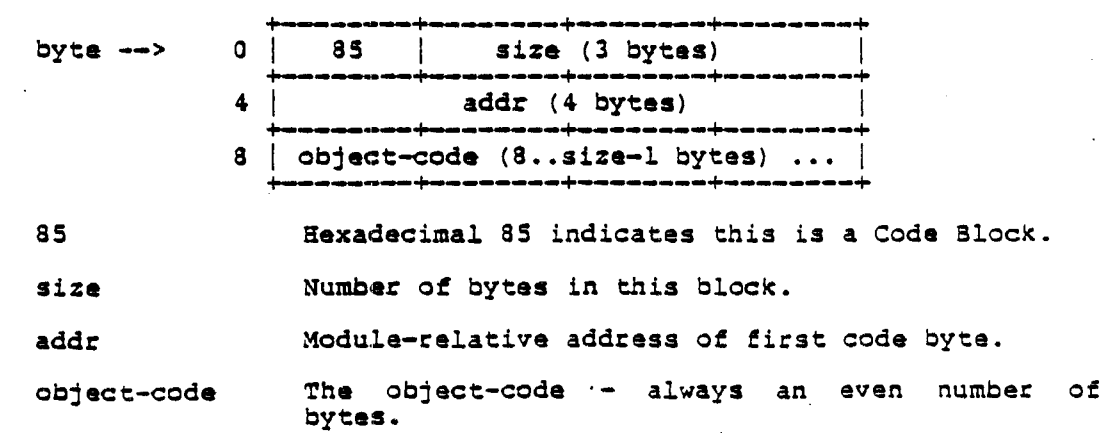

 $\mathcal{A}^{\mathcal{A}}$ 

Linker/Library Reference Manual Page 15

 $\hat{\mathbf{z}}$ 

abject File Formats Chapter 4

4.3.7 86 - 32-Bit Relocation Block

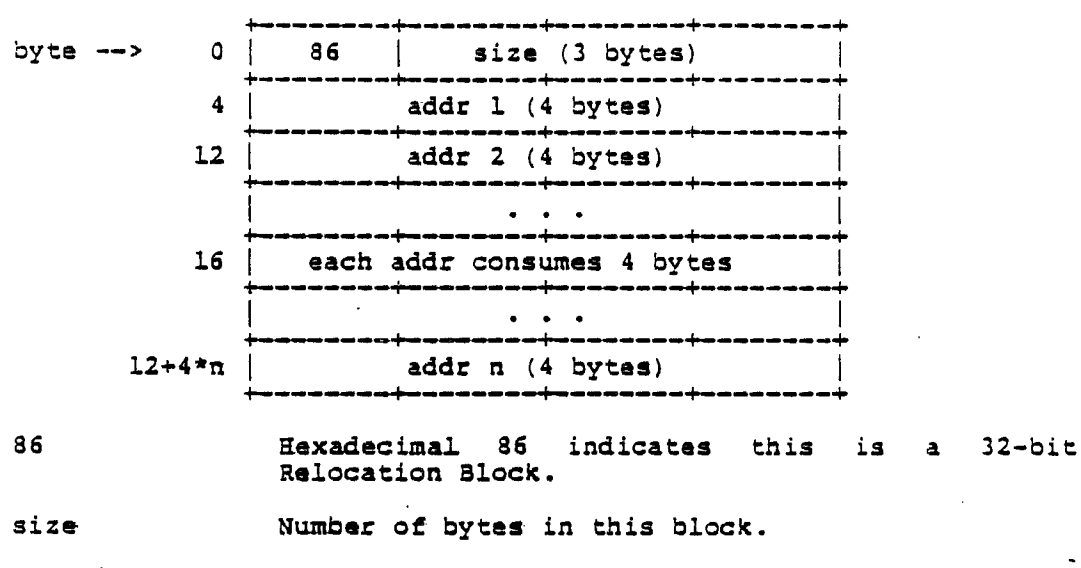

addr 1 Location of first address to relocate.

addr 2 Location of second address to relocate.

Locations of other addresses to relocate.  $\mathbf{z} = \mathbf{z} + \mathbf{z}$  .

addr n Location of last address to relocate.

 $\bar{z}$ 

# Chapter 4 Chapter 4 Object File Formats

 $\ddot{\phantom{a}}$ 

4.3.8 87 - Common Block Reference

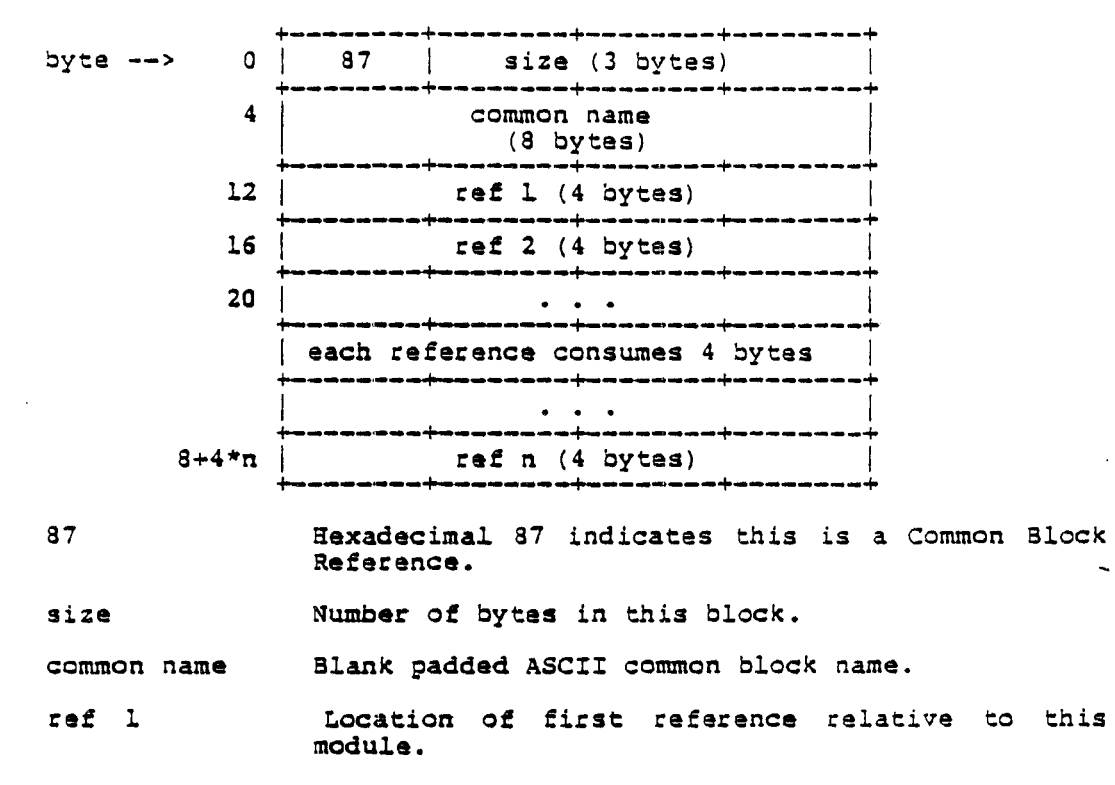

- ref 2 Location of second reference relative to this modula.
- Other refarences relative to this module.  $\ddot{\bullet}$   $\ddot{\bullet}$   $\ddot{\bullet}$
- t'ef n Location of last reference relative to this module.

Linker/Library Reference Manual Page 17

Object File Formats and Chall Chapter 4

 $\mathcal{L}_{\mathcal{A}}$ 

 $\sim 10^{-1}$ 

 $\mathcal{L}_{\mathcal{A}}$ 

4.3.9 88 - Common Slock Oefinition

 $\mathcal{L}(\mathcal{L}^{\mathcal{L}})$  and  $\mathcal{L}(\mathcal{L}^{\mathcal{L}})$  . The contribution of the  $\mathcal{L}^{\mathcal{L}}$ 

 $\mathcal{L}^{\text{max}}_{\text{max}}$ 

 $\label{eq:2.1} \frac{1}{\sqrt{2}}\int_{\mathbb{R}^3}\frac{1}{\sqrt{2}}\left(\frac{1}{\sqrt{2}}\right)^2\frac{1}{\sqrt{2}}\left(\frac{1}{\sqrt{2}}\right)^2\frac{1}{\sqrt{2}}\left(\frac{1}{\sqrt{2}}\right)^2\frac{1}{\sqrt{2}}\left(\frac{1}{\sqrt{2}}\right)^2.$ 

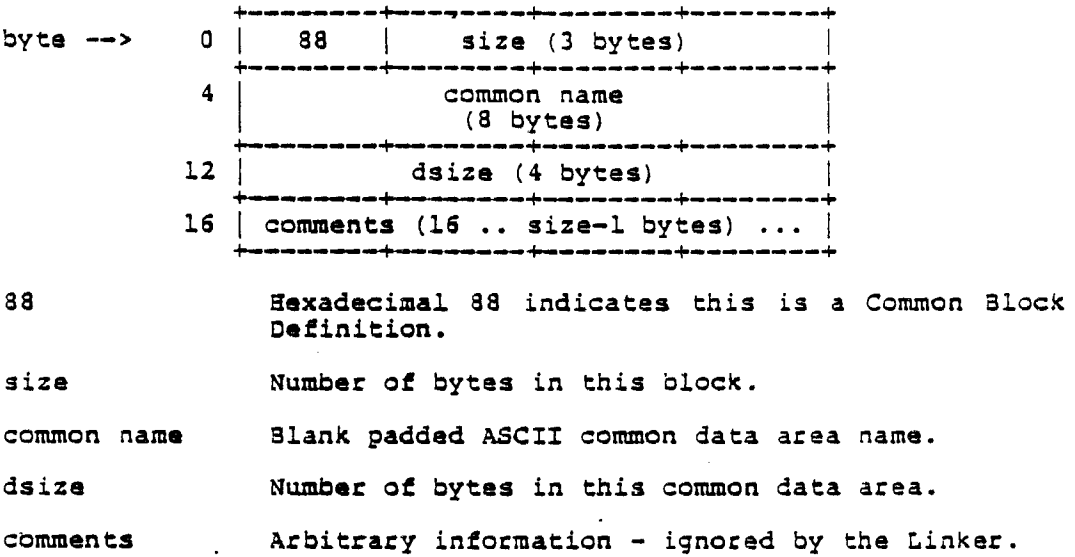

 $\sim 10^7$ 

 $\mathcal{A}$ 

#### Object File Formats

Chapter 4

4.3.10 a9 - Short External Reference 310ck

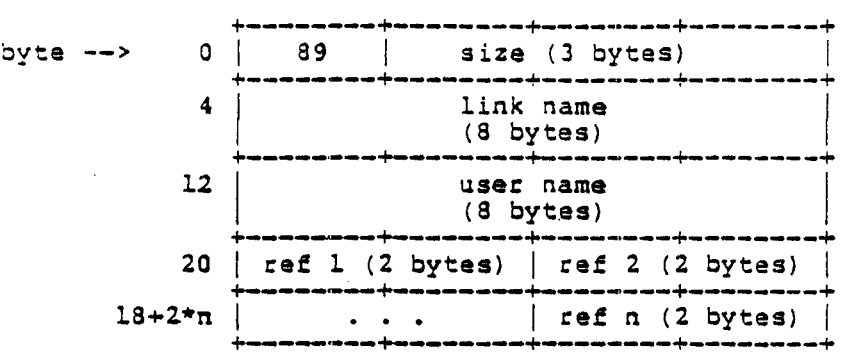

a9 Bexadecimal a9 indicates this is a Short External Reference Block.

size Number of bytes in this block.

- link name Blank padded ASCII Linker name of external reference.
- user name Blank padded ASCII user name of external reference.
- ref 1 tocation of first reference celative to this module.
- $. e<sub>f</sub> 2$ Location of second reference relative to this module.
- Locations of other references relative to this  $\begin{array}{cccccccccccccc} \bullet & \bullet & \bullet & \bullet & \bullet \end{array}$ module.
- ref n Location of last reference relative to this module.

The Linker does not yet support the short external reference The Linker does not yet support the short external releasing either filled in with call-relative, short-absolute calls, or eloner tinied in with call-renative, short-associate calls, or will support this type of block in the future, and compilers will with support this type of brock in the ruture, and com

Linker/Library Reference Manual **Page 19** Page 19

Object File Formats Chapter 4

 $\sim 10$ 

4.3.11 8A - FORTRAN Oata Area Oefinition Block

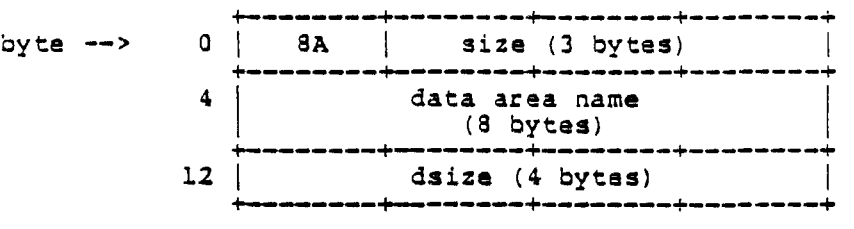

8A gexadecimal 8A indicates this is a FORTRAN Data Area Oefinition Block.

size Number of bytes in this block.

data area name Blank padded ASCII name of FORTRAN fixed data area.

 $\mathbf{r}$ 

dsize Size of this data area.

# Chapter 4 Chapter 4 Object File Formats

 $\sim$ 

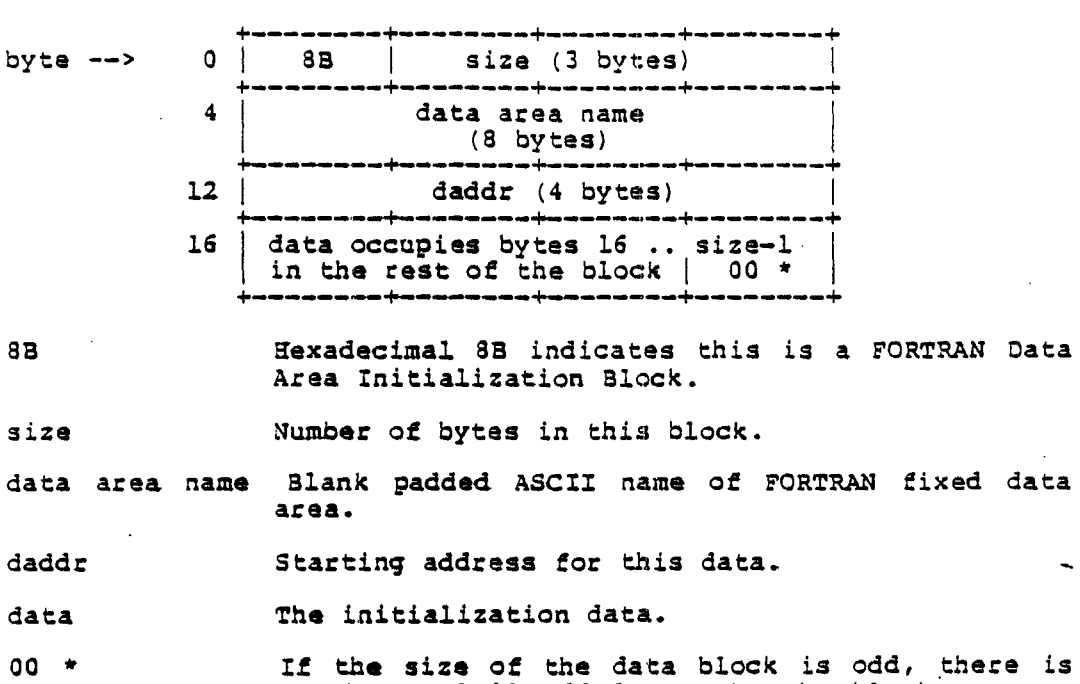

number of bytes in size.

one byte of 00 added to make the block an even

 $\sim 10$ 

 $\sim$  .

 $\sim 10$  $\overline{\phantom{a}}$ 

4.3.12 8B - FORTRAN Data Arga Initialization Block

Linker/Library Reference Manual Page 21

 $\sim 10$ 

abject File Formats Chapter 4

4.3.13 8C - FORTRAN Data Area Reference Block

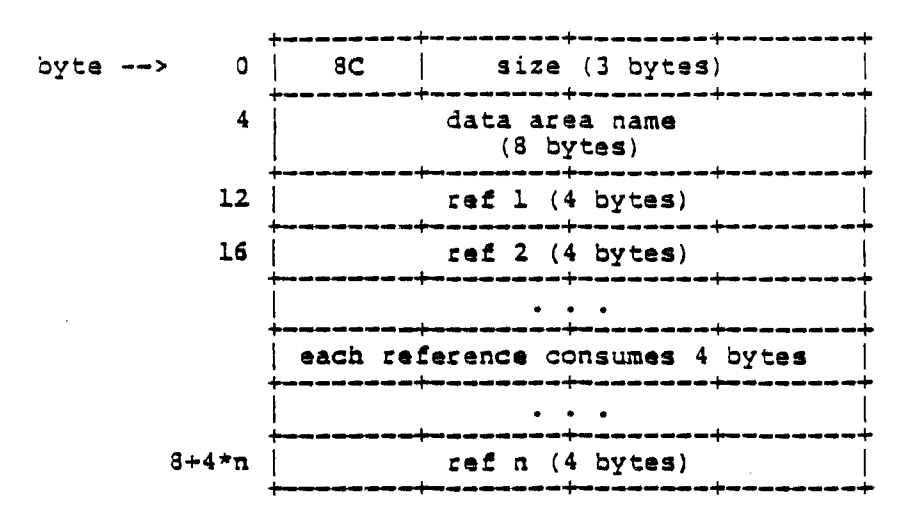

8C Hexadecimal 8C indicates this is a FORTRAN Data Area aeference Block.

. size Number of bytes in this block.

data area name Blank padded ASCII name of FORTRAN fixed data area.

ref l. Location of first reference.

ref 2 Location of first reference.

- Location of other references.  $\bullet$  .  $\bullet$  .  $\bullet$  .
- ref n Location of last reference.

#### Object File Formats

#### Chapter 4

### 4.3.14 BE - Quick Load Executable Block

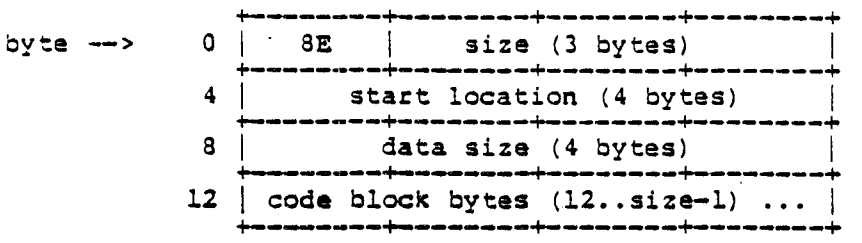

#### BE Hexadecimal 8E indicates this is a Quick-Load Executable Block.

size Number of bytes in this block.

start location Relative starting address of the code block.

- data size Total number of bytes in global common data areas.
- code block The absolute, self-relocatable code block for this program'.

Object File Formats Chapter 4

+--------+--------------------+-<br>0 | 8F | size (3 bytes) byte --> 0 I SF I size (3 bytes) I +--------+--------+--------+--------+ 4 | jump table address (4 bytes) | | +--------+--------+--------+--------+ 8 | jump table size (4 bytes) | **+--------+--------+--------+--------+**  12 | data size (4 bytes) **+--------+--------+--------+--------+**  16 num 00 I 00 **+--------+--------+--------+--------+**  20 | 00 | 00 | 00 **+--------+--------+--------+--------+**  24 I size 1 (4 bytes) **+--------+--------+--------+--------+**   $28$  |  $3128$   $(4 \text{ bytes})$ **+--------+--------+--------+--------+**  I I **+--------+--------+--------+--------+**   $24+n*4$  | size n (4 bytes) **+--------+--------+--------+--------+**  28+n\*4 I jump tabla bytes ( ••• siza-1) ••• I +--------<del>+</del>--------<del>--------------</del>-----+<br>+--------<del>+</del> 8F 31 Bexadecimal 87 indicates this is an Executable Block Definition. size Mumber of bytes in this block. jump table address Absolute load address of jump table. jump table size Number of bytes in the jump table. data size num Total number of bytes in global common data areas. Nwmber of FORTRAN Data Areas. 00 00 00 00 00 00 six bytes of zero filler. size 1 Size of first FORTRAN Data Area.

4.3.15 SF - Executable Block Definition

Page 24 Linker/Library Reference Manual

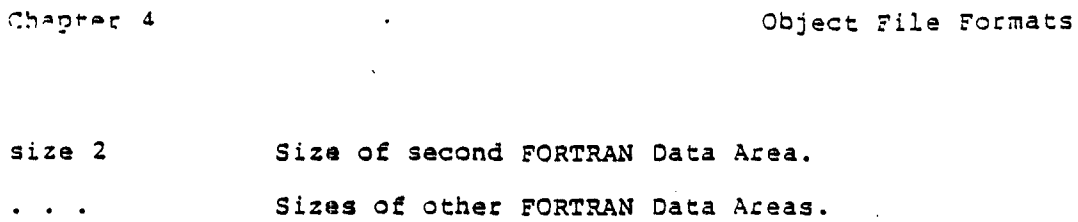

 $\bar{z}$ 

size <sup>n</sup> Size of last FORTRAN Data Area.

 $\sim$ 

jump table The jump table itself, including the executable code for the loader. For a Eurthec description, see the section on "Executable Block Details".

 $\mathbf{r}$ 

 $\mathcal{A}^{\mathcal{A}}$ 

#### Object File Formats Chapter 4

4.3.16 90 - Library Module Block byte --> a 4 12 16 20 24 28 32 90 size module name msize caddr taddl: tsize module count module 1 module 2 +--------+--------+--------+--------+ I 90 I size (3 bytes) module name <sup>I</sup>module name <sup>I</sup> (8 bytes)  $msize$   $(4$  bytes) --------+--------<br>caddr (4 bytes) taddr (4 bytes)<br>--------+------tsize (4 bytes)  $modu$   $leq$   $c$   $out$   $\uparrow$   $modu$   $le$   $l$ +--------+--------+--------+--------+ I module 2 I I  $\begin{array}{ccc} \text{module} & 2 & | & \dots & \dots \\ \text{module} & \text{n-1} & | & \text{module} \\ \text{representation} & \text{matrix} & \dots & \dots \\ \end{array}$ **+--------+--------+--------+--------+**  Hexadecimal 90 indicates this is a Library Module Block. Number of bytes in this block. Name of this module. Number of bytes of code in this module. Oisk address of module. If non-zero, is the disk address of the text block. If zero, there is no text block. Size of text block. Number of other modules that this module references. Number of the first module referenced. Number of the second module referenced.

Page 26

Linker/Library Reference Manual

Object File Formats

Chapter 4

Numbers of other modules referenced.  $\sim$   $\sim$   $\sim$ ;nodule n Number of the last module referenced.

4.3.17 91 - Library Entry Block

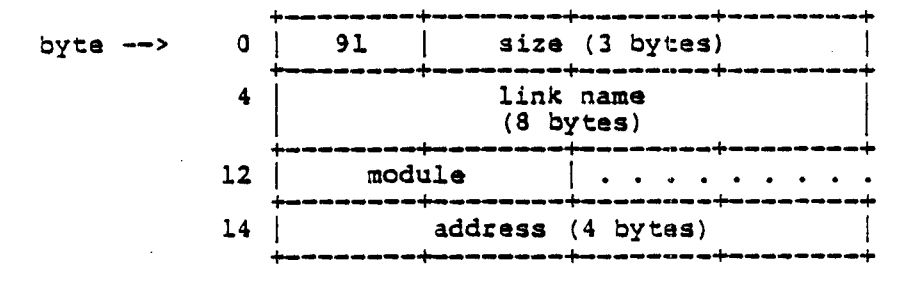

 $\mathcal{L}^{\text{max}}_{\text{max}}$  and  $\mathcal{L}^{\text{max}}_{\text{max}}$ 

. Chapter 4

4.3.18 92 - Unit Slock

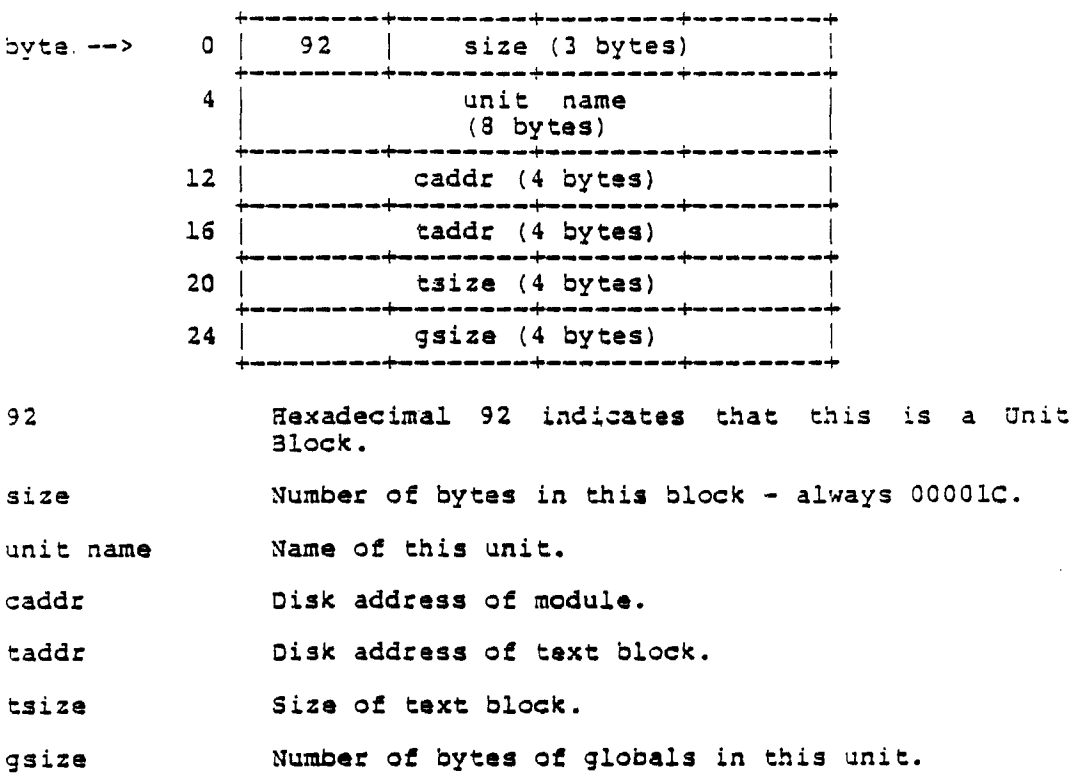

 $\mathcal{L}^{\text{max}}$  ,  $\mathcal{L}^{\text{max}}$ 

 $\sim$   $\alpha$ 

 $\mathcal{L}^{\text{max}}_{\text{max}}$  and  $\mathcal{L}^{\text{max}}_{\text{max}}$ 

 $\sim 100$ 

 $\frac{1}{2} \int_{0}^{\infty} \frac{dx}{\sqrt{2\pi}} \, dx$ 

Chanter 4 Chacter 4 Chanter 2001 Chanter 2001

 $\mathcal{L}^{\text{max}}_{\text{max}}$  , where  $\mathcal{L}^{\text{max}}_{\text{max}}$ 

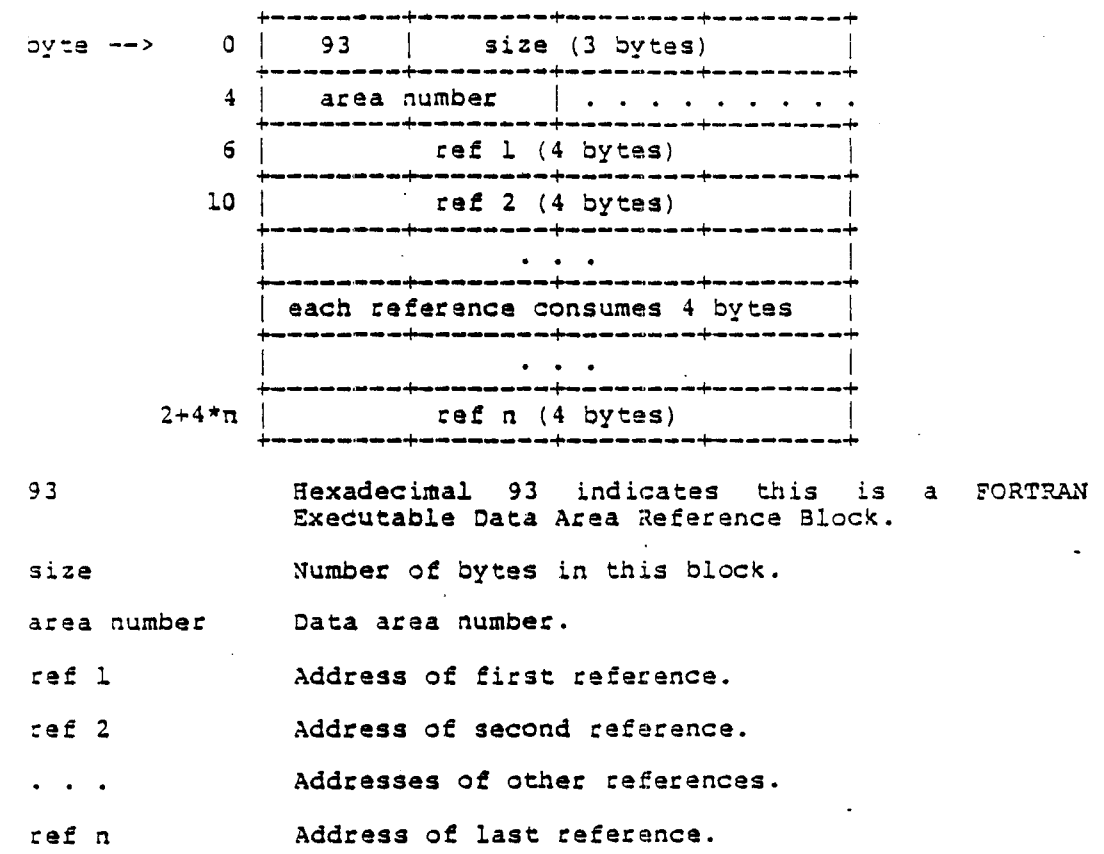

4.3.19 93 - FORTRAN Executable Data Area Reference Block

 $\mathcal{A}^{\mathcal{A}}$  and  $\mathcal{A}^{\mathcal{A}}$  and  $\mathcal{A}^{\mathcal{A}}$ 

Object File Formats Chapter 4

~yte --> 94 size +--------+--------+--------+--------+ a I 94 lSi z e (3 by te s ) <sup>I</sup> ~--------+--------+--------+--------+ 4 I data area number I ••...•.•. +--------+--------+--------+--------+ 6 I daddr (4 bytes) <sup>I</sup> +--------+---------+--------------+<br>
10 | initialization data • • • • • • • | +--------+--------+--------+--------+ I • • • • • • • • • • • • . • • • . I +--------+--------+--------+--------+ I • • • • • • • • • • • • • **I 00 <sup>I</sup>** +--------+--------+--------+--------+ gexadecimal 94 indicates this is a FORTRAN Executable Data Area Initialization Block. Number of bytes in this block. data area number Number of the FORTRAN Data Area. daddr Starting address for this data. initialization data

4.3.20 94 - FORTRAN Executable Data Area Initialization Block

The data to fill the block with.

ao It the size of the initialization data is an odd number of bytes, a filler of 00 is appended to make it an even number of bytes.

 $\mathcal{L}^{\pm}$ 

abject File Formats Chapter 4

#### 4.4 Executable Block Details

This section describes the layout of an executable block. It includes details of the jump tabie and segment tables.

4.4.1 Layout of an Executable Block

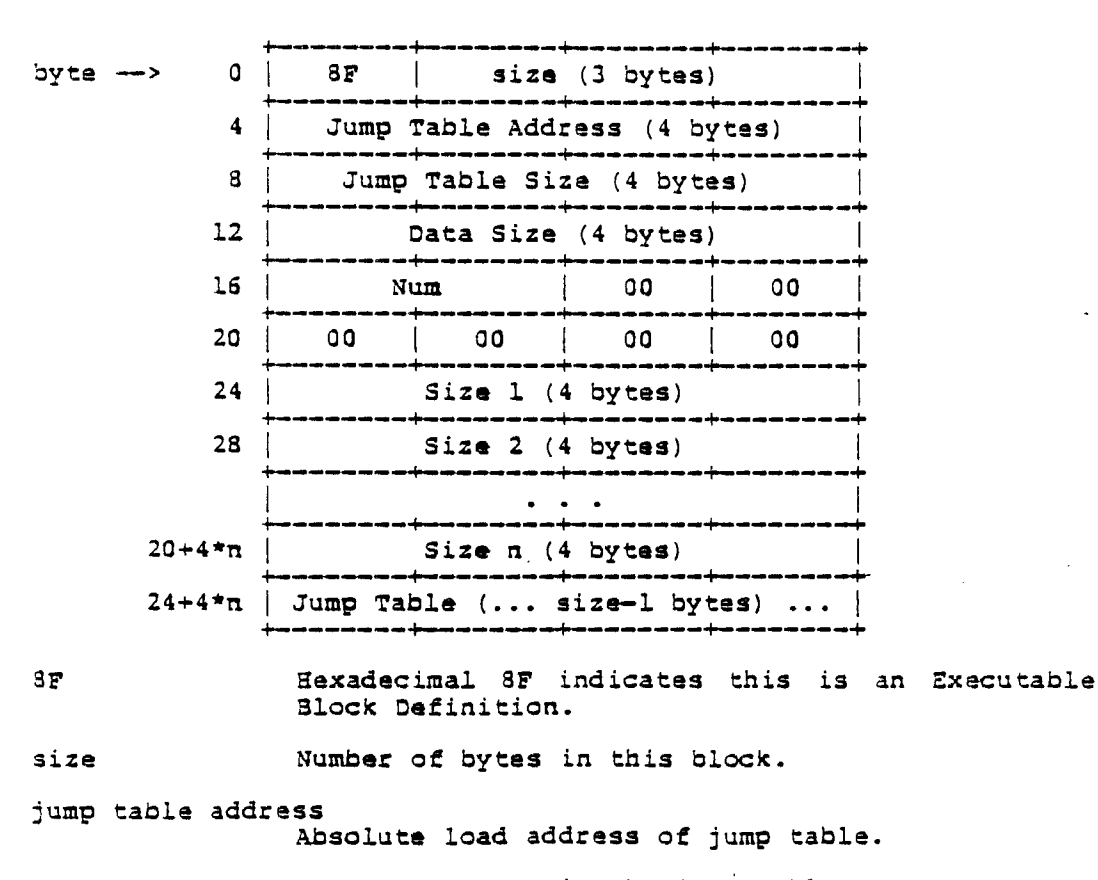

jump table size Number of bytes in the jump table.

?age 32 Linker/Library Reference Manual

Object File Formats

Chapter 4

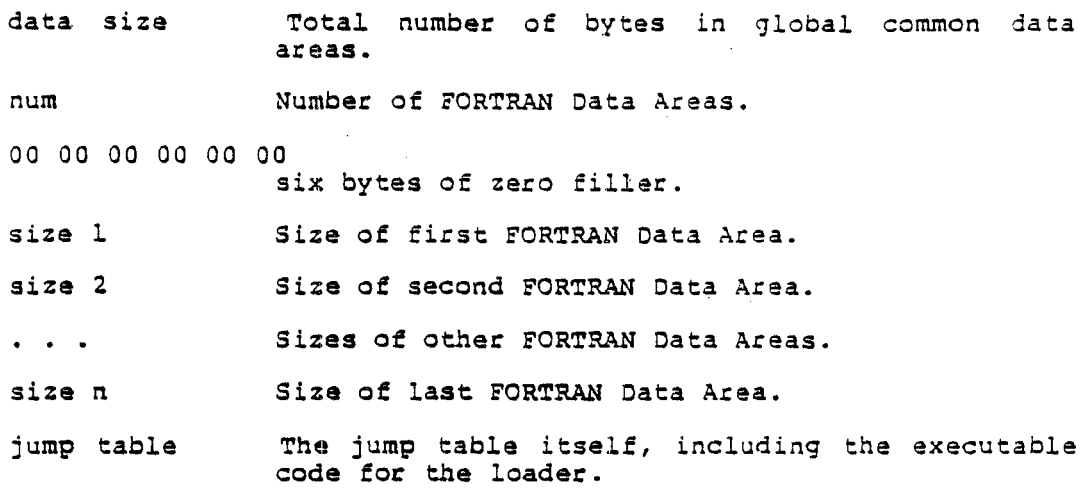

If any FORTRAN Executable Data Area Initialization Blocks are present, they must immediately follow the executable block.

 $\sim$ 

tinker/tibrary Reference Manual Page 33

 $\ddot{\phantom{a}}$ 

 $\mathcal{L}(\mathcal{L}^{\text{max}})$  .

 $\tilde{\mathbf{r}}$ 

Object File Formats

Chapter 4

4.4.2 Format of the Jump Table

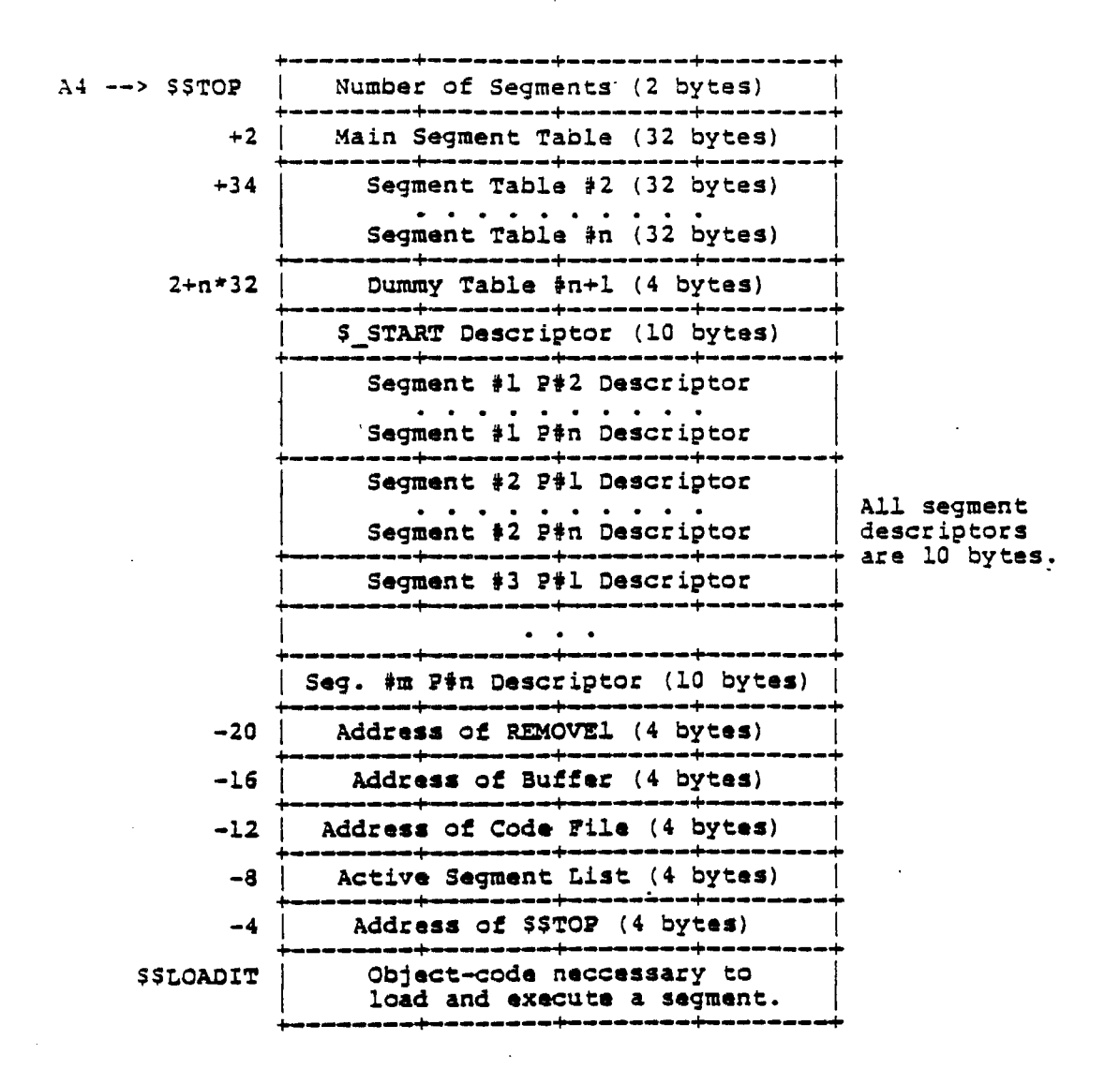

Chapter 4 Chapter 6 Chapter 4 Chapter 6 Chapter 4 Chapter 6 Chapter 6 Chapter 6 Chapter 6 Chapter 6 Chapter 6 Chapter 6 Chapter 6 Chapter 6 Chapter 6 Chapter 6 Chapter 6 Chapter 6 Chapter 6 Chapter 6 Chapter 6 Chapter 6 Ch

 $\label{eq:2.1} \frac{1}{\sqrt{2}}\left(\frac{1}{\sqrt{2}}\right)^{2} \left(\frac{1}{\sqrt{2}}\right)^{2} \left(\frac{1}{\sqrt{2}}\right)^{2} \left(\frac{1}{\sqrt{2}}\right)^{2} \left(\frac{1}{\sqrt{2}}\right)^{2} \left(\frac{1}{\sqrt{2}}\right)^{2} \left(\frac{1}{\sqrt{2}}\right)^{2} \left(\frac{1}{\sqrt{2}}\right)^{2} \left(\frac{1}{\sqrt{2}}\right)^{2} \left(\frac{1}{\sqrt{2}}\right)^{2} \left(\frac{1}{\sqrt{2}}\right)^{2} \left(\$ 

 $\sim 10$ 

 $\mathcal{L}$ 

 $\bar{z}$ 

 $\sim 10^{-1}$ 

# 4.4.3 Layout of a Segment Table

A Segment Table consists of eight 32-bit values:

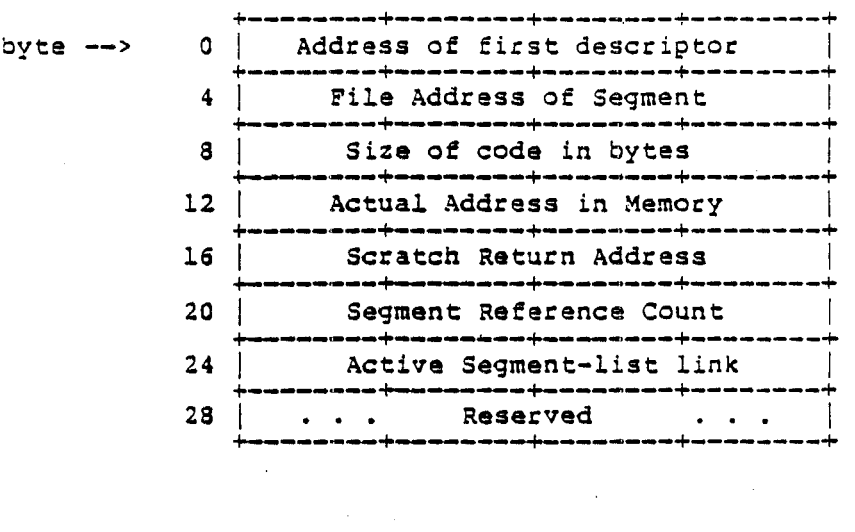

Linker/Library Reference Manual Page 35

 $\sim$ 

 $\sim 10^6$ 

 $\tilde{\phantom{a}}$ 

 $\bar{z}$ 

 $\sim$ 

 $\sim$ 

 $\sim 10^{-10}$ 

Object File Formats Chapter 4

#### 4.4.4 Layout of Descriptors

.\n entry-point-descriptor is in one of two states, depending<br>whether its corresponding segement is in memory or not. The formats of a descriptor are:

~hen Segment not in memory: When segment in ~emory:

 $\sim 10^7$ 

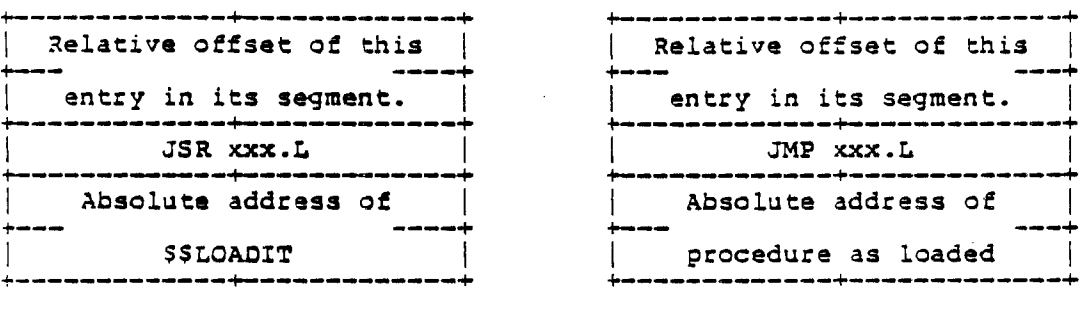

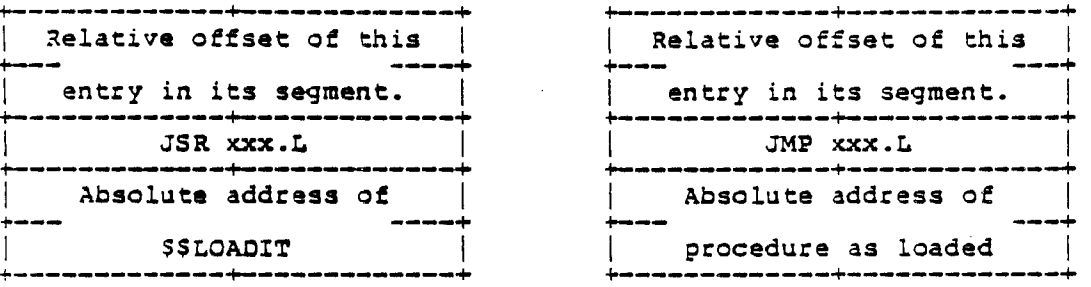

 $\mathcal{L}(\mathcal{L})$  .

#### Chapter 4 Object File Formats

 $\sim$ 

#### 4.5 Loading a Segment

A segment is loaded into memory when the first call to one of its procedures is executed. Such a call is always via a descriptor in the jump table.

The JSR to \$\$LOADIT executes the loader from its entry-point '\$\$LOADIT'. The loader is able to tell which segement to load by comparing the place from which it was called with the limits of the segment-table entries found in the first part of the jump table. The loader then performs the following actions:

- 1. The loader loads that segment.
- 2. Fixes up all the JSR's to JMP's, so that further calls upon that segment jump directly to the entry-point instead of callinq the loader.
- 3. Saves the callinq routine's return address in the segment entry.
- 4. Patches the return address on the stack to return through the anti-loader entry-point '\$\$REMOVEl'.
- S. Jump to the procedure entry-point which caused this loader invocation in the first place.

Further calls to entry-points in the segment are thus only slowed by a single JMP instruction instead of a loader call. When the initial call to that segment eventually returns, it will pass through '\$\$REMOVE1', which removes that segment and reclaims the memory which that segment uses.

#### 4.6 Running a Program

When a program is executed, the program called 'run' performs the following steps:

1. The file containinq the executable program is opened,

Linker/Library Reference Manual **888** 2008 2008 2014

Object File Formats Chapter 4

 $\sim 10^7$ 

- 2. It is checked to see if it is the correct format, for example, the first byte should be 8F<sub>16</sub>,
- 3. The jump table is loaded into the peoper location in memory, and
- 4. ~ JSR to JT+Word(JT) \*32+2 is executed.

The normal overlay procedure then takes control to overlay the The hotmal overlay productive then takes control to over

 $\sim 10$ 

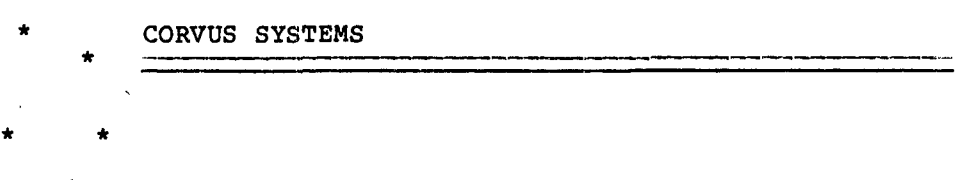

 $\sim$   $\sim$ 

 $\sim$ 

 $\sim$   $\alpha$ 

 $\sim$ 

\* CORVUS CONCEPT TECHNICAL NOTES

 $\bar{z}$ 

 $\mathcal{A}^{\prime}$ 

 $\sim$   $\sim$ 

Corvus Systems 7echnical Note 6 Fage i. writing a Corvus CONCEPT Driver

Subject: Writing a Corvus CONCEPT Driver

Rev LvI: 01 08-25-82 L. Franklin 02. 11-08-82 L. Franklin (Update interrupt vectors)

This Technical Note discusses the basic concepts of writing a driver for Corvus CONCEPT Operating System, then shows an example of such a driver written in 68000 assembler code.

6. Driver Calling Conventions

Drlver parameters are passed in registers, as follows

**+------+--------------------------------------------------------+**  : DO.W : Unit number I This parameter is useful for validity checking when a given driver can have more than one logical device  $\pm$ **+------+--------------------------------------------------------+**  assigned to a Single physical unit \~ucn **as a .j15k)**   $\mathcal{L}$ : Di.L : Buffer pointer Pointer to buffer to/from which the data transfer IS -11 - $\sim 10$  $\pm$  . to be made. **+------+--------------------------------------------------------T**  DZ W Length of data transfer Number of bytes of data to be transferred.  ${}^{+}-$  D3. W : Starting block number Block number at which the transfer is to start. This is only applicable to blocked devices  $\mathbf{A}$  $\sim$  10 +------+---------------------------------------------- ----------.~ D4.W Command Determines what operation (UnitRead, UnitBusy and so  $\pm$ I on), that the driver is to perform. This parameter is I described in detail below. This paramecer is the only  $\mathbf{f}$  $\mathbf{1}$  $\frac{1}{2}$  valid parameter passed to UnitClear or UnitBusy.  $\rightarrow$ **+------+--------------------------------------------------------+**  os .W Mode Device dependent and control operations such as  $\mathcal{L}$  $\mathbf{r}$ whether data compression characters are to be - 11 **+------+----------------------------- \_\_\_\_\_\_\_\_\_\_\_\_\_\_\_\_\_ ----------T**  recognized.

The result of the operation (IORESULT) is returned in register D7. W by the called driver.

Copyright 1982 Corvus Systems, Inc. **November 3, 1732** 

 $\sim 10$ 

Corvus Systems Technical Note 6 Writing a Corvus CONCEFT Driver

6 2 Driver Command Parameter

The command parameter passed in register D4 W defines the operation to be performed. When the driver gets control, the caller has already verified (trom the device table) that this command is valid for this particular driver. The driver must have a minimum of an RTS for each command. Drivers must not use the heap or stack for long-term storage. The values of the command parameter are.

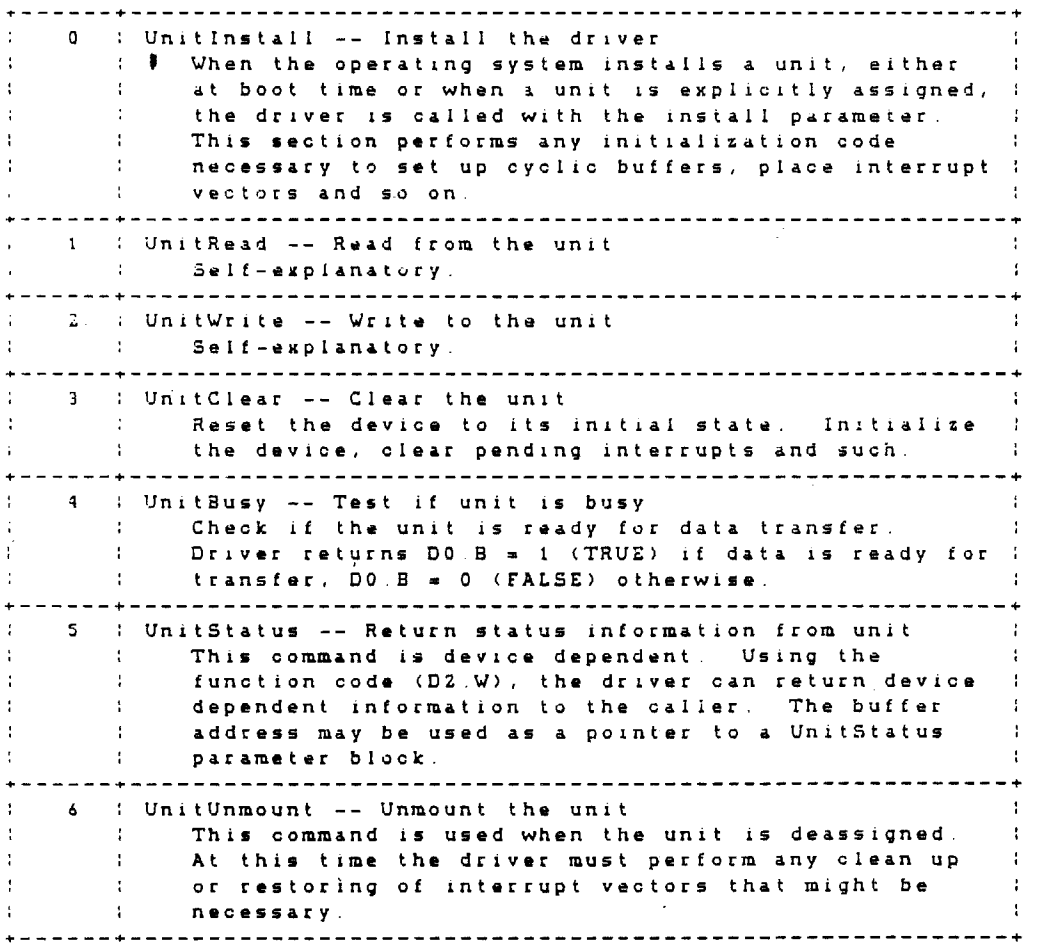

Copyright 1982 Corvus Systems, Inc. November 8, 1982

 $Page 2$ 

 $\bar{z}$ 

 $\sim$ 

 $\sim$ 

Corvus Systems Technical Note 6 Vriting a Corvus CONCEPT Driver

o 3 Static RAM Information

Each 1/0 slot is assigned a Z56 byte area in static RAM. The RAM designated for each slot may be used in any manner by the device in the slot. Additionally, a 512 byte static RAM buffer is aVAilable for very temporary operations. This buffer may only be used during a singl~ call to the driver The static RAM locations are:

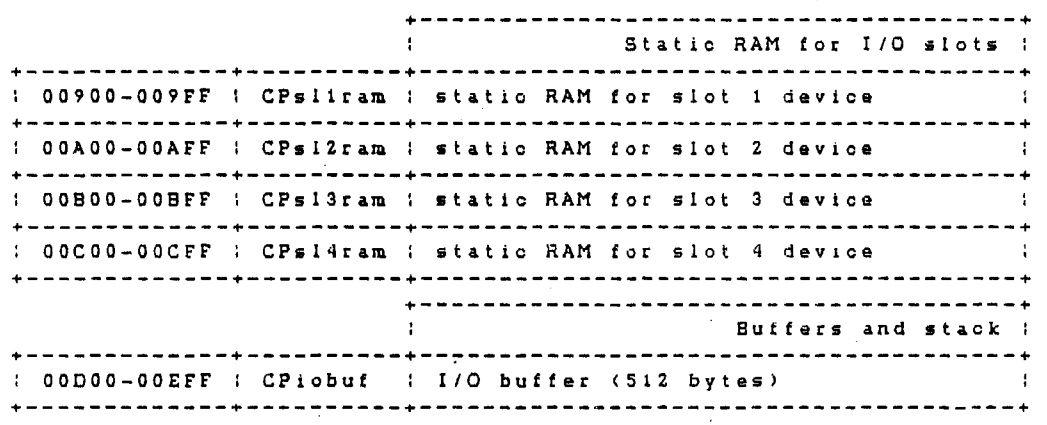

Copyright 1982 Corvus Systems, Inc. November 8, 1982

Page 3

Corvus Systems Technical Note 6 Writing a Corvus CONCEPT Driver

6.4 PROM Default Interrupt Vectors

The Corvus CONCEPT workstation PROM contains default interrupt handlers. If & driver uses system interrupts, the lnterrupt vector used by the driver must be restored when the driver is unmounted. The PROM also contains a table of default interrupt vectors which must be used when restoring an interrupt vector during unmount. The PROM locations for the default interrupt vectors are:

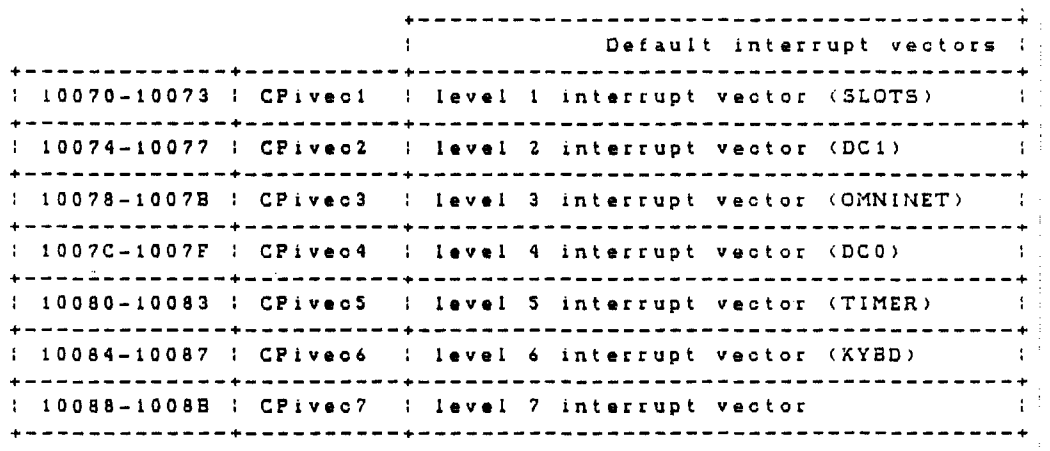

Copycight 1982 Corvus Systems, Inc. November e, 1982

Page 4

Corvus Systems Technical Note 6 Writing a Corvus CONCEPT Driver

6.5 Driver Example

 $\ddot{\phantom{a}}$ 

The code below shows an entire driver with explanatory notes interspersed. This driver represents a model to be followed in broad outline rather than slavishlY. Note the use of a table of self-relative addresses which the driver uses to jump to its various sections. A driver organized in this way can be located anywhere in memory and is position independent. This is a requirement of the Corvus CONCEPT Operating System.

> IOENT DRVDTACOM GLOBAL DRVOTACOM

ORVOTACOM - The DataComm driver

Parameters: Di.L - Address of buffer DZ. W Count D3.W - Blook Number DO.W - Unit number 04.W Command DS.W - Access Mode

Parameters: Input Result values:  $\cdot$ Command Un it Addr Count Block Mode IORESULT Busy 0 - Install DO.W<br>1 - Read DO.W D? .W  $\ddot{\phantom{a}}$ 1 - Read DO.W D1.L D2.W D3.W D5.W<br>2 - Write D0.W D1.L D2.W D3.W D5.W ţ. D7.W <sup>Z</sup>- Write DO .W D1 . L DZ .W D3.W DS.W D? .W  $\ddot{\phantom{a}}$ 3 Clear DO .W  $D7. W$ ÷ 4 - Busy<br>5 - Status D? .W DO.S  $\mathbf{r}$ DO.W DI.L D2.W<br>DO.W D7.W ÷  $6 -$ Unmount O? .W  $\mathbf{r}$  $\mathcal{L}$ 

The unit number for this driver is always passed in register DO.W. All commands always return an IORESULT in register D7.W. UnitBusy is the only command that passes a result back in register DO.B. The UnitRead, UnitWrite and UnitStatus commands all expect a buffer address in register D1.L and a byte count in register D2.W.

In the case of the UnitStatus command, the value in register D2.W is a control parameter or a UnitStatus function code and not a count.

The driver must protect A4-A6 which is used by the operating .ystem.

Copyright 1982 Corvus Systems, Inc. November 8, 1982

Page 5

Corvus Systems Technical Note 6 Page 6 Writing a Corvus CONCEPT Driver The next section is the entry for a driver, illustrating how the Driver Header Table is organized. ; Driver related equates iOEioreq equ IORESULT - invalid 1/0 request 3 MaxCmd equ o ; Maximum valid oommand Some UART equates DomPort equence \$30f21 ; DataComm 0 UART pointer  $U$ da  $U$ e $+$ 0 ; UART data port offset 2 ; UART status port offset e qu<br>e qu **RdBit** equ<br>
WrBit equ 3 Busy bit tor input  $V$ r Bit 4 ; Busy bit for output ; Entry point for the DataComm driver DRVDTACOM ; Driver Header Table  $\mathcal{L}^{\pm}$ bra.s DomReq ; Go to start of driver execution data.b 0 ; Device blocked  $(0 = false, 1 = true)$  $\mathcal{L}$ data.b 15<br>data.b 82,07,04,00 Valid commands (1-31) data.b 82.07,04,00 Oat. <y.ar, month, day, fiII.r) ; Length of ID message dhm data.b 'DataComm driver'; ID message<br>dhmlen equ %-dhm ; Value of II ; Value of ID message length The Driver Header Table is used by the operating system when loading the driver. It must be placed at the driver entry point and in the order shown above. Valid commands range from 1 to 31 and are the summation of valid command codes for the driver. Command codes are: 4 - UnitClear 1 - UnitRead 16 - UnitStatus  $2 -$  Unit Write 8 - UnitBusy Date and ID message are used to help track different versions of the driver. The ID message and message length (ie, a string) may be up to 30 characters in length.

Copyright 1982 Corvus Systems, Ino. November 8, 1982
Corvus Systems Technical Note 6 Writing a Corvus CONCEPT Driver

The next section illustrates how the various sections of the<br>driver are called depending on the specific command.

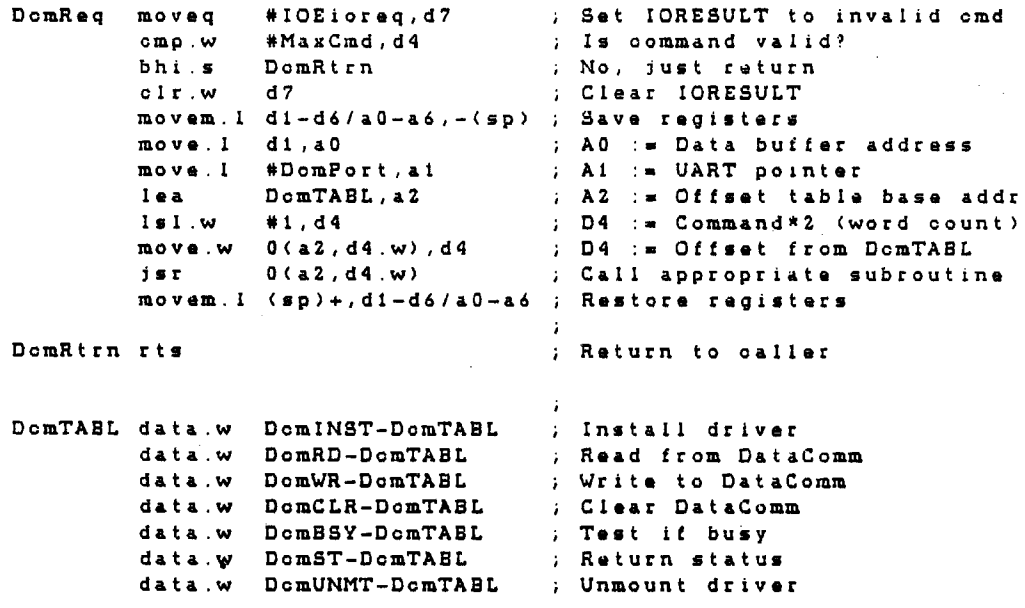

## Copyright 1982 Corvus Systems, Inc.

 $\frac{1}{4}$ 

### November 8, 1982

Page 7

```
Corvus Systems Technical Note 6
                                                                Page 8 
Writing a Corvus CONCEPT Driver
The next few code sections illustrate the entry points and give a
broad view of the operations performed.
       \sim 10\ddot{i}DemINST - Install the driver 
DemINST 
        .... code to initialize
            .... the device
         rts 
                                   ; Nothing to do in this example
DcmUNMT - Unmount the driver 
DcmUNMT 
                                   \ddot{ }.... code to terminate
           the device 
         rt. 
                                   Nothing to do in this example 
\mathcal{L}; DomST - Device dependent status request
DcmST 
                                   \ddot{\phantom{1}}.... code for status
            request
         rts (a) in this example (a) in this example
DcmCLR - Clear the DataComm drIver 
DcmCLR 
                                   \mathbf{I}oode to olear 
           devioe 
         rts (a) in this example (a) in this example
; DomBSY - See if character available
: Returns: DO.B - Result
DomBSY moved #0,d0 ; Assume FALSE (no character ready):<br>btst #RdBit.Ust(ai) : Character to read?
                 #RdBit, Ust (ai) ) Character to read?
                                  % No. return<br>% Set TRUE<br>% Return
        boff.s DomBSYr<br>moveq #1,d0
DcmBSYr rts
```
Copyright 1982 Corvus Systems, Ino. November 8, 1982

 $\mathcal{L}$ 

```
Corvus Systems Technical Note 6
 Writing a Corvus CONCEPT Driver 
  \ddot{i}DcmRD - Raad character(s) from DataComm 
DomRD
                                 \sim 10^{-1} km ^{-1}Mora to read? 
  CrdLoop subq.w 
                   11 ,d2 
                   CrdExit 
                                    No, return 
          bmi. s 
  CrdBusy btst
                   #RdBit, Ust(a1)
                                      Is char in UART? 
          boff .s 
                                      No, try again
                   CrdBusy .;<br>Uda(a1),(a0)+ ;
                                  Move character to buffer 
          mova.b 
          bra.s 
CrdLocp 
                                   Go for next character 
 CrdExit rts 
                                    Return 
 DcmWR - Writa charactar(s) to DataComm 
 DomWR<br>CwrLoop subq w #1,d2
  CwrLoop subq.w #1,d2 ; More to write?
          bmi.s CwrExit No, return 
          .... remaining logic similar
            to DcmRD except for 
               .... direction of transfer...<br>Return;
 CwrExit rts
```
Copyright 1982 Corvus Systems, Ino. November 8, 1982

 $\mathcal{L}$ 

Page 9

Corvus Systems Teohnioal Note 10 Exeouting a Program from Corvus CONCEPT Pascal

Subject: Executing a Program from Corvus CONCEPT Pascal Rev Lvl: 01. 09-15-82 L. Franklin

This Technical Note explains the use of the Corvus CONCEPT Pascal CALL function which is used to execute a program from within a Pascal program. Also, the HALT procedure is described which is used by a Pascal program to set the CALL function result for the calling program. Both CALL and HALT are internal to the SVS Pascal oompiler.

Refer to Technioal Note 11 for a summary of callable system programs and their associated parameters (arguments).

10. CALL Function Parameters

The general form of the CALL function is:

result :- CALL (fileIO, Ittle, Ofile, pArgPtrs, NbrArgs);

where:

result is the funotion result of the called program. The function result is one of the following values:

> $\langle 0 -$  execution error o - no error <sup>1</sup>insufficient code memory 2 - code file read error 3 - file not executable code 4 - file is not linked 5 code file open error 6 - too many processes (10 maximum) 7 - insufficient data memory 8 - terminated by user

fileIO - is a string oontaining the program file name. If the volume name is not specified, the currant volume is searohed for the specified program file. If the file is not found in the ourrent volume, the system volume is then searohed. If the volume name is spacified, only that volume is searohed for tha program fila. A program file name with a "!" prefix indicates the program file is in the system volume. These are the same rules as requesting a program from the command

Copyright 1982 Corvus Systems, Ino. September 15, 1982

line.

Page 1

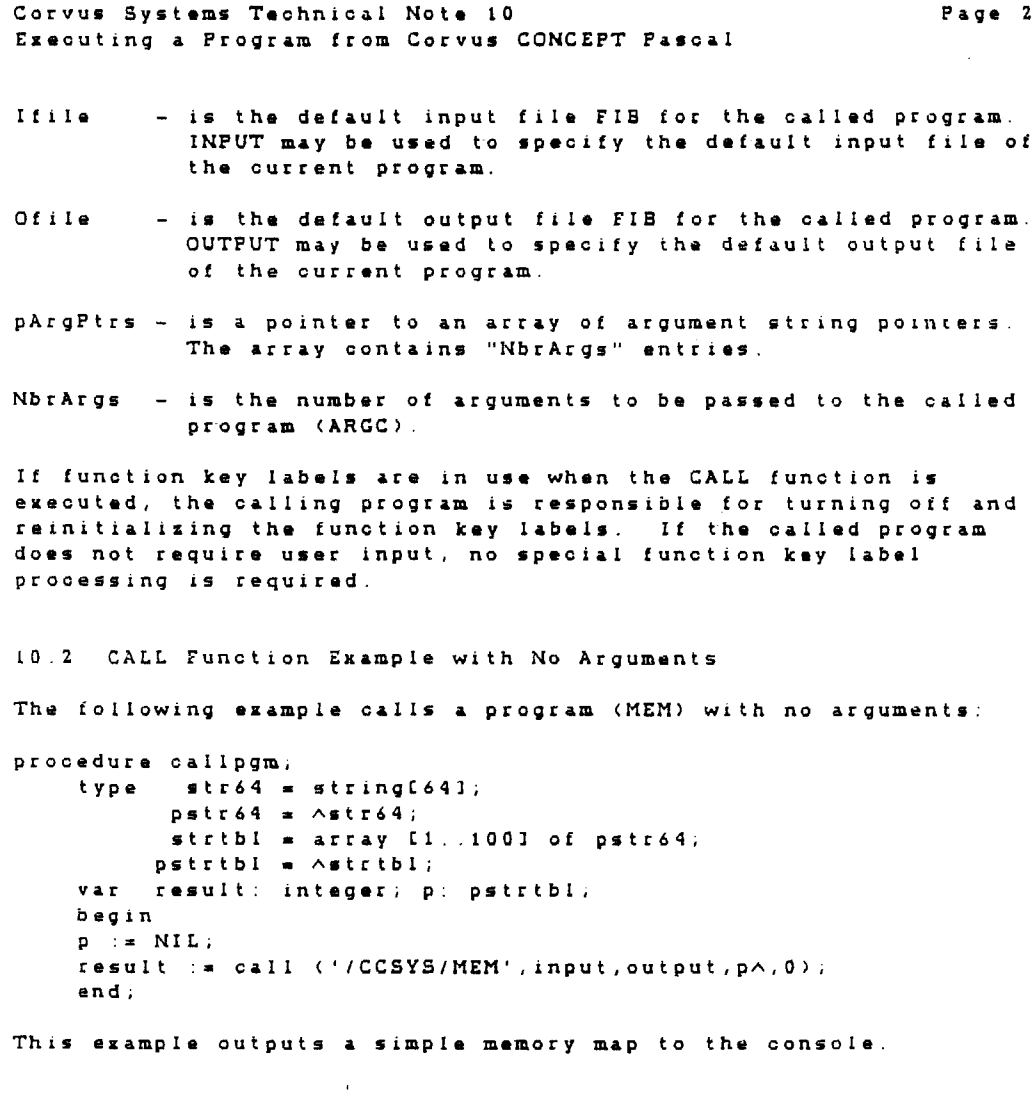

 $\sim$ 

 $\mathcal{L}^{\text{max}}_{\text{max}}$ 

Copyright 1982 Corvus Systems, Inc. September 15, 1982

 $\sim 10^6$ 

Î,

 $\sim$  $\sim$ 

 $\langle \mathcal{X} \rangle$  .

 $\sim 10^{11}$ 

 $\frac{1}{2}$ 

```
Corvus Systems Teohnioal Note 10 
Executing a Program from Corvus CONCEPT Pascal
10.3 CALL Function Example with One Argument 
The following example oalls a program (SystmMgr) with one 
argument 
procedure callpgm; 
    type str64 = stringC64];
           pstr64 = \landstr64;
           strtbl = array C1...1001 of pstr64;
          pstrtbl = \landstrtbl;
                                                                  Page 3 
    var result: integer; s1: str64; p1: pstr64; p: pstrtbl;
    beg in 
    p := Qp1; p1 := Qs1; s1 := 'SETDATA';result := calI ('iCC.3YSMGR', input, output, p \wedge, 1);
    end; 
This example outputs the current date to the console. 
10.4 CALL Funotion Example with Two Arguments 
The following example calls a program (WndowMgr) with two 
arguments: 
procedure 
callpgm; 
    type 
     var 
result integer; 
          str64 = string[64];pstr64 = Astr64;strtbl • array [1 .. 100l 
of 
petr64; 
          pstrtbl = \landstrtbl;
          sl,sZ: etr6'l; pl,pZ: 
pstr64; 
p: pstrtbl; 
    begin 
     p := @p1; p1 := @s1; p2 := @s2;<br>p := @p1; p1 := @s1; p2 := @s2;
     p := @pl; pl := @s1; p2 := @s2;<br>si := 'CSDISP'; s2 := '/CCUTIL/CSH.ALTCHARSET'
    result := calI ('CC.WNDMGR', input, output, p \wedge, 2);
    end; 
This example loads the alternate display character set.
In general, the pstr64 values (p1, p2, \ldots, pn) must be declared in
order since they become the argument string pointer array (the
compiler allocates these variables sequentially).
```
Copyright 1982 Corvus Systems, Ino. September 15, 1982

Corvus Systems Technical Note 10 Executing a Program from Corvus CONCEPT Pascal Page 4

### 10.5 HALT Procedure Parameters

The HALT procedure sets the CALL function result for the calling program and terminates program processing. The general form of the HALT procedure is:

HALT (ReturnCode);

where ReturnCode is the integer function result value passed to the calling program. A zero ReturnCode is used to indicate a successful completion. Positive ReturnCode values are used by the Operating System during program loading. Negative ReturnCode values are used to indicate execution errors.

If an execution error (negative ReturnCode) is set during an EXEC file function, the remaining EXEC commands are ignored. System development programs, such as the Pascal compiler and linker, set execution error codes if the program function is not successfully completed. Therefore, an EXEC file with several Pascal compilations and links is terminated at the first execution error, saving time by not processing invalid data.

#### Copyright 1982 Corvus Systems, Inc.

September 15, 1982

# CORVUS CONCEPT DRIVER EXAMPLES

NOTE

 $\frac{1}{4}$ 

THE EXAMPLES IN THIS FIRST SECTION ARE ACTUAL ASSEMBLY LANGUAGE SUBROUTINES FOUND IN CCLIB, THE PASCAL SYSTEM LIBRARY.

Ĵ.

## TABLE OF CONTENTS

 $\sim$   $\sim$ 

 $\Delta \phi = 0.01$  and  $\Delta \phi = 0.01$ 

CCLIB Library Subroutines Driver Examples Print Current Window Program Listing Concept Keyboard Translation Tables

 $\sim$ 

 $\epsilon$ 

 $\label{eq:2.1} \frac{1}{\sqrt{2\pi}}\int_{\mathbb{R}^3}\frac{1}{\sqrt{2\pi}}\int_{\mathbb{R}^3}\frac{1}{\sqrt{2\pi}}\int_{\mathbb{R}^3}\frac{1}{\sqrt{2\pi}}\int_{\mathbb{R}^3}\frac{1}{\sqrt{2\pi}}\int_{\mathbb{R}^3}\frac{1}{\sqrt{2\pi}}\frac{1}{\sqrt{2\pi}}\frac{1}{\sqrt{2\pi}}\frac{1}{\sqrt{2\pi}}\frac{1}{\sqrt{2\pi}}\frac{1}{\sqrt{2\pi}}\frac{1}{\sqrt{2\pi}}\frac{1}{\sqrt{2\pi}}$ 

 $\ddot{\phantom{a}}$ 

 $\bar{\gamma}$ 

 $\hat{\beta}$ 

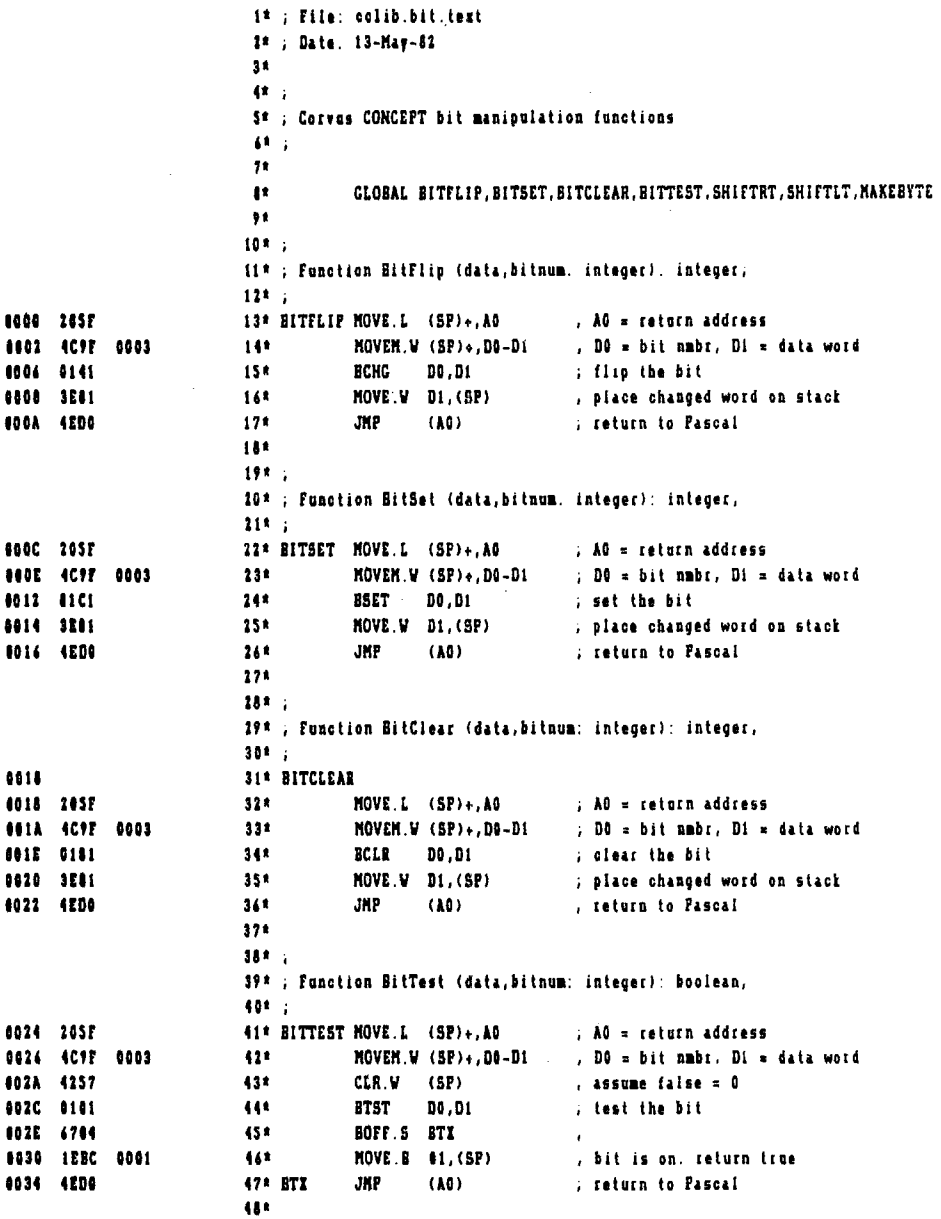

 $\cdot$ 

Î

ł,  $\frac{1}{2}$ 

 $\hat{\mathcal{E}}$ 

ŧ

÷

ŧ.  $\begin{array}{c} 1 \\ 1 \\ 2 \\ 3 \end{array}$ 

 $\frac{1}{3}$ 

÷

Ť

Ť. ÷

ś. l.

Ť.  $\frac{1}{4}$ 

ŧ. ţ,  $\bar{\bar{z}}$ Ť. Î,

 $\frac{1}{4}$ 

 $\ddot{\phantom{1}}$ 

 $\bar{z}$ 

 $\bar{\mathcal{A}}$ 

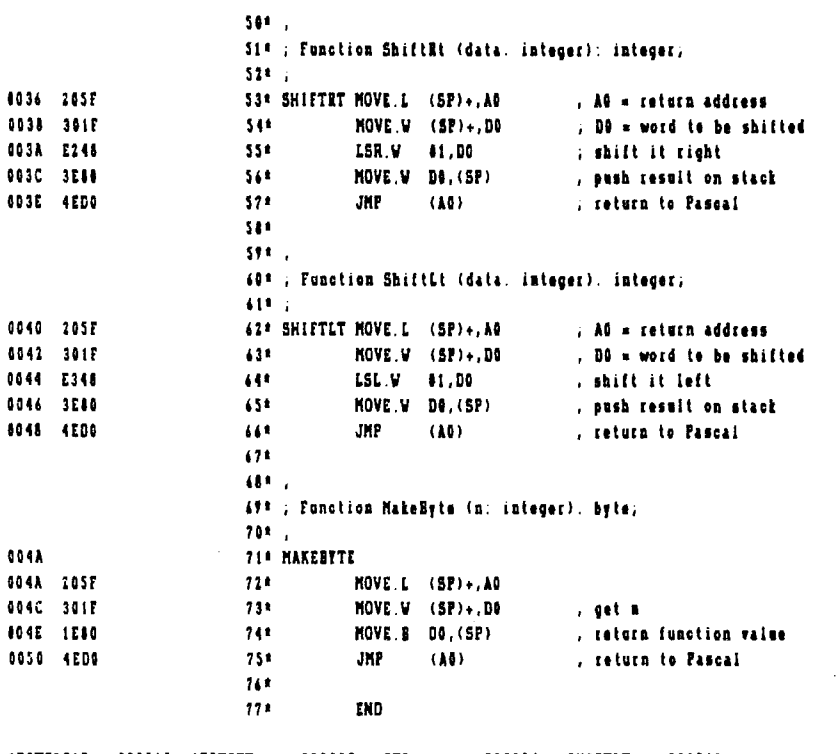

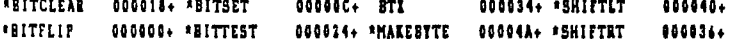

0 errors. 78 lines.

 $\mathcal{L}_{\mathcal{A}}$ 

 $\sim 10$ 

 $\mathcal{A}^{\mathcal{A}}$ 

 $\mathbb{Z}$ 

 $\sim 10$ 

 $\bar{z}$ 

 $\mathcal{L}_{\mathcal{A}}$ 

 $\mathcal{A}^{\mathcal{A}}$ 

 $\mathbb{R}^2$  $\mathcal{L}_{\mathcal{A}}$ 

 $\hat{\mathcal{A}}$ 

 $\mathcal{A}^{\mathcal{A}}$ 

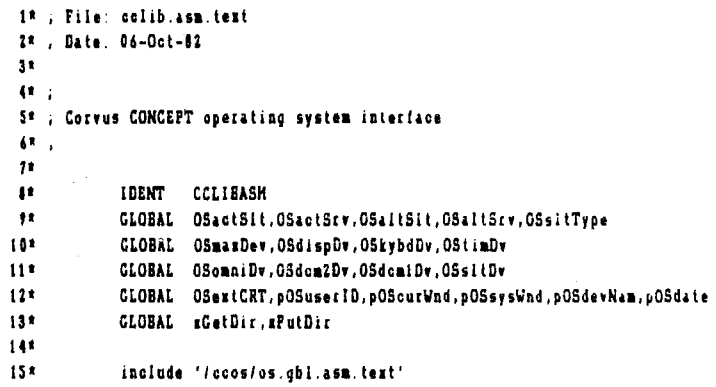

 $\sim$   $\alpha$ 

 $\hat{\mathcal{A}}$ 

 $\sim 10^{-11}$ 

 $\frac{1}{\sqrt{2}}$ 

 $\bar{\beta}$ 

 $\sim$ 

 $\sim$ 

 $\mathcal{A}^{\mathcal{A}}$ 

 $\sim 10$ 

 $\sim$   $\sim$ 

 $\mathcal{A}^{\mathcal{A}}$ 

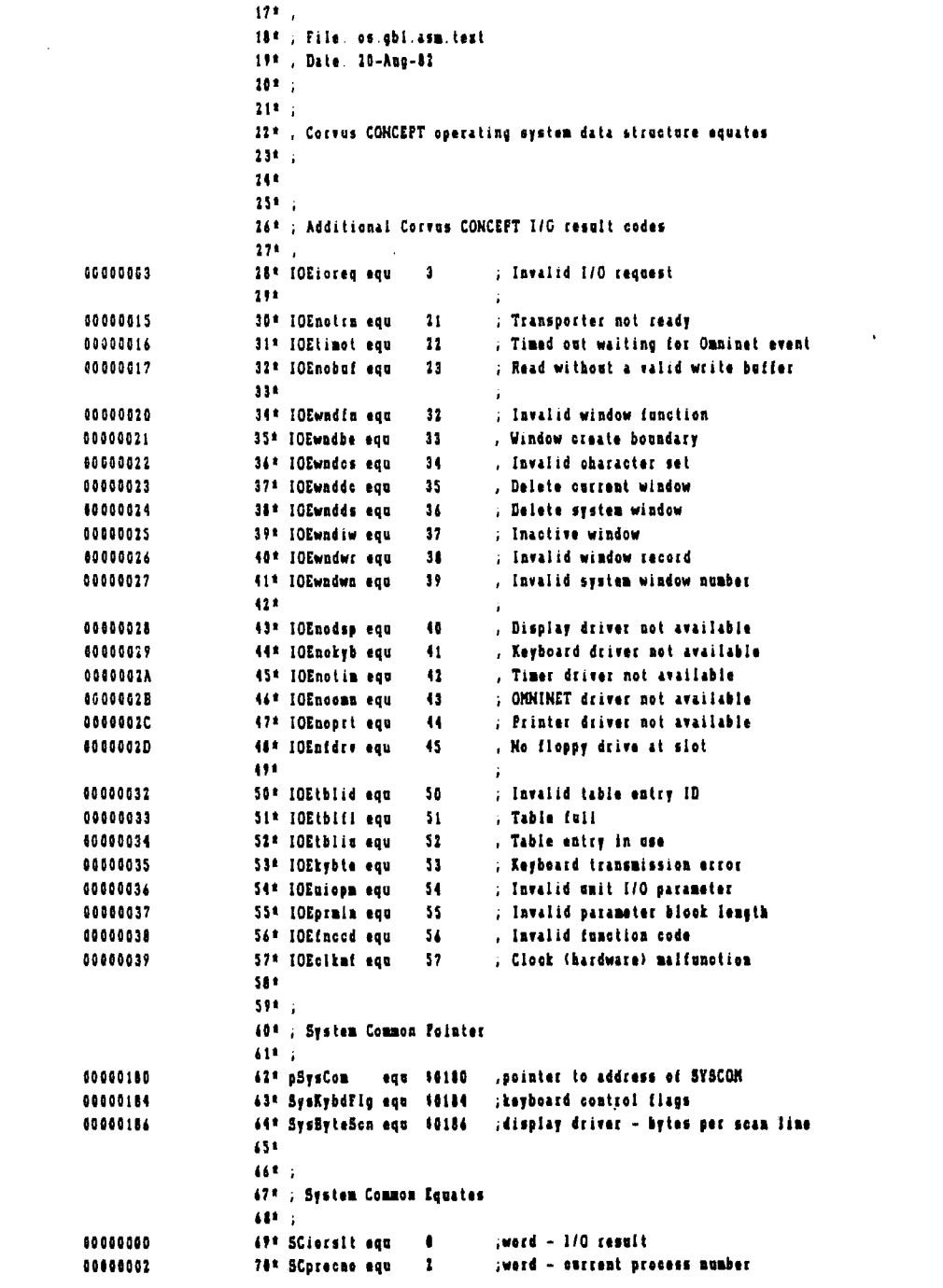

File: CCLIB.051.TEIT

 $\mathcal{L}_{\mathcal{A}}$ 

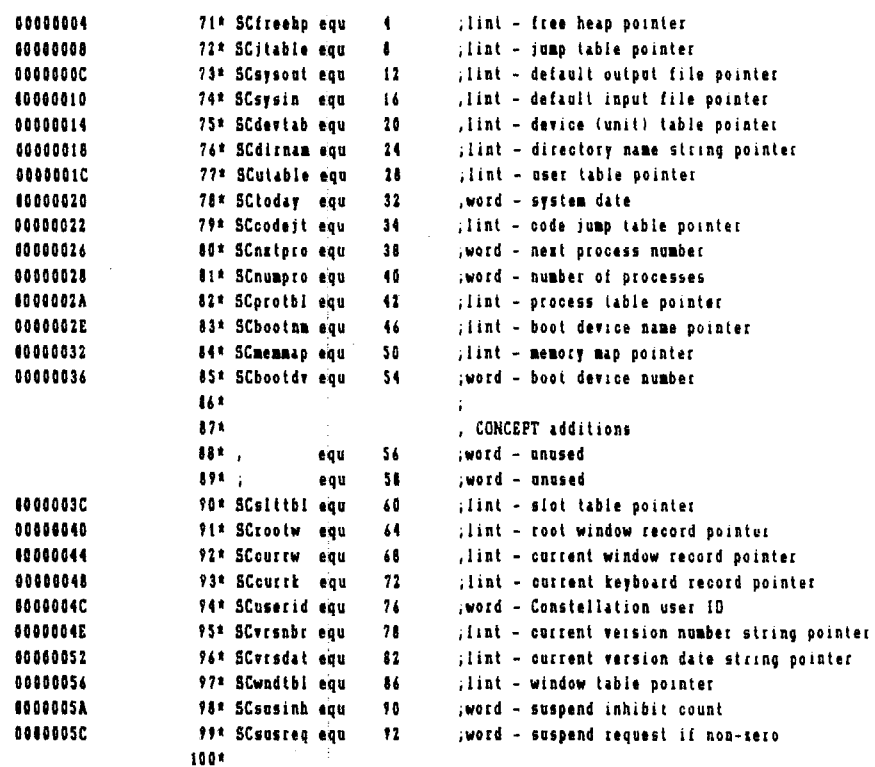

 $\sim$   $\sim$ 

 $\label{eq:2.1} \frac{1}{\sqrt{2}}\left(\frac{1}{\sqrt{2}}\right)^{2} \left(\frac{1}{\sqrt{2}}\right)^{2} \left(\frac{1}{\sqrt{2}}\right)^{2} \left(\frac{1}{\sqrt{2}}\right)^{2} \left(\frac{1}{\sqrt{2}}\right)^{2} \left(\frac{1}{\sqrt{2}}\right)^{2} \left(\frac{1}{\sqrt{2}}\right)^{2} \left(\frac{1}{\sqrt{2}}\right)^{2} \left(\frac{1}{\sqrt{2}}\right)^{2} \left(\frac{1}{\sqrt{2}}\right)^{2} \left(\frac{1}{\sqrt{2}}\right)^{2} \left(\$ 

 $\mathcal{L}^{\text{max}}_{\text{max}}$  and  $\mathcal{L}^{\text{max}}_{\text{max}}$ 

 $\mathcal{L}^{\text{max}}_{\text{max}}$  ,  $\mathcal{L}^{\text{max}}_{\text{max}}$ 

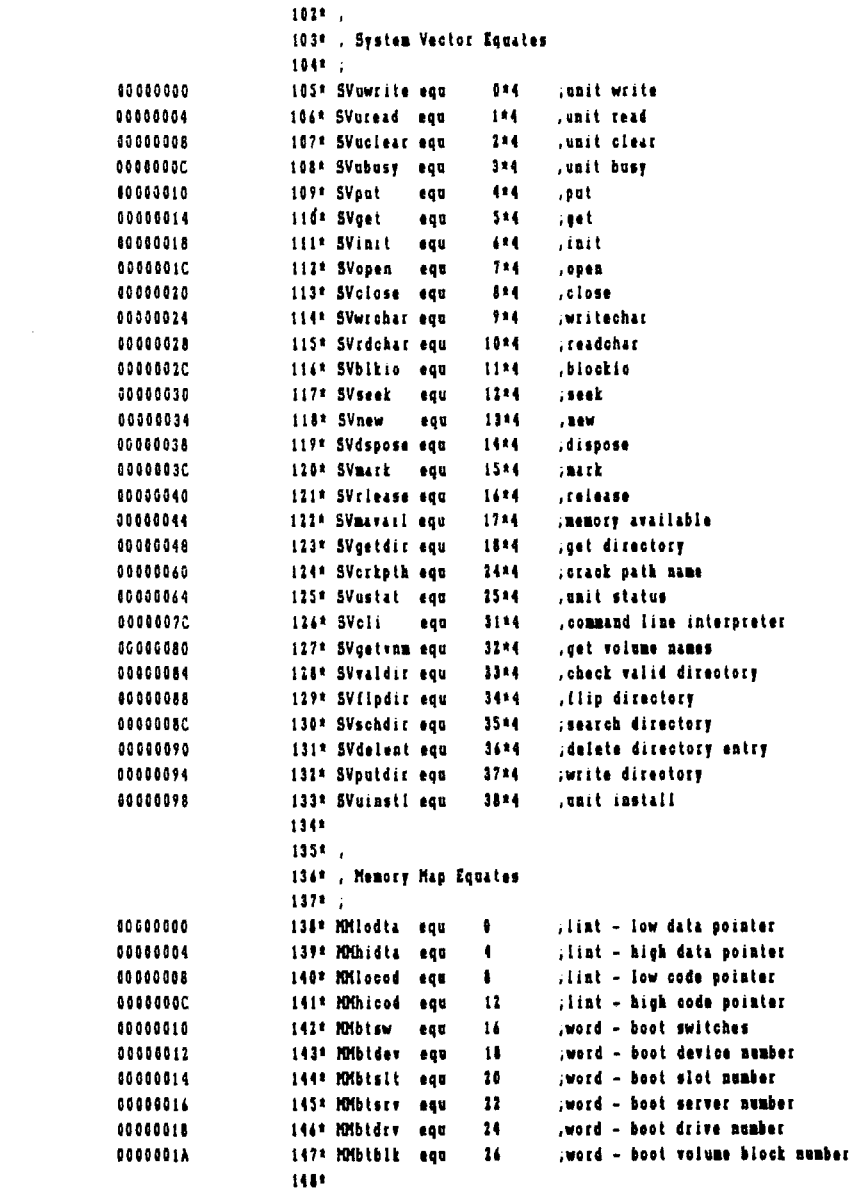

 $\mathbb{R}^2$ 

 $\frac{1}{2}$  ,  $\frac{1}{2}$ 

 $\sim 10^{-10}$ 

 $\frac{1}{2}$  ,  $\frac{1}{2}$ 

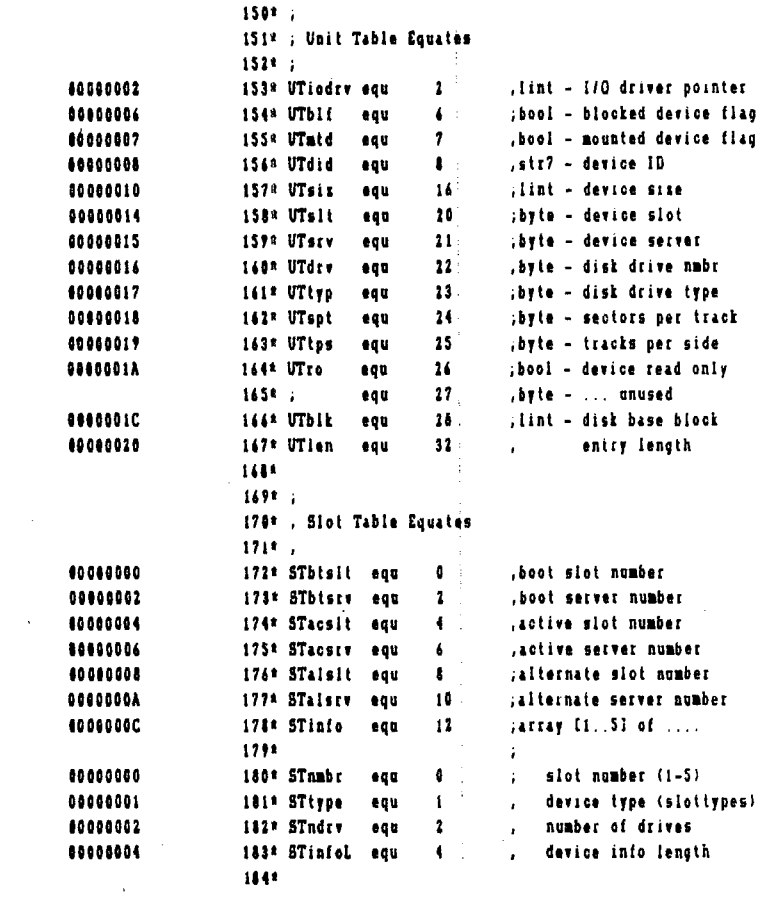

 $\label{eq:2.1} \frac{1}{\sqrt{2}}\int_{\mathbb{R}^3}\frac{1}{\sqrt{2}}\left(\frac{1}{\sqrt{2}}\right)^2\frac{1}{\sqrt{2}}\left(\frac{1}{\sqrt{2}}\right)^2\frac{1}{\sqrt{2}}\left(\frac{1}{\sqrt{2}}\right)^2\frac{1}{\sqrt{2}}\left(\frac{1}{\sqrt{2}}\right)^2.$ 

 $\hat{\boldsymbol{\alpha}}$ 

 $\frac{1}{2}$ 

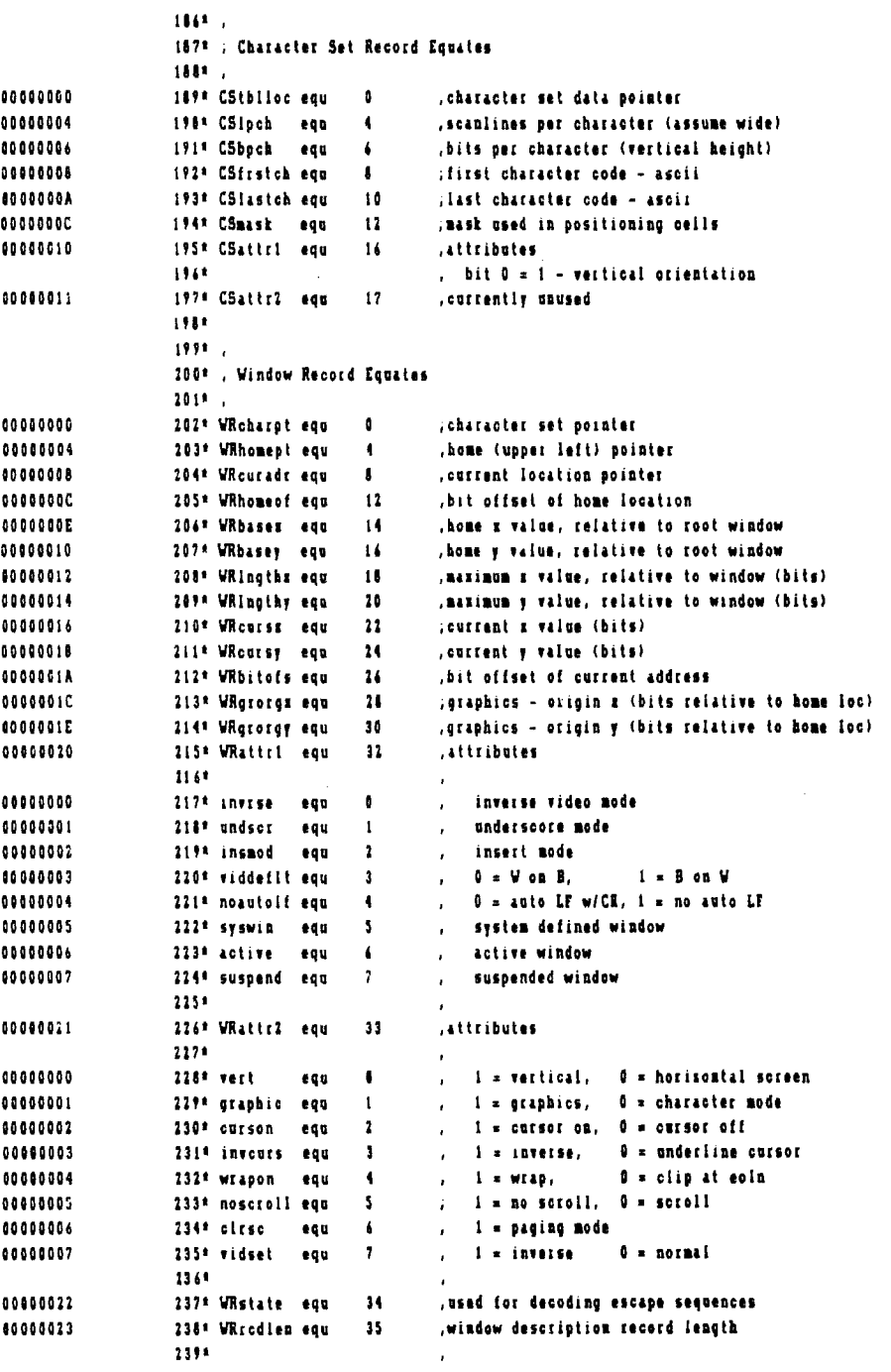

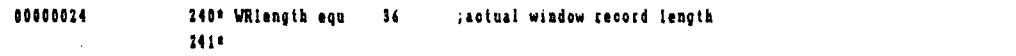

 $\ddot{\phantom{a}}$ 

 $\hat{\mathcal{A}}$ 

 $\sim 400$ 

 $\sim 10^{11}$ 

 $\frac{1}{2}$ 

 $\frac{1}{2}$  .

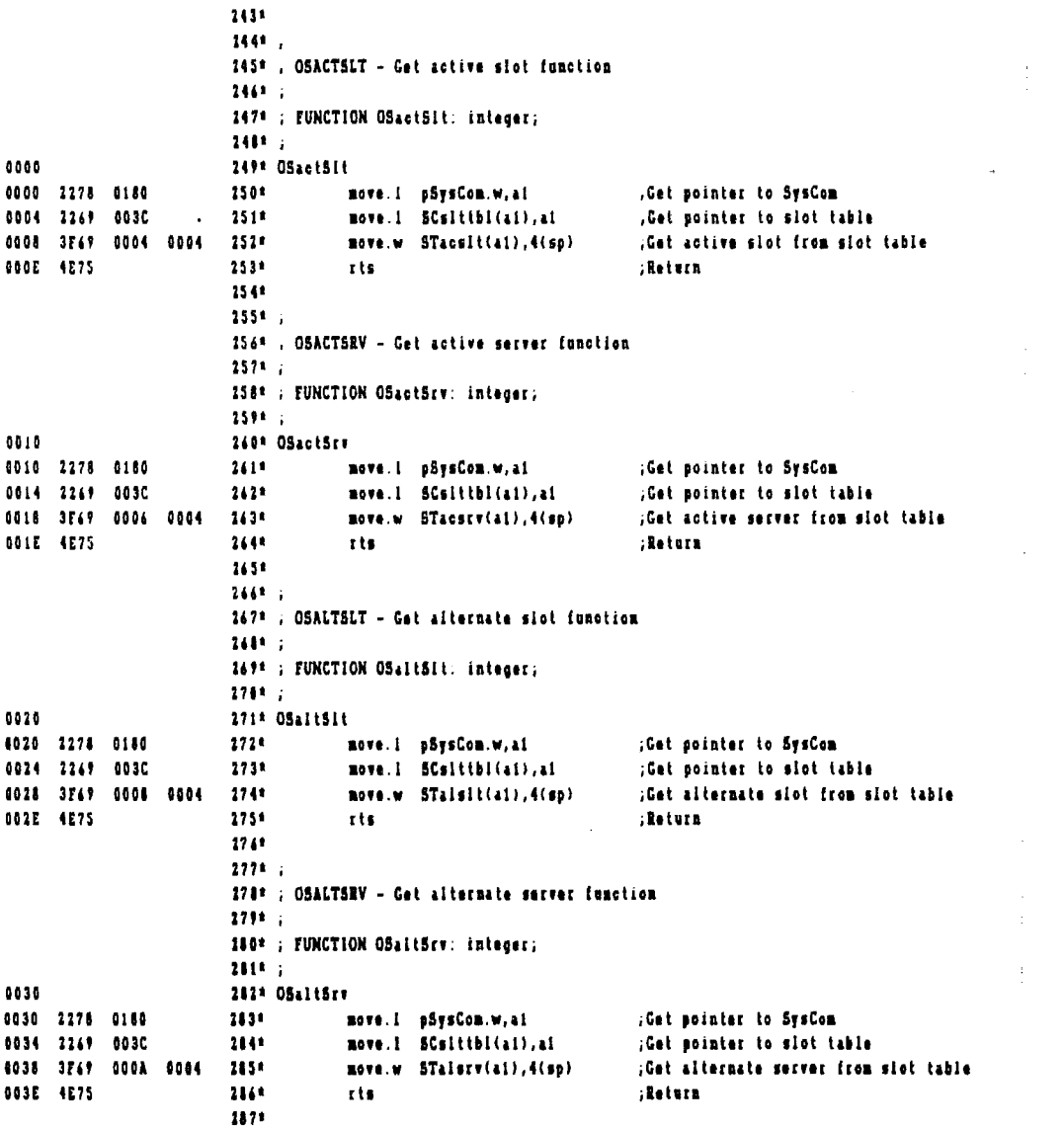

 $\bar{\bar{z}}$ 

 $\mathcal{L}$ 

 $\bar{1}$ 

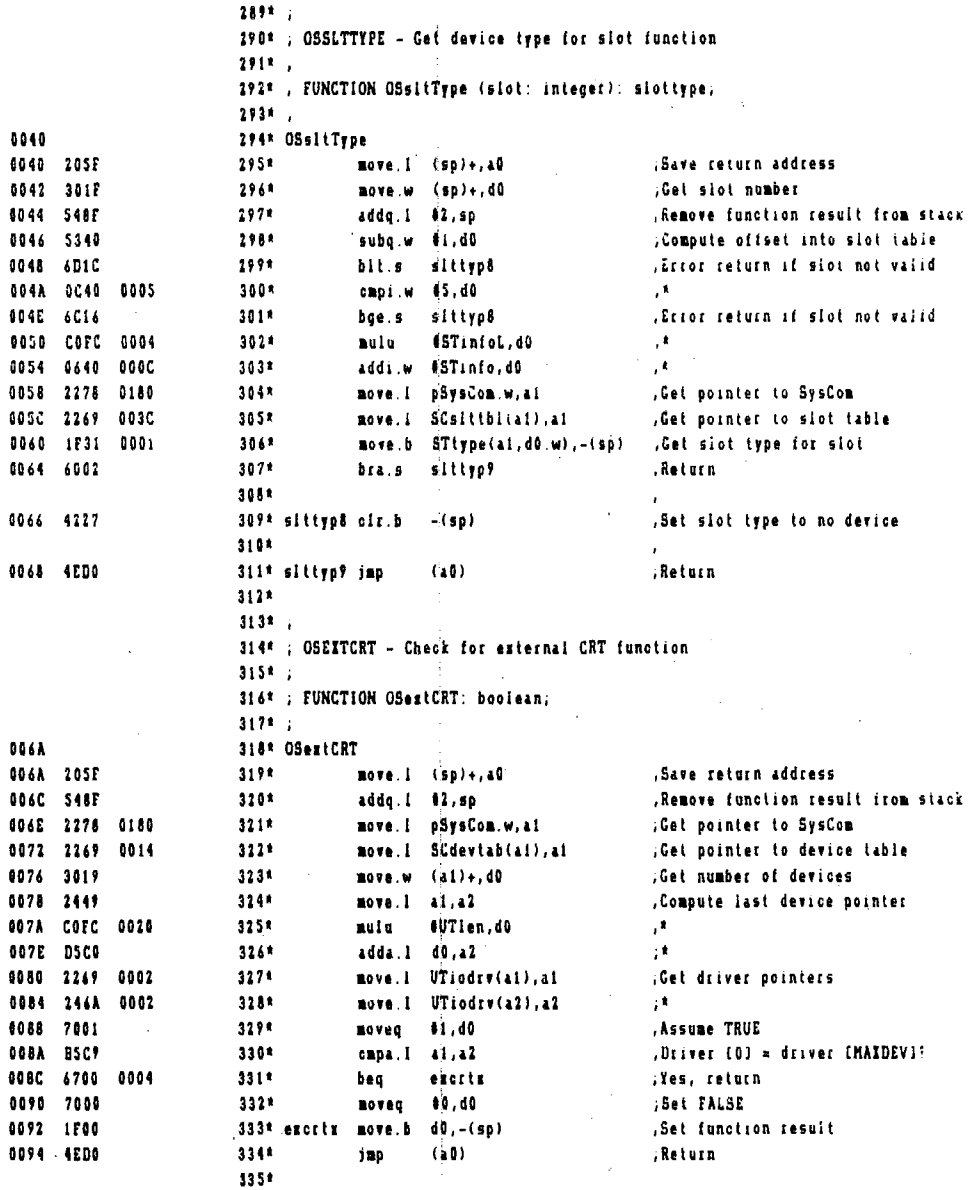

 $\mathbb{R}^2$ 

 $\ddot{\phantom{a}}$ 

 $\hat{\mathcal{L}}$ 

 $\ddot{\phantom{a}}$ 

 $\sim$   $\sim$ 

 $\sim$ 

Ť

 $\sim$ 

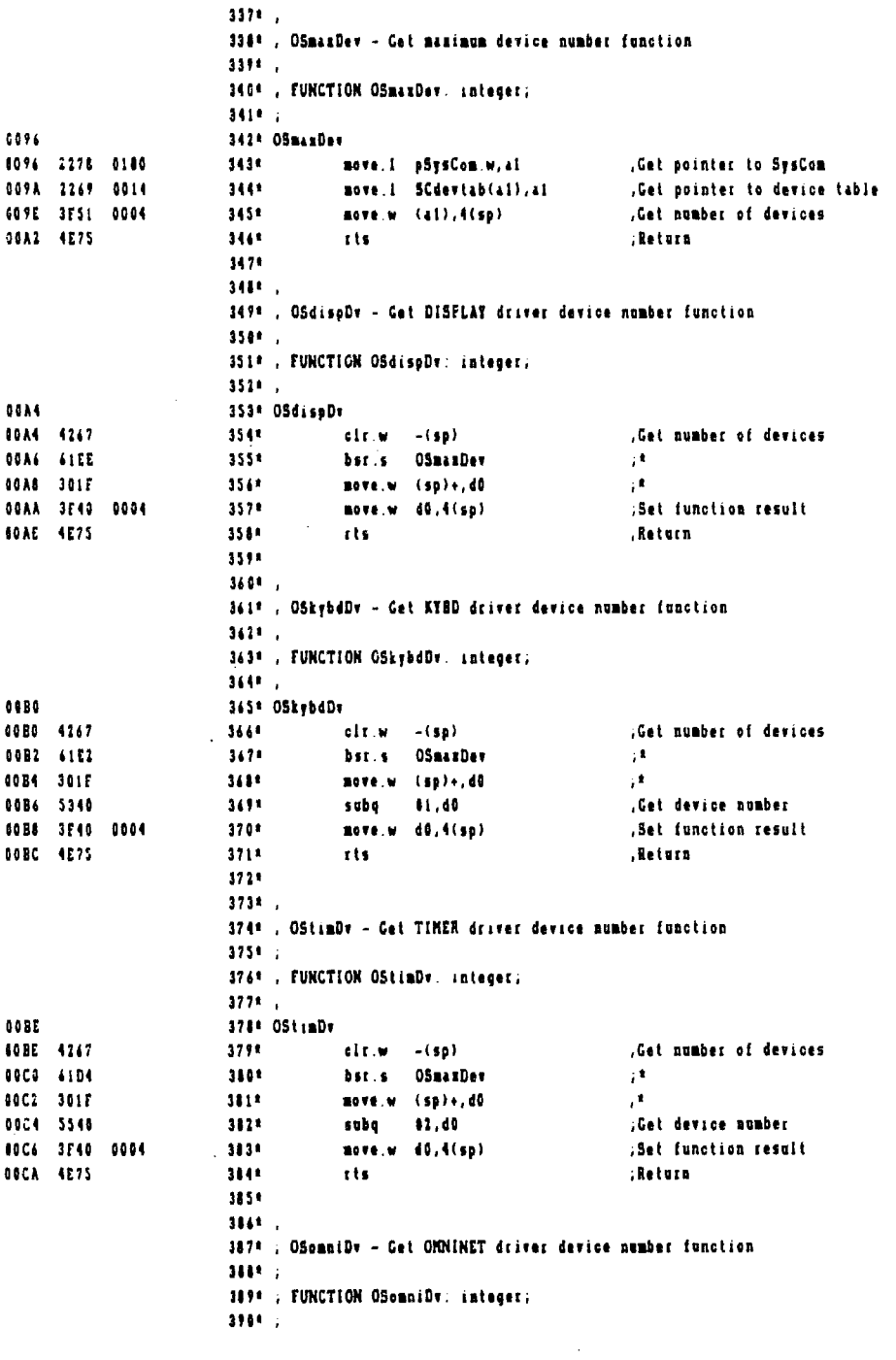

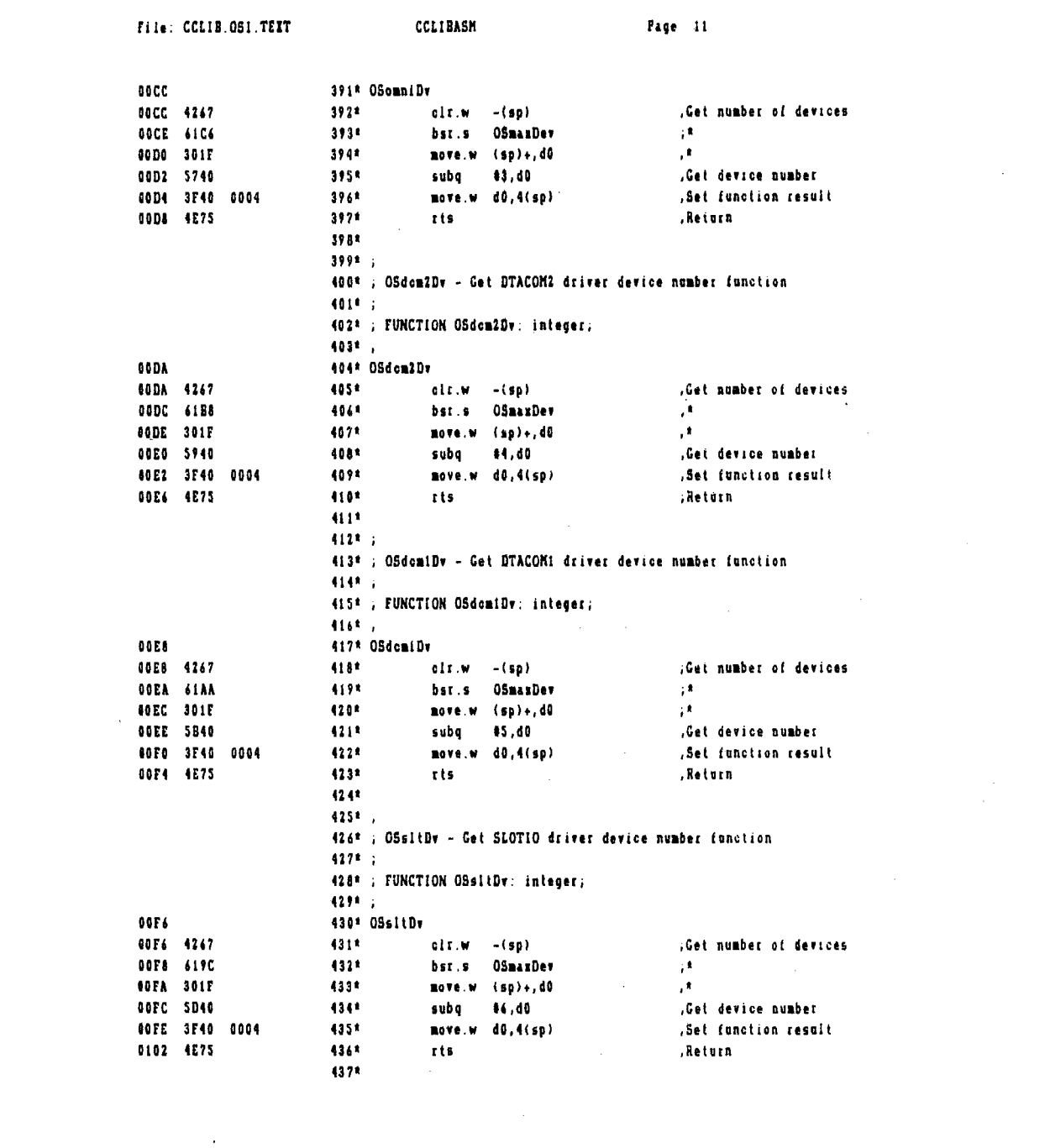

 $\label{eq:2.1} \frac{1}{\sqrt{2}}\left(\frac{1}{\sqrt{2}}\right)^{2} \left(\frac{1}{\sqrt{2}}\right)^{2} \left(\frac{1}{\sqrt{2}}\right)^{2} \left(\frac{1}{\sqrt{2}}\right)^{2} \left(\frac{1}{\sqrt{2}}\right)^{2} \left(\frac{1}{\sqrt{2}}\right)^{2} \left(\frac{1}{\sqrt{2}}\right)^{2} \left(\frac{1}{\sqrt{2}}\right)^{2} \left(\frac{1}{\sqrt{2}}\right)^{2} \left(\frac{1}{\sqrt{2}}\right)^{2} \left(\frac{1}{\sqrt{2}}\right)^{2} \left(\$ 

 $\Delta \sim 1$ 

 $\mathcal{L}^{\text{max}}_{\text{max}}$  and  $\mathcal{L}^{\text{max}}_{\text{max}}$ 

 $\label{eq:2} \begin{split} \frac{1}{\sqrt{2}}\frac{1}{\sqrt{2}}\frac{1}{\sqrt{$ 

 $\mathcal{L}^{\text{max}}_{\text{max}}$  is a set of  $\mathcal{L}^{\text{max}}_{\text{max}}$ 

 $\hat{\mathcal{A}}$ 

4391 . 440\* , pOSuserID - Get Constellation user ID pointer 4411. 442\* , FUNCTION pOSuserID: pointer; 4434.5 0104 444\* pOSuserID 0104 2F78 0188 0004 -445\* move.1 pSysCom.w.4(sp) ; Get pointer to SysCom 010A 06AF 0000 604C  $-4444$ addi.1 #SCuserID, 4(sp) , Get pointer to user ID 0110 0004 8112 4E75 4471 rts Return 4441 4491 :  $\bar{z}$ 450\* , pOScurVnd - Get current window record pointer 4511 . 452\* ; FUNCTION pOSeurUnd: pointer. 4531 . 454\* pOScorVnd 0114 6114 2078 0180 4550 nove.i pSysCom.w.a0 Get pointer to SysCom 0118 2F68 0044 0004 454\* nove. I SCourrw(a0), 4(sp) , Get current window pointer 011E 4E75  $457*$ .Return rts. 4584 4594. 460\* ; pOSsysVnd - Get system window record pointer 4619. 462\* , FUNCTION pOSsysWnd (wadnbr. integer). pointer; 4631 . 6126 4644 pOSsysVnd 0120 205F 465\* move.1 (sp)+,a0 .Save return address 0122 301F 4668 move.w (sp)+,d0 , Get system window number 1124 2508 move.  $i = a + (- (sp))$ 467\* , Restore return address 0126 2548  $\overline{111}$ 1st.w 42,d0 .Get index to window pointer 0128 2078 0180 4694 move. I p5ysCom.w, a0 :Get pointer to SysCom 012C 2068 0056 4701 move. I SCwndtbl(40), a0 , Get pointer to window table 0130 2270 0000 0004  $471*$ move.1 0(a0,d0),4(sp) ; Get window pointer 0136 4E75 4724 .Return rts. 4731  $4742,$ 475\* . pOSdevNam - Get device mame pointer 4761 : 477\* ; FUNCTION pOSdevNam (untabr. integer): pointer; 4744 . 0138 479\* pOSdevNam 0130 205F 4809 move.i (so)+.a0 .Save return address **GI3A 301F**  $411<sup>2</sup>$ move.w (sp)+,d0 Get unit number 0130 COFC 0020 mulu WTlen.d0 .Compute entry index 4824 0140 2508  $4111$  $nov.1 = a0, -(sp)$ , Restore return address nove.1 pSysCon.w.a0 Get pointer to SysCom 0142 2078 0180 4841 0146 2068 0014 4851 move.1 SCdevtab(a0), a0 ; Get pointer to device table 014A DIEC 0000 0002  $466<sup>†</sup>$ adda.1 02,40 ¡Get pointer to device ID 8158 DICO 4871 adda.1 . 40,40 ýt. 0152 DIEC 0008 0008 4888 adda.1 #UTdid.40  $\mathbf{r}$ Set function result 0158 2E48 0004 nove.1 40,4(sp) 4891 015C 4E75  $490*$ rts .Return  $451x$ 

 $\ddot{\phantom{a}}$ 

 $\bar{z}$ 

 $\bar{z}$ 

 $\alpha_1,\alpha_2$ 

l,

 $\epsilon$ 

 $\bar{z}$ 

 $\lambda$ 

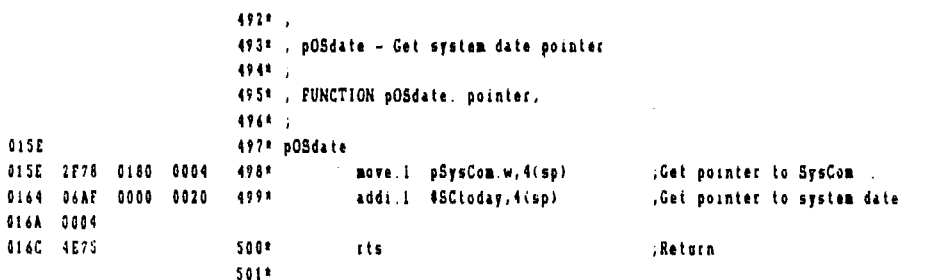

 $\bar{z}$ 

 $\bar{z}$ 

 $\bar{z}$ 

 $\hat{\mathcal{L}}$ 

 $\hat{\boldsymbol{\epsilon}}$ 

 $\frac{1}{4}$ 

 $\ddot{\phantom{a}}$ 

 $\bar{z}$ 

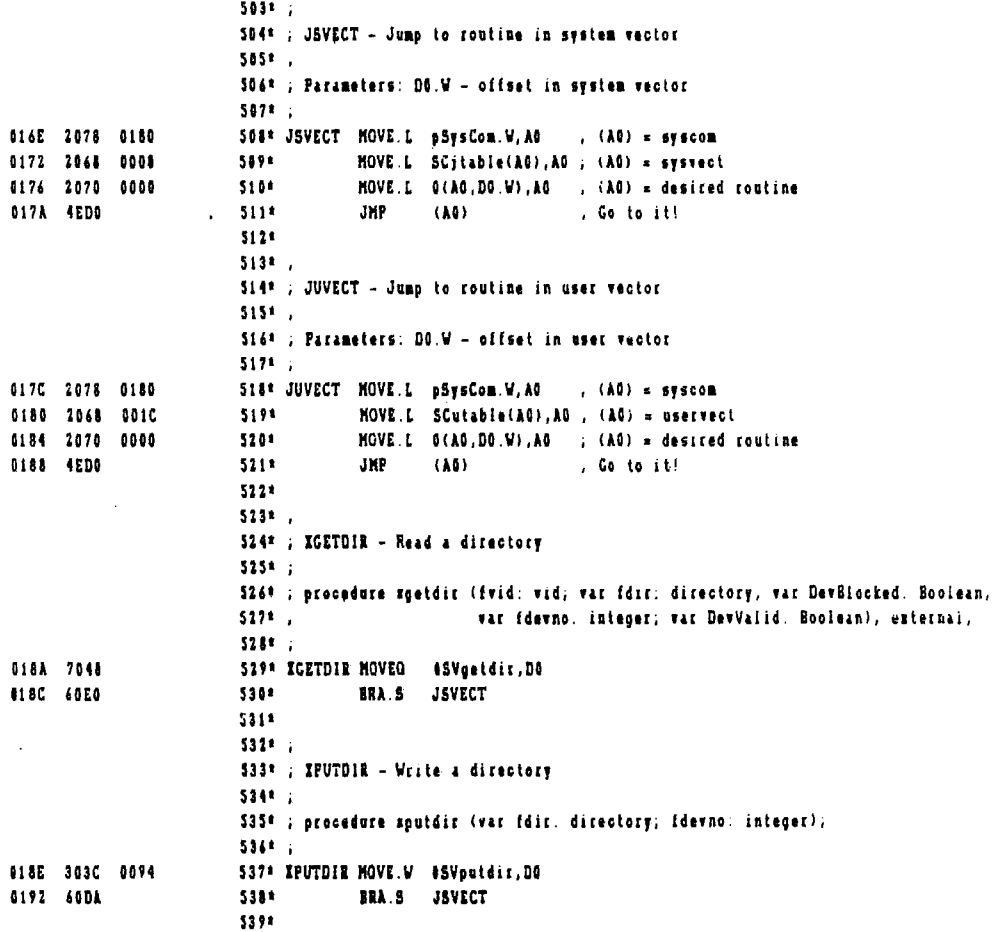

 $541*$ END

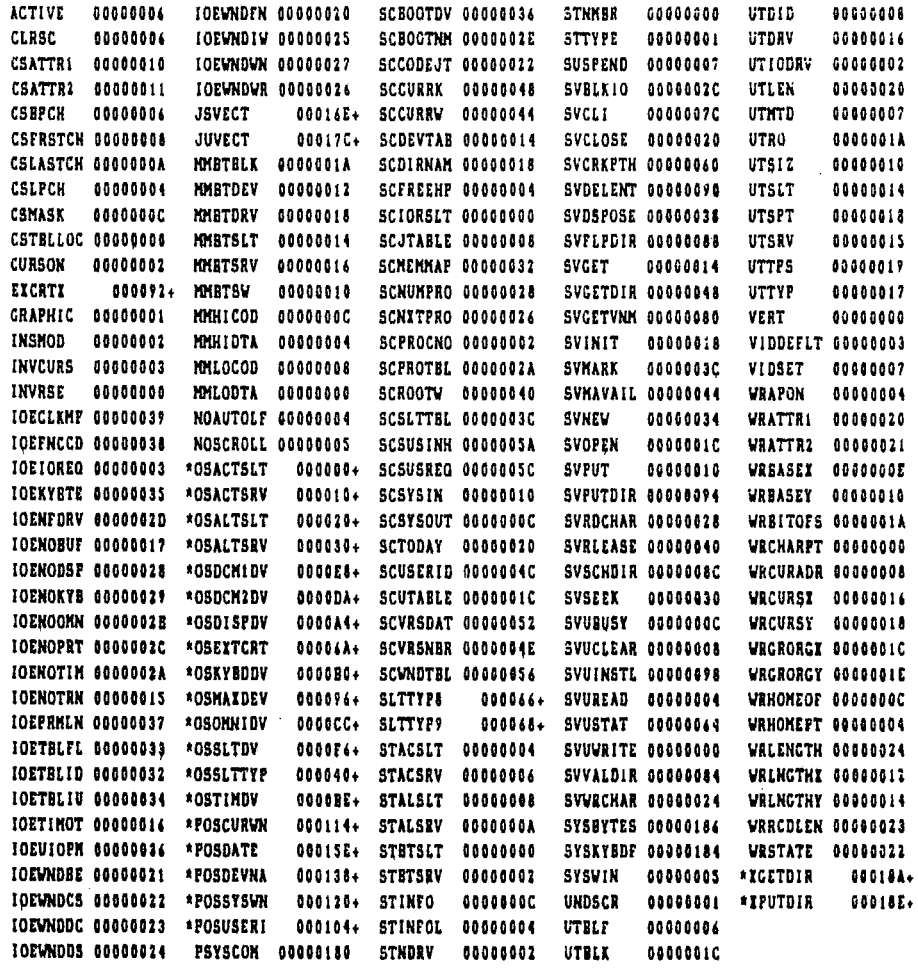

 $\sim 40$ 

 $\mathcal{L}_{\text{max}}$  , where  $\mathcal{L}_{\text{max}}$ 

 $\sim 10^7$ 

# errors. 542 lines.

 $\label{eq:2.1} \frac{1}{\sqrt{2}}\int_{\mathbb{R}^3}\frac{1}{\sqrt{2}}\left(\frac{1}{\sqrt{2}}\right)^2\frac{1}{\sqrt{2}}\left(\frac{1}{\sqrt{2}}\right)^2\frac{1}{\sqrt{2}}\left(\frac{1}{\sqrt{2}}\right)^2.$ 

 $\label{eq:2.1} \frac{1}{\sqrt{2\pi}}\int_{0}^{\infty}\frac{1}{\sqrt{2\pi}}\left(\frac{1}{\sqrt{2\pi}}\right)^{2\alpha}d\theta.$ 

 $\mathcal{L}_{\text{max}}$ 

 $\sim$ 

NOTE

 $\bar{\gamma}$ 

THE EXAMPLES IN THE FOLLOWING TWO SECTIONS ARE EXAMPLES ONLY. THEY DO NOT REFLECT THE CURRENT OPERATING SYSTEM.

 $\overline{\phantom{a}}$ 

 $\bullet$ 

 $10\%$ 2\* ; file : timer.drv.text 3\* ; date : 20-SEPTEMBER-1982 kb  $\left\langle \mathbf{t}^{\dagger}\right\rangle _{0}$ S\* , INCLUDE FILES USED : timer.olk.text , HAS CALAMDER CLOCK CODE  $\mathbf{f} \mathbf{f}(\cdot)$  .  $71.7$ /ccos/os.gbl.asm.text ,0S GLOBAL EQUATES  $\mathbf{R}$ - 9\* ; 84-06-82 kb Added version date before TIMERDRV - entry point 10\* ; 04-23-82 kb Changed IORESULT definitions to use the global file definitions 11\* ; 04-23-82 kb Removed volume name from timer.olk.text include 12\* ; 06-07-82 kb Changed for new rev. 4 processor board changes, will find the  $13*11$ correct address to use (either \$30FE1 or \$30F81)  $148 + 1$ added storage loc to save correct address 15\* ; 07-07-82 kb Added Header to driver 16\* ; 07-07-82 lb Fixed error in equates for different rev board address equates 17\* ; 09-20-82 If Changed write clock to stop/start clock in order to zero  $184 +$ seconds and tenths fields (in TIMER.CLK.TEXT)  $\sim$  $19k +$  $20*$  ; 21\* ; INCLUDE OS GLOBALS HERE  $22*$ 253\* LIST ON  $254*$ 

 $\mathcal{A}^{\mathcal{A}}$ 

 $254*7$  $\hat{\mathcal{A}}$ 

 $\bar{\beta}$ 

 $\sim$  $\mathcal{L}_{\text{max}}$  and  $\mathcal{L}_{\text{max}}$  . The set of  $\mathcal{L}_{\text{max}}$  $\hat{\mathcal{L}}$  $\mathcal{L}_{\mathcal{L}}$ 

 $\sim 10^7$ 

 $\mathcal{L}^{\text{max}}_{\text{max}}$  $\sim$  $\bar{z}$ 

 $\sim$ 

J.

 $\sim$ 

 $\label{eq:2} \frac{1}{2} \int_{\mathbb{R}^3} \frac{1}{\sqrt{2}} \, \frac{1}{\sqrt{2}} \, \frac$ 

 $\label{eq:2.1} \frac{1}{\sqrt{2}}\int_{\mathbb{R}^3}\frac{1}{\sqrt{2}}\left(\frac{1}{\sqrt{2}}\right)^2\frac{1}{\sqrt{2}}\left(\frac{1}{\sqrt{2}}\right)^2\frac{1}{\sqrt{2}}\left(\frac{1}{\sqrt{2}}\right)^2\frac{1}{\sqrt{2}}\left(\frac{1}{\sqrt{2}}\right)^2\frac{1}{\sqrt{2}}\left(\frac{1}{\sqrt{2}}\right)^2.$ 

 $\sim 10^{11}$  km  $^{-1}$ 

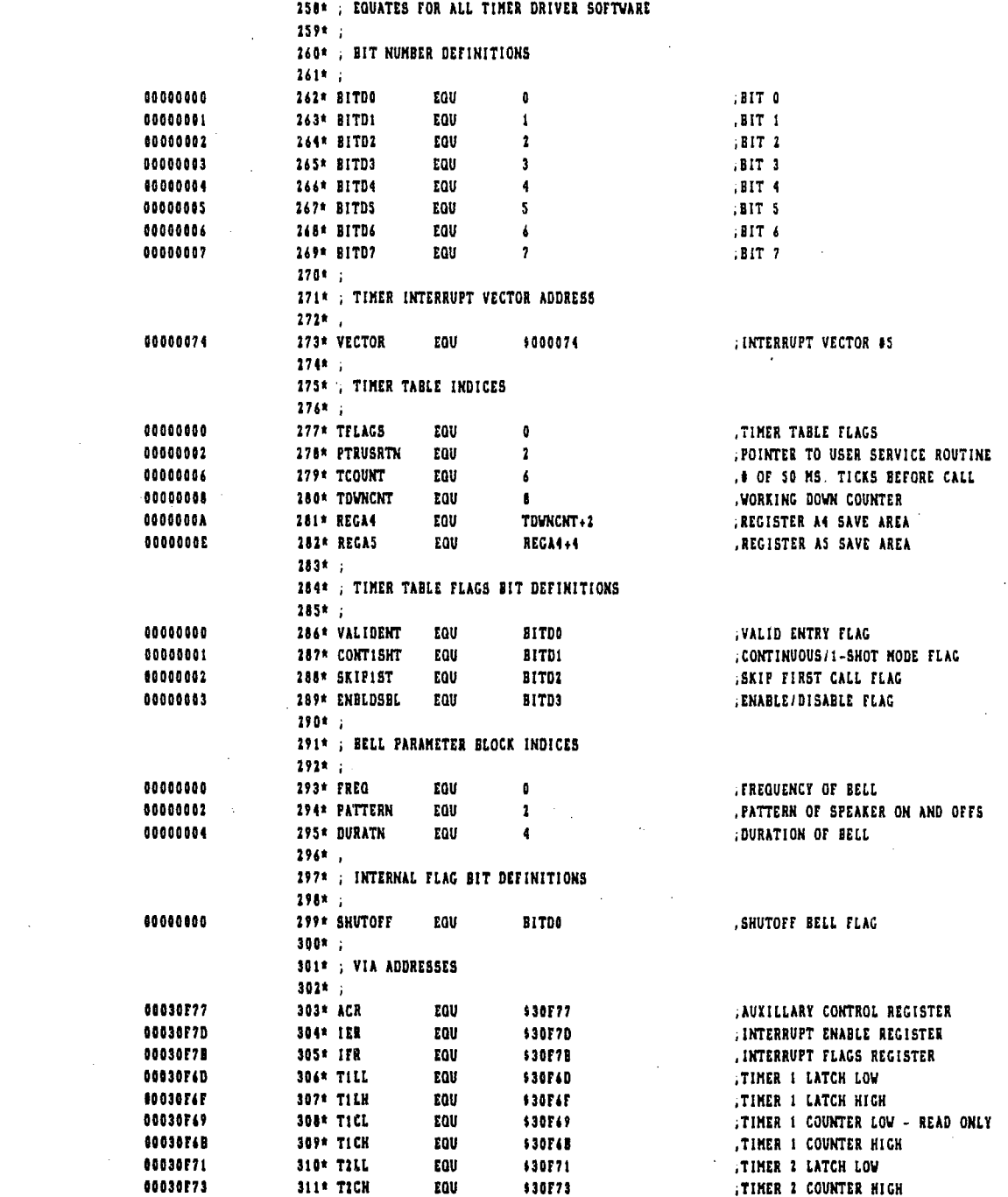

00000032

60000033

00000038

00000006

00000004

00000001

00000001

00000000

 $\lambda$ 

348\* INVTBLID

349\* TBLFULL

350\* INVENC

354\* UNKCHD

355\* ENABLEC

356\* CARRYST

 $351*$ 

 $353*$ 

357\* ON

358\* OFF

EQU

EQU

EQU

EQU

EQU

EQU

EQU

EQU

152\* ; MISCELLANEOUS EQUATES

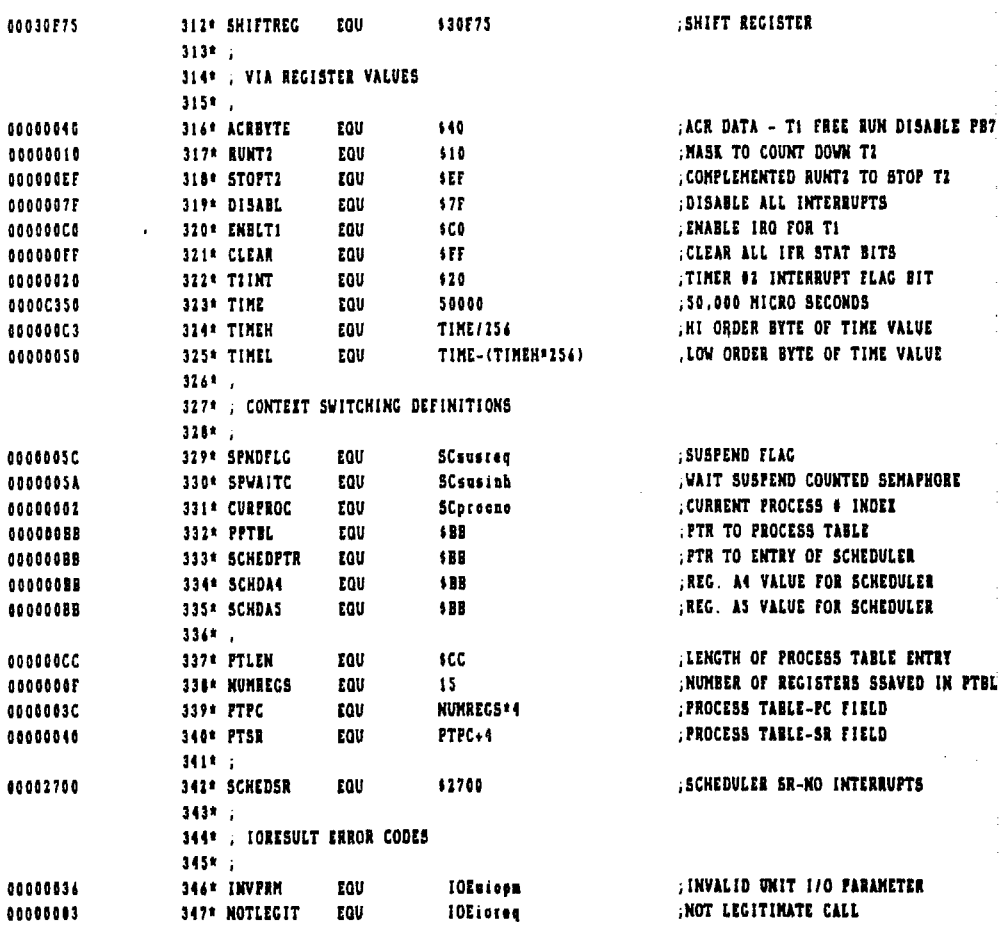

10EL6114

IOEIBIII

**IOEfneed** 

 $\pmb{\delta}$ 

 $\blacklozenge$  $\overline{\mathbf{101}}$ 

 $\mathbf t$ 

 $\pmb{\mathfrak{g}}$ 

**INVALID TABLE ENTRY ID** 

; invalid function code

; UNNOUNT CONNAND CODE

ENABLE FUNCTION CODE

; CARRY SET IN CCR

 $\mathbf{r}$ 

**TIMER TABLE FULL** 

ŧ

 $\mathcal{A}$ 

 $\bar{.}$ 

File: TIMER.DRV.TEIT

 $\overline{\phantom{a}}$ 

 $\sim$   $\sim$ 

 $\mathcal{L}_{\rm{max}}$ 

 $\mathcal{L}$ 

 $\mathbf{r}$ 

 $\sim$ 

ä,

 $\langle \cdot \rangle$ 

360\* ; TIMER INTERRUPT SERVICE ROUTINE 361\* , INTERNAL REGISTER USEAGE  $362*$ ;  $AD - TEMP$ AV - ININ<br>A1 - TIMER TABLE ADDRESS<br>A3 - ADDRESS OF CURRENT ENTRY'S FLAG'S LOW ORDER BYTE  $363*$  $364*$  $365*$  $3667 - 7$ DO – TEMP<br>Di – TEMP<br>D2 – INDEI TO CURRENT ENTRY IN TIMER TABLE  $3679 - 1$  $368*7$  $169<sup>o</sup>$ 

 $\sim$   $\star$ 

 $\mathbb{R}^2$ 

 $\ddot{\phantom{0}}$ 

 $\sim$   $\gamma$ 

 $\sim 10$ 

 $\sim$ 

 $\mathcal{A}$ 

 $\alpha$ 

 $370*$ 

 $\mathcal{L}^{\text{max}}_{\text{max}}$  and  $\mathcal{L}^{\text{max}}_{\text{max}}$ 

 $\mathcal{L}^{\text{max}}_{\text{max}}$  , where  $\mathcal{L}^{\text{max}}_{\text{max}}$ 

 $\mathcal{L}^{\text{max}}_{\text{max}}$  ,  $\mathcal{L}^{\text{max}}_{\text{max}}$ 

 $\frac{1}{2} \frac{d^2}{dt^2}$ 

 $\mathcal{A}^{\mathcal{A}}$ 

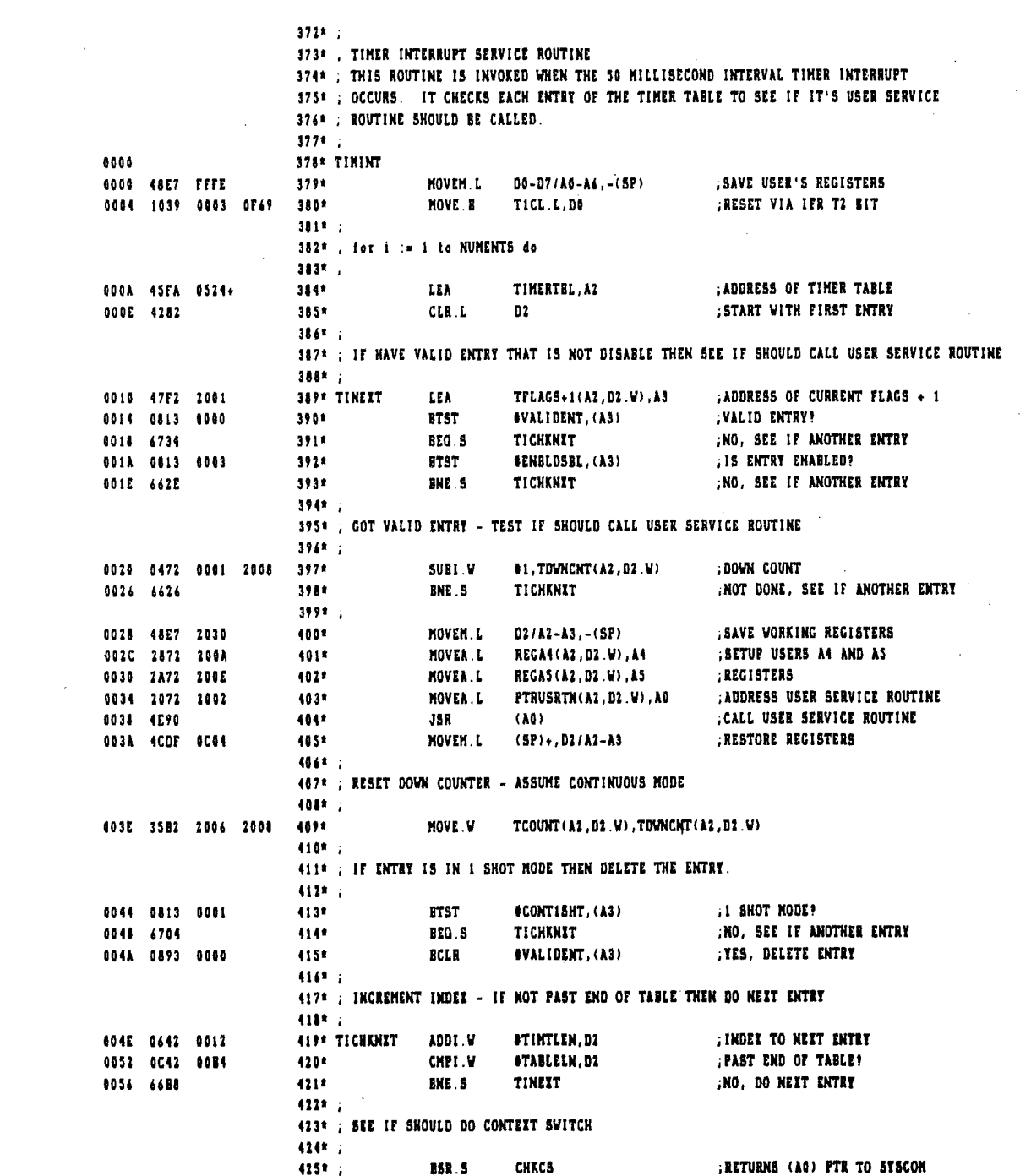

 $\sim 10$ 

 $\mathcal{A}^{\mathrm{c}}$  and  $\mathcal{A}^{\mathrm{c}}$  and  $\mathcal{A}^{\mathrm{c}}$ 

 $\sim$   $\alpha$ 

 $\bar{a}$ 

 $\sim$ 

 $\bar{z}$ 

 $\mathcal{A}(\mathcal{A})$  and  $\mathcal{A}(\mathcal{A})$ 

 $\cdot$ 

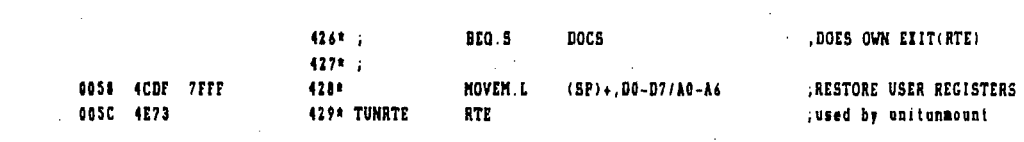

 $\sim$ 

 $\sim$ 

 $\hat{\boldsymbol{\beta}}$ 

 $\sim$ 

 $\bar{z}$ 

 $\mathcal{A}^{\mathcal{A}}$ 

 $\hat{\mathcal{A}}$
$\label{eq:2.1} \frac{1}{\sqrt{2}}\left(\frac{1}{\sqrt{2}}\right)^{2} \left(\frac{1}{\sqrt{2}}\right)^{2} \left(\frac{1}{\sqrt{2}}\right)^{2} \left(\frac{1}{\sqrt{2}}\right)^{2} \left(\frac{1}{\sqrt{2}}\right)^{2} \left(\frac{1}{\sqrt{2}}\right)^{2} \left(\frac{1}{\sqrt{2}}\right)^{2} \left(\frac{1}{\sqrt{2}}\right)^{2} \left(\frac{1}{\sqrt{2}}\right)^{2} \left(\frac{1}{\sqrt{2}}\right)^{2} \left(\frac{1}{\sqrt{2}}\right)^{2} \left(\$ 

 $\label{eq:2.1} \frac{1}{\sqrt{2}}\int_{\mathbb{R}^3}\frac{1}{\sqrt{2}}\left(\frac{1}{\sqrt{2}}\right)^2\frac{1}{\sqrt{2}}\left(\frac{1}{\sqrt{2}}\right)^2\frac{1}{\sqrt{2}}\left(\frac{1}{\sqrt{2}}\right)^2\frac{1}{\sqrt{2}}\left(\frac{1}{\sqrt{2}}\right)^2.$ 

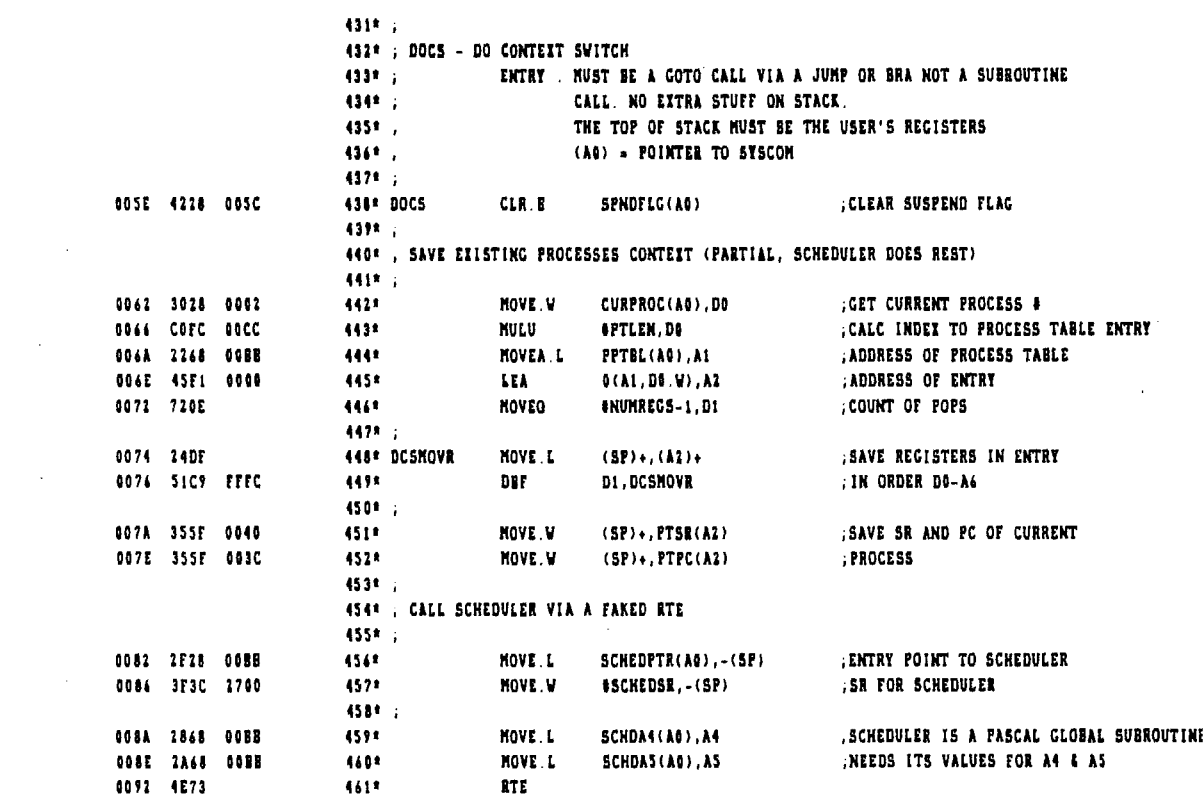

 $\label{eq:2.1} \mathcal{L}(\mathcal{L}^{\text{max}}_{\mathcal{L}}(\mathcal{L}^{\text{max}}_{\mathcal{L}}))\leq \mathcal{L}(\mathcal{L}^{\text{max}}_{\mathcal{L}}(\mathcal{L}^{\text{max}}_{\mathcal{L}}))$ 

 $\label{eq:2.1} \frac{1}{\sqrt{2}}\left(\frac{1}{\sqrt{2}}\right)^{2} \left(\frac{1}{\sqrt{2}}\right)^{2} \left(\frac{1}{\sqrt{2}}\right)^{2} \left(\frac{1}{\sqrt{2}}\right)^{2} \left(\frac{1}{\sqrt{2}}\right)^{2} \left(\frac{1}{\sqrt{2}}\right)^{2} \left(\frac{1}{\sqrt{2}}\right)^{2} \left(\frac{1}{\sqrt{2}}\right)^{2} \left(\frac{1}{\sqrt{2}}\right)^{2} \left(\frac{1}{\sqrt{2}}\right)^{2} \left(\frac{1}{\sqrt{2}}\right)^{2} \left(\$ 

 $\sim \sqrt{2}$ 

 $\sim 10^{-1}$ 

 $\sim 10^{-10}$ 

 $\bar{z}$ 

 $\hat{\boldsymbol{\beta}}$ 

 $\epsilon$ 

 $\sim 10^7$ 

 $\sim$ 

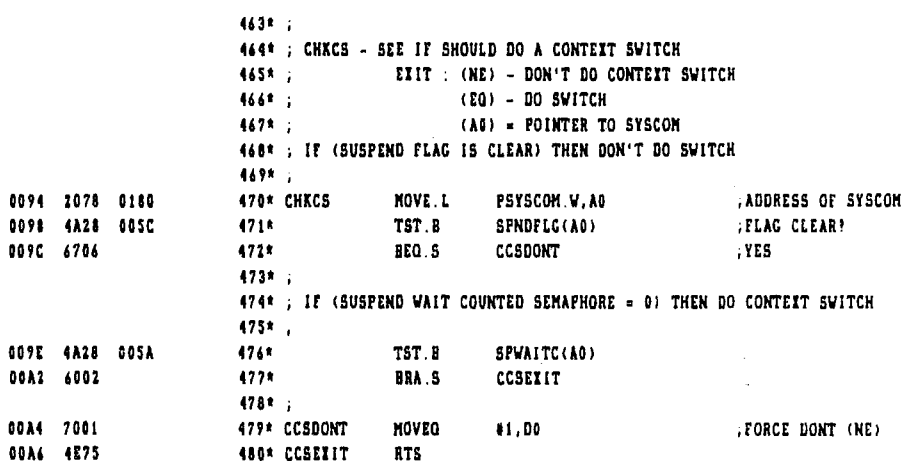

 $\sim$ 

 $\mathcal{A}^{\pm}$ 

 $442 + 1$ 483\* ; UNIT 1/0 PARAMETER PASSING DEFINITION  $484$ \*  $-1$ UNIT ADDR COUNT IORESULT BUSY 485\* COMMAND BLOCK MODE 4847 . O - INSTALL **DO V**  $07.9$  $4174 + 1 - READ$ **DO M**  $D1. L$  $D2.9$ **DS** V D7 W 488\* , 2 - WRITE DO .V  $D1. L$ D2 . W **DS W** D7 W  $\mathbb{R}^{n+1}$  $4891$ ,  $3 - CLEAR$ **DO .V**  $07.9$ 490\* . 4 - BUST **DO V** 07.V **D6** W  $4911, 5 - STATUS$  $07.9$ DO.V DI.L D2.W 472\* . 6 - UNIIOUNT **DO . V** 07 V  $4931,$ 494\* ; ALL REGISTER VALUES ON ENTRY ARE SAVED AND RESTORED EXCEPT D6 & D7. 495\* , INTERNAL REGISTER USEAGE :  $0011$ AU - TEMP (GLOBAL)  $4971,$ A1 - TEMP (GLOBAL)  $498<sup>2</sup>$ A1 - ADDRESS OF TIMER TABLE (GLOBAL)  $499*1$ A3 - ADDRESS OF USER'S BUFFER ADDRESS (GLOBAL) 500<sup>\*</sup>, A4 - ADDRESS OF INTERNAL FLAGS BYTE (BELL)  $501*$ , AS - ADDRESS OF VIA SHIFT REGISTER (BELL) 5021 . A4 - ADDRESS OF VIA INTERRUPT ENABLE REGISTER (INSTALL) 5034 2  $5044:7$ DO - TEMP 505\* 2  $D1 - TEMP$  $5061,$ D2 - COUNT OR CONTROL 507\* : D3 - TABLE ENTRY INDEX **SOBA** 1 D4 - PATTERN FOR BELL 509\* .

File: TIMER.DRV.TEIT

 $\hat{\mathcal{L}}$ 

J.

 $\sim$ 

 $\epsilon$ 

 $\bar{z}$ 

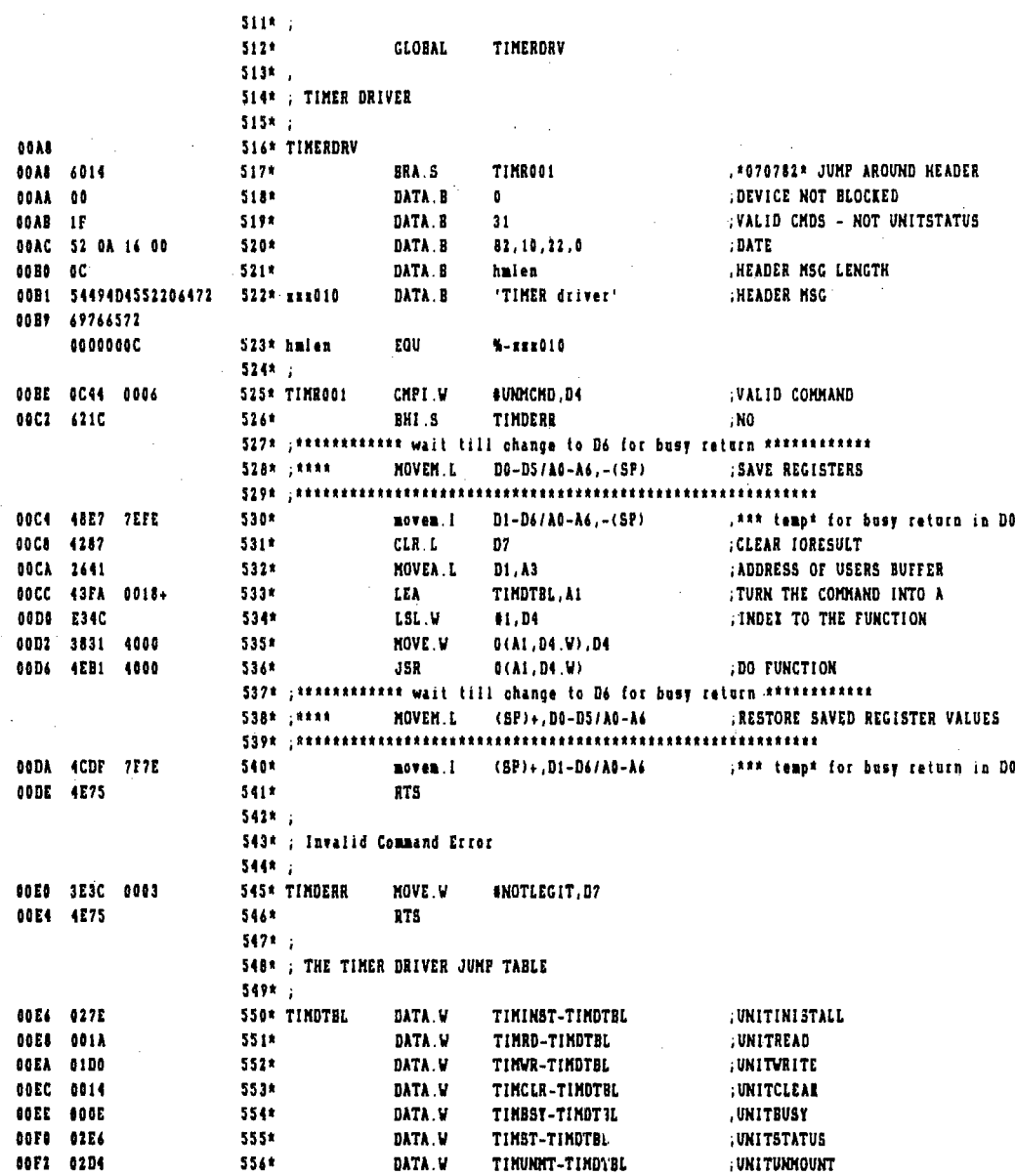

 $\epsilon \sim 1$ 

J.

 $\bar{\mathcal{A}}$ 

 $\mathcal{L}^{\text{max}}_{\text{max}}$  ,  $\mathcal{L}^{\text{max}}_{\text{max}}$ 

 $\sim 10^{11}$ 

 $\sim 10^{11}$  km

 $\mathcal{L}^{\text{max}}_{\text{max}}$ 

 $\mathcal{L}^{\text{max}}_{\text{max}}$  , where  $\mathcal{L}^{\text{max}}_{\text{max}}$ 

 $\frac{1}{2} \sum_{i=1}^n \frac{1}{2} \sum_{j=1}^n \frac{1}{2} \sum_{j=1}^n \frac{1}{2} \sum_{j=1}^n \frac{1}{2} \sum_{j=1}^n \frac{1}{2} \sum_{j=1}^n \frac{1}{2} \sum_{j=1}^n \frac{1}{2} \sum_{j=1}^n \frac{1}{2} \sum_{j=1}^n \frac{1}{2} \sum_{j=1}^n \frac{1}{2} \sum_{j=1}^n \frac{1}{2} \sum_{j=1}^n \frac{1}{2} \sum_{j=1}^n \frac{1}{2} \sum_{j=$ 

 $\mathcal{A}^{\mathcal{A}}$ 

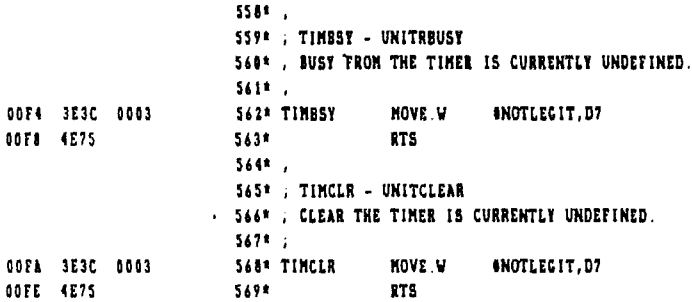

 $571 + 7$ 572\*; TIMWR - UNITWRITE 573\* : TIMRD - UNITREAD  $574*$ 575\* : CODE FOR CALANDER CLOCK : IN INCLUDE FILE times ciklest  $576*$  $\phi_{\rm{max}}$  $5771$ INCLUDE 'TIMER.CLK.TEIT'  $578*$ 579\* ; file : timer.clk.text 580\*; date: 22-OCTOBER-1982 kb  $581*$ ; 582\* ; FILE IS AN INCLUDE FILE FOR TIMER DRV TEXT, THE TIMER DRIVER. 583\* : THIS IS THE UNITREAD AND UNITWRITE CODE FOR THE CALANDER CLOCK IN THE 584\* ; TIMER DRIVER. 585\* 586\*; 04-23-82 kb Changed IORESULT definitions to use the global file definitions 587\* ; 04-07-82 kb Changed for new rev. 4 processor board changes, will find the  $588*$ ; correct address to use (either \$30FE1 or \$30F81) 589\* ; 07-07-82 kb Changed error in RV3 and RV4 address equates, were reversed 590\*; 09-20-82 If Changed write clock to stop/start clock in order to sero 591\* ; seconds and tenths fields 592\* ; 10-22-82 Eb Changed READCR so it reads 4 times with a MOVEP.L instruction. 593\* : Checks to make sure the low order 3 bytes, all except the  $594*$ , first read are the same. If they are not it rereads the  $595*$ register.  $596*$  ;

 $\mathcal{L}$ 

 $\mathcal{L}^{\text{max}}_{\text{max}}$  , where  $\mathcal{L}^{\text{max}}_{\text{max}}$ 

 $\mathcal{L}^{\text{max}}_{\text{max}}$ 

 $\mathcal{L}^{\text{max}}_{\text{max}}$  .

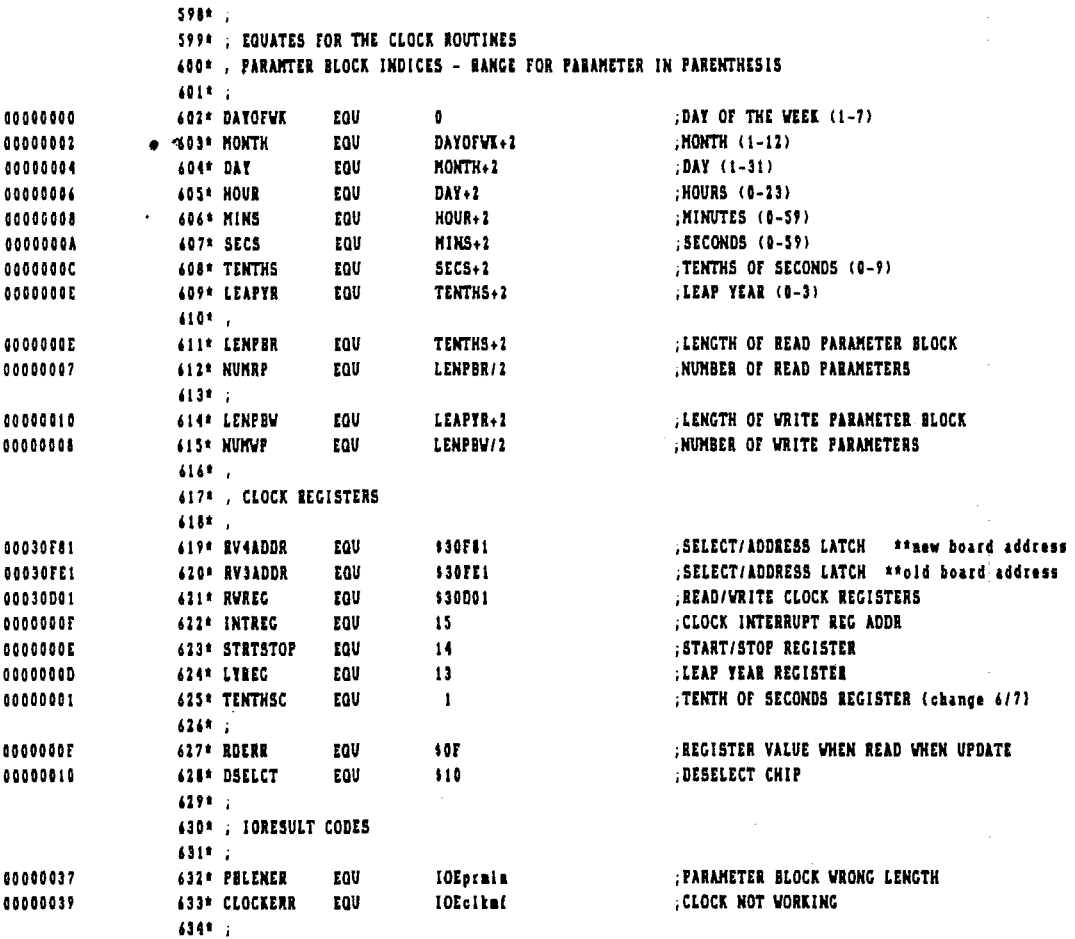

 $\mathcal{L}^{\text{max}}_{\text{max}}$  and  $\mathcal{L}^{\text{max}}_{\text{max}}$ 

 $\mathcal{L}^{\text{max}}_{\text{max}}$ 

 $\frac{1}{\sqrt{2}}\sum_{i=1}^{n} \frac{1}{\sqrt{2}}\left(\frac{1}{\sqrt{2}}\right)^2$ 

 $\mathcal{L}^{(1)}$ 

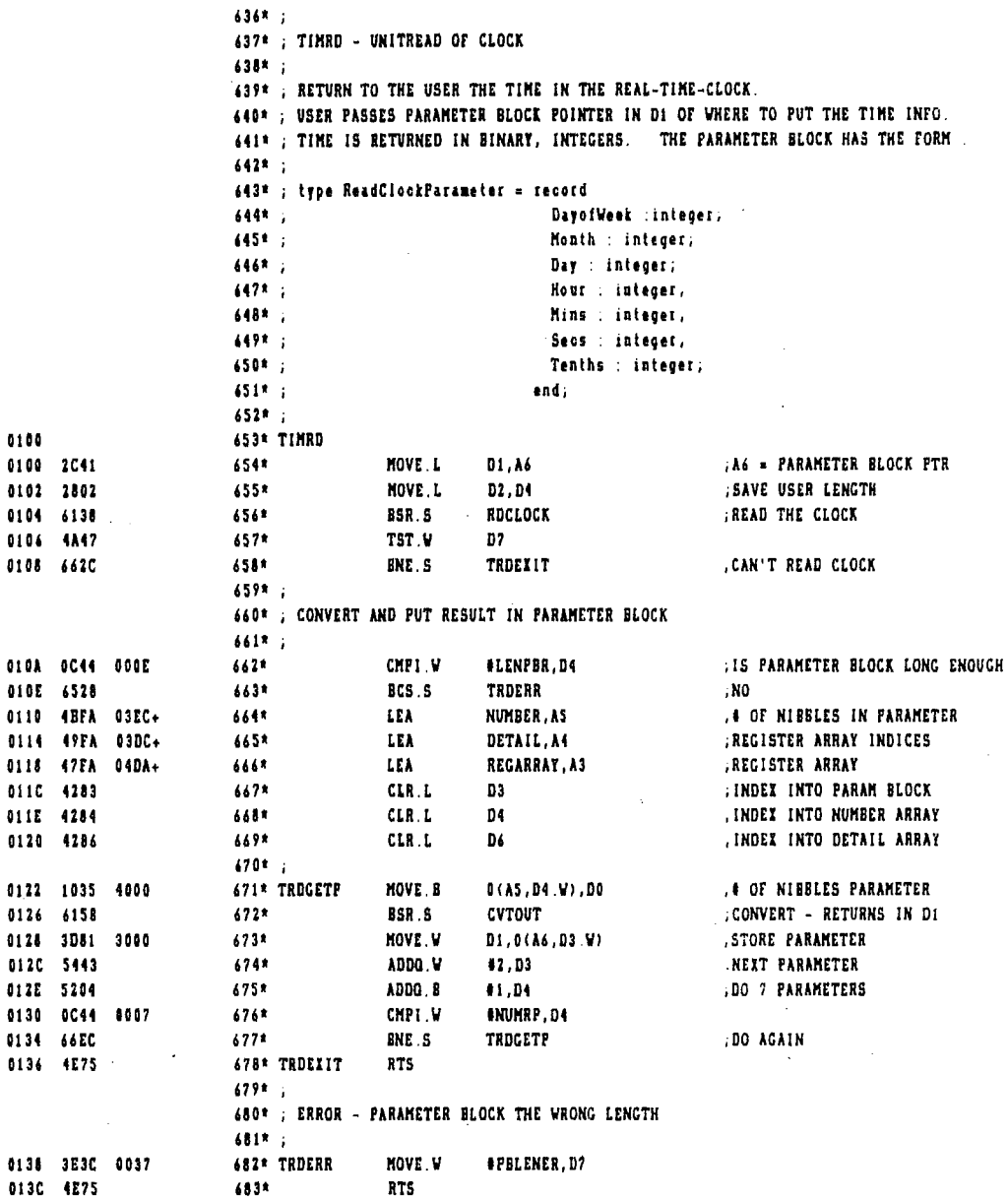

 $\mathcal{L}^{\text{max}}_{\text{max}}$  , where  $\mathcal{L}^{\text{max}}_{\text{max}}$ 

 $\cdot$ 

 $\cdot$ 

 $\sim$ 

 $\sim$ 

 $\bar{z}$ 

 $\bar{z}$ 

 $\hat{\boldsymbol{\theta}}$ 

 $\bar{z}$ 

 $\lambda$ 

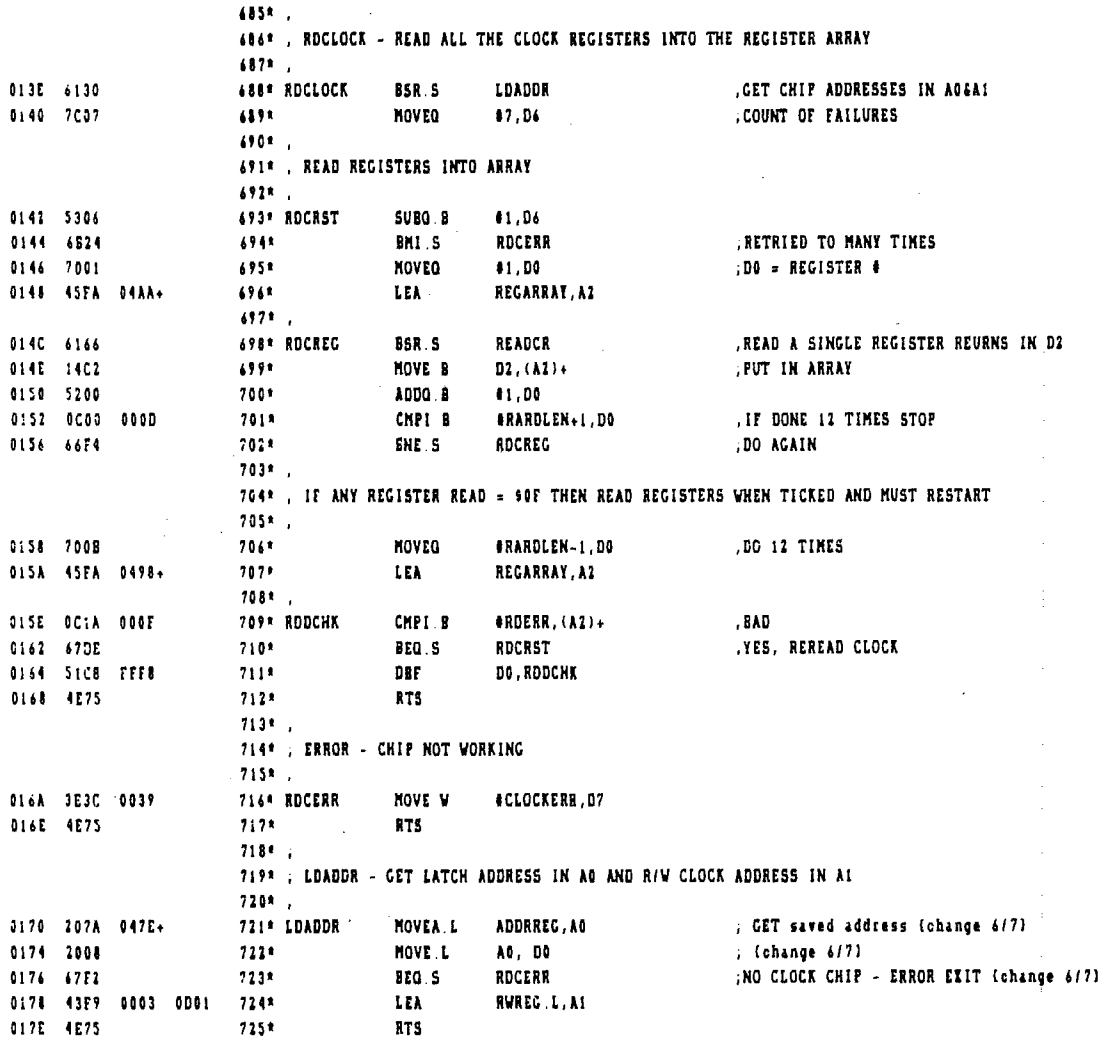

 $\sim 10^6$ 

 $\label{eq:2.1} \frac{1}{\sqrt{2}}\int_{\mathbb{R}^3}\frac{1}{\sqrt{2}}\left(\frac{1}{\sqrt{2}}\right)^2\frac{1}{\sqrt{2}}\left(\frac{1}{\sqrt{2}}\right)^2\frac{1}{\sqrt{2}}\left(\frac{1}{\sqrt{2}}\right)^2\frac{1}{\sqrt{2}}\left(\frac{1}{\sqrt{2}}\right)^2.$ 

 $\sim 10^7$ 

 $\label{eq:2.1} \frac{1}{\sqrt{2}}\int_{\mathbb{R}^3}\frac{1}{\sqrt{2}}\left(\frac{1}{\sqrt{2}}\right)^2\frac{1}{\sqrt{2}}\left(\frac{1}{\sqrt{2}}\right)^2\frac{1}{\sqrt{2}}\left(\frac{1}{\sqrt{2}}\right)^2\frac{1}{\sqrt{2}}\left(\frac{1}{\sqrt{2}}\right)^2.$ 

 $\sim$   $\sim$ 

 $\label{eq:2.1} \mathcal{L}(\mathcal{L}^{\mathcal{L}}_{\mathcal{L}}(\mathcal{L}^{\mathcal{L}}_{\mathcal{L}})) = \mathcal{L}(\mathcal{L}^{\mathcal{L}}_{\mathcal{L}}(\mathcal{L}^{\mathcal{L}}_{\mathcal{L}})) = \mathcal{L}(\mathcal{L}^{\mathcal{L}}_{\mathcal{L}}(\mathcal{L}^{\mathcal{L}}_{\mathcal{L}}))$ 

 $\sim 400$  km  $^{-1}$ 

 $\mathcal{A}$ 

 $\mathcal{L}^{\text{max}}_{\text{max}}$ 

 $\sim 10^{11}$  km  $^{-1}$ 

 $\sim 10^{11}$  km

 $\sim 10^{-11}$ 

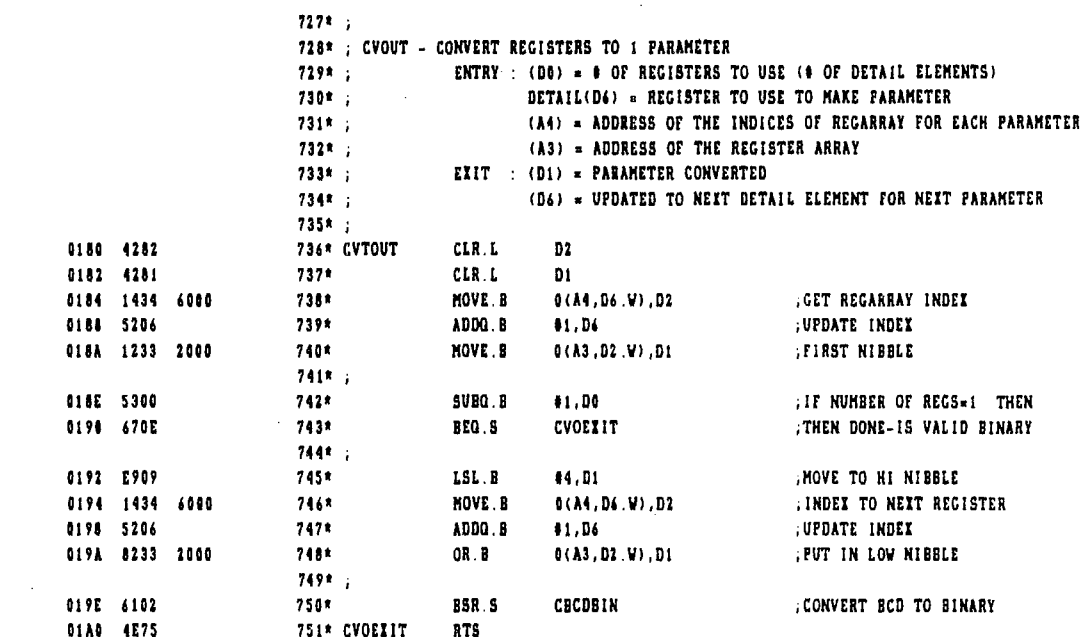

 $\Delta\phi$  and  $\Delta\phi$ 

 $\mathcal{A}^{\mathcal{A}}$ 

 $\mathcal{L}^{\text{max}}_{\text{max}}$ 

 $\sim 10^{11}$ 

 $\hat{\mathcal{A}}$ 

 $\frac{1}{2}$  ,  $\frac{1}{2}$  ,  $\frac{1}{2}$  ,  $\frac{1}{2}$ 

 $\frac{1}{2} \sum_{i=1}^{n}$ 

 $\frac{1}{2}$ 

 $\sim 10$ 

 $\sim 10^6$ 

 $\mathcal{A}_\mathrm{c}$ 

 $\sim 10^{11}$  km s  $^{-1}$ 

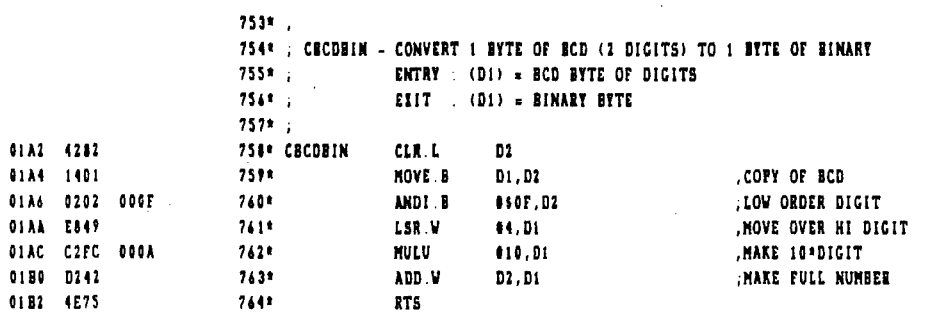

 $\mathbb{Z}$ 

 $\sim$ 

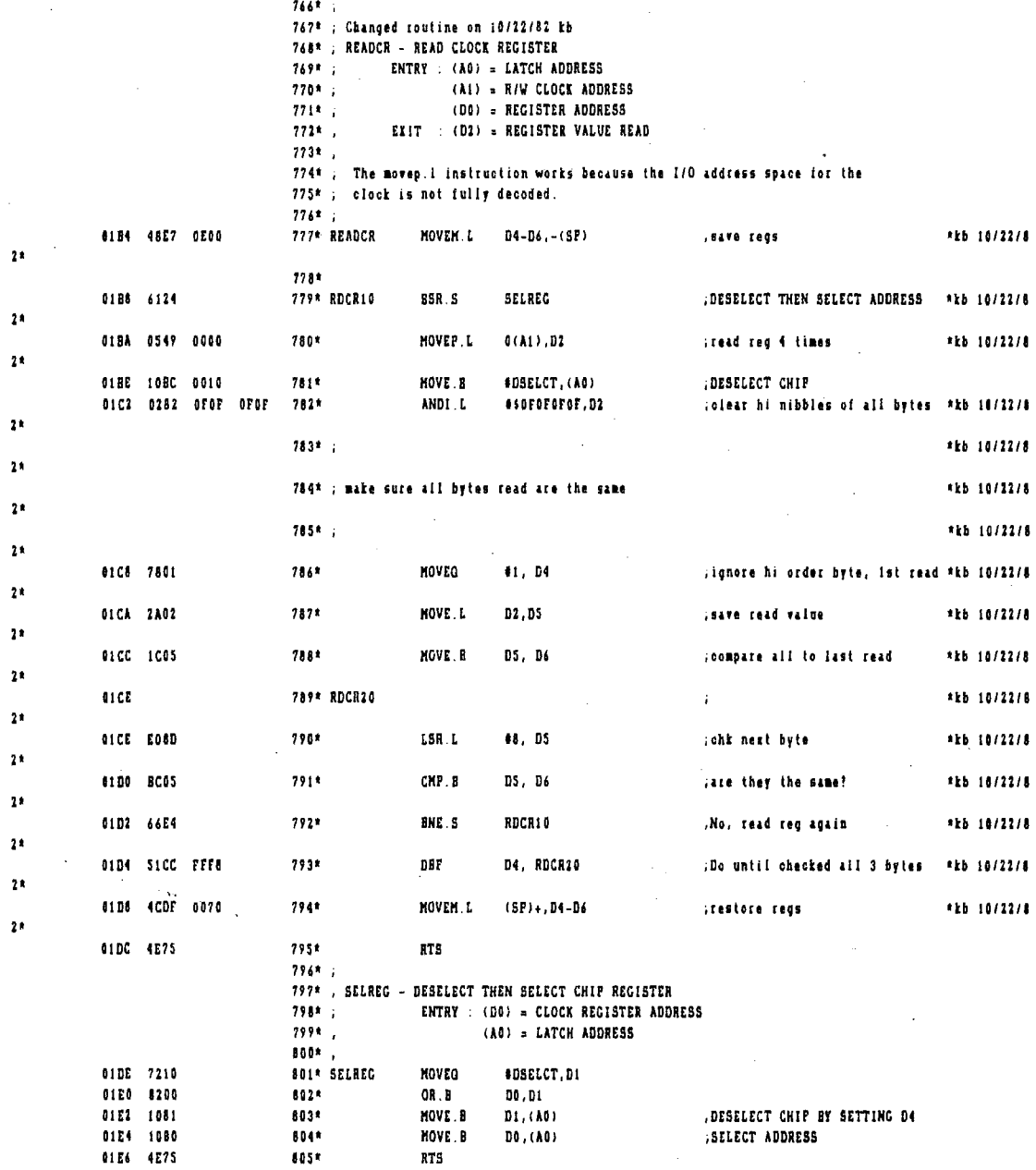

 $\bar{\bar{z}}$ 

 $\mathcal{L}_{\mathcal{A}}$ 

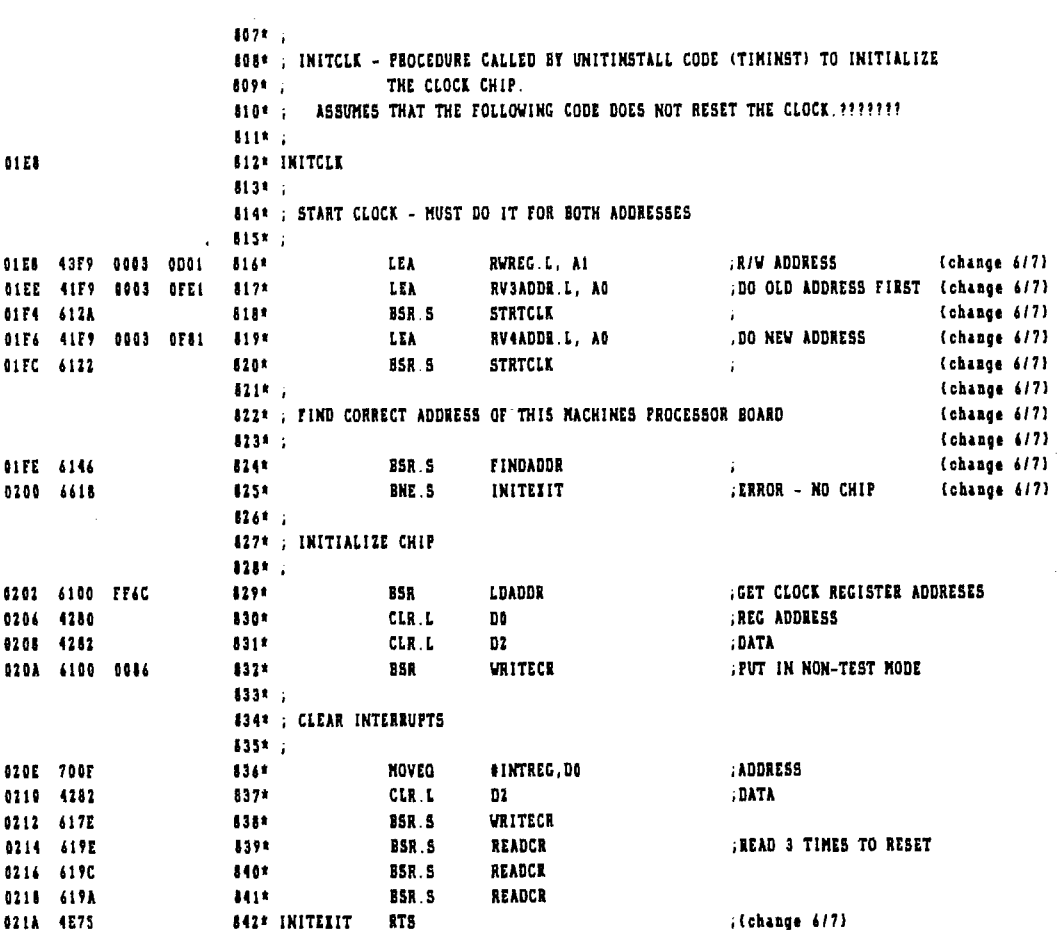

 $\mathcal{L}^{\text{max}}_{\text{max}}$ 

 $\sim 10^{-1}$ 

 $\mathcal{L}^{\mathcal{L}}(\mathcal{L}^{\mathcal{L}}(\mathcal{L}^{\mathcal{L$ 

 $\sim 10^{-1}$ 

 $\mathcal{L}^{\text{max}}_{\text{max}}$ 

 $\mathcal{L}^{\text{max}}_{\text{max}}$  and  $\mathcal{L}^{\text{max}}_{\text{max}}$ 

 $\sim$ 

 $\mathcal{L}$ 

 $\sim$   $\sim$ 

 $\sim$ 

 $\sim 10$ 

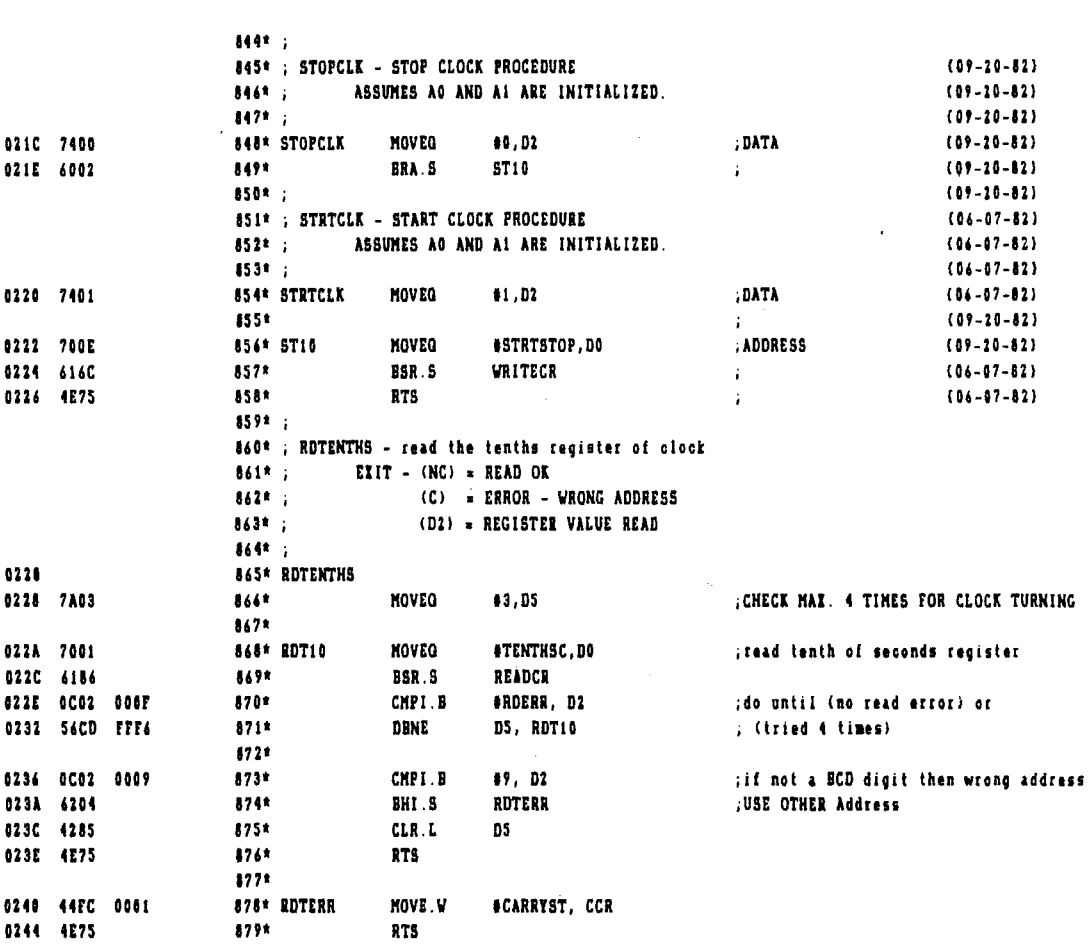

 $\hat{\boldsymbol{\epsilon}}$ 

 $\mathcal{L}(\mathcal{L}^{\text{max}}_{\text{max}})$ 

 $\mathcal{L}^{\text{max}}_{\text{max}}$  and  $\mathcal{L}^{\text{max}}_{\text{max}}$ 

## Page 22

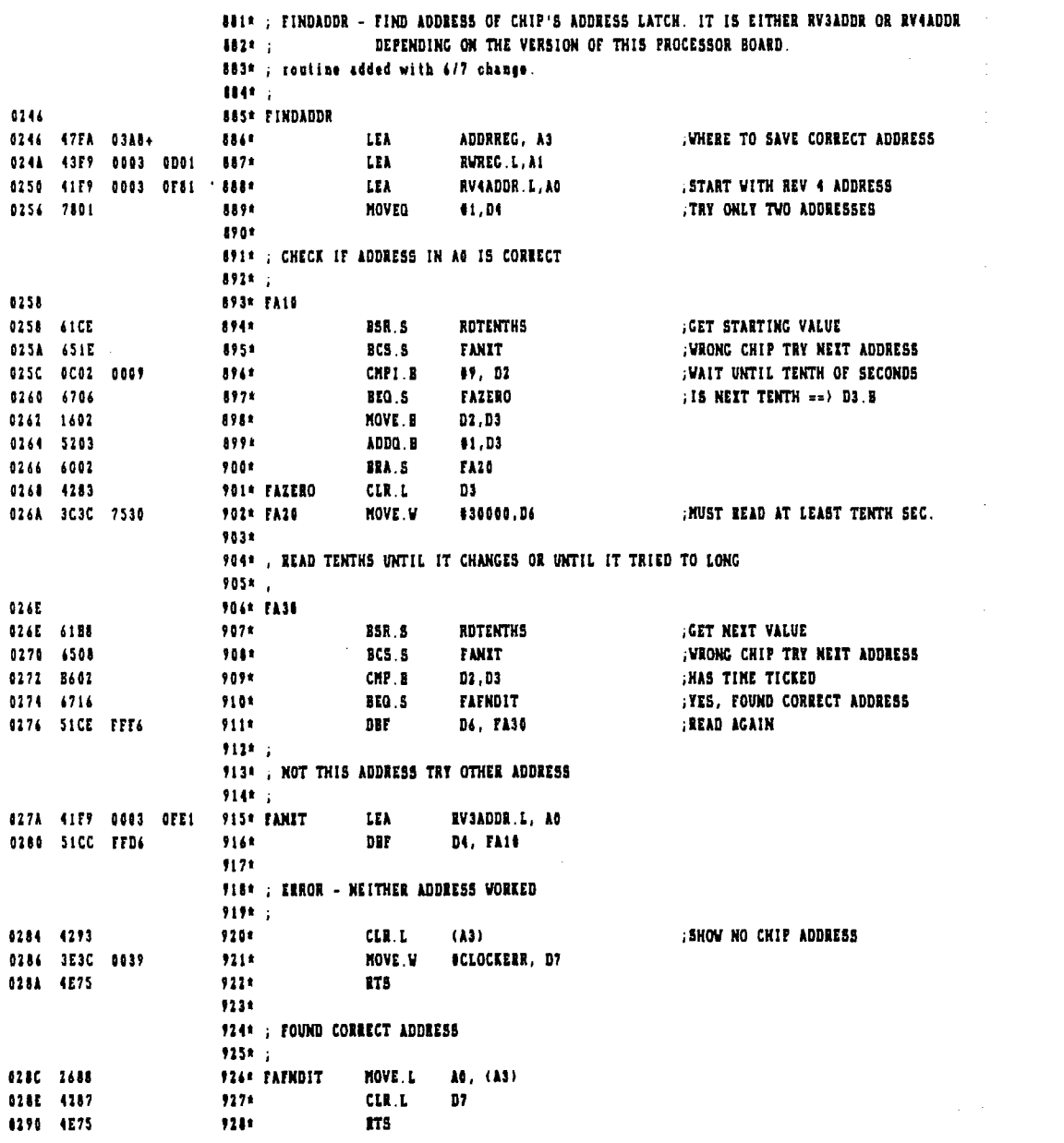

 $\mathcal{L}_{\text{max}}$  ,  $\mathcal{L}_{\text{max}}$ 

 $\mathcal{L}^{\text{max}}_{\text{max}}$  and  $\mathcal{L}^{\text{max}}_{\text{max}}$ 

File: TIMER.DRV.TEXT

 $\bar{\mathcal{A}}$ 

 $\ddot{\phantom{a}}$ 

 $\mathcal{L}^{\text{max}}_{\text{max}}$  and  $\mathcal{L}^{\text{max}}_{\text{max}}$ 

 $\frac{1}{2}$ 

 $\bar{z}$ 

 $\sim$  10  $\pm$ 

 $\frac{1}{2}$ 

 $\frac{1}{2}$ 

 $\label{eq:2.1} \frac{1}{\sqrt{2}}\int_{\mathbb{R}^3}\frac{d\mu}{\mu}\left(\frac{d\mu}{\mu}\right)^2\frac{d\mu}{\mu}\left(\frac{d\mu}{\mu}\right)^2\frac{d\mu}{\mu}\left(\frac{d\mu}{\mu}\right)^2\frac{d\mu}{\mu}\left(\frac{d\mu}{\mu}\right)^2.$ 

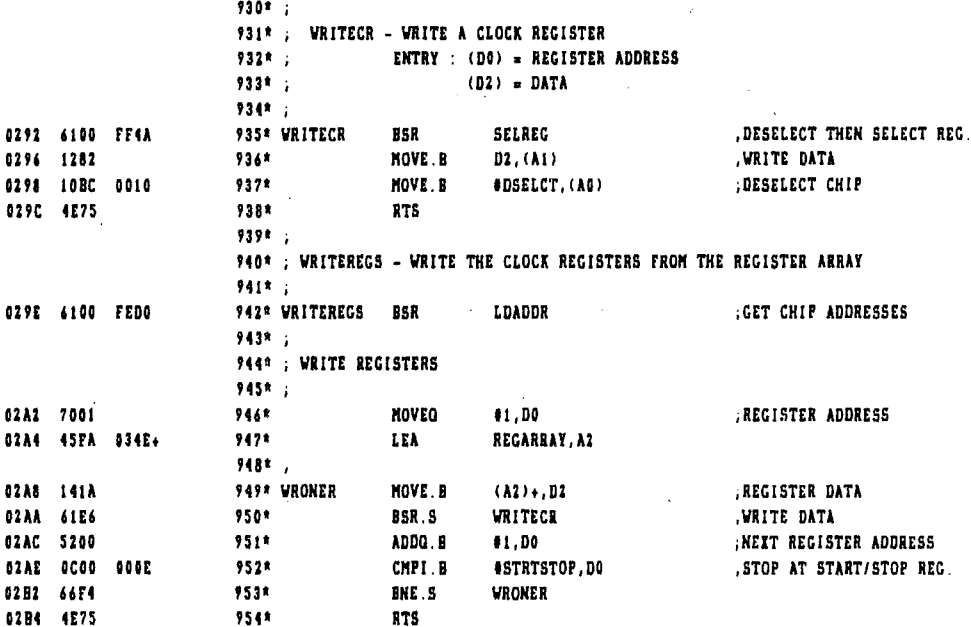

 $\mathcal{L}^{\text{max}}_{\text{max}}$  and  $\mathcal{L}^{\text{max}}_{\text{max}}$  and  $\mathcal{L}^{\text{max}}_{\text{max}}$ 

 $\sim$   $\sim$ 

 $\sim 10^{-1}$  k  $^2$ 

 $\mathcal{A}^{\mathcal{A}}$ 

 $\mathcal{F} = \mathcal{F}$ 

 $\mathcal{L}^{\text{max}}_{\text{max}}$  and  $\mathcal{L}^{\text{max}}_{\text{max}}$ 

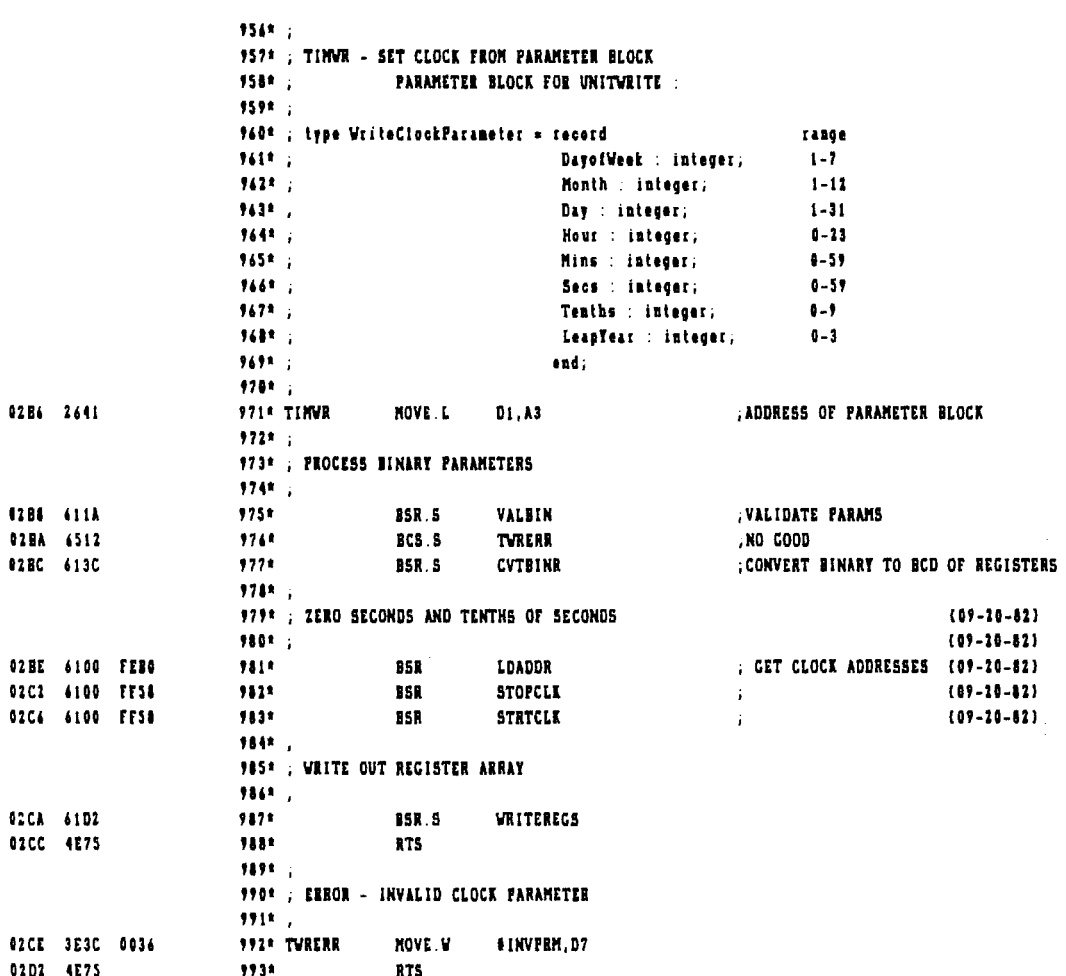

 $\label{eq:2.1} \frac{1}{2} \int_{\mathbb{R}^3} \frac{1}{\sqrt{2\pi}} \, \frac{1}{\sqrt{2\pi}} \, \frac{1}{\sqrt{2\pi}} \, \frac{1}{\sqrt{2\pi}} \, \frac{1}{\sqrt{2\pi}} \, \frac{1}{\sqrt{2\pi}} \, \frac{1}{\sqrt{2\pi}} \, \frac{1}{\sqrt{2\pi}} \, \frac{1}{\sqrt{2\pi}} \, \frac{1}{\sqrt{2\pi}} \, \frac{1}{\sqrt{2\pi}} \, \frac{1}{\sqrt{2\pi}} \, \frac{1}{\sqrt{2\pi}} \, \frac{1}{\sqrt{2\$ 

 $\sim 10^{-10}$ 

÷

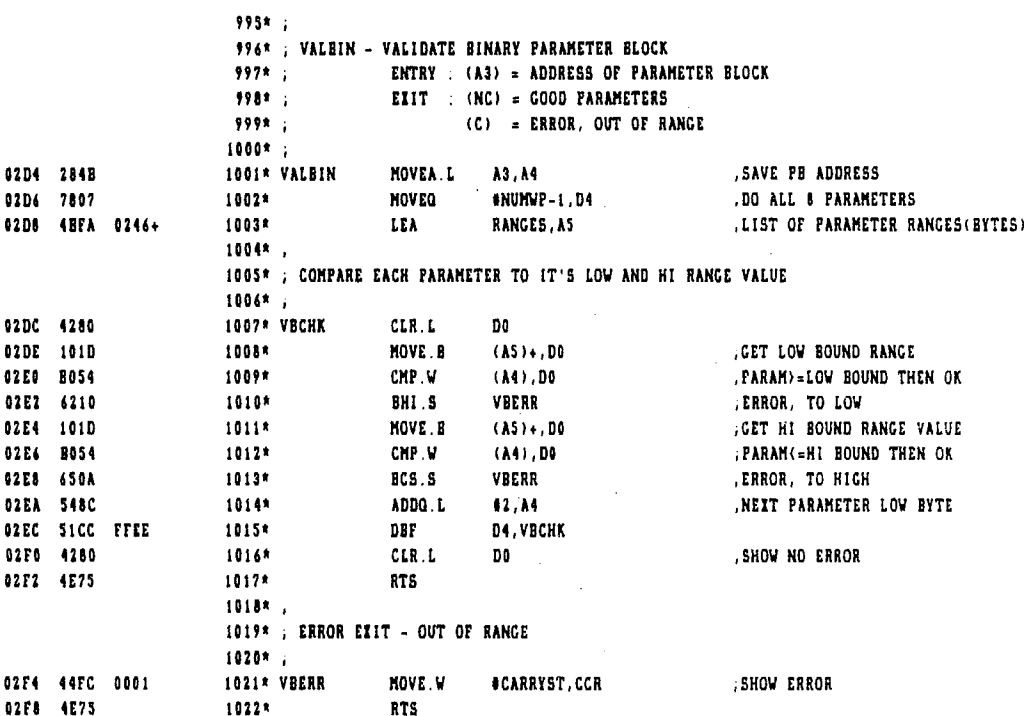

 $\label{eq:2.1} \frac{1}{\sqrt{2}}\int_{\mathbb{R}^3}\frac{1}{\sqrt{2}}\left(\frac{1}{\sqrt{2}}\right)^2\left(\frac{1}{\sqrt{2}}\right)^2\left(\frac{1}{\sqrt{2}}\right)^2\left(\frac{1}{\sqrt{2}}\right)^2\left(\frac{1}{\sqrt{2}}\right)^2.$ 

 $\mathcal{L}^{\text{max}}_{\text{max}}$ 

 $\sim 10^7$ 

 $\bar{\mathcal{A}}$ 

 $\sim$   $\alpha$  $\bar{A}$ 

Ť,

 $\sim$ 

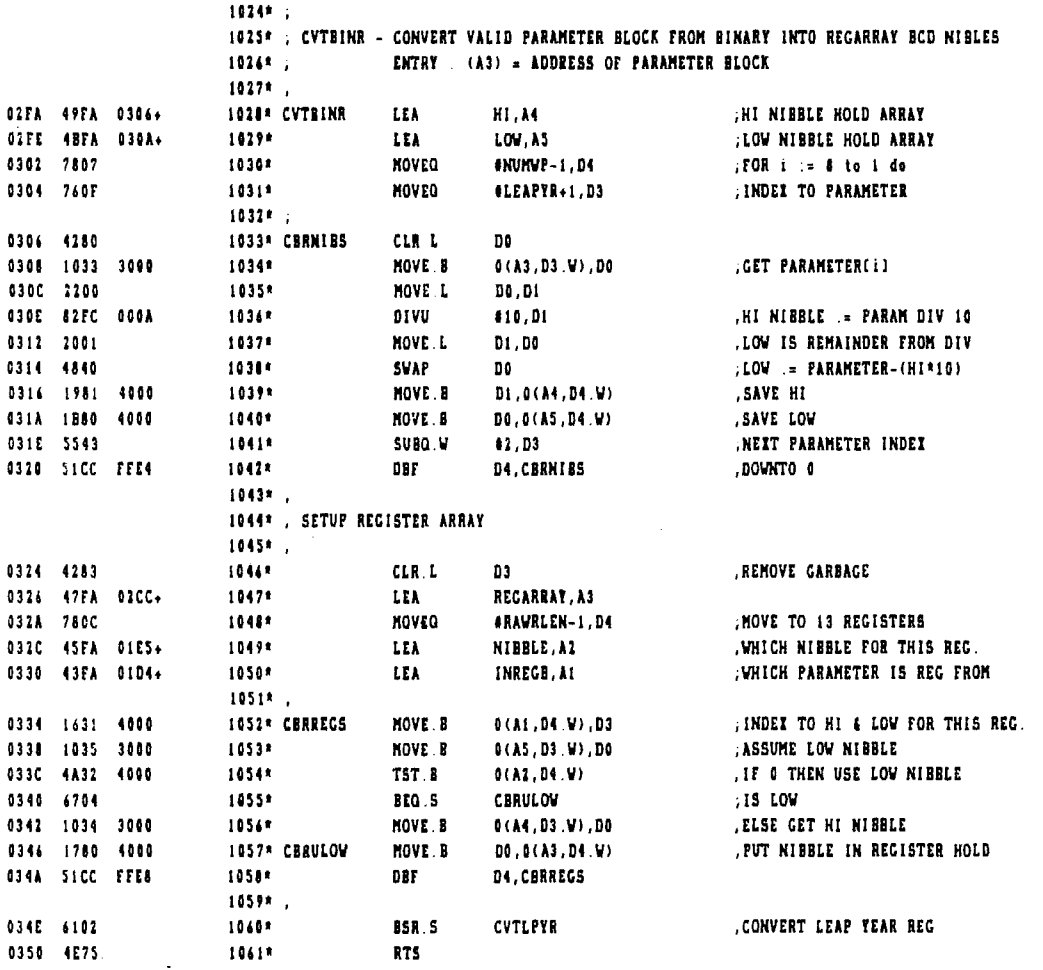

 $\overline{\phantom{a}}$ 

 $\pm$ 

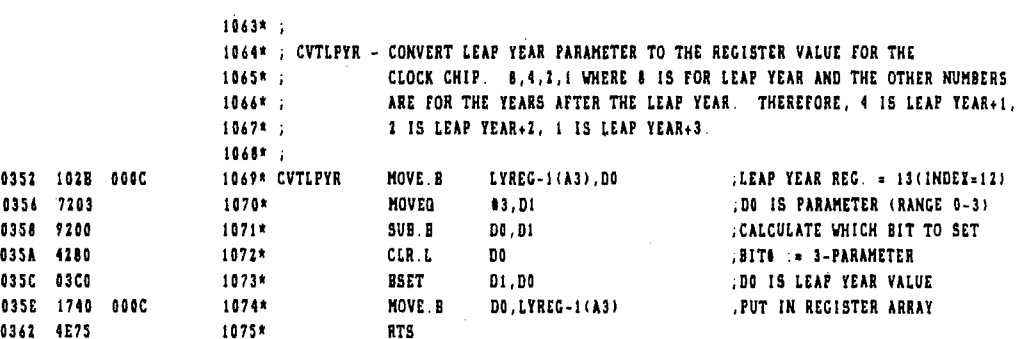

 $\overline{a}$ 

 $\mathcal{L}^{\text{max}}_{\text{max}}$  and  $\mathcal{L}^{\text{max}}_{\text{max}}$ 

## Page 28

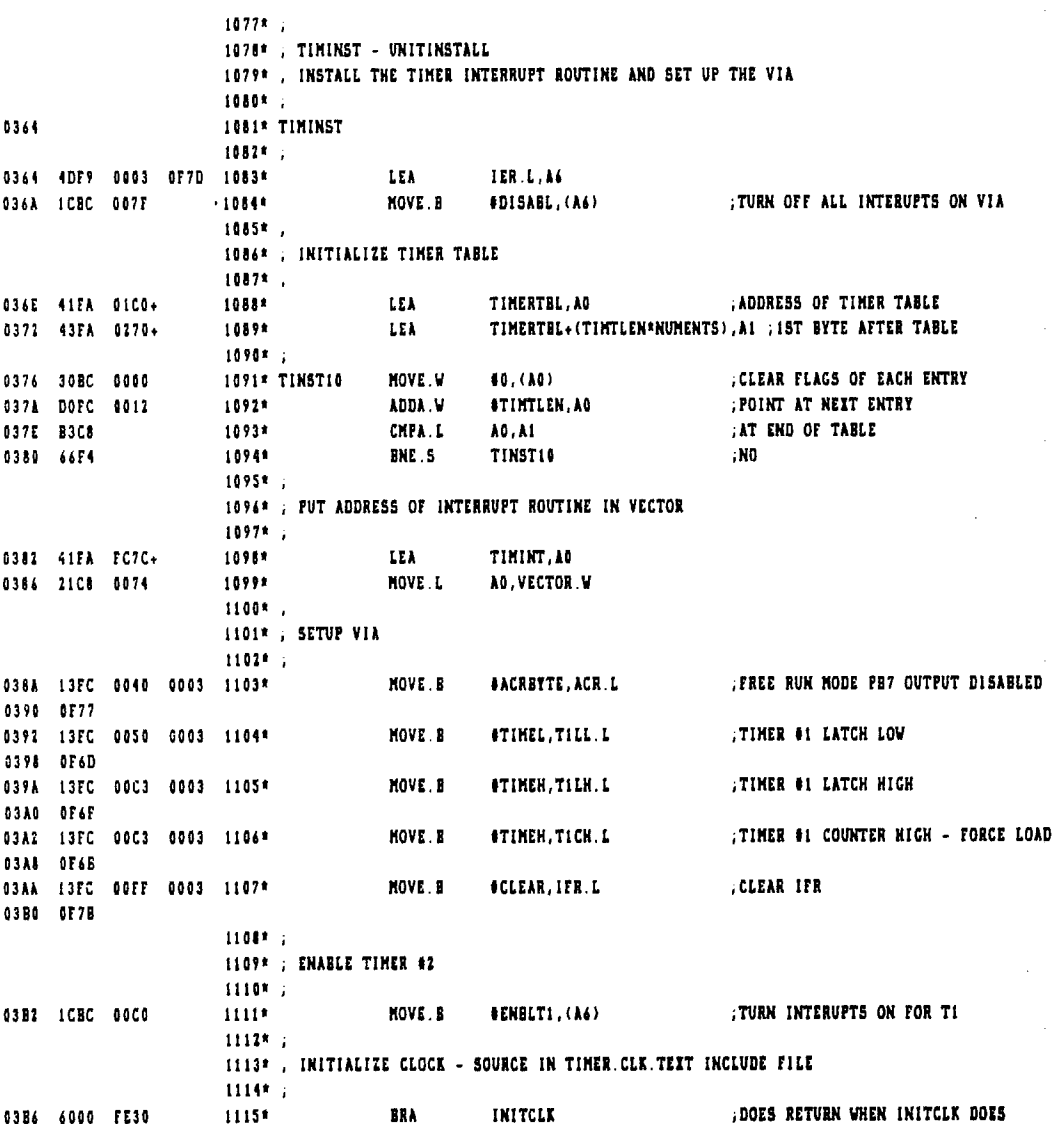

 $\mathcal{L}^{\text{max}}_{\text{max}}$  ,  $\mathcal{L}^{\text{max}}_{\text{max}}$ 

 $\label{eq:2.1} \frac{1}{2} \int_{\mathbb{R}^3} \frac{1}{\sqrt{2\pi}} \, \frac{1}{\sqrt{2\pi}} \, \frac{1}{\sqrt{2\pi}} \, \frac{1}{\sqrt{2\pi}} \, \frac{1}{\sqrt{2\pi}} \, \frac{1}{\sqrt{2\pi}} \, \frac{1}{\sqrt{2\pi}} \, \frac{1}{\sqrt{2\pi}} \, \frac{1}{\sqrt{2\pi}} \, \frac{1}{\sqrt{2\pi}} \, \frac{1}{\sqrt{2\pi}} \, \frac{1}{\sqrt{2\pi}} \, \frac{1}{\sqrt{2\pi}} \, \frac{1}{\sqrt{2\$ 

l.

 $\frac{1}{4}$ 

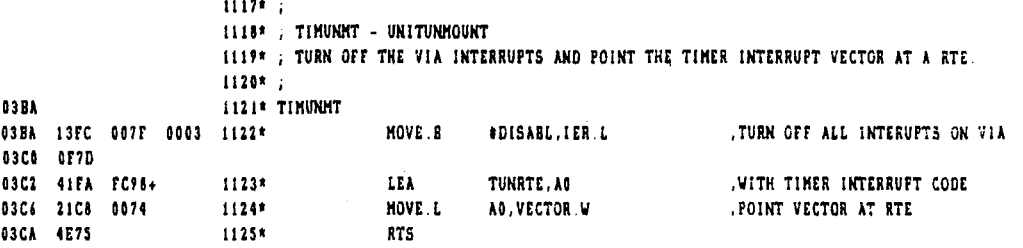

 $\sim$   $\sim$ 

 $\alpha$ 

J.

 $\label{eq:2.1} \frac{1}{\sqrt{2}}\sum_{i=1}^n\frac{1}{\sqrt{2}}\sum_{i=1}^n\frac{1}{\sqrt{2}}\sum_{i=1}^n\frac{1}{\sqrt{2}}\sum_{i=1}^n\frac{1}{\sqrt{2}}\sum_{i=1}^n\frac{1}{\sqrt{2}}\sum_{i=1}^n\frac{1}{\sqrt{2}}\sum_{i=1}^n\frac{1}{\sqrt{2}}\sum_{i=1}^n\frac{1}{\sqrt{2}}\sum_{i=1}^n\frac{1}{\sqrt{2}}\sum_{i=1}^n\frac{1}{\sqrt{2}}\sum_{i=1}^n\frac$ 

## Page 30

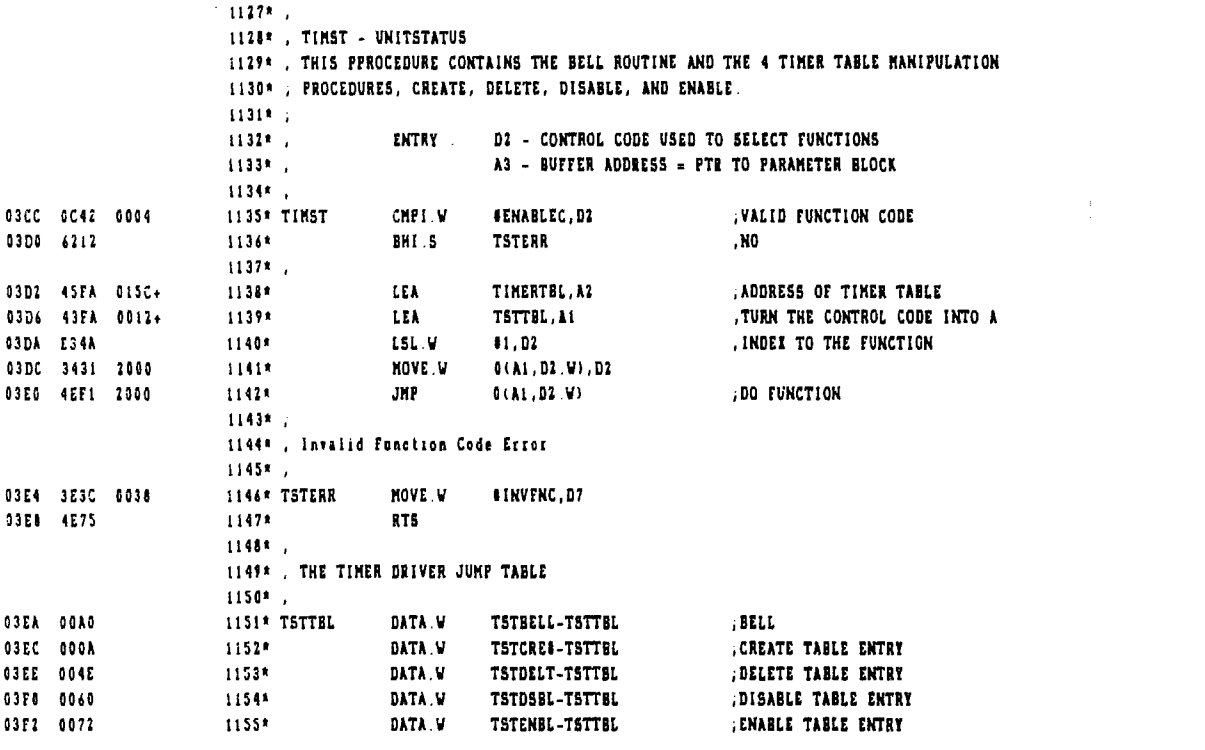

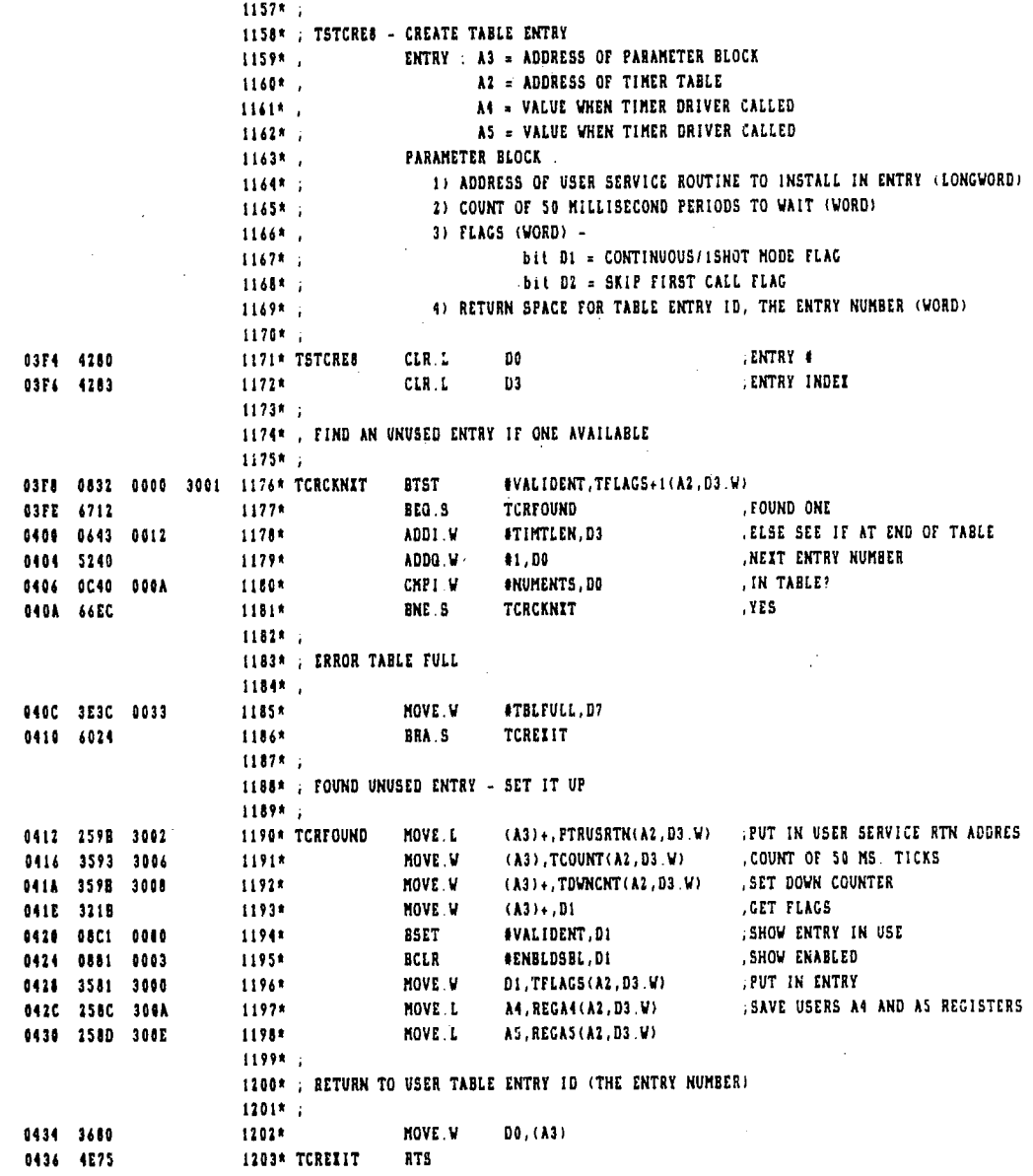

 $\mathcal{L}^{\text{max}}_{\text{max}}$  ,  $\mathcal{L}^{\text{max}}_{\text{max}}$ 

 $\sim$ 

 $\overline{\phantom{a}}$ 

 $\bar{z}$ 

 $\ddot{\phantom{a}}$ 

1205\* ,<br>1206\* , TSTOELT - DELETE TABLE ENTAY 1207\* . ENTRY A3 = ADDRESS OF PARAMETER BLOCK 12008 . AI = ADDRESS OF TIMER TABLE PARAMETER BLOCK 1209\*  $1210*$ 1) TABLE ENTRY ID, ENTRY # TO ENTRY (WORD)  $12119...$ .GET INDEX TO ENTRY 1212\* TSTDELT 0438 0431 613A 1213\* **NSR.S** VALIDID :IS ID VALID? 0438 6508 **ECS.5** TOELERR , INVALID-ERROR EXIT  $1214*$ 1215\* ,<br>1214\* , VALIO ENTRY INDEE - DELETE ENTRY  $1217$ \* . 043C 08B2 0060 3001 1218\* **BCLR** #VALIDENT, TFLAGS+1(A2,D3.W) 0442 6004  $12198$ **BRA.S** TOELEIIT  $1220*$ 1221\* , INVALID TABLE 1D ERROR  $12224$ 0444 3E3C 003Z 1223\* TDELERN **MOVE V** #INVTBLID.D7 0448 4875 1224\* TDELEXIT ATS i.

 $\mathbf{r}$ 

 $\ddot{\phantom{a}}$ 

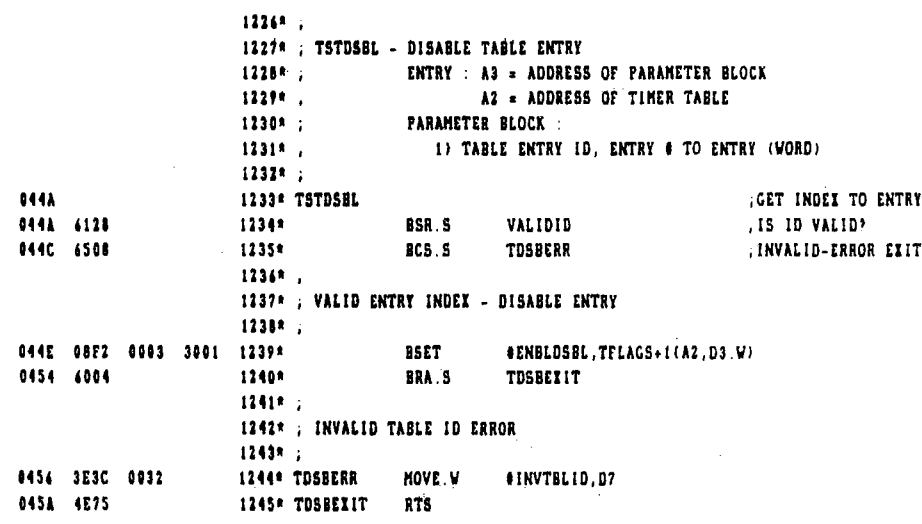

 $\mathcal{L}_{\text{eff}}$ 

J

 $\hat{\mathcal{A}}$ 

 $\bar{\mathcal{A}}$ 

 $\sim 10^7$ 

 $\frac{1}{\sqrt{2}}$ 

 $\bar{ }$ 

l,

 $\ddot{\phantom{a}}$ 

 $\bar{z}$ 

 $\mathcal{L}^{\text{max}}$ 

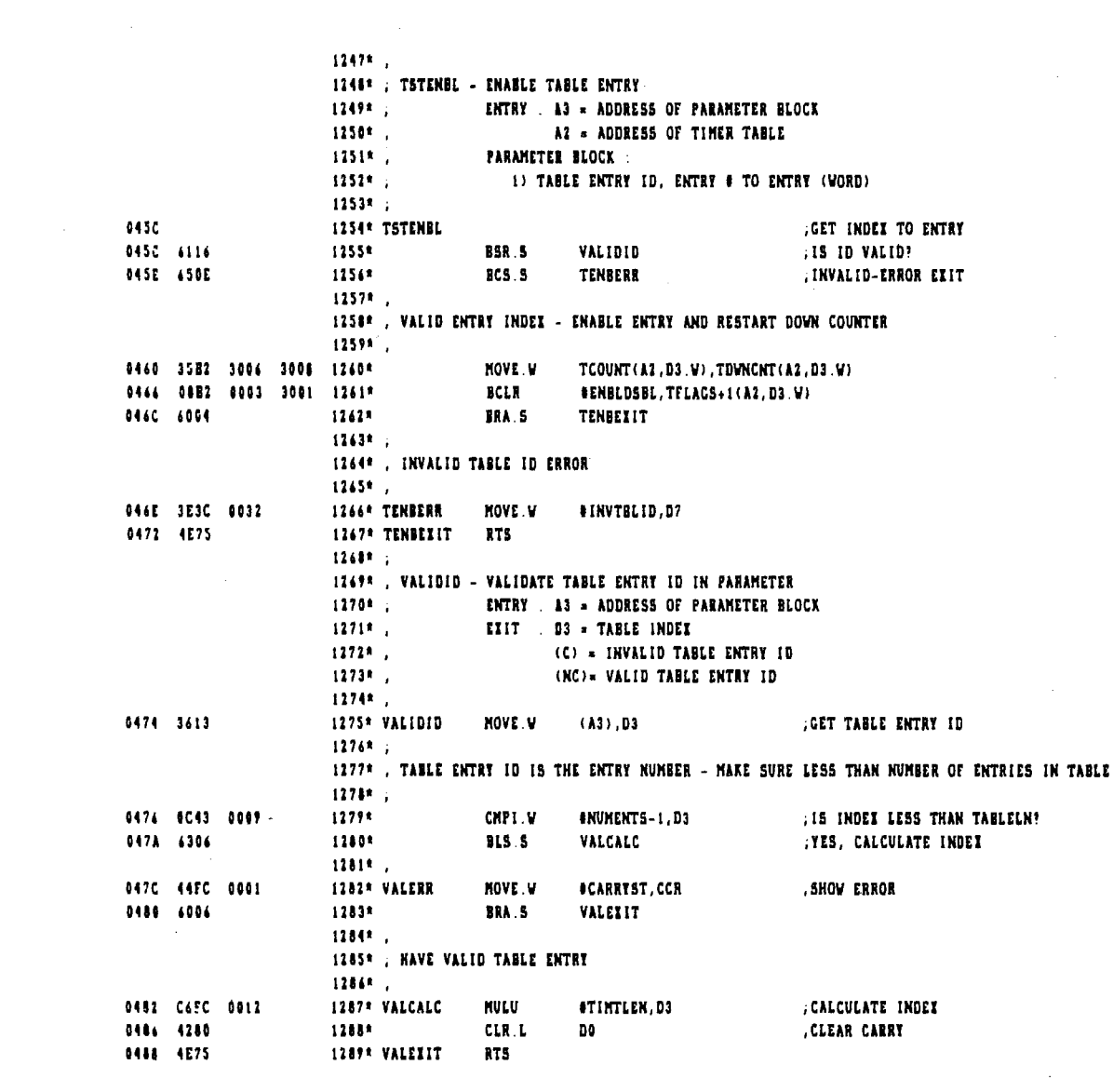

ú.

 $\bar{1}$ 

Ť,

ł.

÷

 $\frac{1}{3}$ 

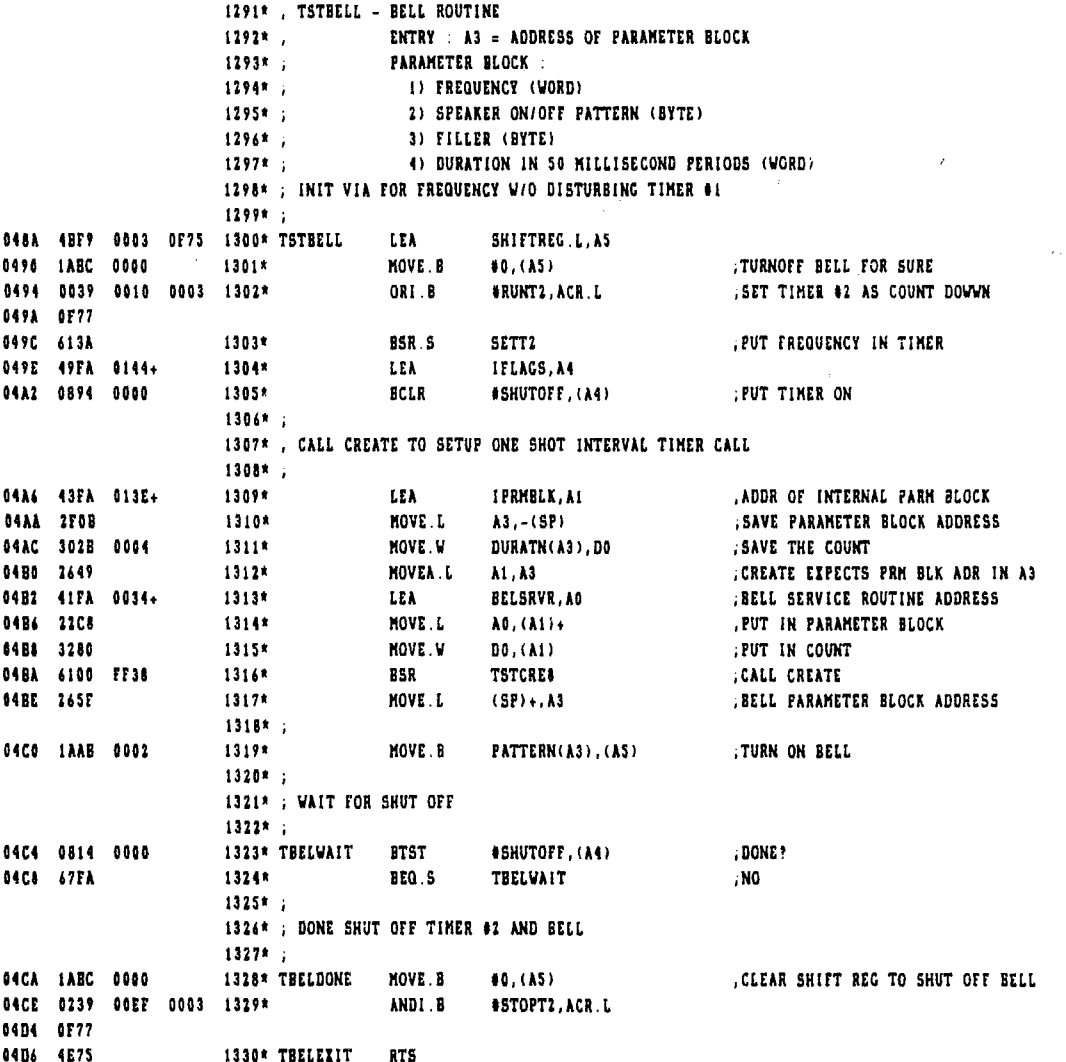

 $\sim$ 

 $\sim 10^6$ 

 $\sim 10^{-1}$ 

 $\mathcal{L}(\mathcal{L}^{\mathcal{L}})$  and  $\mathcal{L}(\mathcal{L}^{\mathcal{L}})$  and  $\mathcal{L}(\mathcal{L}^{\mathcal{L}})$ 

 $\sim 10^{-10}$ 

 $\sim 10^{11}$  km  $^{-1}$ 

 $\sim 10^7$ 

 $\mathcal{A}^{\mathcal{A}}$ 

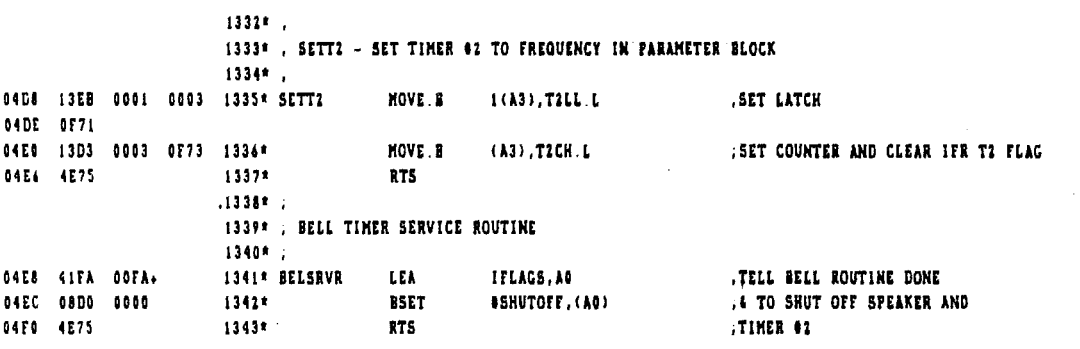

1345\* ;  $1346*$ 1347\* , DATA AREA 1348\* ; CONSTANTS FOR CALANDER CLOCK .1349\* ; CONVERSION ARRAYS BCD TO BINARY/REGISTER TO PARAMETER BLOCK CONVERSION 13508 : DATA B 9.11.10.8.7.6.5.4.3.2.1.0 REGISTERS WHICH MAKE THE FARAMETERS 04F2 09 OB 0A 08 07 06 1351\* DETAIL 04F6 05 04 03 02 01 00 04FE 01 02 02 02 02 02 1352\* NUMBER DATA B .# OF REGISTERS FOR PARAMEETER  $1, 2, 3, 2, 3, 2, 1$ 0504 01 **LARRE EILL REERS** 0505 00 DATA B  $1353*$  $\mathbf{B}$ 1354\* 1355\* ; CONVERSION ARRAYS FOR PARAMETER BLOCK TO REGISTER ARRAY CONVERSION 1356\* : 0506 06 05 05 04 04 03 1357\* INREGE DATA.B 4, 5, 5, 4, 4, 3, 3, 2, 2, 0, 1, 1, 7 ; WHICH PARAM IN REGILE (BINARY) 050C 03 02 02 00 01 01 0512 02 0513 00 00 01 00 01 00 1358\* NIBBLE DATA.B 0.0.1.0.1.0.1.0.1.0.0.0.1.0 , WHICH NIBBLE- 1=HI 0519 01 00 01 00 00 01 051F 00 1359\* 1360\* ; RANGE VALUES FOR CLOCK PARAMTER BLOCK FIELDS, : BYTE LOW, I BYTE HI FOR EACH 1361\* ; OF 8 PARAMTER BLOCK FIELDS  $1362*$ 0520 01 07 01 0C 01 1F 1363\* RANGES DATA B 1.7.1.12.1.31.0.23.0.59.0.59.0.9.0.3 0526 00 17 00 3B 00 3B 052C 00 09 00 03 1364\* 1365\* ; VARIABLE DATA AREA  $1366*$ ; 1367\* ; THE TIMER TABLE - 10 ENTRIES  $1368*$ 0530 0000 0000 0000 1369\* TIMERTBL DATA.W 0,0,0,0,0,0,0,0,0,0 ; ENTRY # 0 0534 0000 0000 0000 053C 0000 0000 0000 00000012 1370\* TIMTLEN EQU **N-TIMERTBL** , length of entry 0541 0000 0000 0000 1371\* DATA.W 0,0,0,0,0,0,0,0,0,0 , ENTRY & 1 0546 0000 0000 0000 054E 0000 0000 0000 0554 0000 0000 0000 1372\* DATA.W  $: ENTER + 2$  $0, 0, 0, 0, 0, 0, 0, 0, 0$ 055A 0000 0000 0000 0560 0000 0000 0000 0566 0000 0000 0000 1373\* DATA V  $0.0.0.0.0.0.0.0.0.0$ . ENTRY  $\bullet$  3 056C 0000 0000 0000 0572 0000 0000 0000 0576 0000 0000 0000 1374\* DATA V  $0, 0, 0, 0, 0, 0, 0, 0, 0$ . ENTRY # 4 057E 0000 0000 0000 0584 0000 0000 0000 058A 0000 0000 0000 1375\* DATA.W  $0, 0, 0, 0, 0, 0, 0, 0, 0$ , ENTRY # 5 0590 0000 0000 0000 0594 0000 0000 0000 059C 0000 0000 0000 1376\* DATA M  $0, 0, 0, 0, 0, 0, 0, 0, 0$ ENTRY # 6 05A2 0000 0000 0000 05A8 0000 0000 0000

÷

 $\sim 10^{-1}$ 

 $\sim$ 

 $\sim 10^{-10}$ 

 $\mathcal{A}^{(1)}$ 

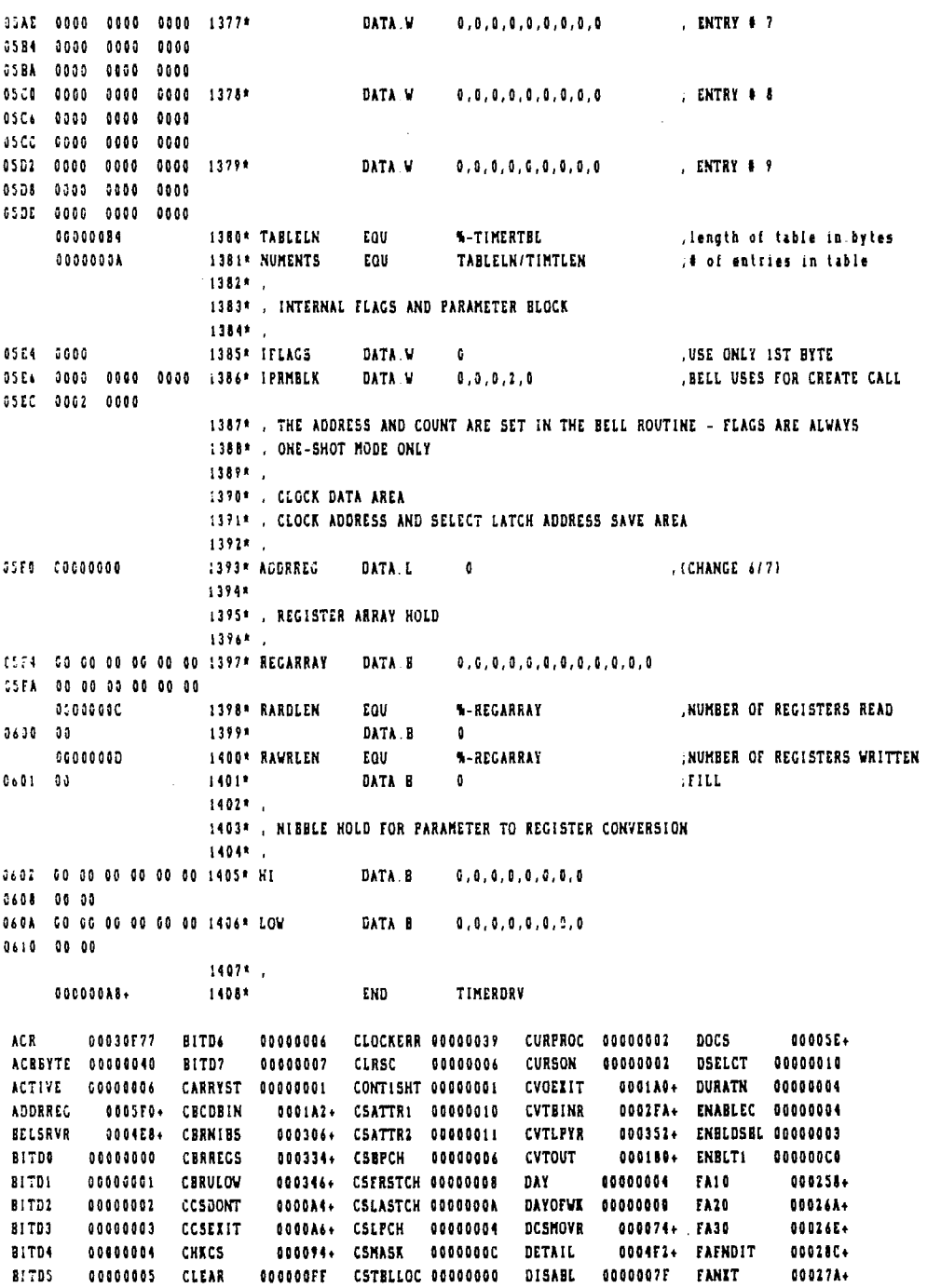

File: TIMER.DRV.TEIT

 $\bar{z}$ 

 $\sim$   $\sim$ 

 $\bar{\beta}$ 

 $\hat{\mathcal{A}}$ 

主要是

ţ Î.

ł

÷

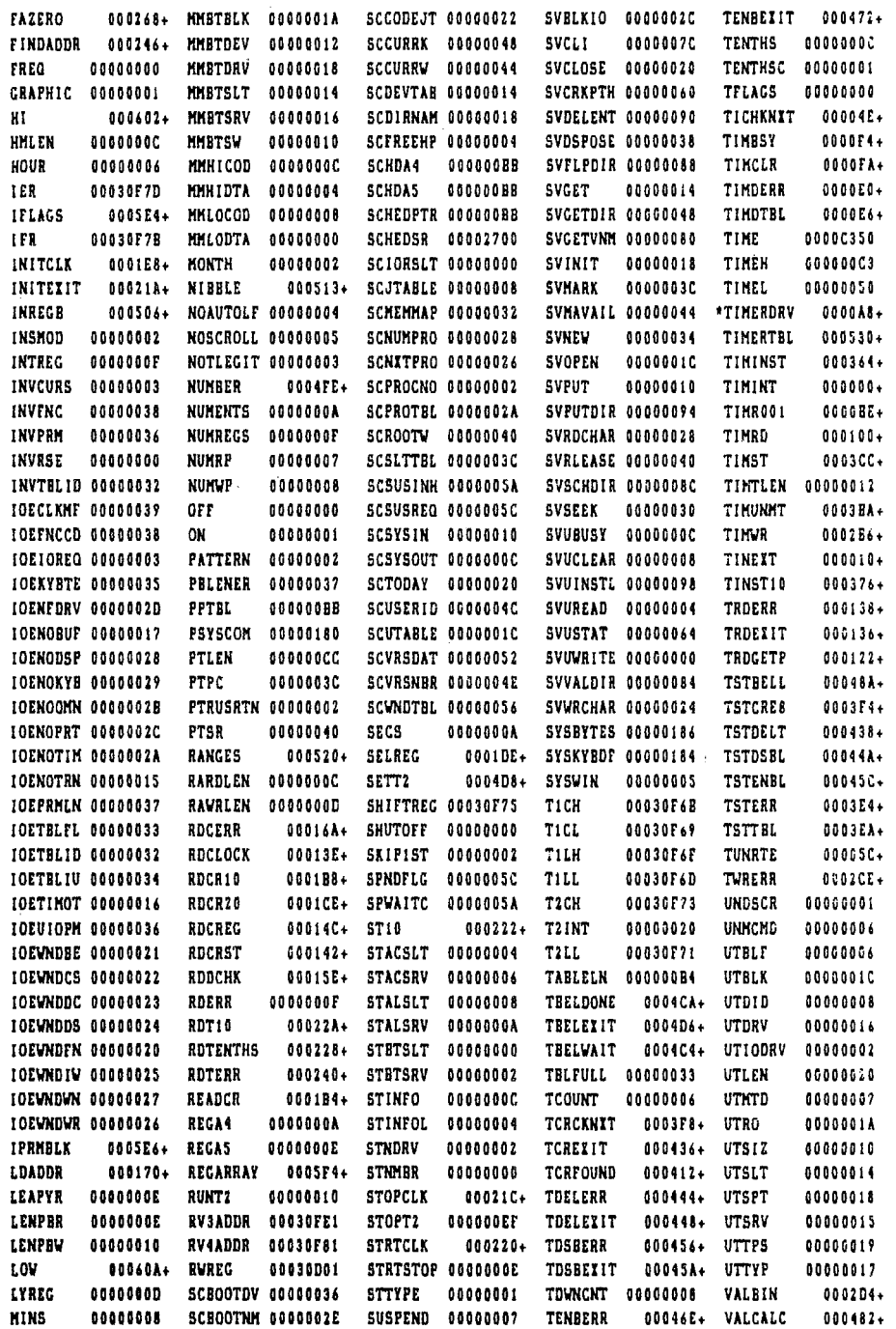

 $\sim 10$ 

 $\mathcal{L}_{\mathbf{r}}$ 

 $\boldsymbol{\tau}$ 

VALERA 00047C+ VERT 60000000 VRBASEY 00000010 VRGRORGY-0000001E VRLNGTHY-00000014 VALEXR 60647C+ VERT 60666060 WRBASEY 98808610 WRGRORGY-9860801E WRENGTHY-00606014<br>VALEXIT 800488+ VIDDEFLT-86066663 WRBITGFS-8066661A WRHOMEGF-6060608C WRONER 6063A8+<br>VALIDENT-80666060 VIDSET 80686667 WRCURADR-966666668- W

0 errors 1409 lines.

 $\mathcal{A}$ 

 $\bar{\beta}$ 

07 Sep 1982 ASM68K Cross Reference 0.01d Cross-Reference Listing File ID: TIMER.DRV.TEIT ACR 303\* 1103 1302 1329 ACRBYTE 316\* 1103 ACTIVE  $232*$ ADDRREG 721 886 1393\* BELSRVR 1313 1341\* **BITDO**  $262*286$  299 BITDI 263\* 287  $264*$  288 **BITD2** BITD3 265\* 289 81704  $266*$ **BITDS**  $267*$ BITD6 768\* BITD7  $269*$ CARRYST 356\* 878 1021 1282  $750$   $758*$ **CBCDBIN** CBRNIBS 1033\* 1042 CBREEGS 1052\* 1058 CBRULOW 1055 1057\* CCR 878 1021 1282 CCSDONT  $472 - 479*$ CCSEXIT 477 480\* CHKCS 4701 CLEAR 321\* 1107 CLOCKERR 633\* 716 921 CLRSC  $2431$ CONT15HT 287\* 413 **CSATTRI** 2041 CSATTR2 2061 **CSBPCH** 200\* CSFRSTCH 201\* CSLASTCH 202\* CSLPCH  $199*$ CSMASK  $203*$ CSTBLLOC 198\* **CURPROC** 331\* 442 **CURSON**  $2391$ 743 751\* CVOEXIT **CVTBINE** 177 1028\* **CVTLPYR** 1060 1069\* **CVTOUT** 672 736\* DAY 604\* 605 DAYOFWK 602\* 603 **DCSMOVR** 4481 449 665 1351\* DETAIL DISABL 319\* 1084 1122 DOCS 4381 **DSELCT** 628\* 781 801 937 **DURATN** 295\* 1311 **ENABLEC** 355\* 1135 ENBLDSBL 189\* 392 1195 1239 1261 320\* 1111 **ENBLT1** FA10 893\* 916 FA20 980 982\*

 $\bar{z}$ 

Date: Nov i, 1982

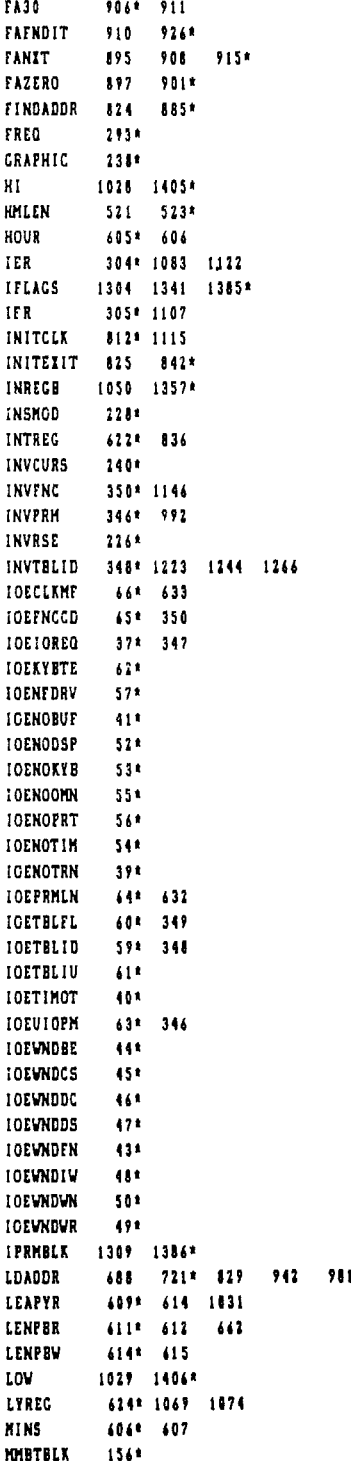

 $\mathcal{L}^{\mathcal{L}}(\mathcal{L}^{\mathcal{L}})$  and  $\mathcal{L}^{\mathcal{L}}(\mathcal{L}^{\mathcal{L}})$  and  $\mathcal{L}^{\mathcal{L}}(\mathcal{L}^{\mathcal{L}})$ 

 $\mathcal{L}^{\text{max}}_{\text{max}}$  and  $\mathcal{L}^{\text{max}}_{\text{max}}$ 

 $\label{eq:2.1} \frac{1}{\sqrt{2}}\int_{\mathbb{R}^3}\frac{1}{\sqrt{2}}\left(\frac{1}{\sqrt{2}}\right)^2\frac{1}{\sqrt{2}}\left(\frac{1}{\sqrt{2}}\right)^2\frac{1}{\sqrt{2}}\left(\frac{1}{\sqrt{2}}\right)^2\frac{1}{\sqrt{2}}\left(\frac{1}{\sqrt{2}}\right)^2.$ 

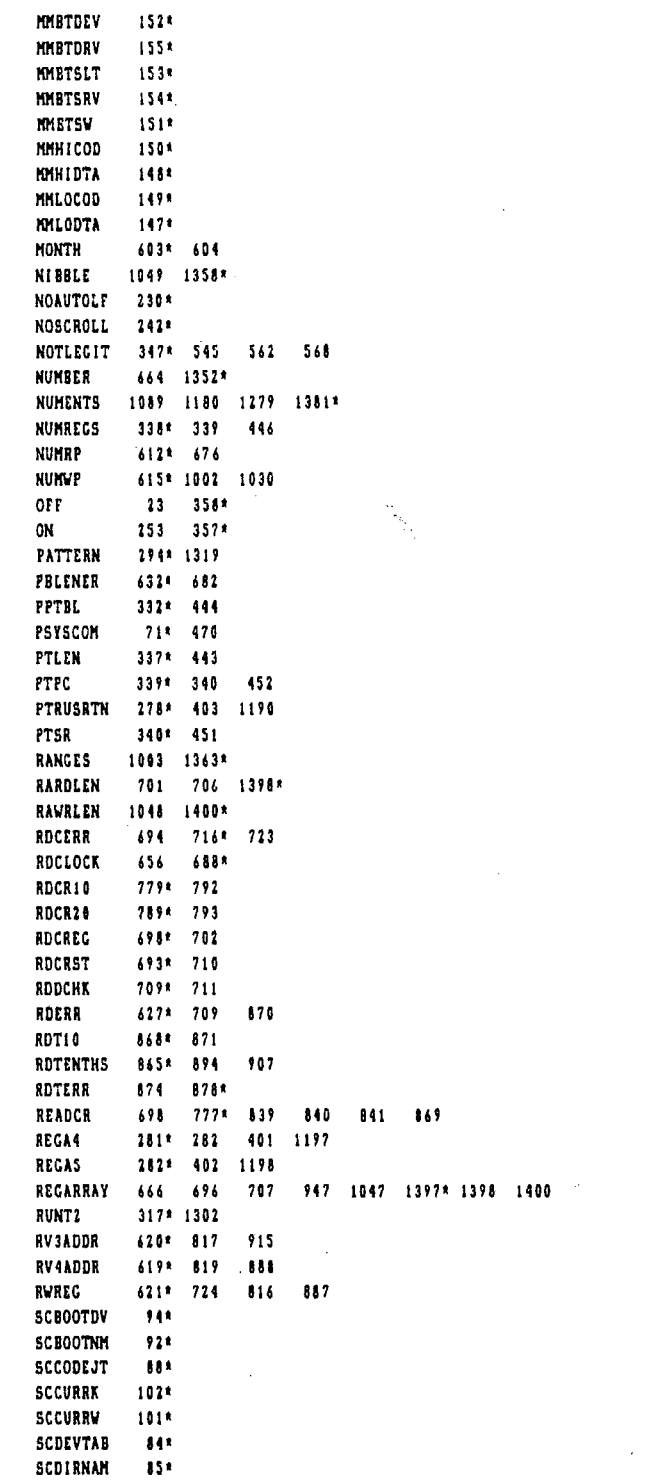

 $\mathcal{L}^{\text{max}}_{\text{max}}$ 

 $\mathcal{L}^{\text{max}}_{\text{max}}$  and  $\mathcal{L}^{\text{max}}_{\text{max}}$ 

 $\frac{1}{2}$ 

 $\frac{1}{2}$ 

 $\hat{\mathcal{A}}$ 

 $\sim$ 

 $\mathcal{L}^{\text{max}}_{\text{max}}$  and  $\mathcal{L}^{\text{max}}_{\text{max}}$
**SCFREEHP**  $60<sup>t</sup>$ 3344 459 **SCHDA4 SCHDA5**  $335! 460$ SCHEDPTR 3334 456 **SCHEDSR**  $342*$  457 SCIORSLT  $78*$ **SCJTABLE**  $81<sup>2</sup>$ SCHEMMAP  $13<sup>2</sup>$  $\bar{\mathcal{A}}$ **SCNUMPRO**  $90<sup>2</sup>$ **SCNXTPRO**  $\frac{1}{2}$  y x SCPROCNO  $791 - 331$ **SCPROTBL**  $911$  $1001$ **SCROOTV** SCSLTTBL  $-99A$  $1071 - 330$ **SCSUSINH** SCSUSREG 108\* 329 **SCSYSIN**  $83<sub>0</sub>$ **SCSYSOUT**  $12*$ SCTODAY  $872$ SCUSERID 103\* SCUTABLE  $-661$ SCVRSDAT 105\* SCVRSNBR  $1011$ SCWNDTBL 106\* **SECS**  $607* - 608$ SELREC 779 801\* 935 1303 1335\* SETT<sub>2</sub> SHIFTREG 312\* 1300  $299*1305$   $1323$   $1342$ SHUTOFF SKIPIST  $2884$ SPNDFLG  $3291 - 438$ 471 SPVAITC 3304 476 **ST10** 849 856\* STACSLT  $183*$ **STACSRV** 1844 STALSLT 1851 **STALSRY** 1861 STBTSLT  $101<sup>4</sup>$ STBTSRV  $-182*$ **STINFO**  $1171$ STINFOL  $1921$ **STNDRV**  $191<sup>2</sup>$ **STNMBR** 1891 STOPCLK 846\* 982 STOPT<sub>2</sub> 318\* 1329 **STRTCLK** 818 820 854\* 983 **STRTSTOP** 623\* 856 952 **STTYPE** 1901  $13.3\,$ **SUSPEND SVBLKIO** 125\* SVCLI 1351 SVCLOSE  $122*$ SVCRKPTH 1331 SVDELENT  $140*$ **SVDSPOSE** 1284 SVFLPDIR 138\* SVCET  $119*$ SVGETDIR 132\*

 $\mathcal{L}$ 

 $\mathcal{L}^{\mathcal{L}}$ 

 $\bar{z}$ 

**SVGETVNM**  $1361$ SVINIT  $1101$ SVMARK  $1291$ SVMAVAIL  $131<sup>2</sup>$ SVNEW  $1271$ **SVOPEN**  $121*$ **SVPUT**  $118$ SVPUTDIR  $141*$ **SVRDCHAR**  $1241$ SVRLEASE  $130*$ SVSCHDIR  $1371$ **SVSEEK** 1268  $117<sup>t</sup>$ **SVUBUSY** SVUCLEAR  $1164$ SVUINSTL  $1421$ SVUREAD 1151 SVUSTAT 1341 SVUWRITE  $114*$ **SVVALDIR**  $1371$ SUVRCHAR  $123*$ **SYSBYTES**  $73 +$ **SYSKYBDF**  $72*$ **SYSVIN**  $231*$ **TICK** 309\* 1106 TICL 308\* 380 307\* 1105 **TILH** TILL 306\* 1104 311\* 1336 T2 CH TZINT  $3224$ **TILL** 318\* 1335 TABLELN 420 1380\* 1381 TBELDONE 1328\* TBELEXIT 1330\* TBELWAIT 1323\* 1324 **TBLFULL** 349\* 1185 279\* 409 1191 1260 **TCOUNT** TCRCKNIT 1176\* 1181 TCREIIT 1186 1203\* TCRFOUND 1177 1190\* TDELERR 1214 1223\* TDELEXIT 1219 1224\* TOSBERR 1235 1244\* TDSEEXIT 1240 1245\* 280\* 281 397 409 1192 1260 TOWNCNT TENBERR 1256 1266\* TENBEZIT 1262 1267\* **TENTHS** 608\* 609 611 TENTHSC 615\* 668 **TFLAGS** 277\* 389 1176 1196 1218 1239 1261 TICHKNXT 391 393 398 414 419\* TIMBSY 554 562\* TIMCLE 553 568\* TIMOERR 524 545\* TIMOTEL 533 550\* 550 552 553 554 555  $556$ 551 TIME 323\* 324 325 TIMEH 324\* 325 1105 1106 TIMEL 325\* 1104 TIMERDRV 512 516\* 1408

TIMERTSL 384 1088 1089 1138 1369\* 1370 1380 TIMINST 550 1081\* TIMINT 378\* 1098 TIMRO01 517 525\* TIMBO 551 653\* TIMST 555 1135\* TIMTLEN 419 1089 1092 1178 1287 1370\* 1381 TINUNNT 556 1121\* TIMVR  $552 - 771$ \*  $\ddot{\phantom{1}}$ TINEET 389\* 421 TINST10 1091\* 1094  $663 - 6824$ TROERR TROEIIT 458 678\* TROGETP  $6714 - 677$ **TSTBELL** 1151 1300\* TSTCREB 1152 1171\* 1316 TSTDELT 1153 1212\* TSTDSBL 1154 1233\* **TSTENBL**  $1155 - 1254*$ TSTERR 1136 1146\* 1139 1151\* 1151 1152 1153 1154 1155 TSTTBL TUNRTE 429\* 1123 TVRERR 976 992\* **UNDSCR**  $227*$ **INNCND** 3544 525 **UTBLF**  $163*$ UTBLK 1754  $UTDID$ 1651 **UTDRV**  $1671$ UTIODRY 1624 UTLEN 1761 UTHTD  $1641$ **UTRO** 1731 UTSIZ  $1661$ UTSLT  $1671$  $1714$ **UTSPT** UTSRV  $1651$ **UTTPS**  $172*$ UTTYP 1702 VALIIN 975 1001\* VALCALC 1280 1287\* VALZRR 1282\*<br>VALEXIT 1283 1289\* VALIDENT 286\* 390 415 1176 1194 1218 VALIDID 1213 1234 1255 1275\* ЛЕСИХ 1307\* 1015 **VSERR** 1010 1013 1021\* VECTOR 273\* 1099 1124 **VERT**  $2371$ VIDDEFLT 229\* VIDSET  $2141$ VRAPON  $1411$ VRATTRI  $2241$ **VRATTR2**  $2358$ TREASEZ  $-1154$ WREASET 2161 WRSITOFS 121\*

WRCHARFT 211\*

 $\sim$ 

 $\sim 10$ 

 $\sim$ 

 $\sim 10$ 

 $\sim$ 

 $\sim$   $\sim$ 

 $\sim$ 

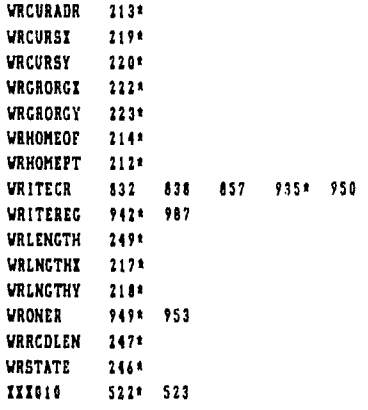

i<br>F

 $\hat{\boldsymbol{\epsilon}}$ 

 $\frac{1}{2}$ 

i<br>I  $\frac{1}{2}$ 

 $\mathcal{L}$ 

 $\sim$ 

 $\sim$ 

 $\mathcal{L}_{\text{eff}}$ 

 $\ddot{\phantom{1}}$ 

 $\hat{\boldsymbol{\beta}}$ 

 $\bar{z}$ 

Ť

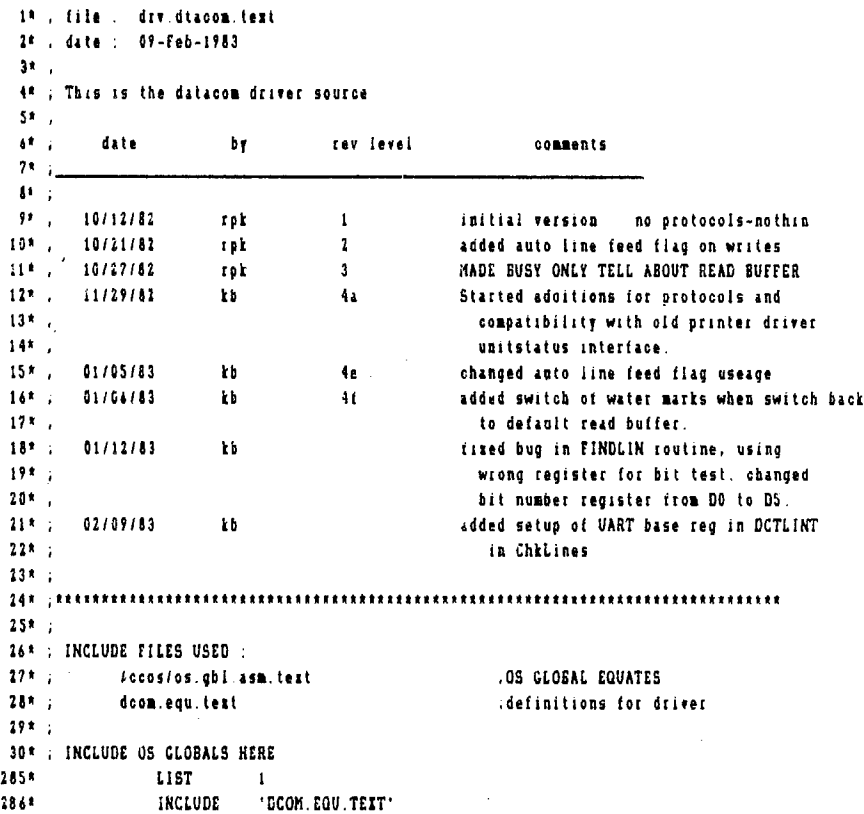

 $\bar{ }$ 

l,

288\* . Equates for Data com driver 2899 : file : DCOM.EQU.TEIT  $190^{\frac{1}{2}}$ , date : 24 - January - 1983 1914. 192\* ;added dafinition of LEsprsflg as byte value of UCSD and Apple p-systems  $293k$ mode flags (D5) : 1-24-83 kb  $294$ \* 2951 . 194" ; EQUATES FOR ALL DATACOM DRIVER SOFTWARE 297\* . BIT NUMBER DEFINITIONS  $2984:$ 00000000 299\* BITDO 0 TIB, EQU  $\mathbf{a}$ 50000031 300\* BITDI tou  $\mathbf{I}$  $BIT$ 60000802 301\* BITD2 EQU  $\overline{\mathbf{r}}$  $, 817.2$ 00000003 302\* BITD3 rav BIT 3  $\overline{a}$ 60000864 3034 RITO4 Equ  $\ddot{\phantom{a}}$ 811.4 50000005 304\* BITDS EQU  $\overline{\mathbf{S}}$  $.817.5$ 50000004 305\* BITD6 EQU  $\boldsymbol{\delta}$ BIT 6 00000007 304\* BITD7 EQU  $; BIT.7$  $\overline{2}$  $3074$ . 308\* ; Flags for port common Flag word  $309*$ 00000000 310\* PORTFLC £OU 81TD0 , IF 0 THEN INIT PORT 0 ELSE INIT PORT 1  $311*$ . 312\* ; Buffer control table INTERNAL Flag bit definitions \*\* LO BYTE\*\*\* BE\_INTL 313\*, Low order byte  $314$ \* 00000004 315\* ENGELC , SENT ENG WAITING FOR ACK **BITD4** rou  $316$ . 317\* . Buffer Control Table PROTOCOL fiag bit definitions \*\*\*\*to byte\*\*\*\* BE\_PROF  $318$ \* , 00000000 319\* LINE LINE TYPE HANDSHAKE **EQU** 81TD0 **ION/IOFF HANDSHAKE** 00000001 320\* IONIGEF **FOU ATTBL ENGIACK HANDSHAKE** 40060407 321\* ENGACK FOU **BIT02** 00000083 322\* CTSLIN cou **BITD3 LINE IS CTS** 10000004 323\* DSRLIN cov **BITD4** ,LINE IS OSR 00000005 324\* DCOLIN  $\frac{1}{2}$ LINE IS DCD Eau 00000006 325\* INVEUST **BITD6** .1=LINE IS INVERTED(0) WHEN BUSY EQU 00000007 324\* ETIACK **ETITACK HANDSHAKE** rou  $91702$  $32.7*$ 318\* : BUFFER CONTROL TABLE PROTOCOL FLAG BIT DEFINITIONS \*\*\* HI BYTE\*\*\* BE\_PROF  $3291.$ 00000000 330\* PROT P2 **B**£700 . IF SET THEN SOME TYPE OF PROTOCOL EXISTS EQU .ELSE NO PROTOCOLS -- BUFFERS GVERFLOV ETC 1311 . IF SET THEN A MODEM PROTOCOL EXISTS 00000001 332\* NODM\_P2 EOU **BITD1** 00000002 333\* NHOD\_PZ , IF SET THEN NULL MODEM PROTOCOL(PROBABLY OF EQU 81TD2 LITTLE USE) 60000003 334\* FULL\_P2 rou **RITO3** . IF SET THEN FULL DUPLEI (DERFAULT) 335\* . .OTHERWISE HALF DUPLEI 3361 (  $3371:$ 3384 (1) WRITE BUFFER flag word bit definitions FLAG  $1 - \frac{1}{2}$  obvior  $3398 - 1$ 88888888 340\* BUSY\_VI EQU **RITOR** .VRITE BUSY FLAG 00000001 341\* ERR\_WI εου **BITDI** , BUFFER SIZE ERROR FOUND IN IMIT INT RTN

00000002 342\* ALTBF\_WI EQU BITD2 **JIF SET(1) HAVE ALTERNATE BUFFER TO USE** 00000004 343\* OUTE WI **IF & DATA FROM BUFFER TO PORT ENABLED** rou BITD4 344\* INPE VI 00000005 тон **BITDS** .IF O. DATA FROM USER TO BUFFER ENABLED 60000094 345\* OUTC\_VI **FAIL** 81TD4 . IF SET(1) THEN USER IS CONTROLLING OUTE 346\* **OTHERWISE CONTROLLED INTERNALLY** 00000007 347\* INPC M1 **FOU BITD?** .IF SET(I) THEN USER IS CONTROLLING INPE  $348*$  $349 + 1$ WRITE BUFFER flag word bit definitions FLAG 2 ->>lo byte 350\* 00000000 351\* FULL W2 **COV BITDO** TIF SET (1) THEN BUFFER IS FULL 00000001 352\* EMPT W2 BITDI **IF SET (1) THEN BUFFER IS EMPTY** EQU 00000002  $353*$  LOST W2 EQU **BIT02** , DATA LOST ON INPUT (USER OVERRUNS BUFFER) 00000003 354\* SNDLF V2 EOU airna **ITE SET THEN SEND AN LF** 00000004 355\* AULE\_W2 EQU RITDA : IF SET THEN always send a LF after a CR  $356*$  $357 - 1$ READ BUFFER flag word bit definitions FLAC 1 ->>LO BYTE  $3584 - 1$ 50000000 359\* BUSY\_R1 EOU RITDO READ BUSY FLAG 55555551 360\* ERR R1 EQU **BITDI JUART ERROR FLAG** 00000002 361\* ALTEF\_RI IF SET(1) HAVE ALTERNATE BUFFER TO USE EQU BITD2 00000004 362\* OUTE R1 **BITD4** IF O DATA FROM BUFFER TO USER ENABLED EOU **GOCODAAS** 363\* INPE R1 EOU **BITDS IF O DATA FROM PORT TO BUFFER ENABLED** 00000006 364\* OUTC\_R1 EQU BITD6 **IF SET(I) THEN USER IS CONTROLLING OUTE** 365<sup>t</sup> : OTHERWISE CONTROLLED INTERNALLY 366\* INPC\_R1 00000007 EQU **BITD7** (IF SET(1) THEN USER IS CONTROLLING INPE  $3671$ 3681 ; READ BUFFER flag word bit definitions FLAG 2 LO BYTE 369\* 00000000 370\* EULL\_R2 EQU **BITDO IF SET (1) THEN BUFFER IS FULL** 00000001 371\* EMPT R2 rou RITDI **IF SET (1) THEN BUFFER IS ENPTY** 66080602 372\* LOST\_R2 EGU BITD2 :DATA LOST ON INPUT (PORT OVERRUNS BUFFER)  $373*$  $1741:$ CONTROL CHARACTER BUFFER flag word bit definitions LO BYTE  $375*$ , 376\* FULL\_CB 00000000 rou **BITDO** (IF SET (1) THEN BUFFER IS FULL 00000001 377\* EMPT\_CB EQU **BITD1** (IF BET (1) THEN BUFFER IS EMPTY  $3781 -$ 379\* ; 68000 Interrupt Auto Vector Addresses 380\* : 80000644 **SBS\* VEC1** FOU \$64 AUTO VECTOR #1-DATA COM CONTROL  $382*$ This is the VIA used in line 3831 .protocols 00000068 384\* VEC2 rau ská  $:$ AUTO VECTOR #2\_DC ( 00000076 385\* VECK EQU  $170$ : AUTO VECTOR #4-DC 0 3869 . 387\* ; 3899 1 390\* ; Unit I/O Command codes -- found IN D4.W 391\* 60000000 392\* INSTCMD EQU  $\ddot{\phantom{a}}$ : Install the unit 00000001 393\* READCHD EQU : read command  $\mathbf{1}$ 00000002 394\* VRCHD EQU  $\mathbf{z}$ ; write command 00000003 395\* CLRCMD EQU  $\overline{\mathbf{3}}$ ; CLEAR THE UNIT

File DRV DTACOM TEXT

Page 3

 $\sim$   $\sim$ 

 $\mathcal{L}^{\text{max}}_{\text{max}}$  and  $\mathcal{L}^{\text{max}}_{\text{max}}$ 

 $\sim$ 

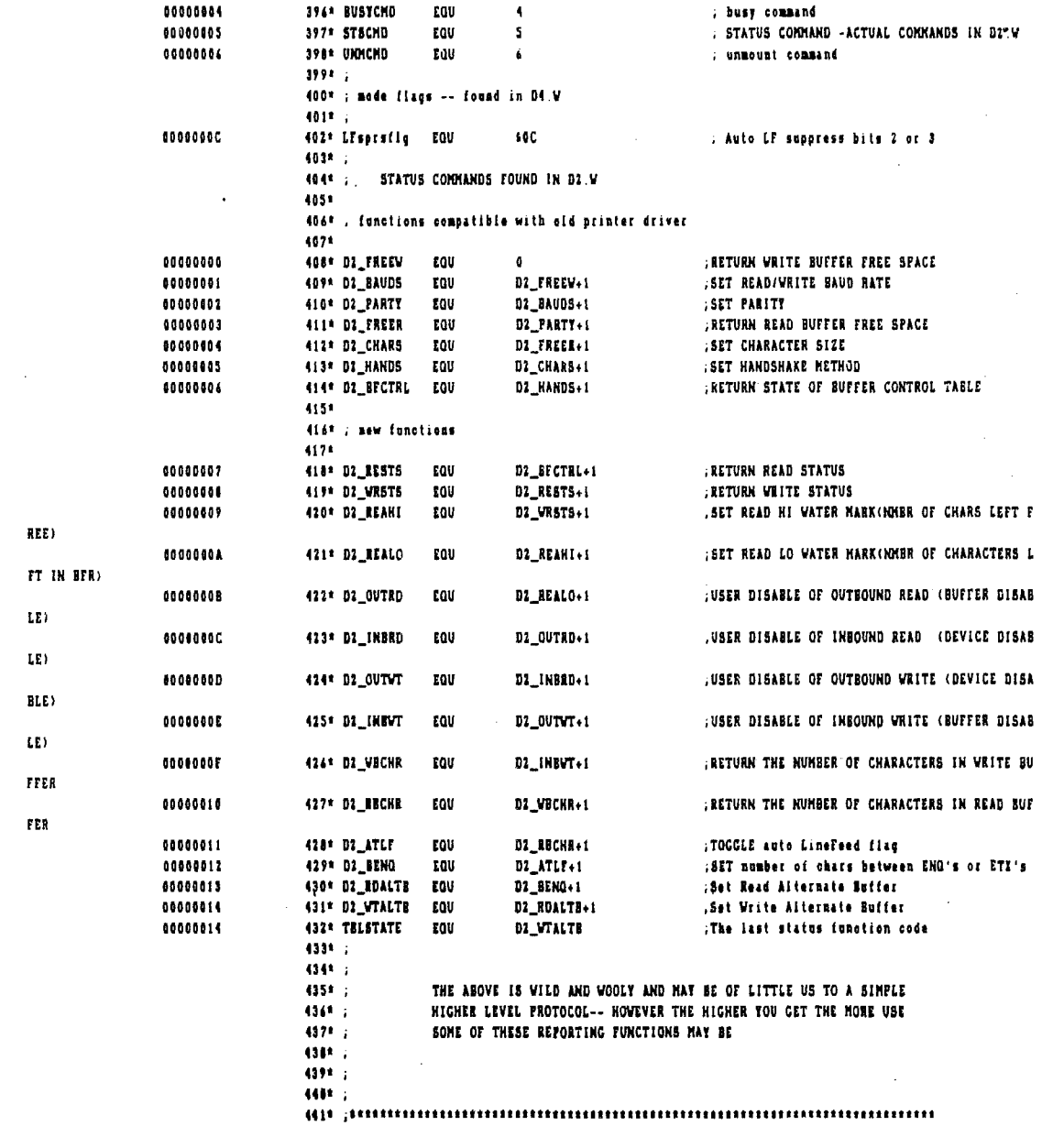

 $\mathcal{L}^{\text{max}}_{\text{max}}$ 

 $\sim 10^{-10}$ 

 $\sim$ 

 $\sim 10^{11}$ 

 $\mathcal{L}$ 

 $\hat{\mathbf{r}}$ 

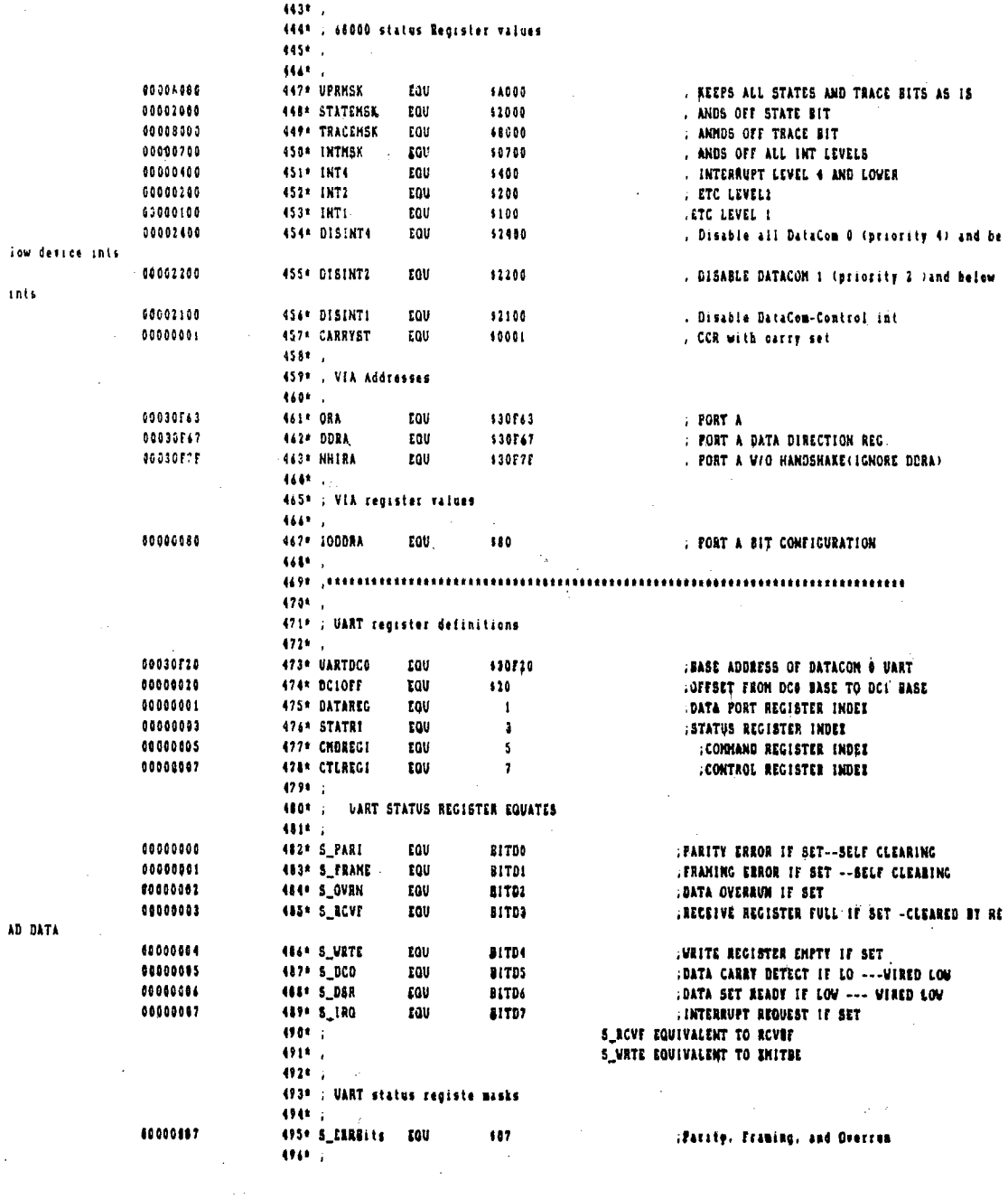

 $\mathcal{A}$ 

 $\frac{1}{\sqrt{2}}$ 

 $\hat{\mathcal{A}}$ 

 $\mathbf{Q}^{(1)}$  and  $\mathbf{Q}^{(2)}$ 

J.

 $\ddot{\phantom{a}}$ 

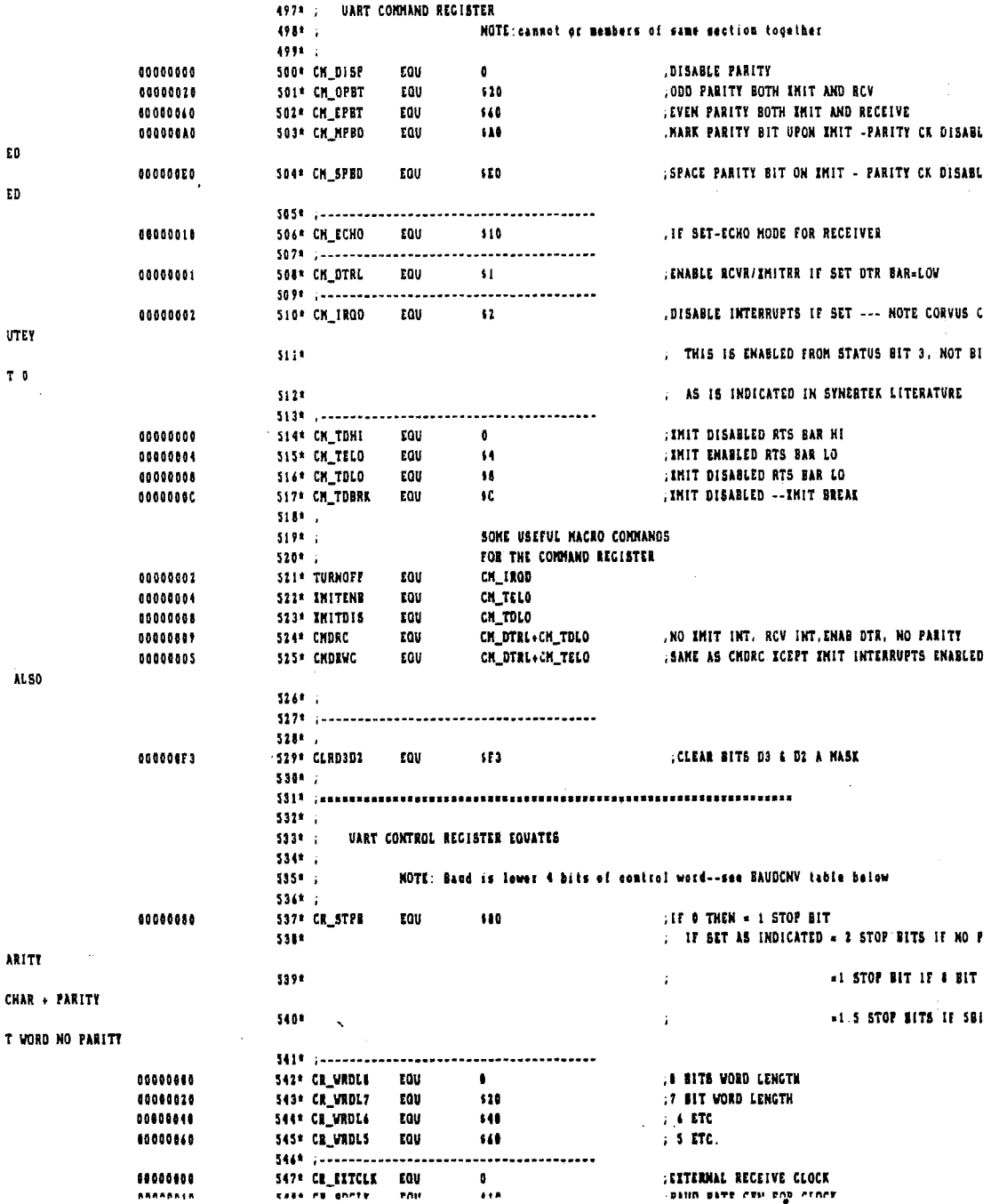

 $\sim$   $\sim$ 

 $\hat{\mathcal{A}}$ 

 $\sim$   $\sim$ 

 $\bar{\mathbf{r}}$ 

 $\sim 10$ 

 $\sim 10^7$ 

 $\sim 10^{11}$  km s  $^{-1}$ 

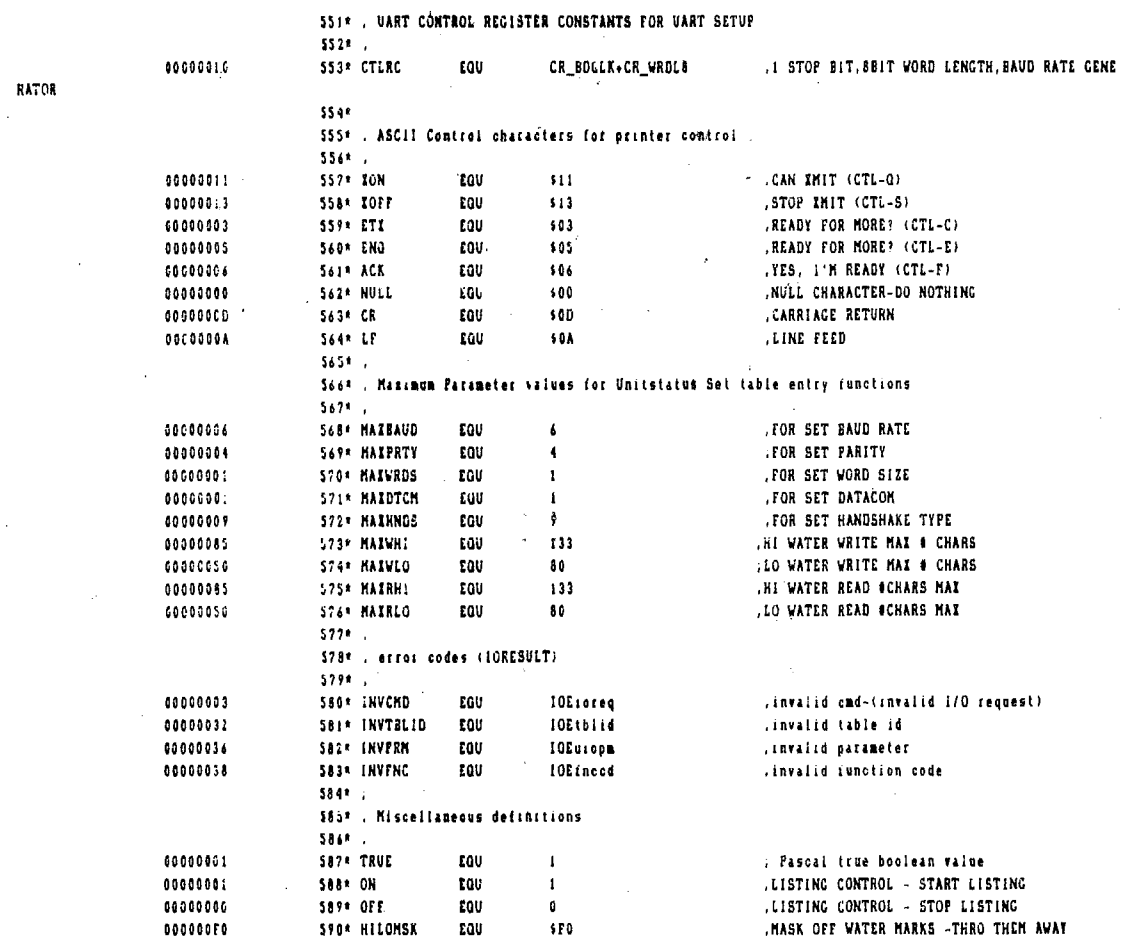

 $\sim 10^{-1}$ 

 $\sim$ 

 $\hat{\mathcal{A}}$ 

 $\mathcal{L}^{\text{max}}_{\text{max}}$  ,  $\mathcal{L}^{\text{max}}_{\text{max}}$ 

 $\label{eq:2.1} \frac{1}{\sqrt{2\pi}}\int_{\mathbb{R}^3}\frac{1}{\sqrt{2\pi}}\int_{\mathbb{R}^3}\frac{1}{\sqrt{2\pi}}\int_{\mathbb{R}^3}\frac{1}{\sqrt{2\pi}}\int_{\mathbb{R}^3}\frac{1}{\sqrt{2\pi}}\int_{\mathbb{R}^3}\frac{1}{\sqrt{2\pi}}\int_{\mathbb{R}^3}\frac{1}{\sqrt{2\pi}}\int_{\mathbb{R}^3}\frac{1}{\sqrt{2\pi}}\int_{\mathbb{R}^3}\frac{1}{\sqrt{2\pi}}\int_{\mathbb{R}^3}\frac{1$ 

 $\mathcal{L}^{\text{max}}_{\text{max}}$  and  $\mathcal{L}^{\text{max}}_{\text{max}}$ 

 $\mathcal{L}^{\text{max}}_{\text{max}}$ 

 $\label{eq:2.1} \frac{1}{\sqrt{2}}\left(\frac{1}{\sqrt{2}}\right)^{2} \left(\frac{1}{\sqrt{2}}\right)^{2} \left(\frac{1}{\sqrt{2}}\right)^{2} \left(\frac{1}{\sqrt{2}}\right)^{2} \left(\frac{1}{\sqrt{2}}\right)^{2} \left(\frac{1}{\sqrt{2}}\right)^{2} \left(\frac{1}{\sqrt{2}}\right)^{2} \left(\frac{1}{\sqrt{2}}\right)^{2} \left(\frac{1}{\sqrt{2}}\right)^{2} \left(\frac{1}{\sqrt{2}}\right)^{2} \left(\frac{1}{\sqrt{2}}\right)^{2} \left(\$ 

 $\mathcal{L}^{\text{max}}_{\text{max}}$  , where  $\mathcal{L}^{\text{max}}_{\text{max}}$  $\frac{1}{2} \sum_{i=1}^n \frac{1}{2} \sum_{j=1}^n \frac{1}{2} \sum_{j=1}^n \frac{1}{2} \sum_{j=1}^n \frac{1}{2} \sum_{j=1}^n \frac{1}{2} \sum_{j=1}^n \frac{1}{2} \sum_{j=1}^n \frac{1}{2} \sum_{j=1}^n \frac{1}{2} \sum_{j=1}^n \frac{1}{2} \sum_{j=1}^n \frac{1}{2} \sum_{j=1}^n \frac{1}{2} \sum_{j=1}^n \frac{1}{2} \sum_{j=1}^n \frac{1}{2} \sum_{j=$ 

 $\label{eq:2.1} \frac{1}{\sqrt{2\pi}}\int_{\mathbb{R}^3}\frac{1}{\sqrt{2\pi}}\int_{\mathbb{R}^3}\frac{1}{\sqrt{2\pi}}\int_{\mathbb{R}^3}\frac{1}{\sqrt{2\pi}}\int_{\mathbb{R}^3}\frac{1}{\sqrt{2\pi}}\int_{\mathbb{R}^3}\frac{1}{\sqrt{2\pi}}\int_{\mathbb{R}^3}\frac{1}{\sqrt{2\pi}}\int_{\mathbb{R}^3}\frac{1}{\sqrt{2\pi}}\int_{\mathbb{R}^3}\frac{1}{\sqrt{2\pi}}\int_{\mathbb{R}^3}\frac{1$ 

 $\label{eq:2.1} \frac{1}{\sqrt{2\pi}}\int_{\mathbb{R}^3}\frac{1}{\sqrt{2\pi}}\int_{\mathbb{R}^3}\frac{1}{\sqrt{2\pi}}\int_{\mathbb{R}^3}\frac{1}{\sqrt{2\pi}}\int_{\mathbb{R}^3}\frac{1}{\sqrt{2\pi}}\int_{\mathbb{R}^3}\frac{1}{\sqrt{2\pi}}\frac{1}{\sqrt{2\pi}}\frac{1}{\sqrt{2\pi}}\frac{1}{\sqrt{2\pi}}\frac{1}{\sqrt{2\pi}}\frac{1}{\sqrt{2\pi}}\frac{1}{\sqrt{2\pi}}\frac{1}{\sqrt{2\pi}}$ 

 $\sim 10^{11}$ 

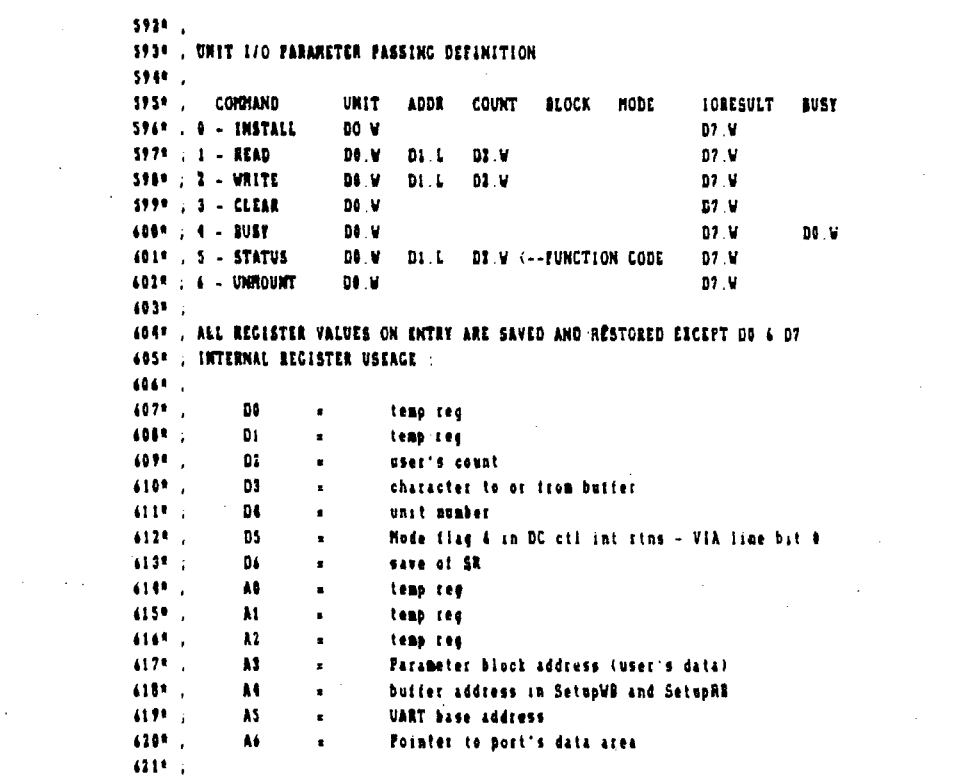

 $\bar{\mathcal{A}}$ 

 $\mathcal{L}^{\mathcal{L}}(\mathcal{L}^{\mathcal{L}})$  and  $\mathcal{L}^{\mathcal{L}}(\mathcal{L}^{\mathcal{L}})$  . Then

 $\sim 10^{11}$  km s  $^{-1}$ 

 $\mathcal{L}^{\text{max}}_{\text{max}}$  and  $\mathcal{L}^{\text{max}}_{\text{max}}$ 

 $\mathcal{L}^{\text{max}}_{\text{max}}$  and  $\mathcal{L}^{\text{max}}_{\text{max}}$ 

 $\sim$ 

 $\sim$ 

 $\mathcal{A}^{\mathcal{A}}$ 

 $\label{eq:2.1} \frac{1}{\sqrt{2}}\sum_{i=1}^n\frac{1}{\sqrt{2}}\sum_{i=1}^n\frac{1}{\sqrt{2}}\sum_{i=1}^n\frac{1}{\sqrt{2}}\sum_{i=1}^n\frac{1}{\sqrt{2}}\sum_{i=1}^n\frac{1}{\sqrt{2}}\sum_{i=1}^n\frac{1}{\sqrt{2}}\sum_{i=1}^n\frac{1}{\sqrt{2}}\sum_{i=1}^n\frac{1}{\sqrt{2}}\sum_{i=1}^n\frac{1}{\sqrt{2}}\sum_{i=1}^n\frac{1}{\sqrt{2}}\sum_{i=1}^n\frac$ 

 $\mathcal{L}^{\text{max}}_{\text{max}}$  , where  $\mathcal{L}^{\text{max}}_{\text{max}}$ 

 $\mathcal{I}$ 

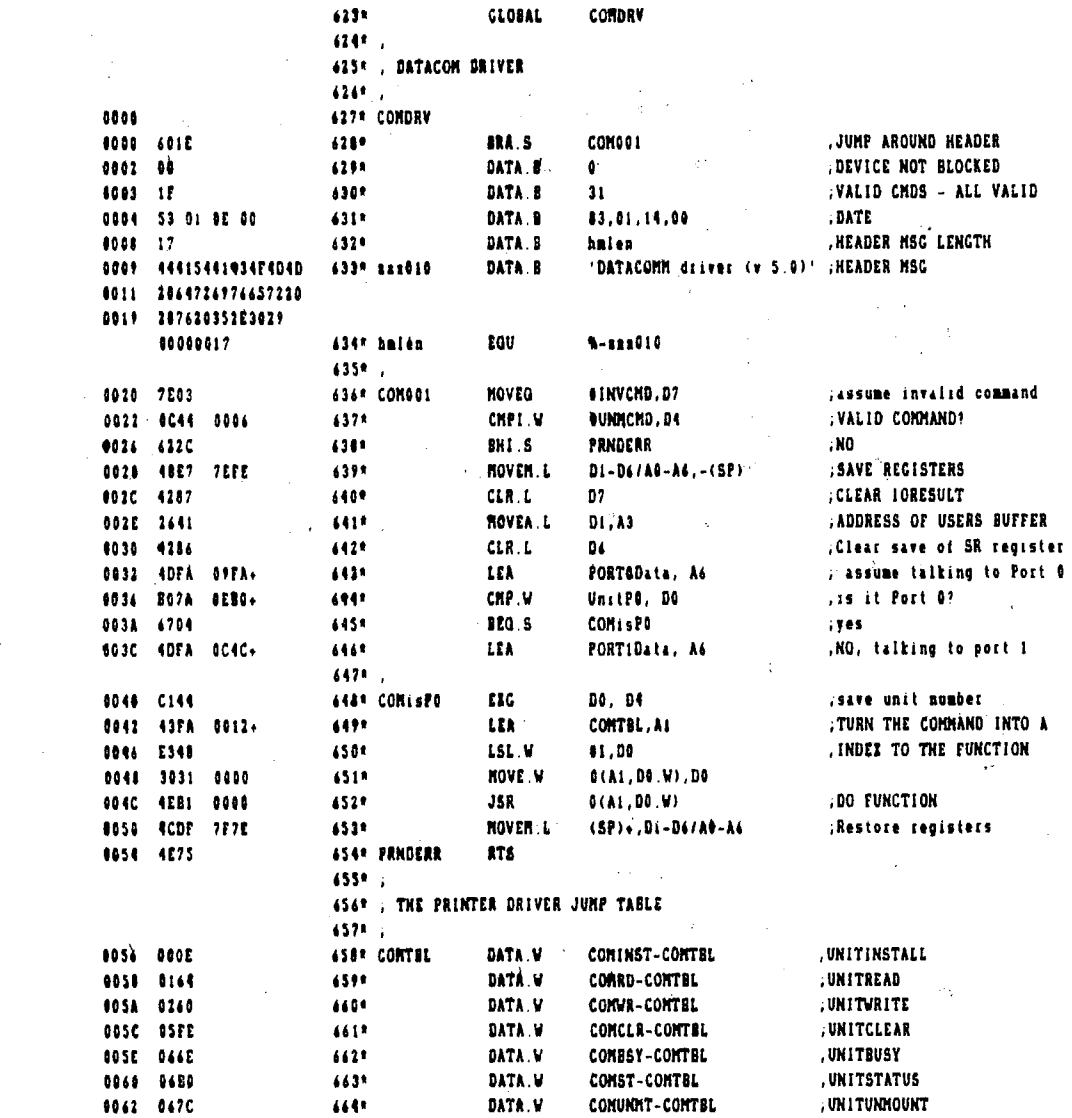

 $\label{eq:2.1} \frac{1}{\sqrt{2}}\int_{\mathbb{R}^3}\frac{1}{\sqrt{2}}\left(\frac{1}{\sqrt{2}}\right)^2\frac{1}{\sqrt{2}}\left(\frac{1}{\sqrt{2}}\right)^2\frac{1}{\sqrt{2}}\left(\frac{1}{\sqrt{2}}\right)^2\frac{1}{\sqrt{2}}\left(\frac{1}{\sqrt{2}}\right)^2\frac{1}{\sqrt{2}}\left(\frac{1}{\sqrt{2}}\right)^2\frac{1}{\sqrt{2}}\frac{1}{\sqrt{2}}\frac{1}{\sqrt{2}}\frac{1}{\sqrt{2}}\frac{1}{\sqrt{2}}\frac{1}{\sqrt{2}}$ 

 $\sim 10^{-10}$  M

 $\label{eq:2.1} \frac{1}{2}\sum_{i=1}^n\frac{1}{2}\sum_{j=1}^n\frac{1}{2}\sum_{j=1}^n\frac{1}{2}\sum_{j=1}^n\frac{1}{2}\sum_{j=1}^n\frac{1}{2}\sum_{j=1}^n\frac{1}{2}\sum_{j=1}^n\frac{1}{2}\sum_{j=1}^n\frac{1}{2}\sum_{j=1}^n\frac{1}{2}\sum_{j=1}^n\frac{1}{2}\sum_{j=1}^n\frac{1}{2}\sum_{j=1}^n\frac{1}{2}\sum_{j=1}^n\frac{1}{2}\sum_{j=1}^n\$ 

 $\bar{\mathcal{A}}$ 

 $\label{eq:2.1} \frac{1}{\sqrt{2\pi}}\int_{\mathbb{R}^3}\frac{1}{\sqrt{2\pi}}\int_{\mathbb{R}^3}\frac{1}{\sqrt{2\pi}}\int_{\mathbb{R}^3}\frac{1}{\sqrt{2\pi}}\int_{\mathbb{R}^3}\frac{1}{\sqrt{2\pi}}\int_{\mathbb{R}^3}\frac{1}{\sqrt{2\pi}}\int_{\mathbb{R}^3}\frac{1}{\sqrt{2\pi}}\int_{\mathbb{R}^3}\frac{1}{\sqrt{2\pi}}\int_{\mathbb{R}^3}\frac{1}{\sqrt{2\pi}}\int_{\mathbb{R}^3}\frac{1$ 

 $\label{eq:2.1} \mathcal{L}(\mathcal{L}(\mathcal{L})) = \mathcal{L}(\mathcal{L}(\mathcal{L})) = \mathcal{L}(\mathcal{L}(\mathcal{L})) = \mathcal{L}(\mathcal{L}(\mathcal{L}))$ 

 $\bar{z}$ 

 $\sim 10$ 

 $\ddot{\phantom{a}}$  $\hat{\mathcal{A}}$ 

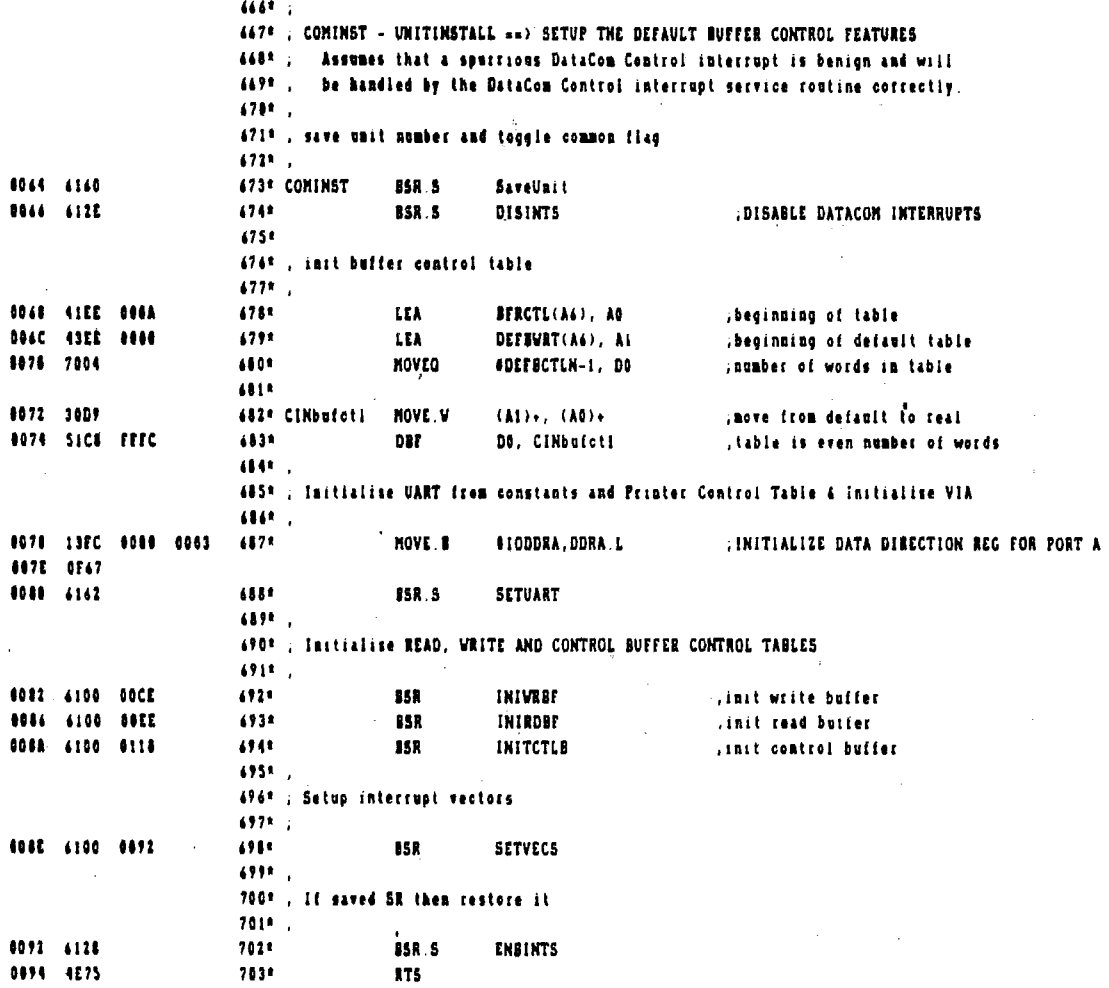

 $\mathcal{L}_{\mathcal{A}}$ 

t,

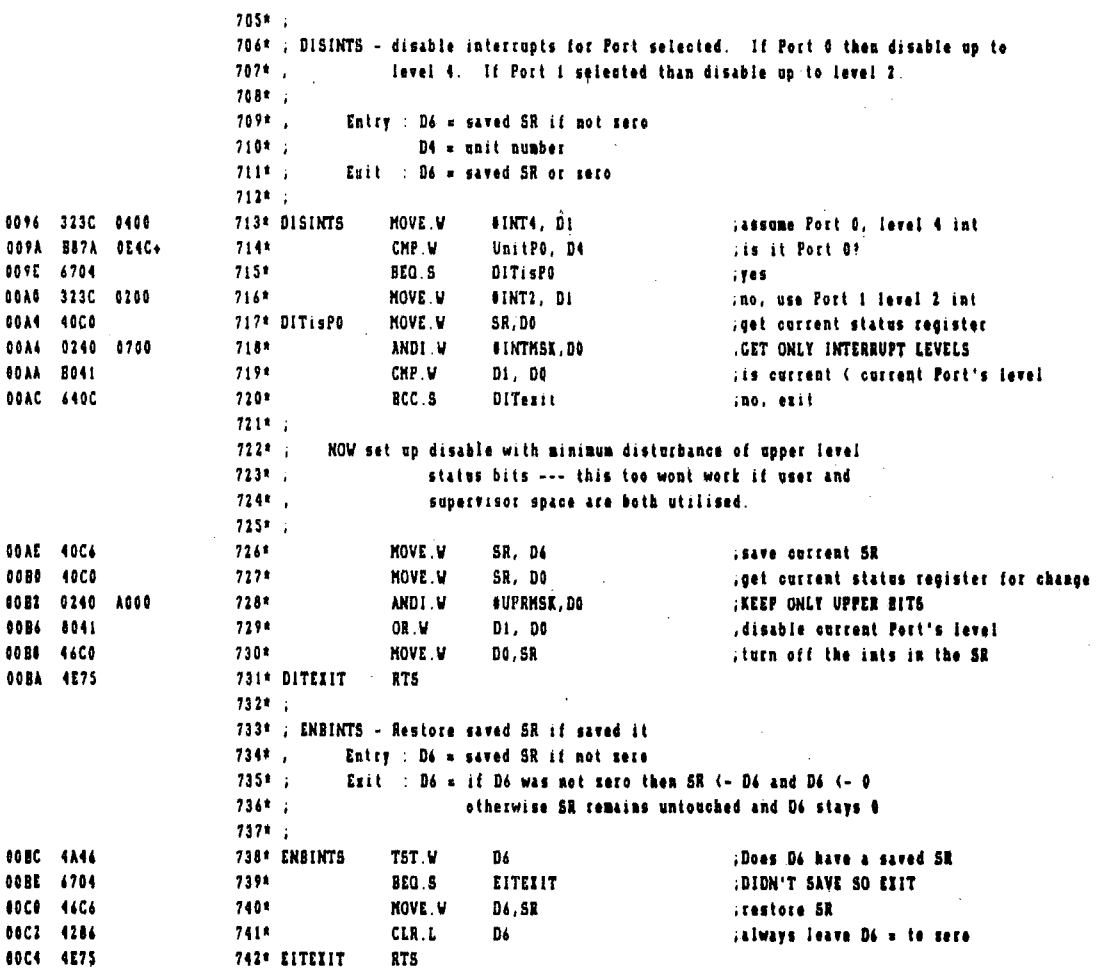

 $\ddot{\phantom{a}}$ 

à.

 $\sim 10^{-11}$ 

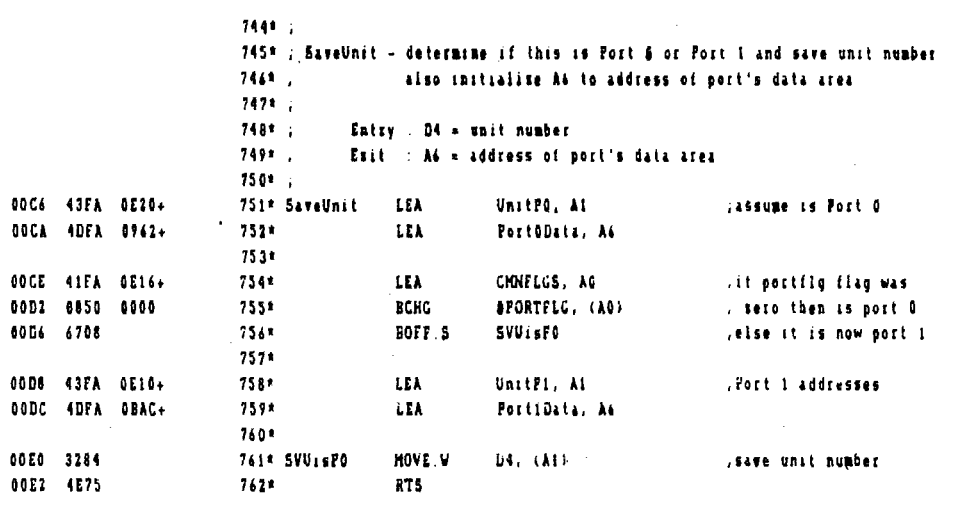

J.

 $\ddot{\phantom{a}}$ 

l,

 $\sim$ 

 $\bar{z}$ 

 $\bar{z}$ 

 $\bar{z}$ 

 $\mathbf{r}$ 

 $\bar{\bar{z}}$ 

 $\mathbb{R}^2$ 

 $\bar{z}$ 

l,

 $\bar{\rm t}$ 

÷.

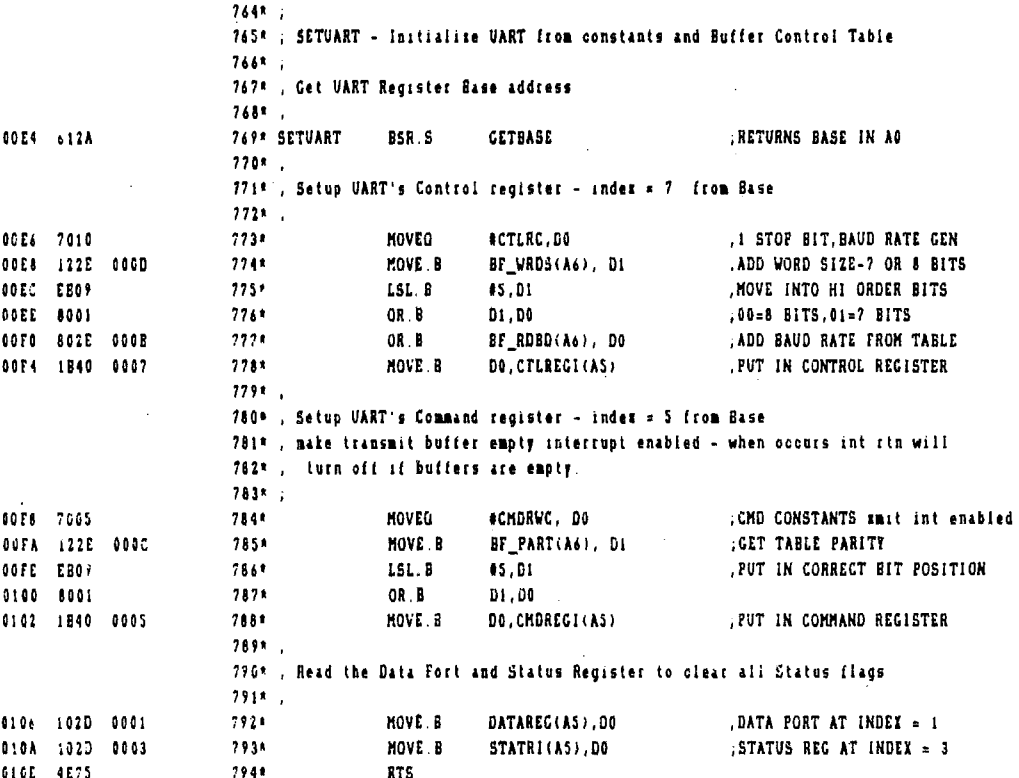

UTINE

UTINE

 $\Delta \phi = 0.05$ 

 $\sim 10^6$ 

 $\sim 10$ 

 $\sim$ 

 $\sim$   $\sim$ 

 $\sim 10^{-1}$ 

 $\sim 10^{11}$ 

 $\ddot{\phantom{a}}$ 

 $\sim 10^6$ 

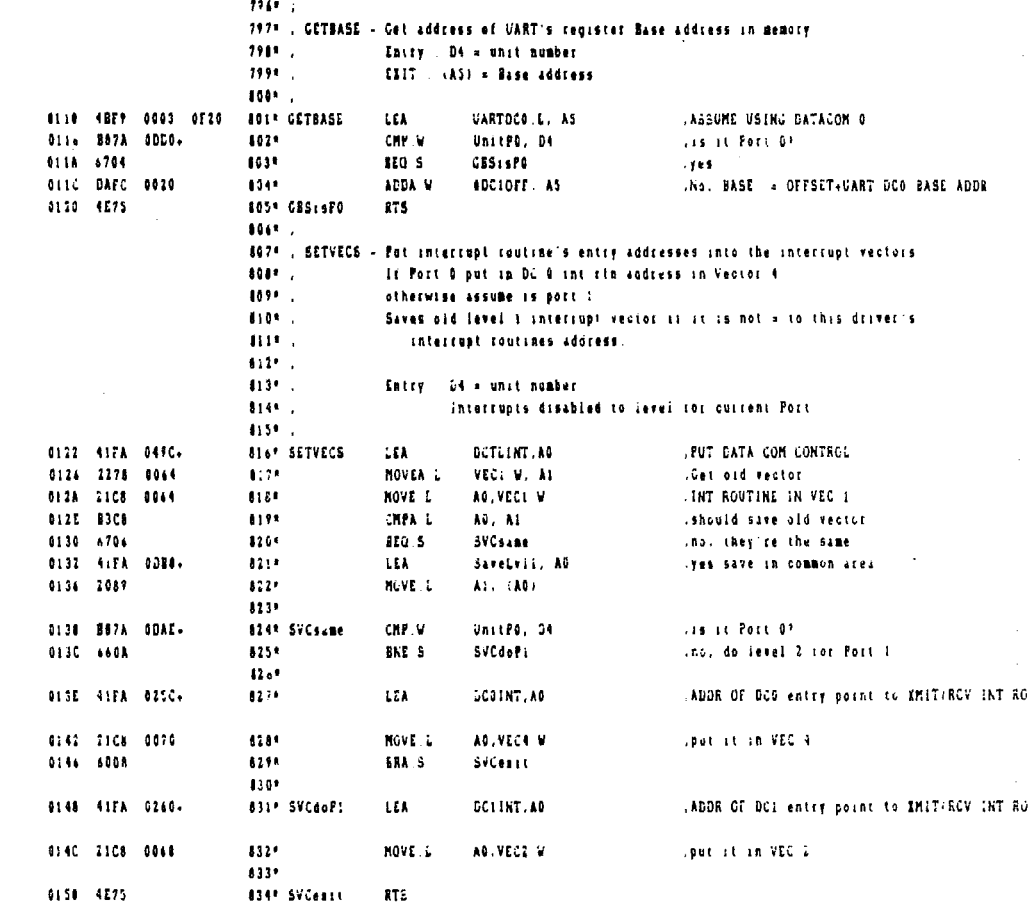

 $\tau_{\ell}$ 

 $\mathbf{r}(\cdot)$ 

 $\bar{z}$ 

 $\frac{1}{2}$ 

 $\frac{1}{4}$ 

÷,

 $\bar{z}$ 

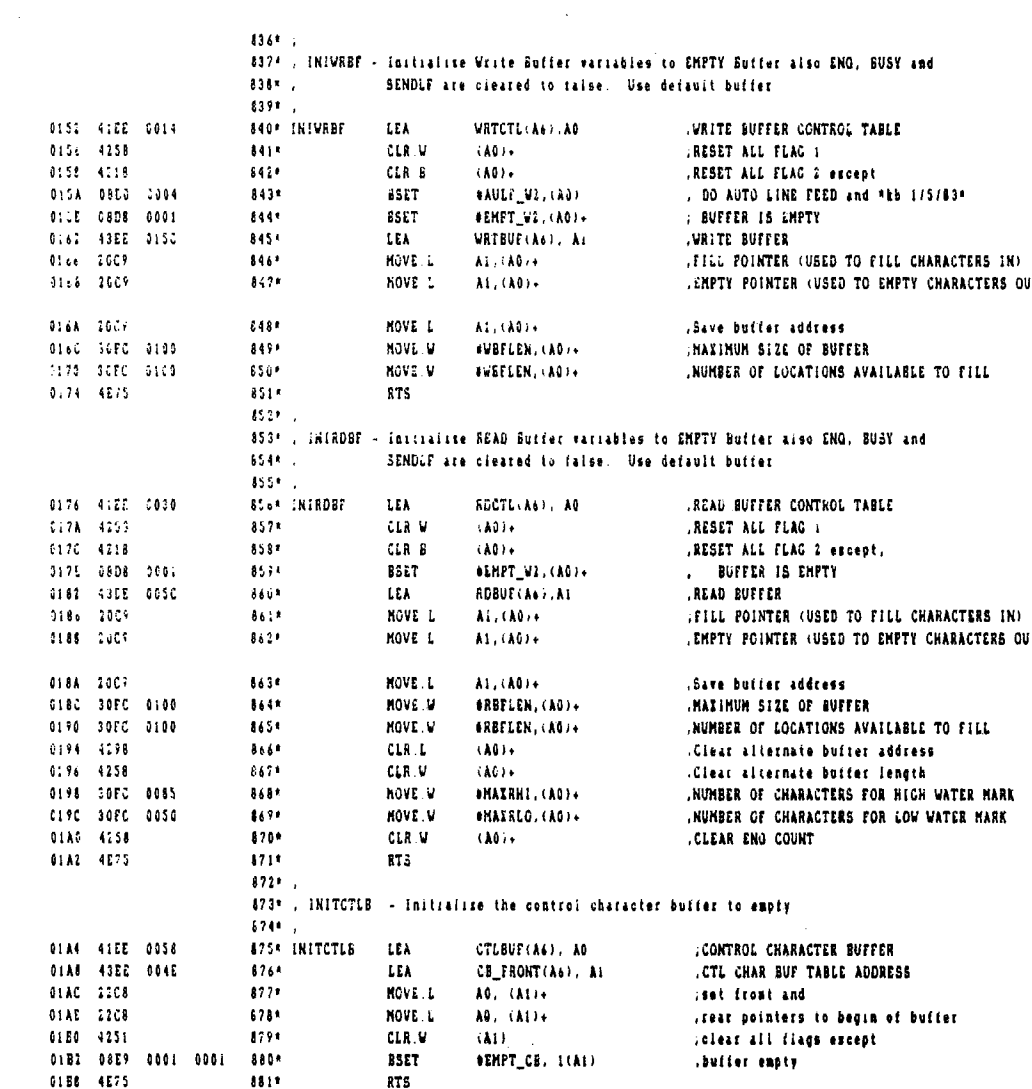

 $\bar{\gamma}$  $\bar{z}$   $\mathcal{A}_1$ 

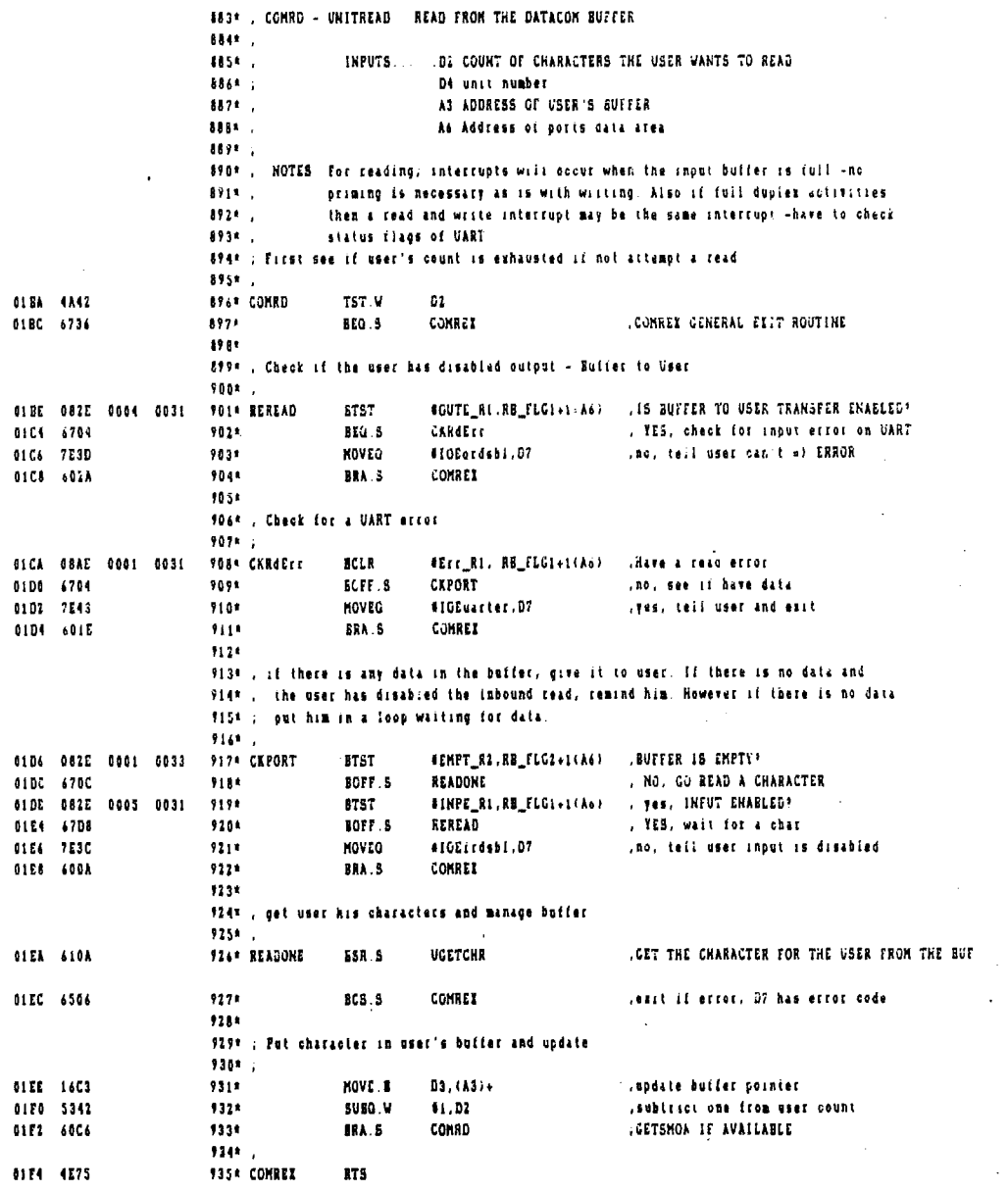

 $\mathcal{L}^{\text{max}}_{\text{max}}$  ,  $\mathcal{L}^{\text{max}}_{\text{max}}$ 

 $\sim 10^{-1}$ 

 $\sim 10^6$ 

 $\mathcal{A}$ 

 $\bar{t}$ 

 $\sim$ 

 $\sim 10^6$ 

 $\mathcal{L}^{\text{max}}_{\text{max}}$ 

 $\sim 10^{-11}$ 

 $\hat{\mathcal{A}}$ 

 $\bar{\alpha}$ 

 $\gamma_{\rm s}$ 

 $\frac{1}{2}$ 

 $\sim$   $\sim$ 

 $\sim$ 

 $\mathbf{r}$ 

 $\bar{z}$ 

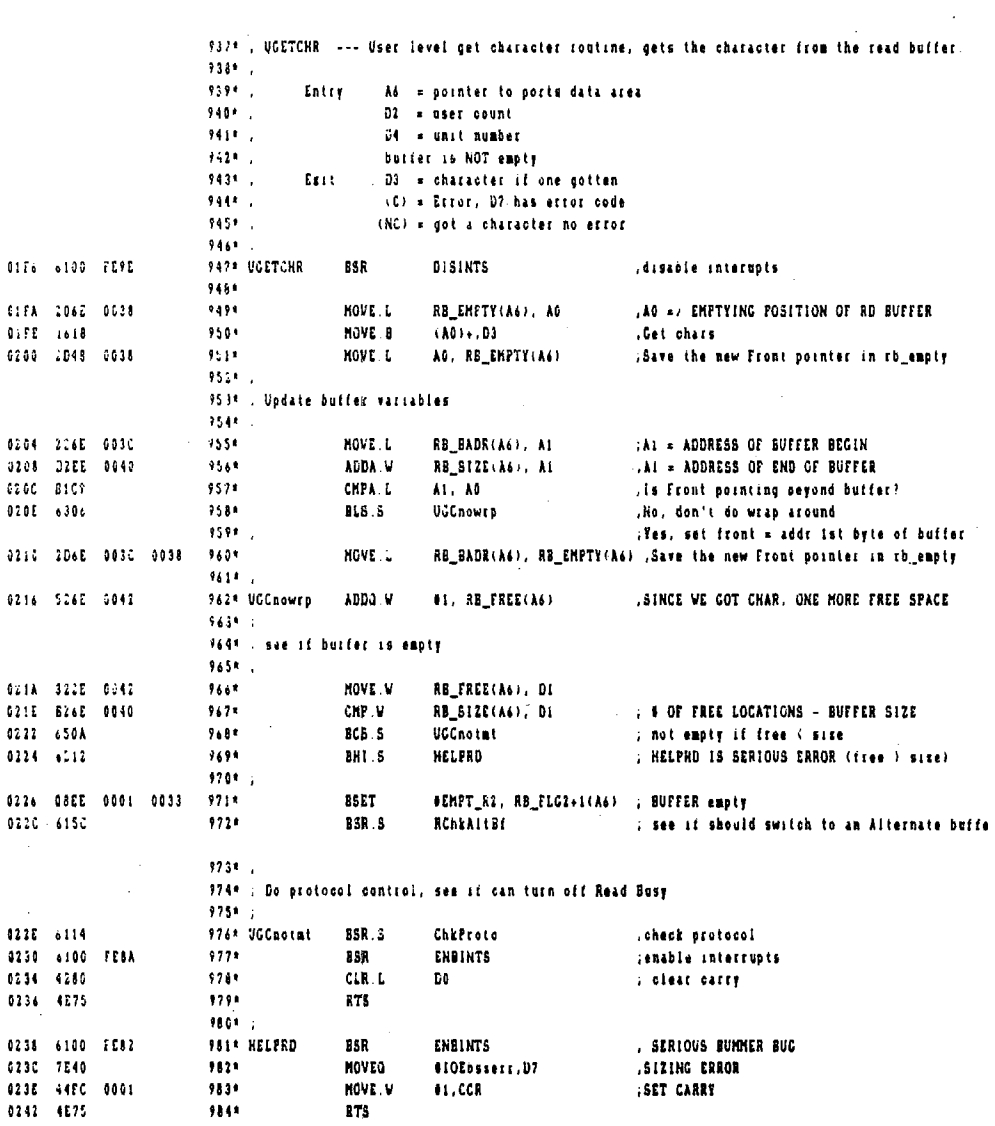

 $\hat{\eta}$ 

 $\sim$ 

 $\epsilon$ 

 $\ddot{\phantom{0}}$ 

#### Page 18

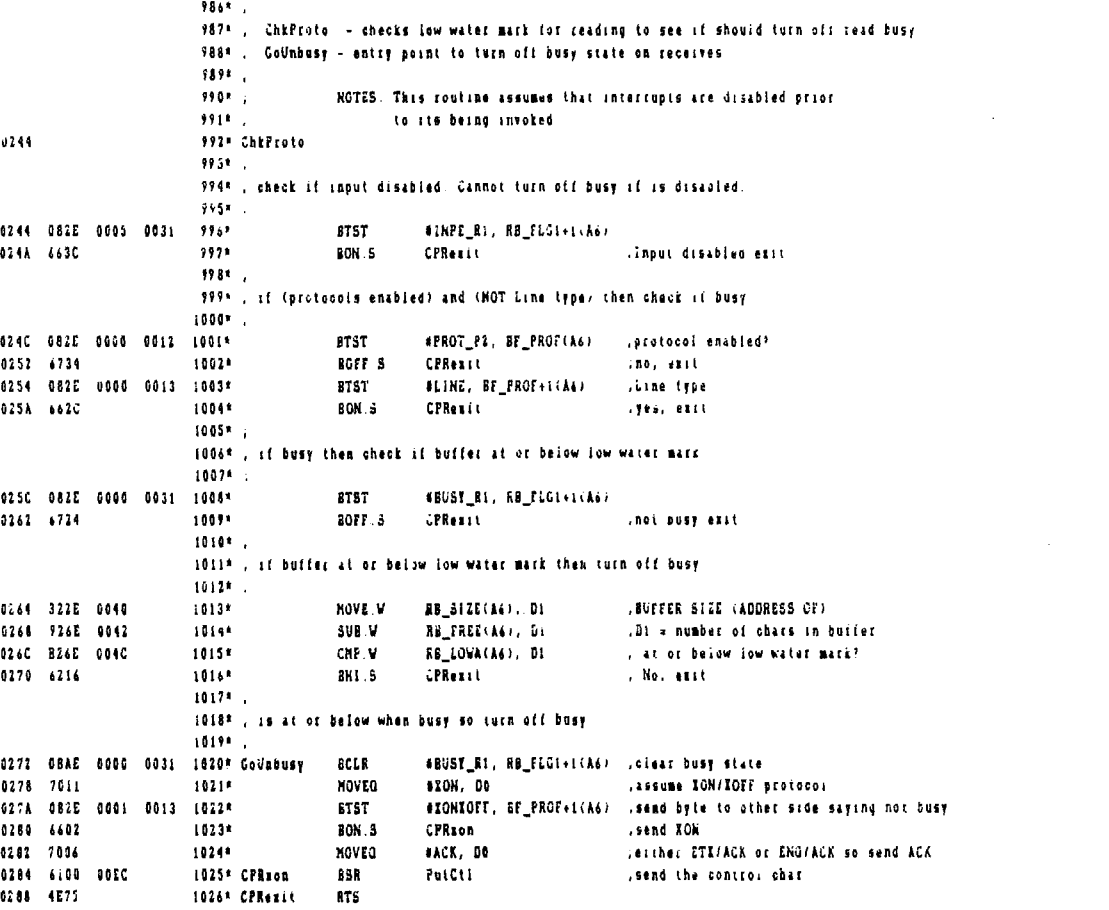

 $\mathcal{L}(\mathcal{A})$  and  $\mathcal{L}(\mathcal{A})$ 

 $f(i)$ e DRV DTACON TEXT

 $\overline{a}$ 

 $\bar{z}$ 

 $\lambda$ 

 $\bar{\nu}$ 

14

 $\ddot{\phantom{a}}$ 

 $\ddot{\phantom{a}}$ 

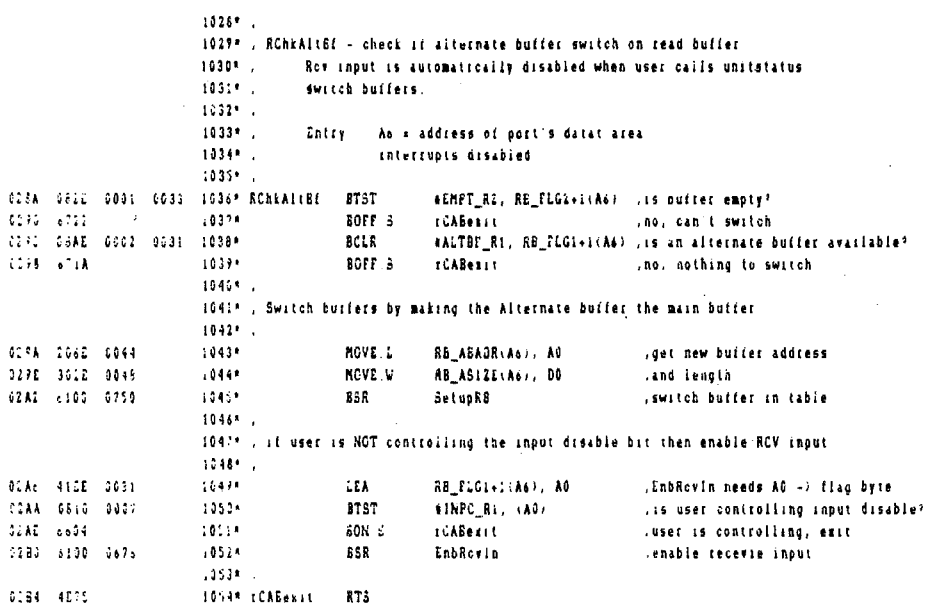

 $\bar{z}$ 

 $\overline{a}$ 

 $\bar{z}$ 

 $\ddot{\phantom{0}}$ 

 $\sim$ 

 $\bar{z}$ 

l,

 $\ddot{\phantom{a}}$ 

÷,

 $\frac{1}{2}$ 

Ù.

l,

 $\epsilon$ 

 $\hat{\mathcal{A}}$ 

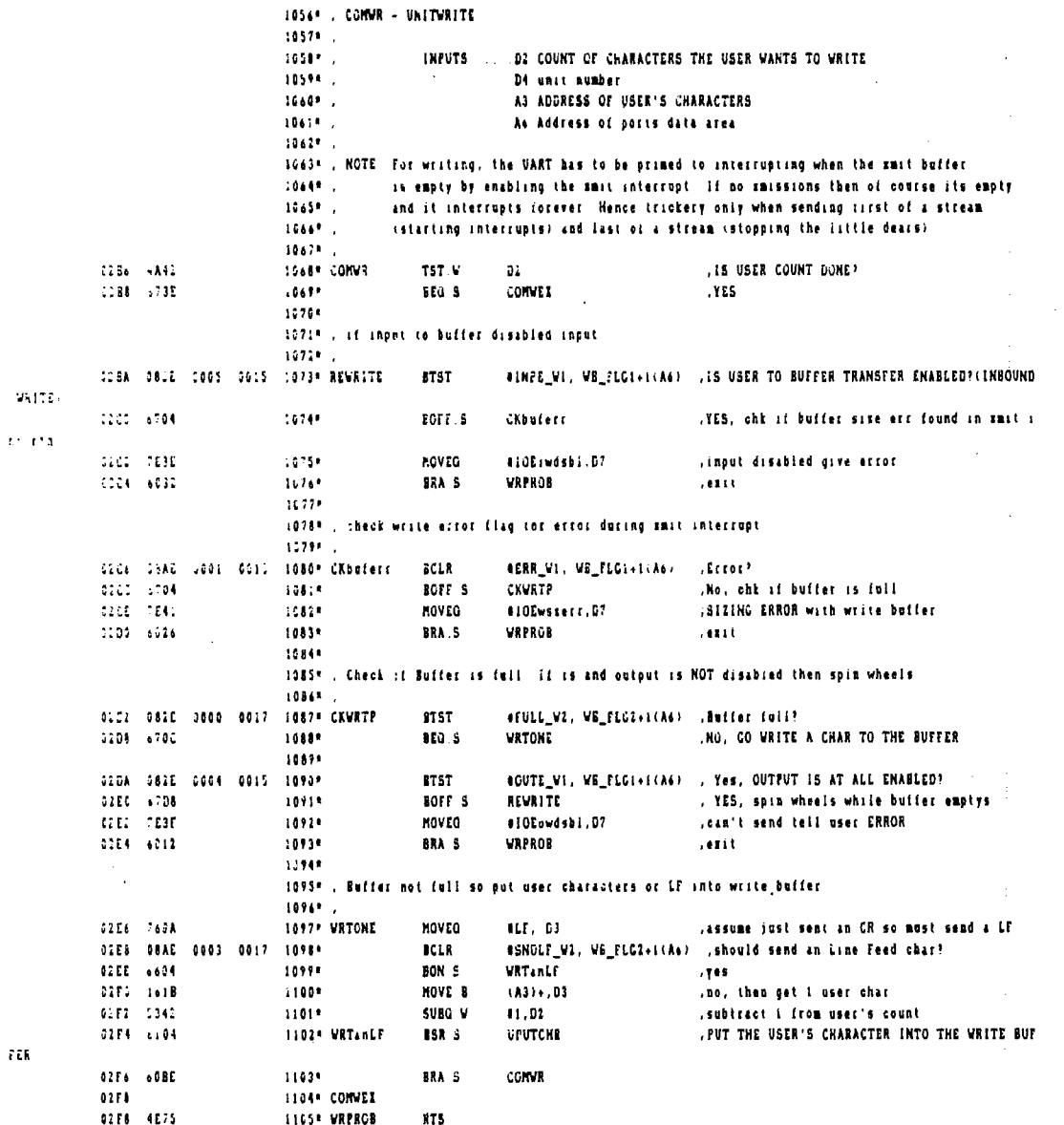

 $\bar{z}$ 

 $\bar{z}$ 

l,

7 E R

 $\bar{\mathcal{A}}$ 

## File: DRV.DTACON.TEIT

 $\frac{1}{2} \frac{1}{2} \frac{1}{2} \frac{1}{2}$ 

 $\hat{\mathcal{A}}$ 

 $\mathcal{L}_{\mathcal{A}}$ 

 $\ddot{\phantom{a}}$ 

## Page 21

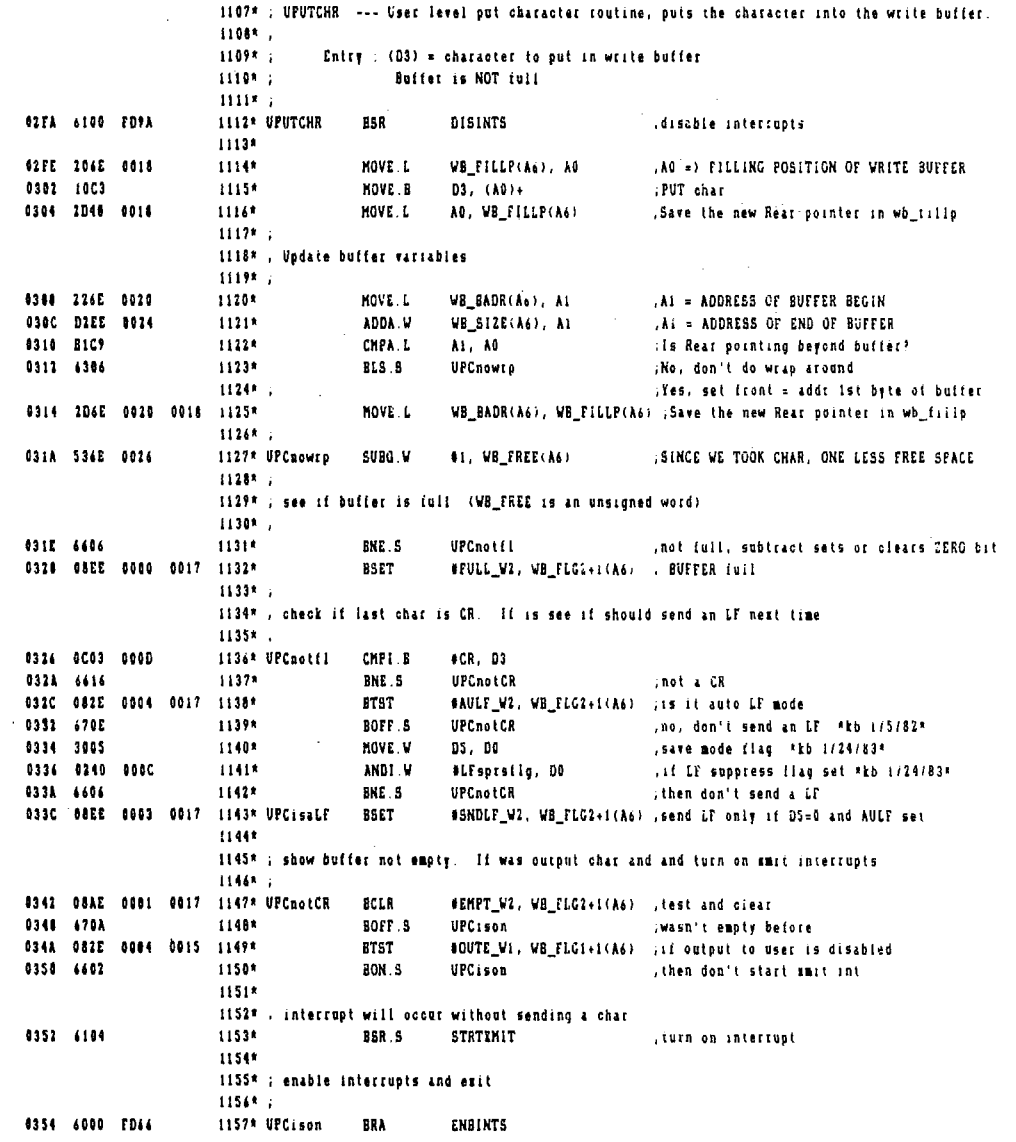

 $\bar{z}$ 

 $\sim$   $\sim$ 

# .<br>Paga 22

÷. 

 $\frac{1}{4}$ 

 $\mathcal{L}_{\text{eff}}$ 

 $\sim 10$ 

 $\sim 10^{-10}$ 

 $\sim 10^{-10}$ 

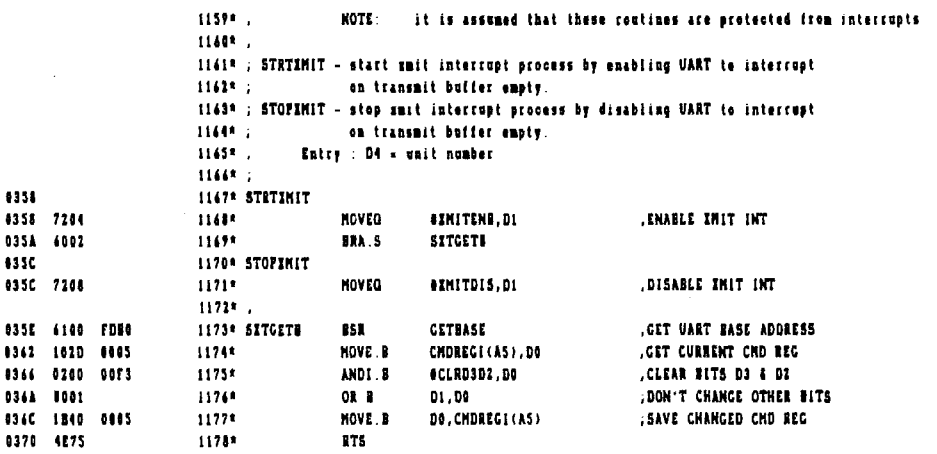

 $\sim 10^{-11}$ 

File: DRV.DTACOM.TEXT

 $\ddot{\phantom{a}}$ 

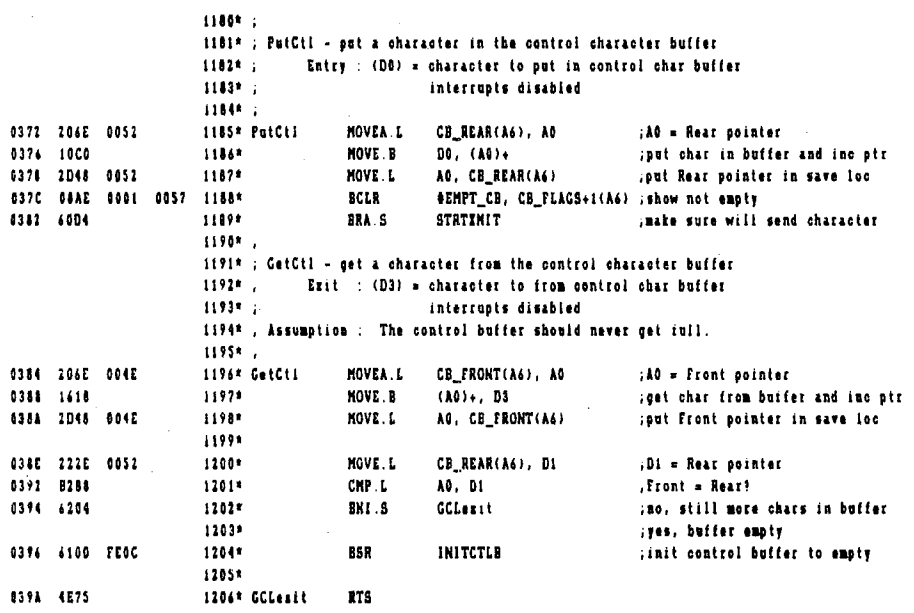

 $\bar{z}$ 

 $\overline{\phantom{a}}$ 

 $\sim$ 

 $\mathcal{L}_{\mathcal{A}}$ 

 $\overline{a}$ 

 $\bar{z}$ 

 $\label{eq:2.1} \frac{1}{\sqrt{2}}\left(\frac{1}{\sqrt{2}}\right)^{2} \left(\frac{1}{\sqrt{2}}\right)^{2} \left(\frac{1}{\sqrt{2}}\right)^{2} \left(\frac{1}{\sqrt{2}}\right)^{2} \left(\frac{1}{\sqrt{2}}\right)^{2} \left(\frac{1}{\sqrt{2}}\right)^{2} \left(\frac{1}{\sqrt{2}}\right)^{2} \left(\frac{1}{\sqrt{2}}\right)^{2} \left(\frac{1}{\sqrt{2}}\right)^{2} \left(\frac{1}{\sqrt{2}}\right)^{2} \left(\frac{1}{\sqrt{2}}\right)^{2} \left(\$ 

 $\label{eq:2.1} \mathcal{L}(\mathcal{L}^{\text{max}}_{\text{max}}(\mathcal{L}^{\text{max}}_{\text{max}}(\mathcal{L}^{\text{max}}_{\text{max}}(\mathcal{L}^{\text{max}}_{\text{max}})))$ 

 $\sim 10^7$ 

## Page 24

 $\mathcal{L}^{\text{max}}_{\text{max}}$  and  $\mathcal{L}^{\text{max}}_{\text{max}}$ 

 $\label{eq:2.1} \frac{1}{\sqrt{2\pi}}\frac{1}{\sqrt{2\pi}}\frac{1}{\sqrt$ 

 $\mathcal{L}^{\text{max}}_{\text{max}}$  and  $\mathcal{L}^{\text{max}}_{\text{max}}$ 

 $\mathcal{L}^{\text{max}}_{\text{max}}$  , where  $\mathcal{L}^{\text{max}}_{\text{max}}$ 

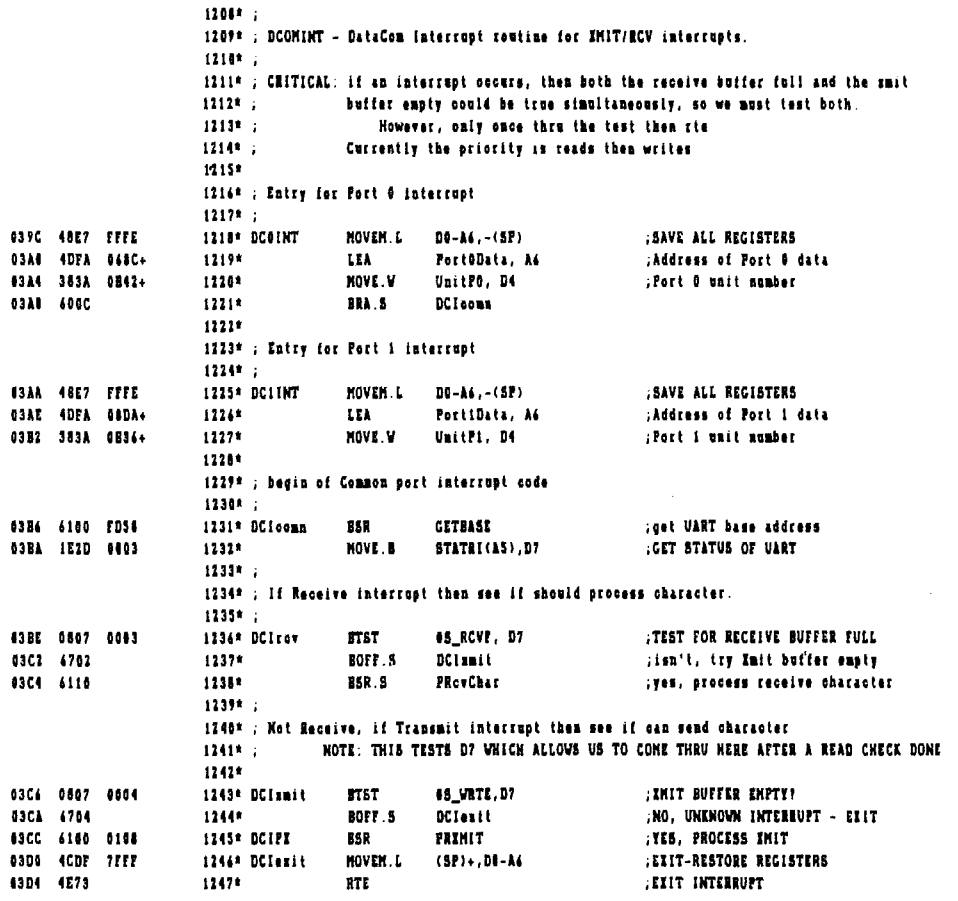

```
File: DRV.DTACOM.TEXT
```
1249\* ; PRovChar - process received character 1250\* . Entry : D7 = status register  $1151*$ D4 = unit number 1252\* ; AS = UART Base address 1253\* ; A6 = port's data area address 1254\* ; 83D6 162D 0001 1255\* PRcvChar **MOVE B** DATAREG(AS), D3 :GET CHAR/CLEARS INTERRUPT **SRITD7, D3**  $12567$  (22222222) **BCLR** ; don't so can send 8 bit characters 1257\* 1258\* : check for any errors with receive 1259\* . 63DA 1007  $1260*$ **NOVE.B** D7, D0 ;get status register 03DC 0200 0007 1261\* ANDI.B **85\_ErrBits, DO** gramove all but error bits 13E1 662E  $1262*$ ENE.S PACerror ;have an error 1263\* 1264\* ; is this a control char and (protocols enabled) and (NOT Line type) 1265\*; if yes then process com control char 1266\* ; 63E1 082E 0060 0012 1267\* **BTST** #PROT\_P2, BF\_PROF(A6) ; SEE IF ANY PROTOCOLS AT ALL--CHECK HI BYT **B3E4 4712** 1248\* BOFF 5 PRCnocti ; No protocel anabled, see if can put in bu **OSEA GOZE DOGO 0013 1269\* BTST** #Line, BF\_PROF+1(A6) ; is it a Line protocol? 03F6 660A 1270\* BON<sub>5</sub> PRCnoctl  $; Yes$ 1371 8003 8010  $1271*$ CMPI.B  $61.1, 03$ ; is it a control character? 03F6 6404  $1272*$ BCC.S PRCnootl ; No, not in range 0 - \$1F 03F4 6126 12731 **BSR.S FDCconti** ; Yes, process a possible DC control char 03FA 4722 1274\* 860.5 PRCesit ; returns sero if processed a otl char 1275\* 1174\* ; check to see if input disabled or buffer full  $1277*$ 43FC 082E 0400 0033 1278\* PRCnoctl **BTST** #FULL\_R1, RB\_FLC1+1(A4) jis it Foll? 0402 4414  $12771$ BON.S **FRCIstet** ;Lost data error \$404 092E 0905 0031 1280\* **BTST** #INPE\_RI, RB\_FLG1+1(A6) ; is input disabled? 0483 4480 12818 **BON 5** PRCistdt 1282\* 1283\*; put char in buffer 1284\* ; **BABC 6000 00SE**  $1235 +$ **PutChrBf** BRA 12864 1287\* ; receive errors  $1281*$ ; 0410 OBEC 0001 0031 1289\* PRCerror **RSET SERR\_R1, RB\_FLG1+1(A6)** ¡UART error 9416 6886 1290\* **BRA.5 PRCesst** 1291\* PROLetat **USET OLOST\_R2, RB\_FLG2+1(A6)** :Lost data error **B41E 4E75** 12924 PECenti **RTS** 

Page 25

 $\pmb{\epsilon}$ **Hot** 

#### Page 26

 $1294*$ 1295\* ; PDCconti - check for Data Com control characters - ENQ, ETI, ACK, ION, and IOFF.  $12961:$  $1297*$ Entry : A6 = address of port's data area 12918 :  $D3 =$ character 1299\* 1 Esit : (NE) = char not one of the control obaracters 1300\* ; (EQ) = char was one of the control characters  $1101*$ : 0420 082E 0501 0013 1302\* PDCcoatl #XONIOFF, ME\_PROF+1(A6) , is it XON/XOFF pretocol? **BTST** 0426 662E 1303\* **BON.5 PDCLchts** . . . yes, chk for those chars 1304\* 1305\* ; is either ENG/ACK or ETI/ACK both work the same way 13061 : 0428 0003 0006 1307\* CMPI . B **BACK. D3** . is it as ACK? 042C 671C 1308\* **PDCLack** :yes, write is not busy now BED 5 042E 0C03 0005 1309\* CKPI B **SENG, D3** jis it an ENG? 0432 6706 1310\* **BEG.S** PDCLeng :yes, see if read should go busy 0434 0003 0003  $1311$ CHPT.B OETI, DJ is it an ETE? 0438 6630 BNE .S PDCLesst , no, not a control character 1312\*  $1313*$ 1314\* , PROCESS an ENQ or ETI - send ACK if read not busy 1315\* ; 043A 082E 0000 0031 1316\* PDCLeng **BTST** OBUSY\_R1, RB\_FLG1+1(A4) , is read busy? 0440 6626  $1317*$ BON.S POCLOTOTE :yes, send ACK when clear Busy 0442 7006  $1318*$ **HOVEQ** BACK, DO ino, then send ACK to other side 0444 6100 FF2C 1319\* PDCLsend PutCtl **BSR** 0440 601E 13204 **BRA.5** PDCLdidit 1321\* 1322\* ; PROCESS an ACK and a XON - clear write busy  $1323*$ 0444 1324\* PDCLxon 044A 08AE 0800 0015 1325\* PDCLack **BCLR** #HUST\_VI, VB\_FLG1+((A6) 0450 6100 FF06  $1326*$ **BSR STATIMIT** ; start sending again PDCLdidit 8454 6012 13271 **ELA** S 13281 1329\* ; Check for a ION or a IOFF 1330\* ; 0456 0003 0011 1331\* PDCLchks CHPI B 410N, 03 ,is it an ION? 045A 67EE **IEG.5** PDCLxon .yes, write is net busy now 13324 045C 0C03 0013  $1333*$  $CHP1.9$ **AXOFF.** DE ris it as ENG? 0460 6608 PDCLesit 13341 **BNE.S** .mo. not a control character 1335\* 1336\* ; PROCESS & XOTF character - set write busy 1337\* ; 0442 DBEE 0000 0015 1338\* PBCLxoff **ISET** #BUSY\_VI, VE\_FLC1+1(A6) 13391 0468 4283 1340\* POCLEIGIL CLR.L ; show processed D3 046A 4E75 1341\* PDCLewit RTS

#### File: DRV.DTACON.TEXT

1343\* ; PetChrBf --PUT A CHARACTER INTO THE READ BUFFER AND RETURN -ADJUST COUNTERS/POINTERS AS REQ COMING IN D7- CONTAINS STATUS WORD D3 CONTAINS CHARACTRER 13449 : 13451 : AS POINTS TO UART 1344\* 1 1347\*.; BUFFER HAS ENUF SPACE, JUST ADD CHARACTER 1348\* ; **RAAC 206E 0034** 1349\* PutChrBf NOVEA.L RB\_FILLP(A6), AO , address where to put character  $1350*$ ; AUTO ADJUST POINTER 8470 1003 **HOVE B** D3, (A0)+ 8472 2048 0034 1351\* J. 3VON AO, RE\_FILLP(A6) , RESET THE FILL POINTER RB\_FILLP 1352\* ; 1353\*; Update buffer variables 13540. NOVE.L ;At = ADDRESS OF BUFFER BEGIN 8476 226E 003C 1355\* RE\_BADR(A6), A1 047A DIEE 0040 1354\* ADDA.W RB\_SIZE(A6), A! ;A1 = ADDRESS OF END OF BUFFER **HITE** RICH 1357\* CHPA.L ; Is Rear pointing beyond buffer? A1, A0 0480 6306 1358\* **BLS.S** No, don't do wrap around PCBnowro 13594 : ;Yes, set front = addr ist byte of buffer 0402 206E 003C 0034 1360\* HOVE L RB\_BADR(A6), RB\_FILLP(A6) ;Save the new Rear pointer in rb\_fills 1361\* ; 6488 536E 6042 1362\* PCBnowrp **SV80 V** \$1, RB\_FREE(A6) ; SINCE WE put in a CHAR, 1 LESS FREE SPACE 1363\* 1364\* ; see if buffer is full (RB\_FREE is an unsigned word) 1365\* : **BABC 6606** 13444 **BNE**S PCBnotfi ;not full, subtract sets or clears ZERO bit #FULL\_R2, RB\_FLG2+1(A6) , BUFFER full 048E OBEE 0000 0033 1367\* **BSET** 13680 1369\* ; buffer for sure is not empty 1370\* ; 8494 08AE 0001 0033 1371\* PCBmotf1 **RCLR** SEMPT\_R2, RB\_FLG2+1(A6) ;RESET EMPTY FLAG ANYHOO 1372\* 1373\*; if protocols enabled and NOT Line type protocol then check buffer for hi water mark 1374\* ; 449A 082E 0000 0012 1375\* **BTST SPROT\_P2, BE\_PROF(A6)** : SEE IF ANY PROTOCOLS AT ALL--CHECK HI BYT BOFF.S ; No protocol enabled, exit **SEAD 470A** 13741 PCBezit 04A2 082E 0000 0013 1377\* **BTST** #Line, BF\_PROF+1(A6) , is it a Line protocol? **94A8 6602** 1376\* **BON.S** PCBezit . Yes, exit **DEAR 6102** 1379\* **BSR.S** ChkRovBusy ; check for receive busy state 1380\* ; 1381\* PCBesit **BAAC 4E75 RTS** 

UIRED

 $\mathbf{r}$ 

 $\label{eq:2.1} \mathcal{L}(\mathcal{L}^{\text{max}}_{\mathcal{L}}(\mathcal{L}^{\text{max}}_{\mathcal{L}}),\mathcal{L}^{\text{max}}_{\mathcal{L}}(\mathcal{L}^{\text{max}}_{\mathcal{L}}))$ 

## Page 28

 $\label{eq:2.1} \frac{1}{\sqrt{2}}\int_{\mathbb{R}^3}\frac{1}{\sqrt{2}}\left(\frac{1}{\sqrt{2}}\right)^2\left(\frac{1}{\sqrt{2}}\right)^2\left(\frac{1}{\sqrt{2}}\right)^2\left(\frac{1}{\sqrt{2}}\right)^2\left(\frac{1}{\sqrt{2}}\right)^2\left(\frac{1}{\sqrt{2}}\right)^2.$ 

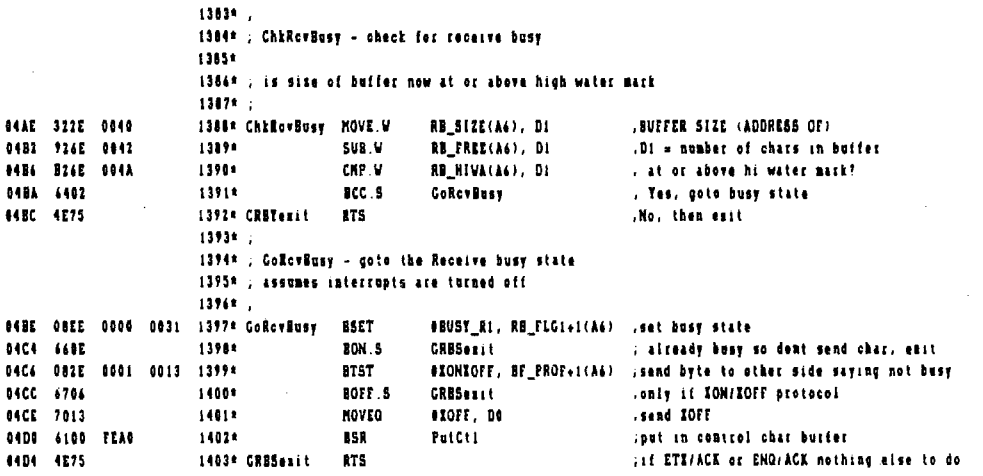

 $\mathcal{L}^{\text{max}}_{\text{max}}$  and  $\mathcal{L}^{\text{max}}_{\text{max}}$ 

## File: DRV DTACOM.TEIT

 $\bar{\mathcal{A}}$ 

Page 29

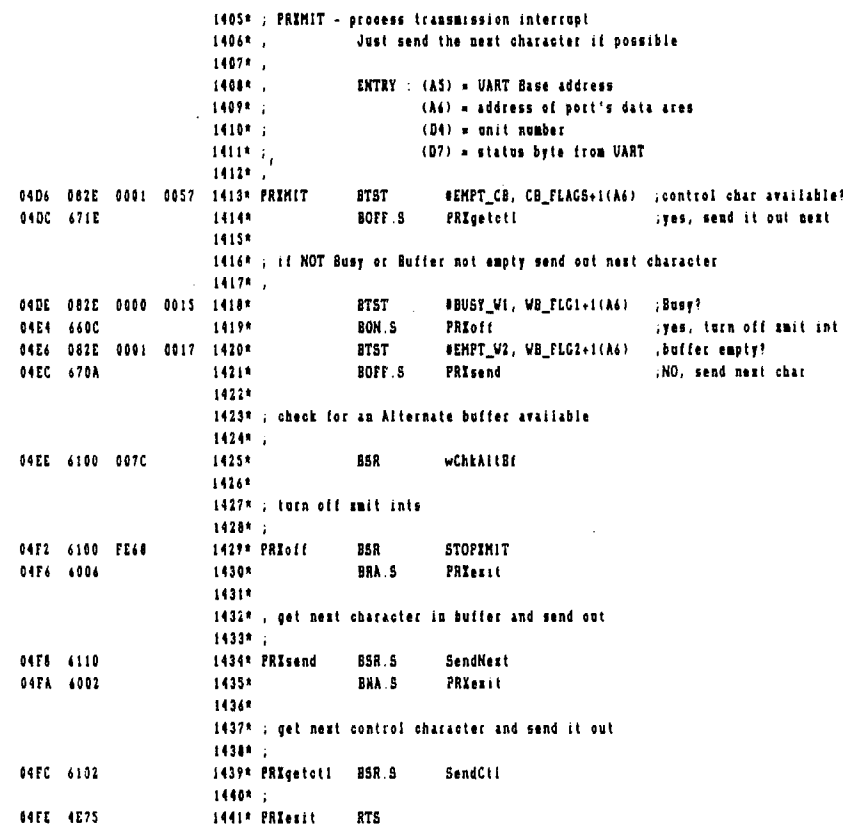

 $\bar{\beta}$ 

 $\bar{\mathcal{A}}$ 

 $\mathcal{A}$ 

 $\sim 10$ 

 $\sim 10$ 

 $\sim$  $\bar{z}$   $\mathcal{L}^{\text{max}}_{\text{max}}$ 

 $\frac{1}{4}$ 

 $\bar{z}$ 

 $\frac{1}{2}$ 

 $\langle \cdot \rangle$  $\frac{1}{2}$ 

ł,

Ť

 $\frac{1}{4}$  $\mathbb{I}$ 

 $\bar{z}$ 

 $\sim$ 

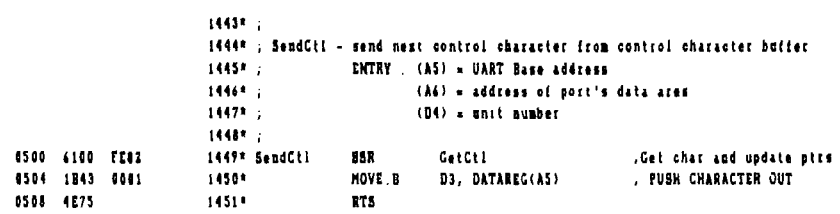

File DRV DTACON.TEIT

 $\bar{1}$ 

 $\mathbf{r}$ 

Page 31

 $\mathcal{L}_{\mathcal{A}}$ 

 $\sim$ 

 $\bar{z}$ 

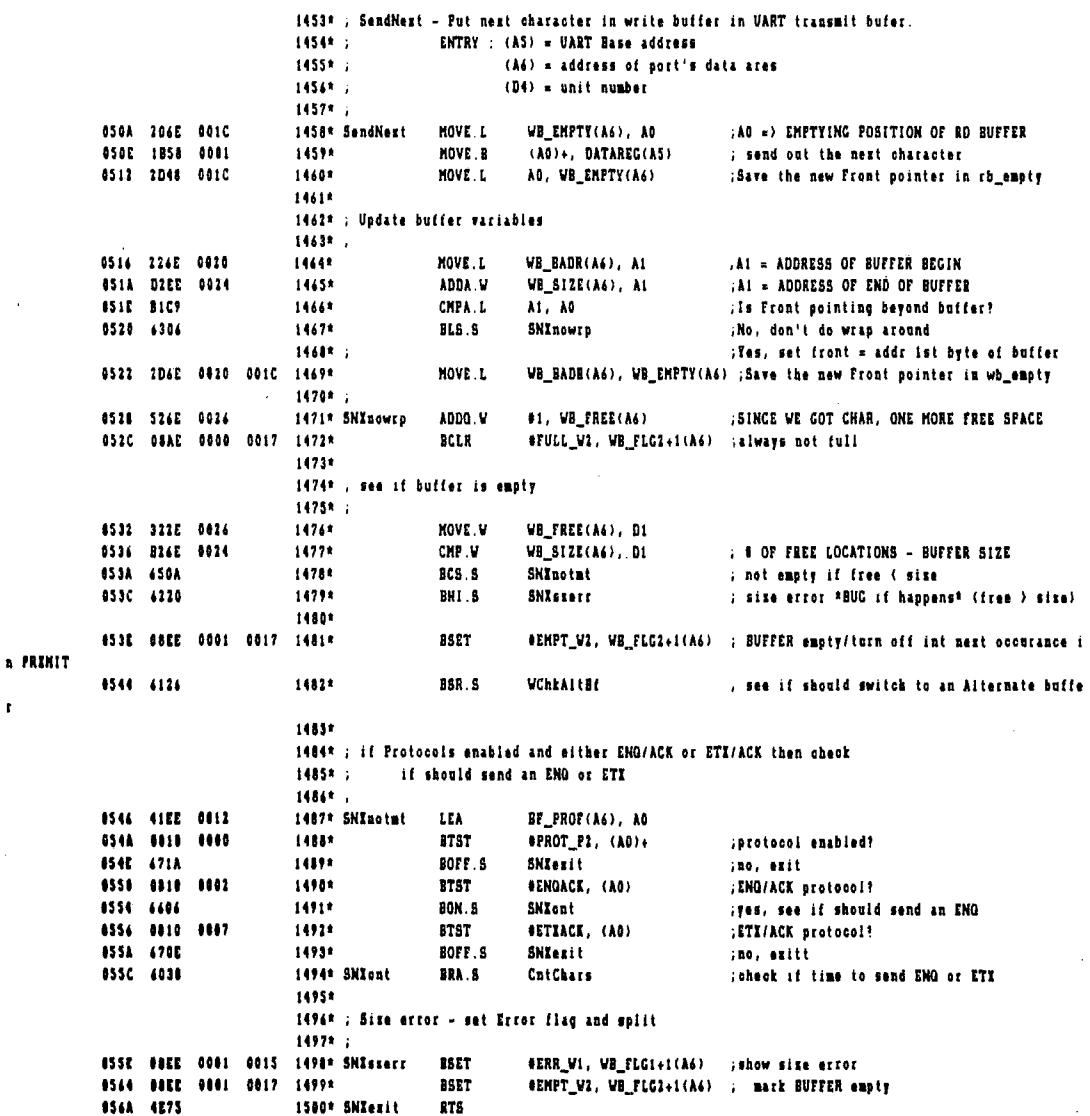

l,
$\bar{z}$  $\mathcal{L}$ 

## Page  $32$

 $\sim$ 

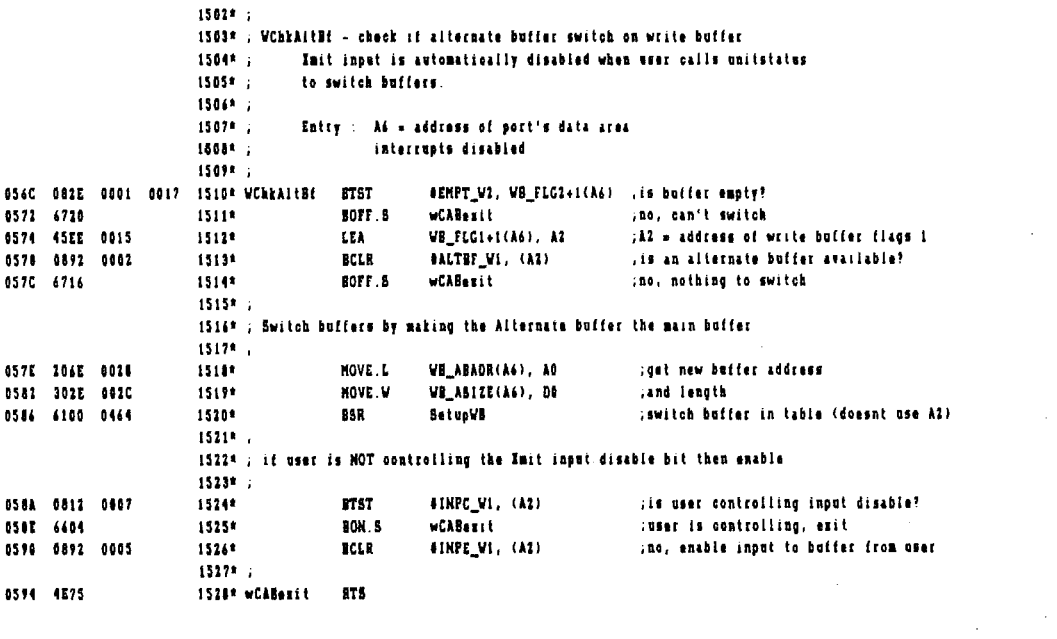

 $\label{eq:2.1} \frac{1}{\sqrt{2\pi}}\int_{\mathbb{R}^3}\frac{d\mu}{\sqrt{2\pi}}\left(\frac{d\mu}{\mu}\right)^2\frac{d\mu}{\sqrt{2\pi}}\int_{\mathbb{R}^3}\frac{d\mu}{\sqrt{2\pi}}\frac{d\mu}{\sqrt{2\pi}}\frac{d\mu}{\sqrt{2\pi}}\frac{d\mu}{\sqrt{2\pi}}\frac{d\mu}{\sqrt{2\pi}}\frac{d\mu}{\sqrt{2\pi}}\frac{d\mu}{\sqrt{2\pi}}\frac{d\mu}{\sqrt{2\pi}}\frac{d\mu}{\sqrt{2\pi}}\frac{d\mu}{\$ 

 $\mathbb{R}^2$ 

 $\frac{1}{2} \frac{1}{2} \frac{$ 

 $\sim$   $\sim$ 

 $\mathcal{L}_{\text{max}}$  .

 $\sim$   $\sim$ 

 $\bar{\mathbf{v}}$ 

File DRV.DTACOM.TEIT

 $\bar{.}$ 

 $\bar{z}$ 

 $\sim$ 

 $\bar{z}$ 

 $\bar{z}$ 

 $\hat{\mathcal{A}}$ 

 $\hat{\mathcal{A}}$ 

 $\bar{z}$ 

 $\hat{\mathcal{L}}$ 

 $\bar{z}$ 

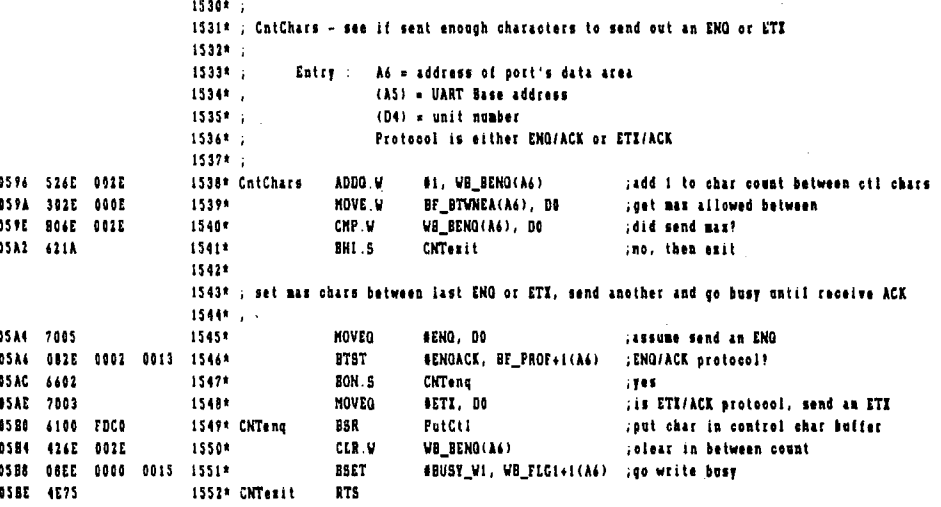

### Page 34

 $\label{eq:2.1} \frac{1}{\sqrt{2\pi}}\frac{d\phi}{d\phi} = \frac{1}{2\pi}\frac{d\phi}{d\phi}$ 

 $\mathcal{L}^{\text{max}}_{\text{max}}$  and  $\mathcal{L}^{\text{max}}_{\text{max}}$ 

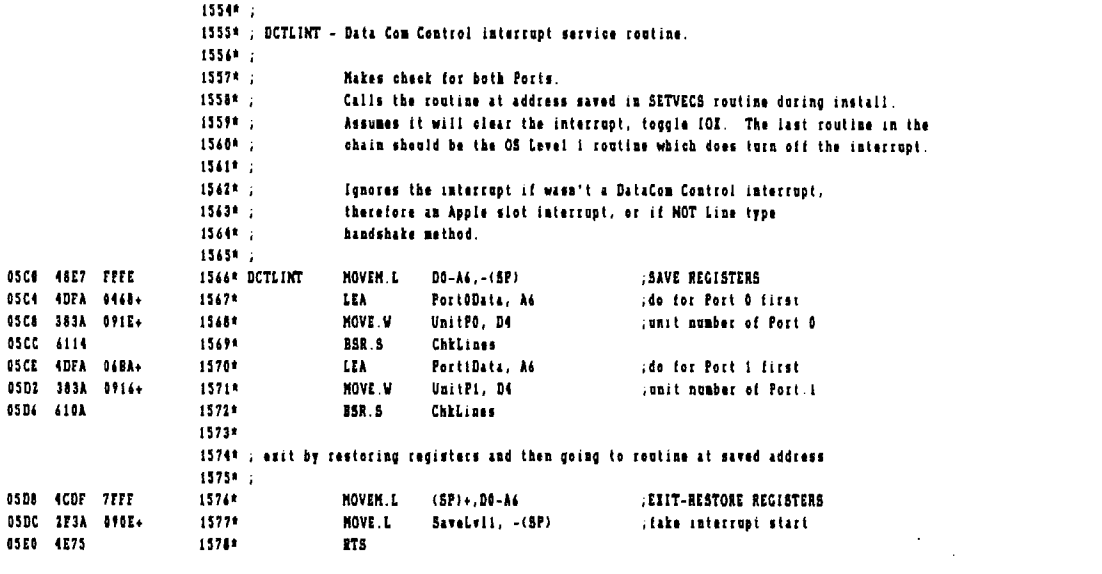

 $\texttt{File}$ : DRV.DTACON.TEXT

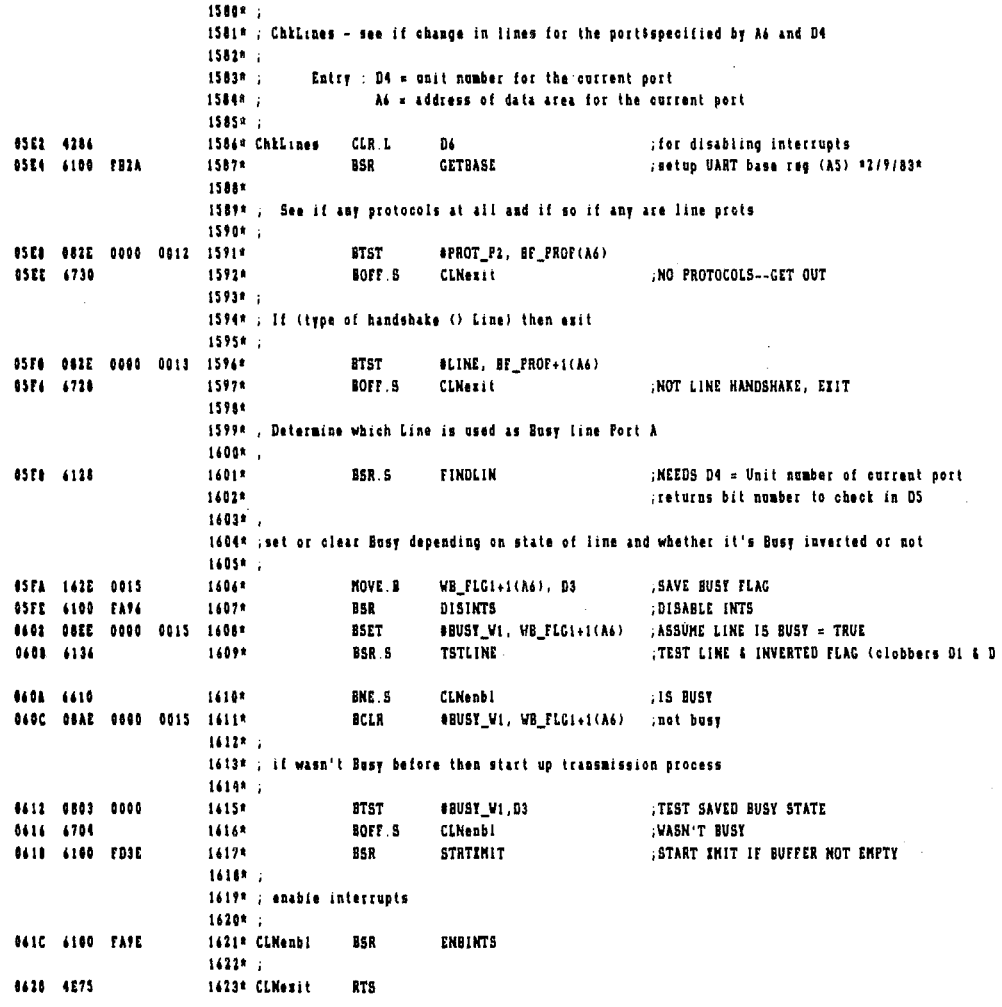

 $\hat{\mathbf{r}}$ 

 $\boldsymbol{\mathcal{D}}$ 

 $\sim 10^7$ 

 $\hat{\mathcal{L}}$ 

 $\alpha$ 

 $\sim$   $\sim$ 

 $\bar{\phantom{a}}$ 

 $\sim$   $\sim$ 

 $\mathcal{L}_{\rm{max}}=0$ 

Page 36

 $\sim$ 

 $\overline{a}$ 

 $\sim 10$ 

 $\sim$   $\alpha$ 

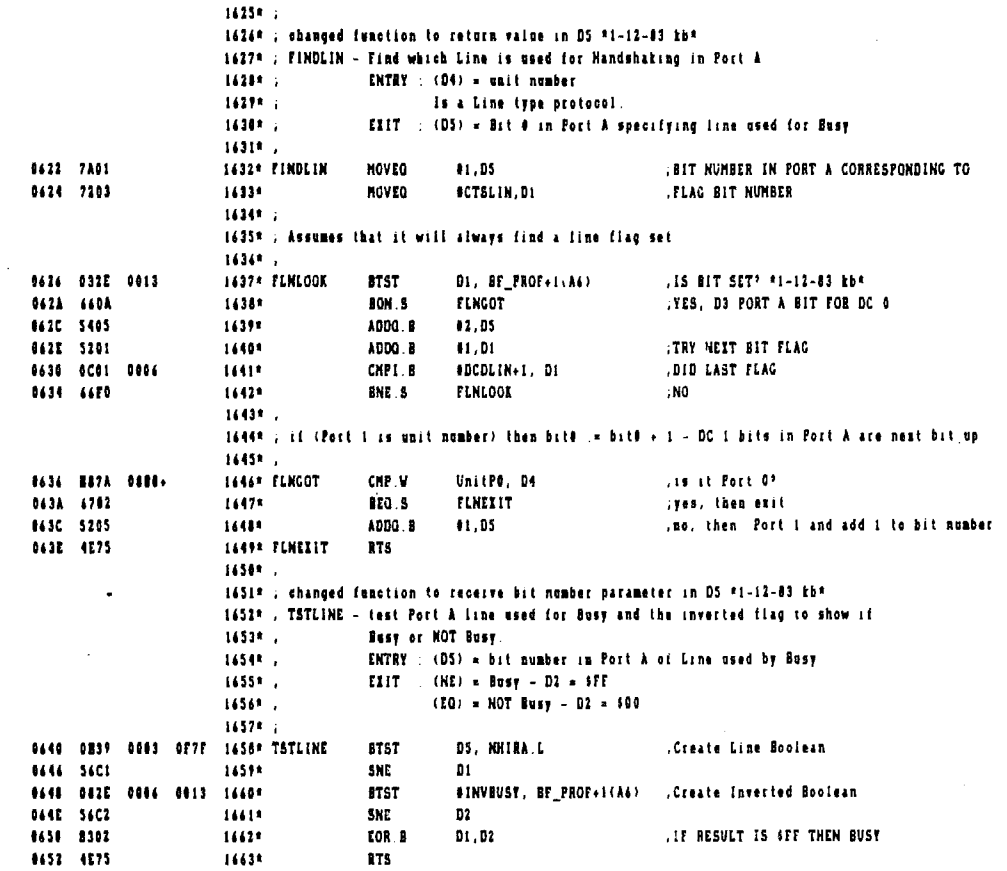

## FILE: DRV.DTACOM.TEIT

 $\hat{\boldsymbol{\beta}}$ 

 $\mathcal{A}$ 

 $\bar{z}$ 

Page 37

 $\frac{1}{4}$ Ŷ

 $\frac{1}{2}$ 

 $\bar{1}$ 

 $\mathcal{L}^{\text{max}}_{\text{max}}$  and  $\mathcal{L}^{\text{max}}_{\text{max}}$ 

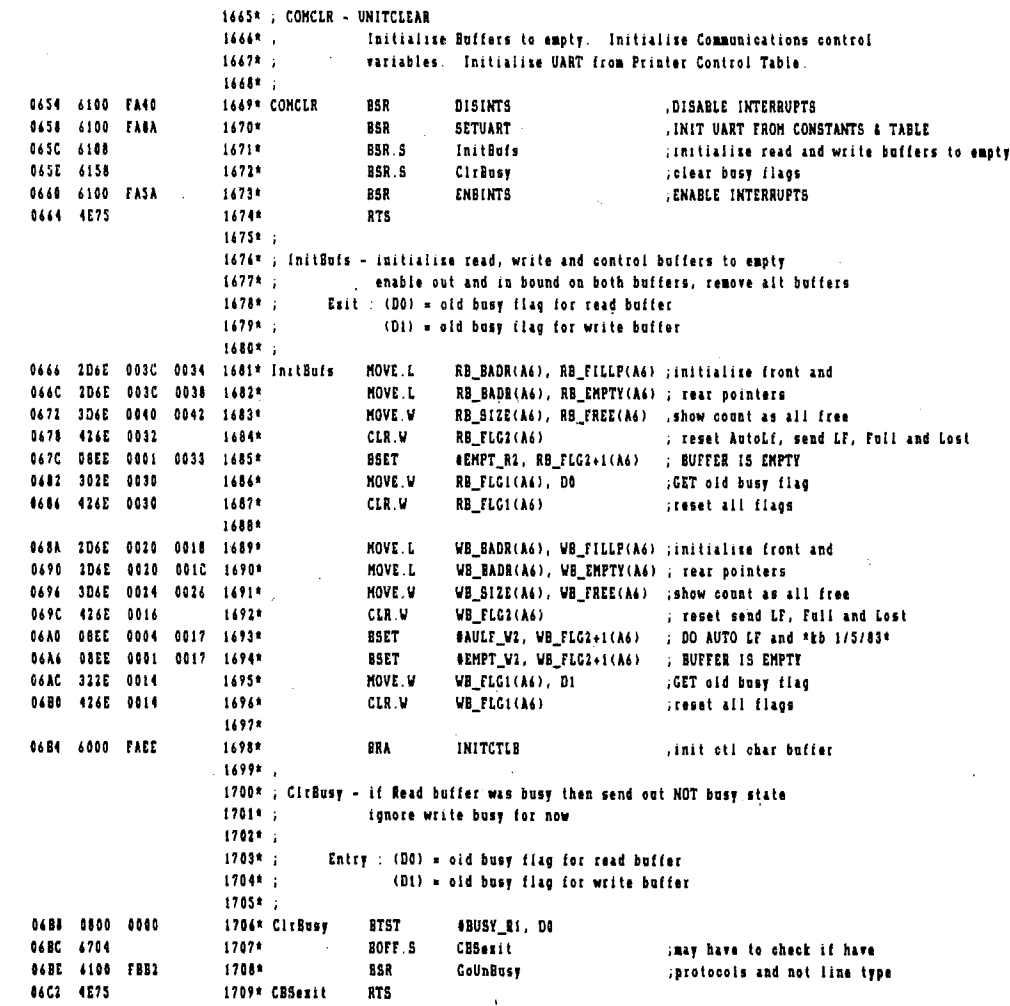

 $\sim 10^{-1}$ 

 $\sim 10^{-1}$ 

 $\mathcal{L}^{\text{max}}_{\text{max}}$  and  $\mathcal{L}^{\text{max}}_{\text{max}}$ 

 $\label{eq:2.1} \frac{1}{\sqrt{2}}\left(\frac{1}{\sqrt{2}}\right)^{2} \left(\frac{1}{\sqrt{2}}\right)^{2} \left(\frac{1}{\sqrt{2}}\right)^{2} \left(\frac{1}{\sqrt{2}}\right)^{2} \left(\frac{1}{\sqrt{2}}\right)^{2} \left(\frac{1}{\sqrt{2}}\right)^{2} \left(\frac{1}{\sqrt{2}}\right)^{2} \left(\frac{1}{\sqrt{2}}\right)^{2} \left(\frac{1}{\sqrt{2}}\right)^{2} \left(\frac{1}{\sqrt{2}}\right)^{2} \left(\frac{1}{\sqrt{2}}\right)^{2} \left(\$ 

 $\label{eq:2.1} \begin{split} \frac{d}{dt} \frac{d}{dt} \left( \frac{d}{dt} \right) & = \frac{1}{2} \left( \frac{d}{dt} \right) \frac{d}{dt} \left( \frac{d}{dt} \right) \frac{d}{dt} \left( \frac{d}{dt} \right) \frac{d}{dt} \left( \frac{d}{dt} \right) \frac{d}{dt} \left( \frac{d}{dt} \right) \frac{d}{dt} \left( \frac{d}{dt} \right) \frac{d}{dt} \left( \frac{d}{dt} \right) \frac{d}{dt} \left( \frac{d}{dt} \right) \frac{d}{dt} \left( \frac{d}{dt}$ 

 $\label{eq:2.1} \frac{1}{2} \sum_{i=1}^n \frac{1}{2} \sum_{j=1}^n \frac{1}{2} \sum_{j=1}^n \frac{1}{2} \sum_{j=1}^n \frac{1}{2} \sum_{j=1}^n \frac{1}{2} \sum_{j=1}^n \frac{1}{2} \sum_{j=1}^n \frac{1}{2} \sum_{j=1}^n \frac{1}{2} \sum_{j=1}^n \frac{1}{2} \sum_{j=1}^n \frac{1}{2} \sum_{j=1}^n \frac{1}{2} \sum_{j=1}^n \frac{1}{2} \sum_{j=1}^n \frac{$ 

 $\mathcal{L}^{\text{max}}_{\text{max}}$  and  $\mathcal{L}^{\text{max}}_{\text{max}}$ 

 $\sim$ 

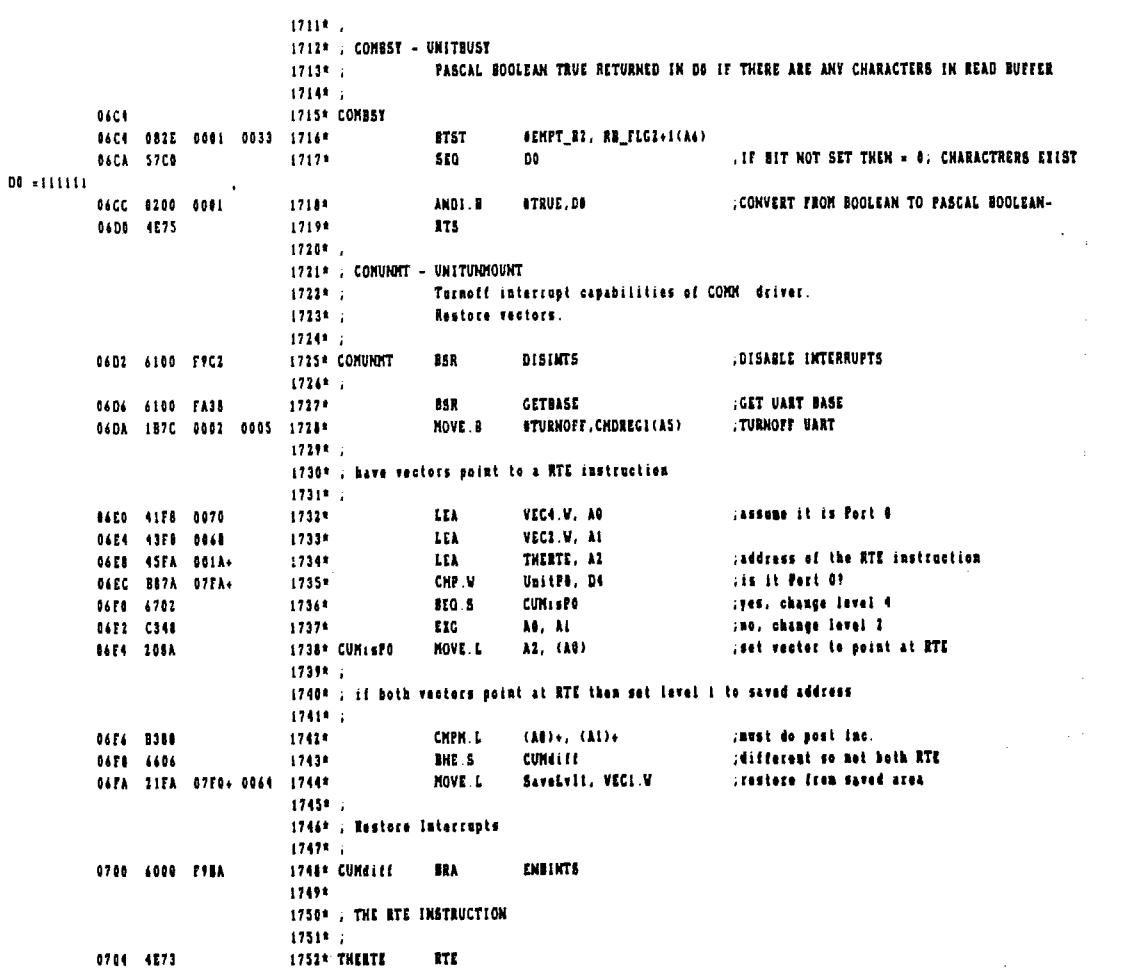

 $\sim 10$ 

 $\mathcal{L}^{\text{max}}_{\text{max}}$  and  $\mathcal{L}^{\text{max}}_{\text{max}}$ 

 $\begin{array}{c} 1 \\ 1 \\ 2 \end{array}$ 

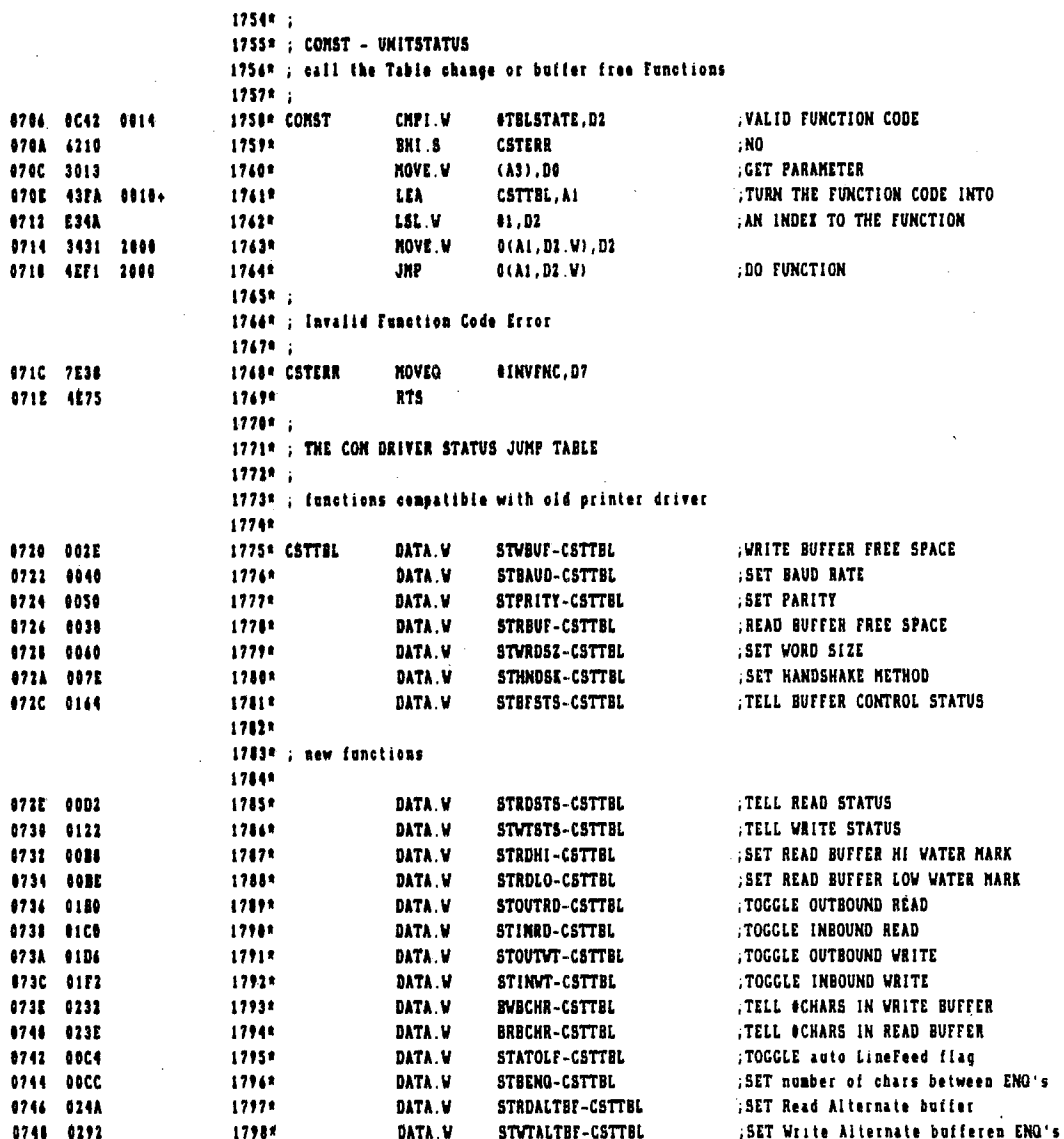

 $\label{eq:2} \frac{1}{2}\sum_{i=1}^n\frac{1}{2}\sum_{j=1}^n\frac{1}{2}\sum_{j=1}^n\frac{1}{2}\sum_{j=1}^n\frac{1}{2}\sum_{j=1}^n\frac{1}{2}\sum_{j=1}^n\frac{1}{2}\sum_{j=1}^n\frac{1}{2}\sum_{j=1}^n\frac{1}{2}\sum_{j=1}^n\frac{1}{2}\sum_{j=1}^n\frac{1}{2}\sum_{j=1}^n\frac{1}{2}\sum_{j=1}^n\frac{1}{2}\sum_{j=1}^n\frac{1}{2}\sum_{j=1}^n\frac{$ 

 $\label{eq:2} \frac{1}{\sqrt{2}}\left(\frac{1}{\sqrt{2}}\right)^{2} \left(\frac{1}{\sqrt{2}}\right)^{2} \left(\frac{1}{\sqrt{2}}\right)^{2} \left(\frac{1}{\sqrt{2}}\right)^{2} \left(\frac{1}{\sqrt{2}}\right)^{2} \left(\frac{1}{\sqrt{2}}\right)^{2} \left(\frac{1}{\sqrt{2}}\right)^{2} \left(\frac{1}{\sqrt{2}}\right)^{2} \left(\frac{1}{\sqrt{2}}\right)^{2} \left(\frac{1}{\sqrt{2}}\right)^{2} \left(\frac{1}{\sqrt{2}}\right)^{2} \left(\frac{$ 

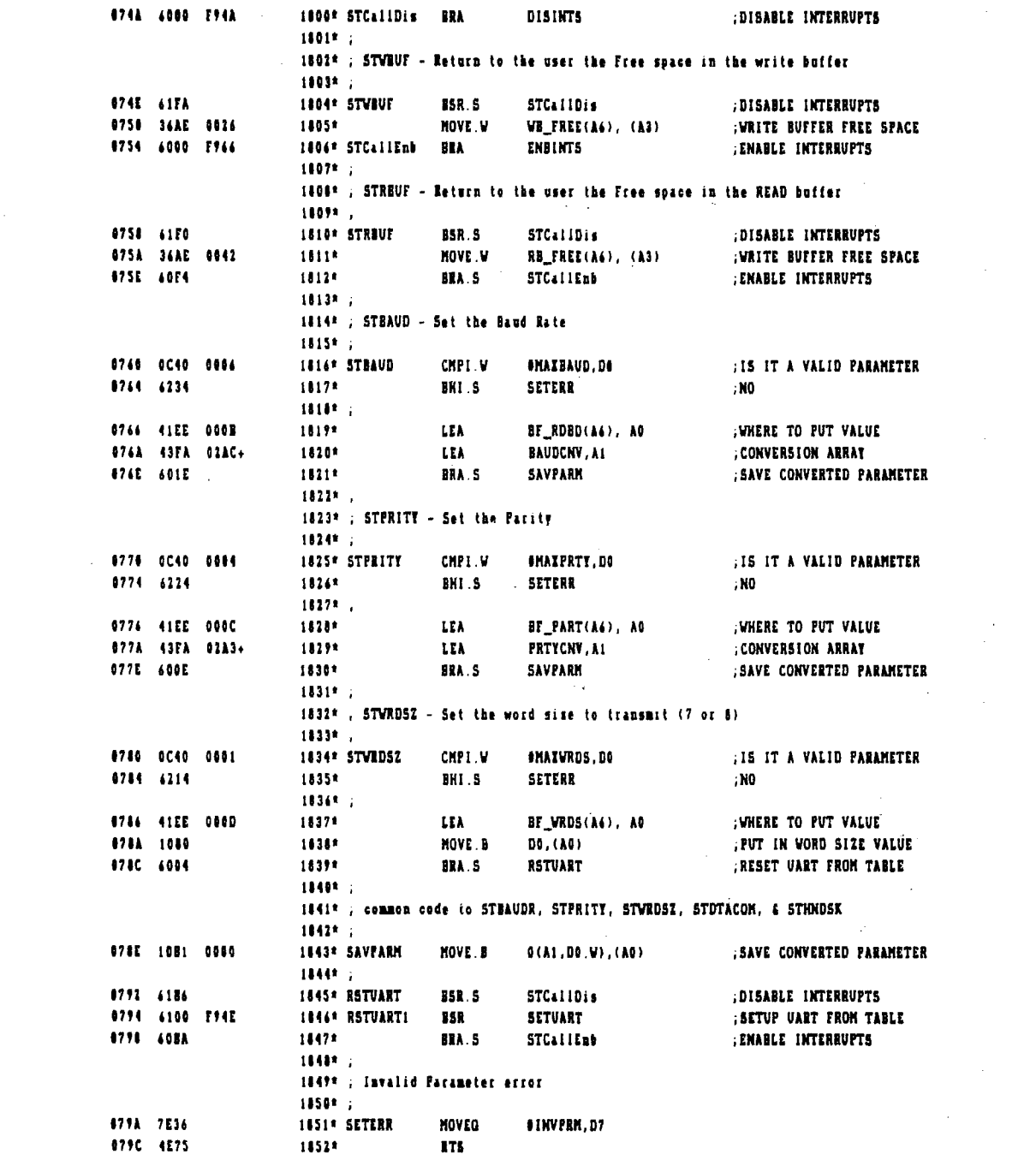

 $\mathcal{L}^{\text{max}}_{\text{max}}$  and  $\mathcal{L}^{\text{max}}_{\text{max}}$ 

#### File: DRV.DTACOM.TEIT

 $\bar{\mathcal{A}}$ 

 $\ddot{\phantom{a}}$ 

 $\sim 1$ 

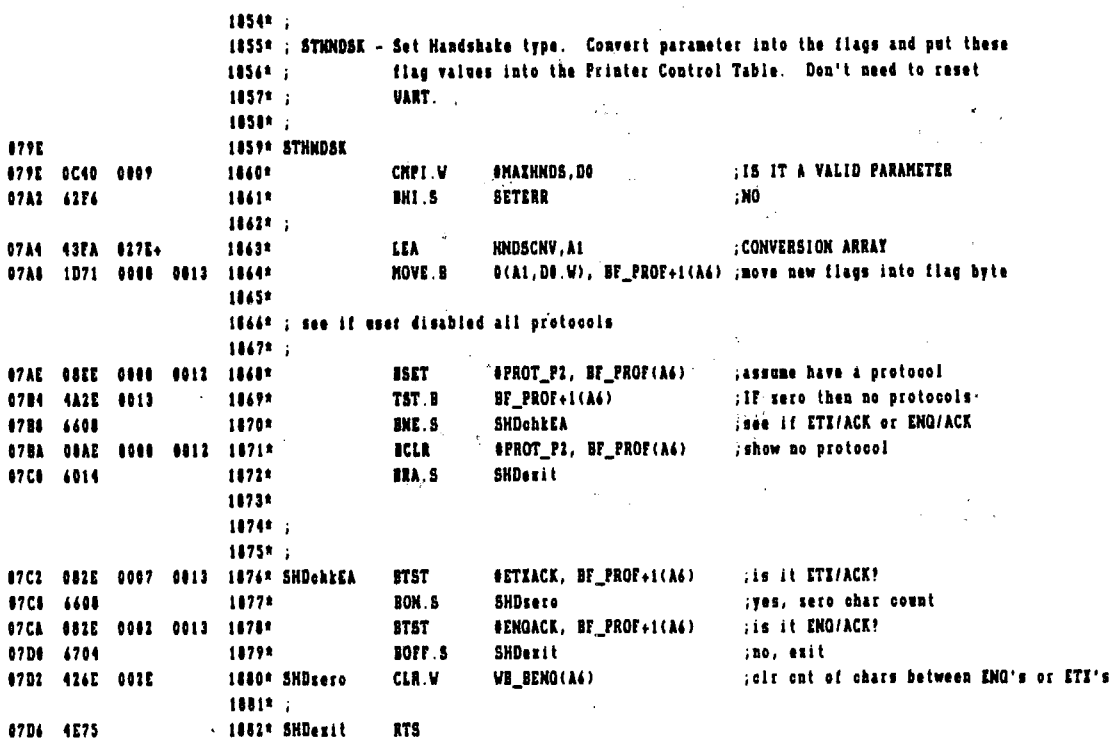

L.

 $\mathcal{A}$ 

 $\mathcal{L}^{\text{max}}_{\text{max}}$  and  $\mathcal{L}^{\text{max}}_{\text{max}}$ 

 $\mathcal{L}^{\text{max}}_{\text{max}}$  ,  $\mathcal{L}^{\text{max}}_{\text{max}}$ 

 $\sim 10^{11}$ 

 $\sim$   $\sim$ 

 $\mathcal{L}^{\text{max}}_{\text{max}}$  and  $\mathcal{L}^{\text{max}}_{\text{max}}$ 

 $\mathcal{L}^{\text{max}}_{\text{max}}$ 

 $\mathcal{L}^{\text{max}}_{\text{max}}$ 

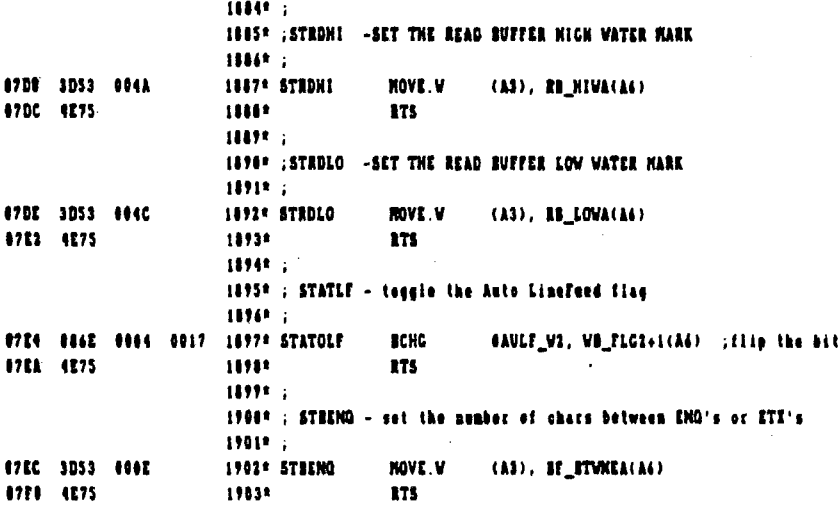

 $\bar{z}$ 

 $\mathcal{L}$ 

÷,

 $\frac{1}{2}$ 

 $\frac{1}{4}$ 

l,

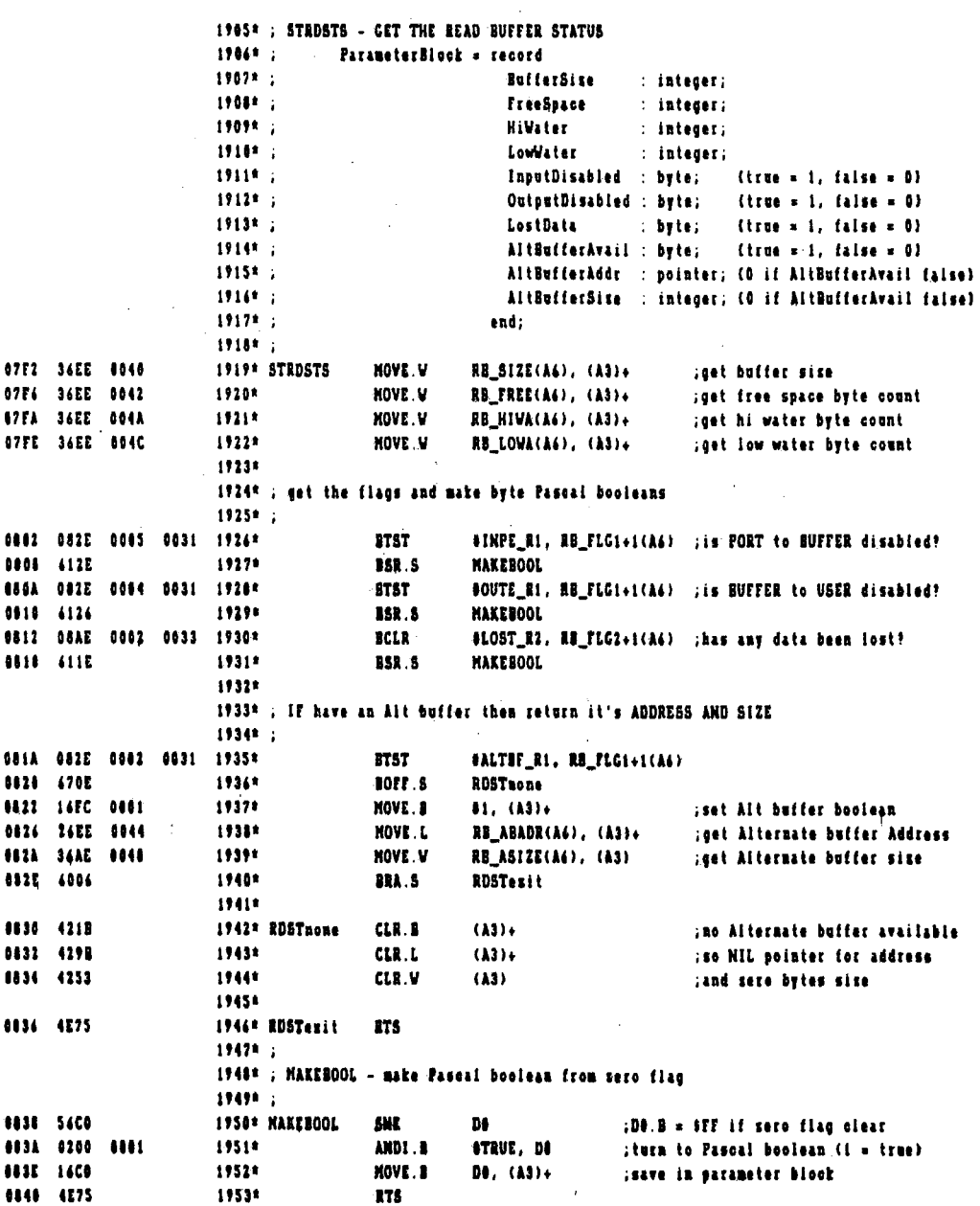

 $\sim$ 

 $\mathcal{L}^{\text{max}}_{\text{max}}$ 

 $\mathcal{L}^{\mathcal{L}}$ 

 $\hat{\mathbf{r}}$  $\mathfrak{f}$ 

 $\mathcal{I}$ 

 $\sim 10^7$ 

Page 44

 $\hat{\boldsymbol{\theta}}$ 

 $\sim$ 

 $\sim$ 

 $\frac{1}{2}$ 

 $\sim$ 

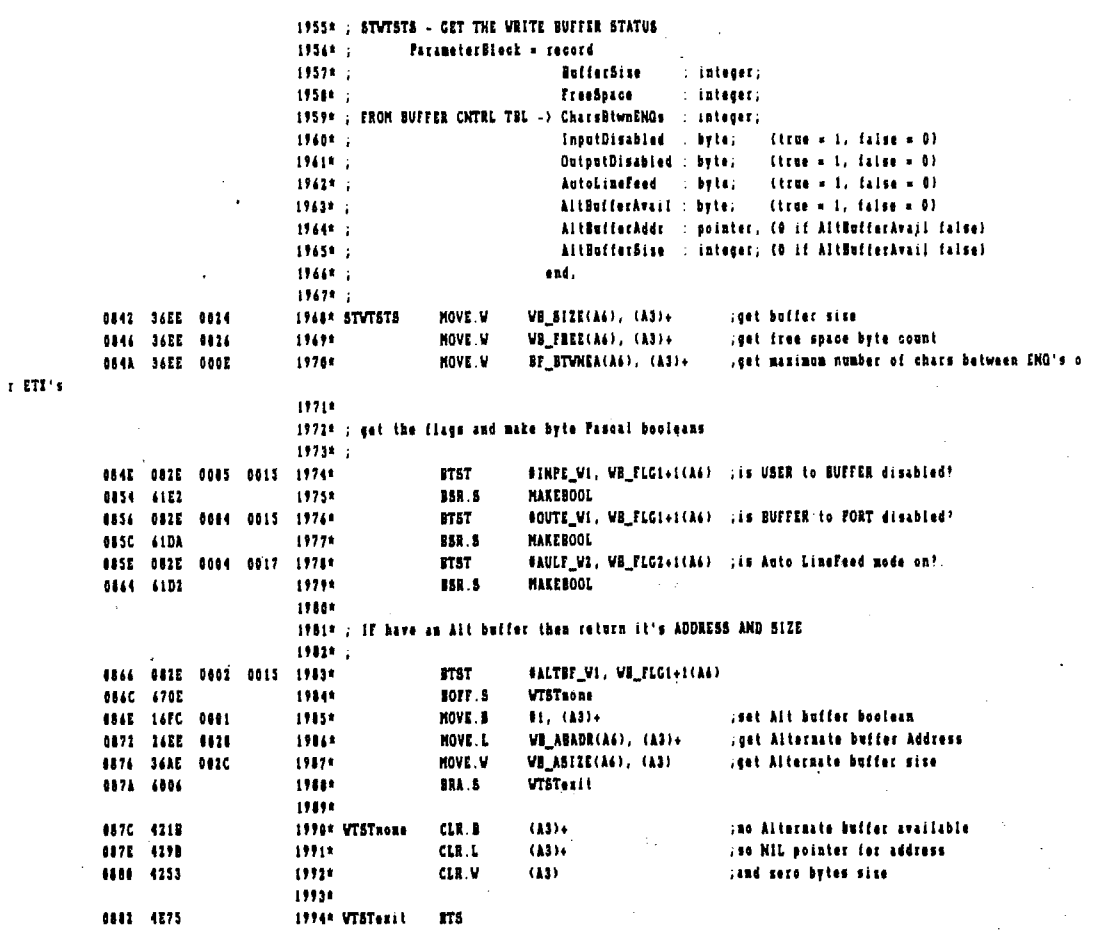

 $\frac{1}{2}$ 

 $\sim$ 

 $\bar{z}$ 

÷

l,

 $\frac{1}{4}$ 

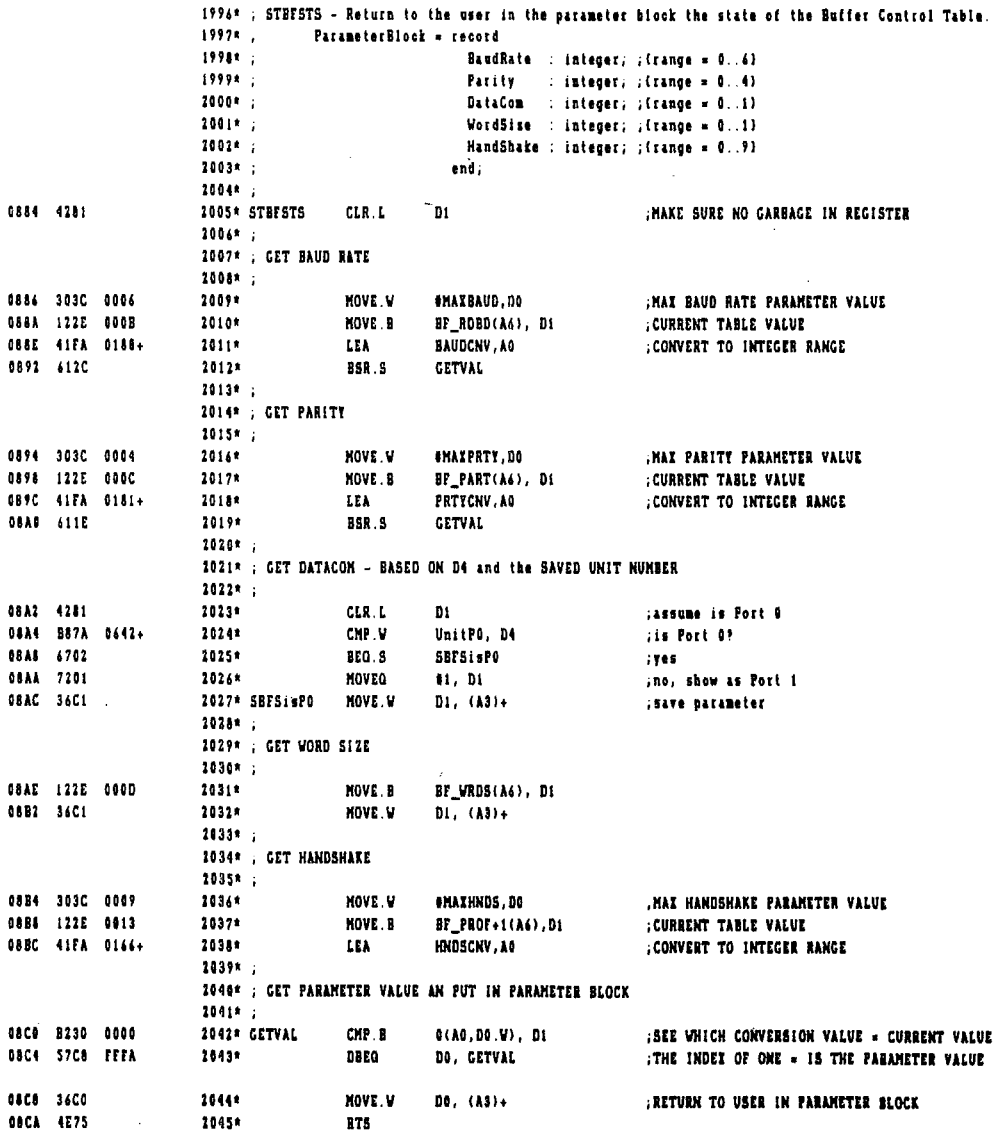

 $\sim 10$ 

 $\ddot{\phantom{a}}$ 

**TO** 

 $\langle \cdot \rangle$ 

 $\frac{1}{4}$ 

 $\sim$   $\sim$ 

 $\Delta \sim 1$  $\sim 10^6$ 

 $\sim$ 

 $\label{eq:2.1} \frac{1}{2}\int_{\mathbb{R}^3}\frac{1}{\sqrt{2\pi}}\left(\frac{1}{\sqrt{2\pi}}\right)^2\frac{dx}{\sqrt{2\pi}}\,.$ 

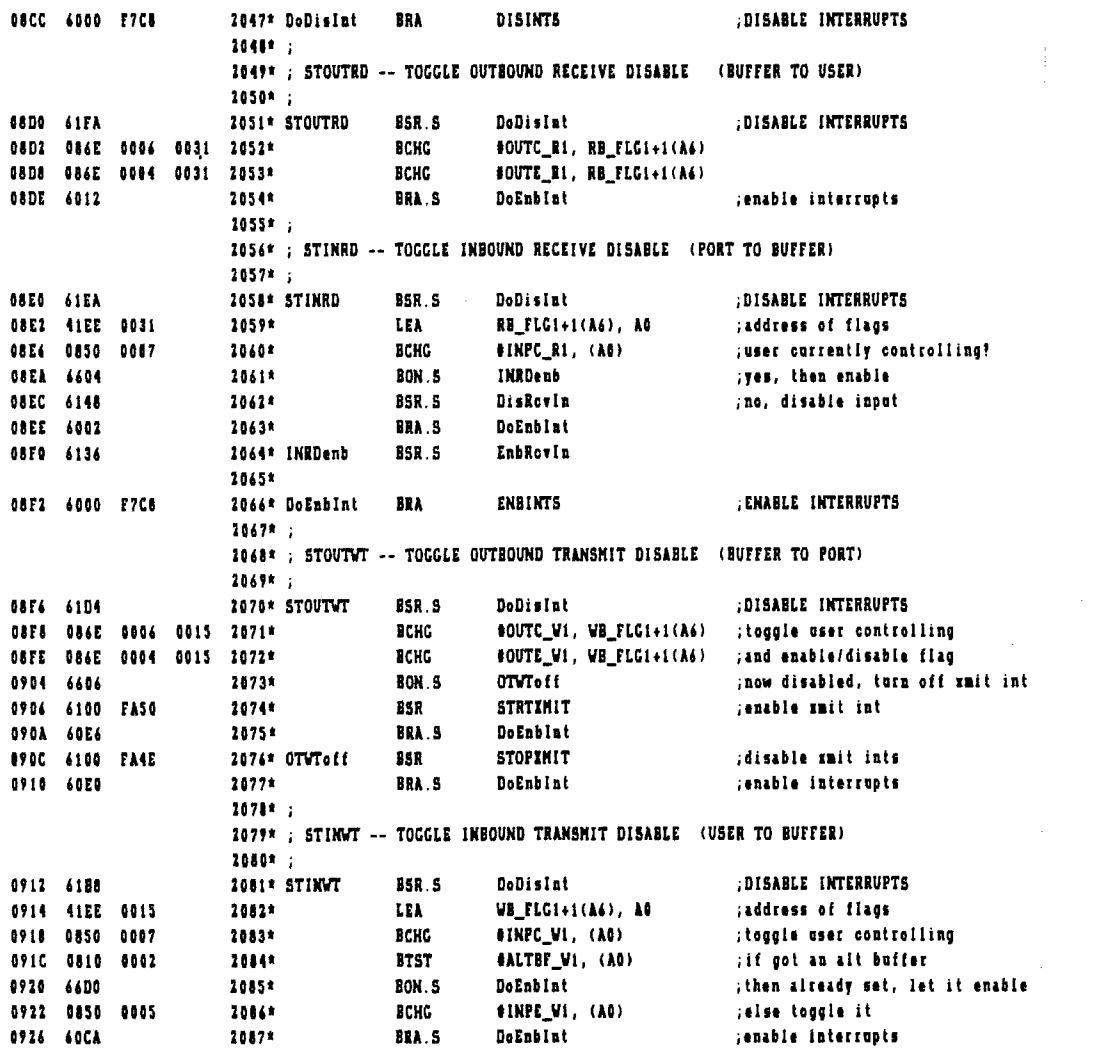

 $\label{eq:2.1} \mathcal{L}(\mathcal{L}^{\mathcal{L}}_{\mathcal{L}}(\mathcal{L}^{\mathcal{L}}_{\mathcal{L}})) \leq \mathcal{L}(\mathcal{L}^{\mathcal{L}}_{\mathcal{L}}(\mathcal{L}^{\mathcal{L}}_{\mathcal{L}})) \leq \mathcal{L}(\mathcal{L}^{\mathcal{L}}_{\mathcal{L}}(\mathcal{L}^{\mathcal{L}}_{\mathcal{L}}))$ 

 $\mathcal{L}^{\text{max}}_{\text{max}}$ 

File: DRV.DTACOM.TEXT

 $\pmb{\epsilon}$ 

 $\cdot$ 

J,

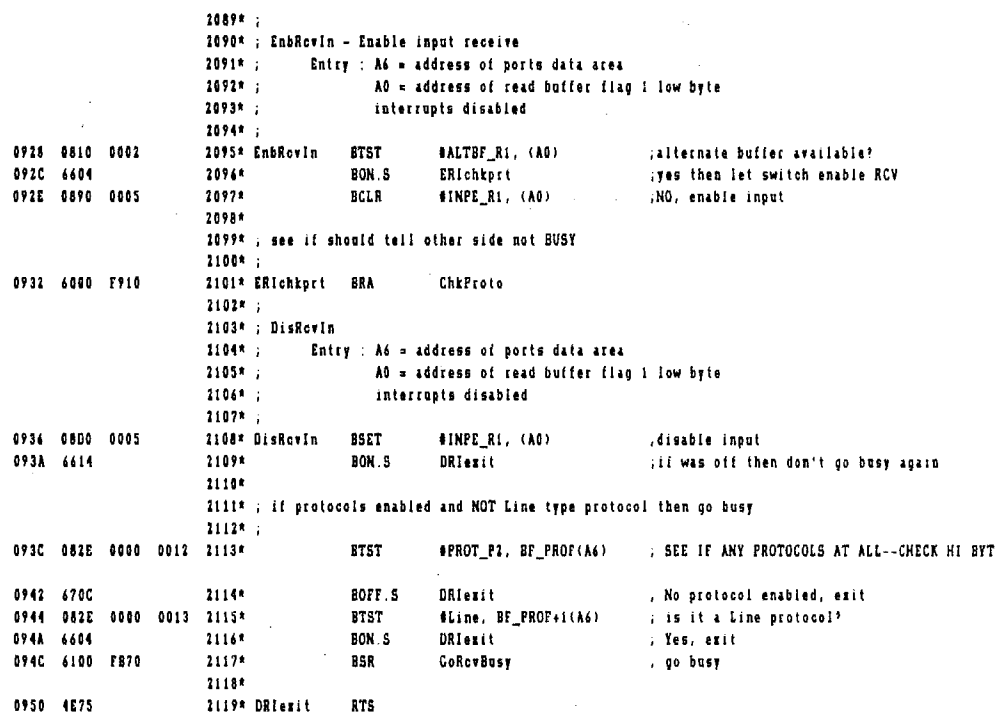

 $\bar{z}$ 

Ċ

 $\mathcal{L}^{\text{max}}_{\text{max}}$  , where  $\mathcal{L}^{\text{max}}_{\text{max}}$ 

 $\mathcal{L}^{\text{max}}_{\text{max}}$ 

 $\label{eq:2.1} \frac{1}{\sqrt{2}}\int_{\mathbb{R}^3}\frac{1}{\sqrt{2}}\left(\frac{1}{\sqrt{2}}\right)^2\frac{1}{\sqrt{2}}\left(\frac{1}{\sqrt{2}}\right)^2\frac{1}{\sqrt{2}}\left(\frac{1}{\sqrt{2}}\right)^2\frac{1}{\sqrt{2}}\left(\frac{1}{\sqrt{2}}\right)^2.$ 

 $\mathcal{L}^{\text{max}}_{\text{max}}$  , where  $\mathcal{L}^{\text{max}}_{\text{max}}$ 

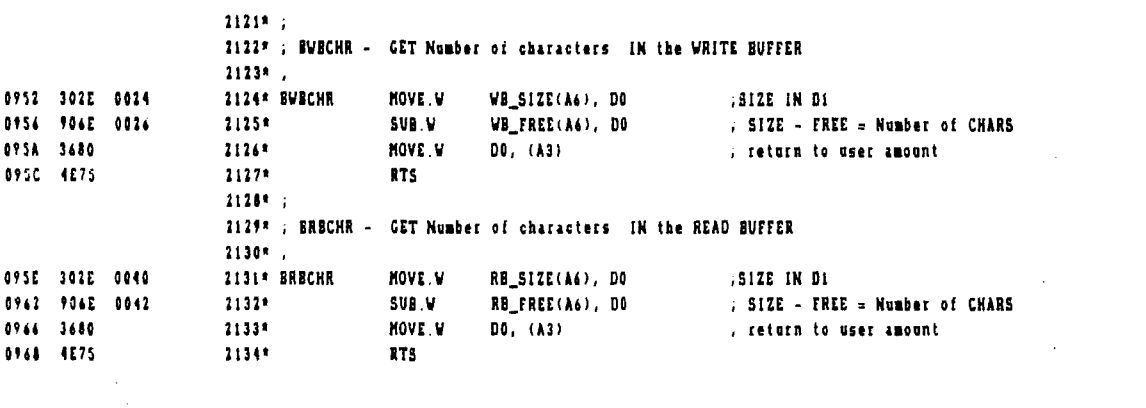

### File: DRV.DTACOM.TEIT

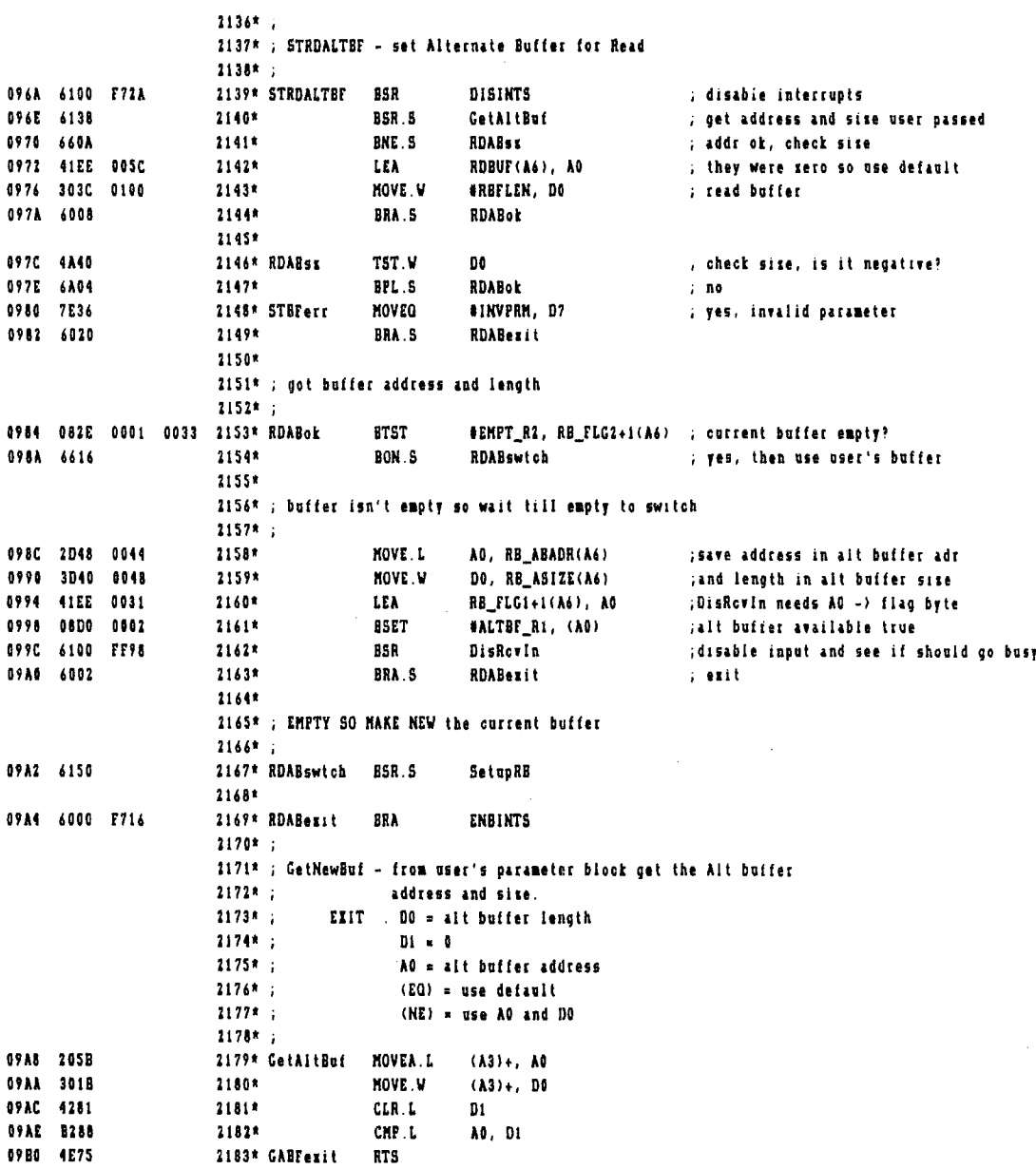

 $\hat{\mathcal{A}}$ 

 $\frac{1}{\epsilon}$ 

 $\sim 10^7$ 

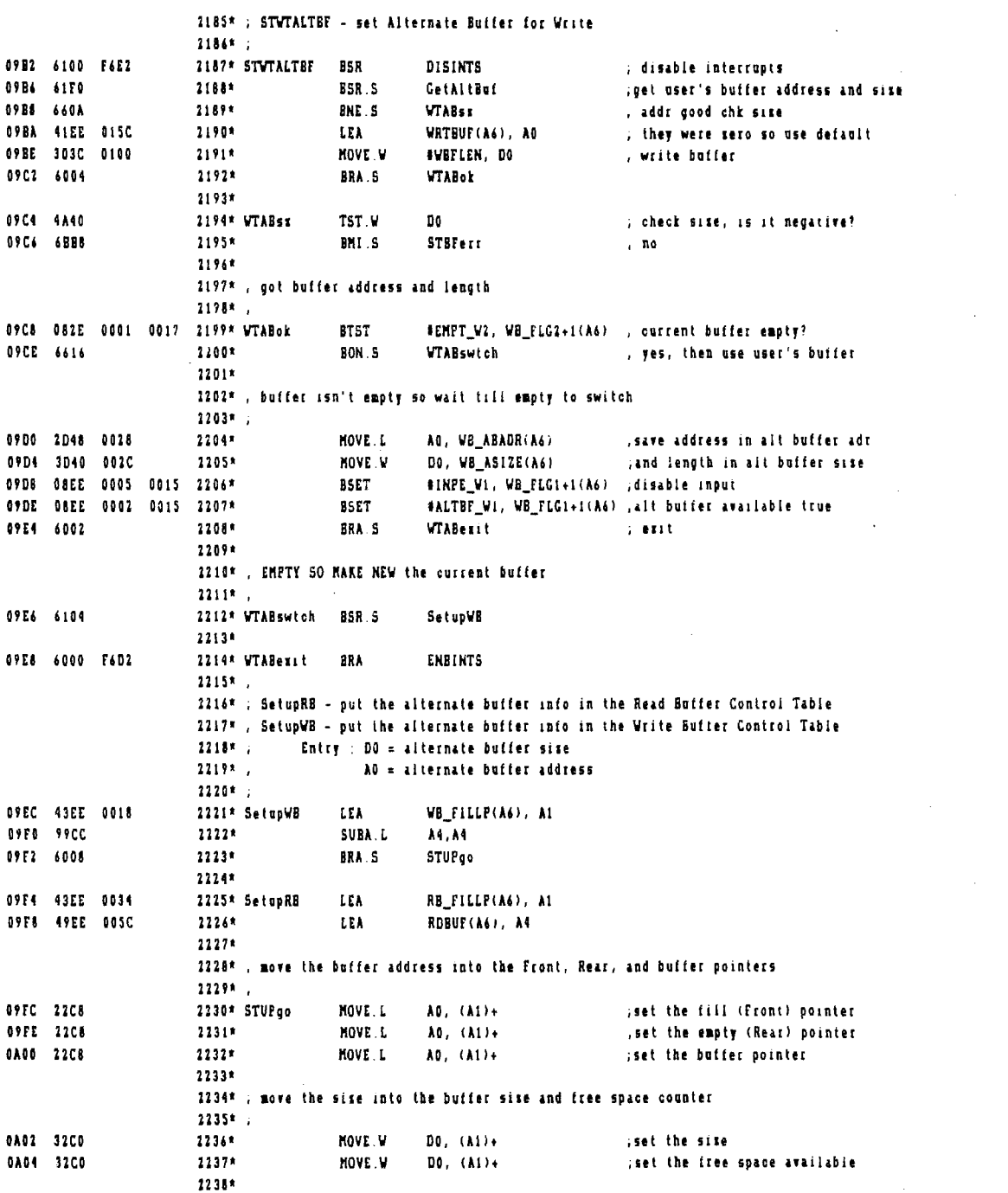

 $\mathcal{L}^{\text{max}}_{\text{max}}$ 

 $\mathcal{L}^{\mathcal{L}}(\mathcal{L}^{\mathcal{L}})$  . The contribution of  $\mathcal{L}^{\mathcal{L}}(\mathcal{L}^{\mathcal{L}})$ 

 $\mathcal{L}_{\text{max}}$ 

File DRV DTACOM TEIT

 $\bar{z}$ 

 $\bar{z}$ 

 $\bar{\alpha}$ 

 $\sim$ 

 $\bar{\zeta}$ 

 $\mathbf{r}$ 

# 2239\* ; see if should set water marks for read buffer<br>2240\* ;

 $\bar{\mathcal{A}}$ 

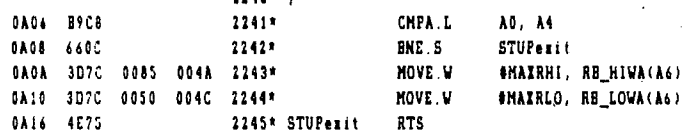

 $\sim 10^{11}$  km  $^{-1}$ 

 $\mathcal{L}$ 

 $\sim 10^{-1}$ 

### Page 52

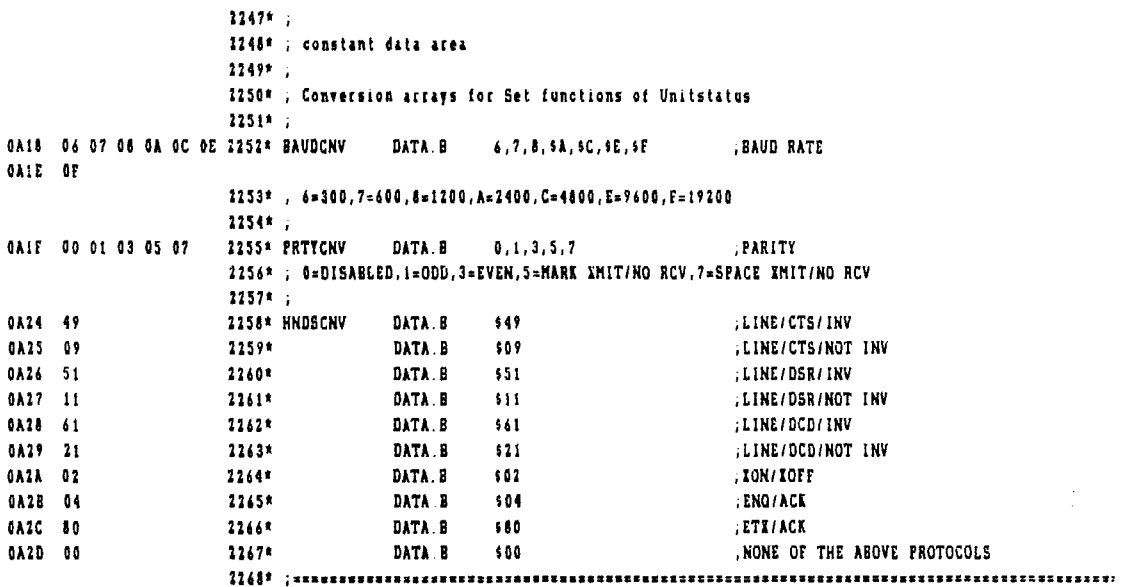

 $\mathcal{L}^{\text{max}}_{\text{max}}$  , where  $\mathcal{L}^{\text{max}}_{\text{max}}$ 

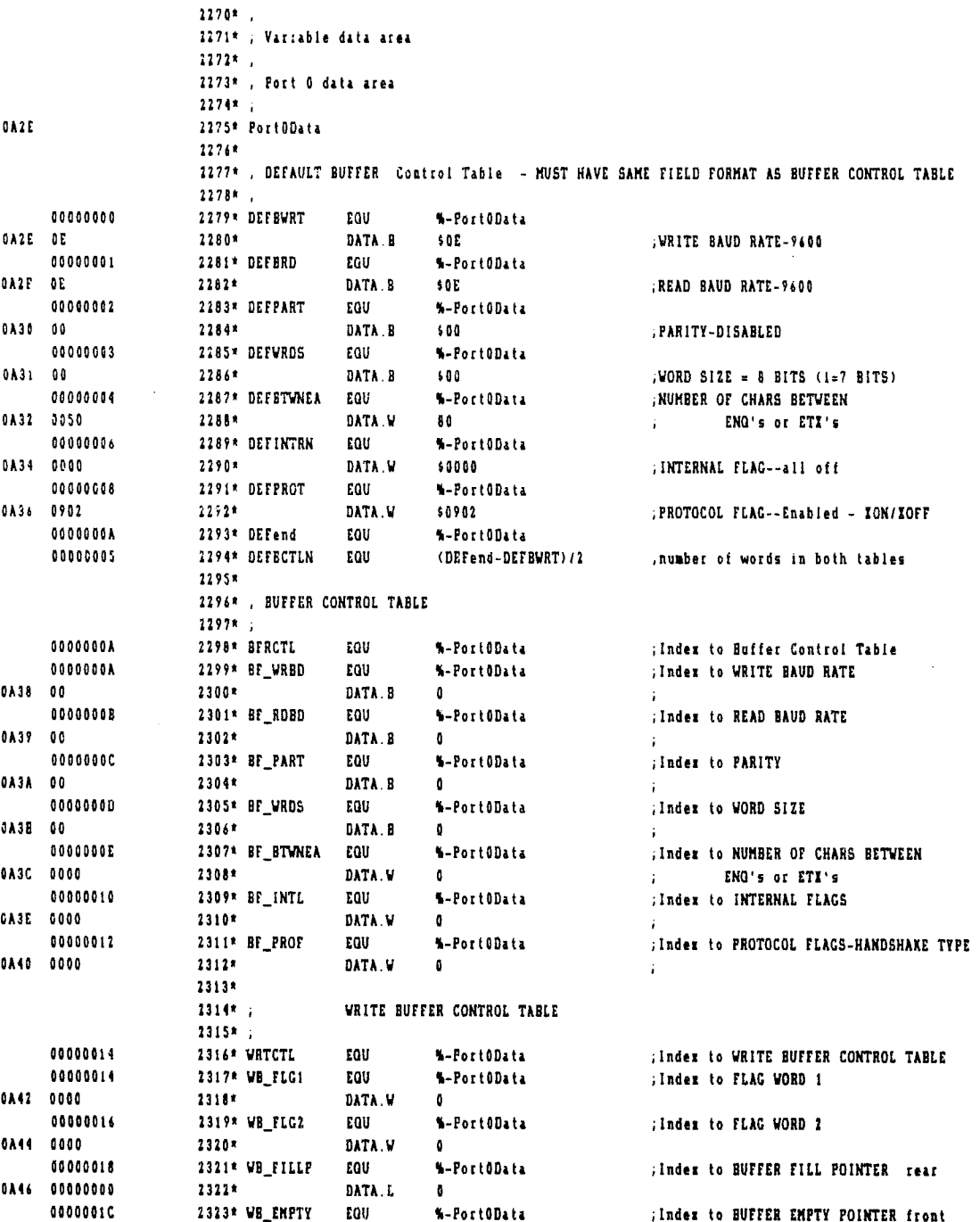

 $\mathcal{L}_{\text{max}}$ 

 $\sim$ 

 $\frac{1}{2}$ 

医生物 医生物

Ť.  $\begin{array}{c} 1 \\ 1 \\ 2 \end{array}$  $\begin{array}{c} 1 \\ 1 \\ 2 \\ 3 \end{array}$  $\frac{1}{3}$ 

医生物 医生物

 $\frac{1}{2}$ 

医子宫下的

 $\frac{1}{2}$ 

ý,

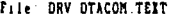

2324\*

**GA4A GOOOOOOO** 

## Page  $54$

.Index to BUFFER ADDRESS

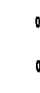

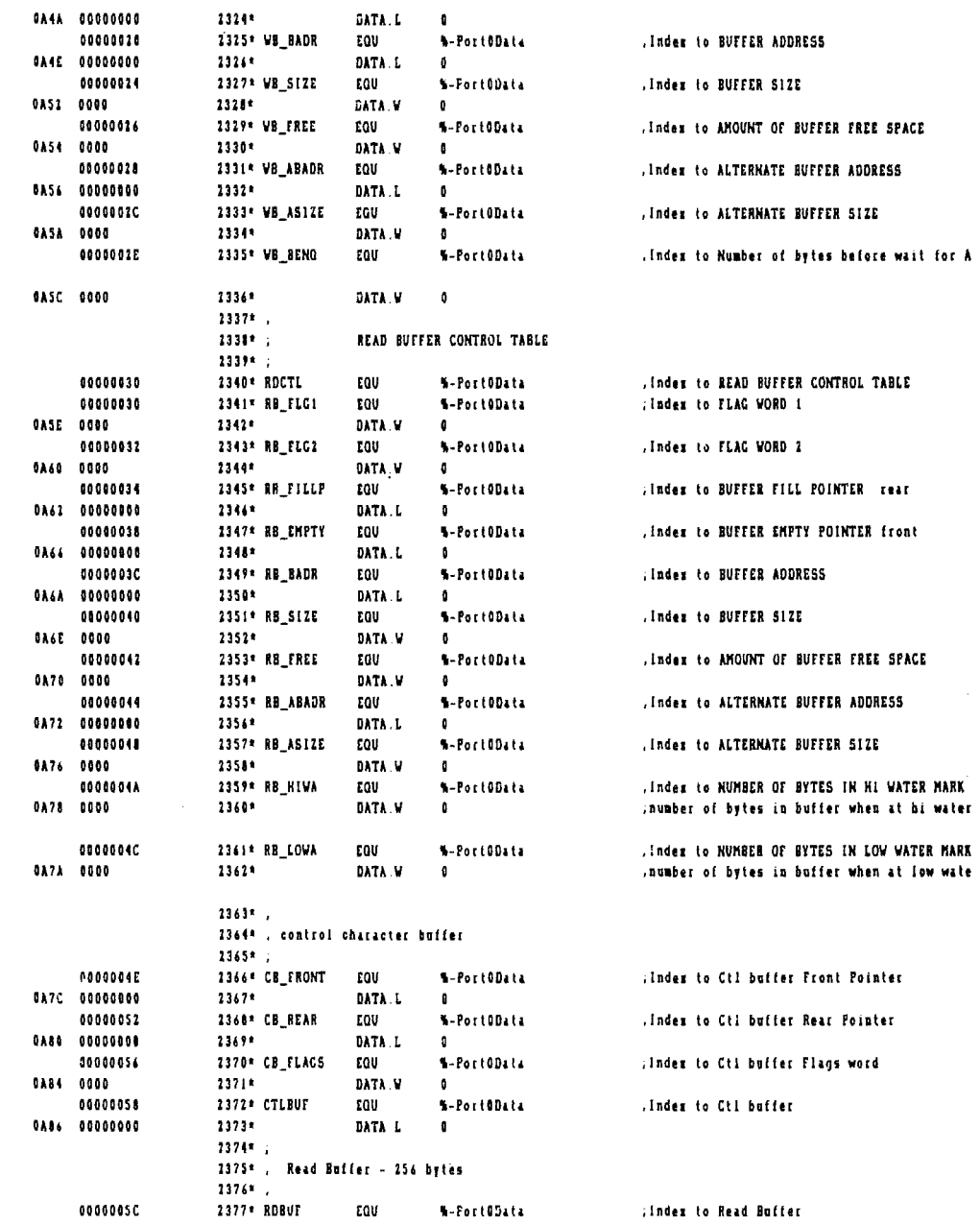

 $C\bar{K}$ 

 $\mathcal{A}^{\mathcal{A}}$ 

r nath

 $\sim 10^{-11}$ 

nark

 $\mathbb{Z}_2$ 

 $\ddot{\phantom{a}}$ 

 $\sim$ 

 $\sim 300$ 

Page 55

 $\sim$   $\sim$ 

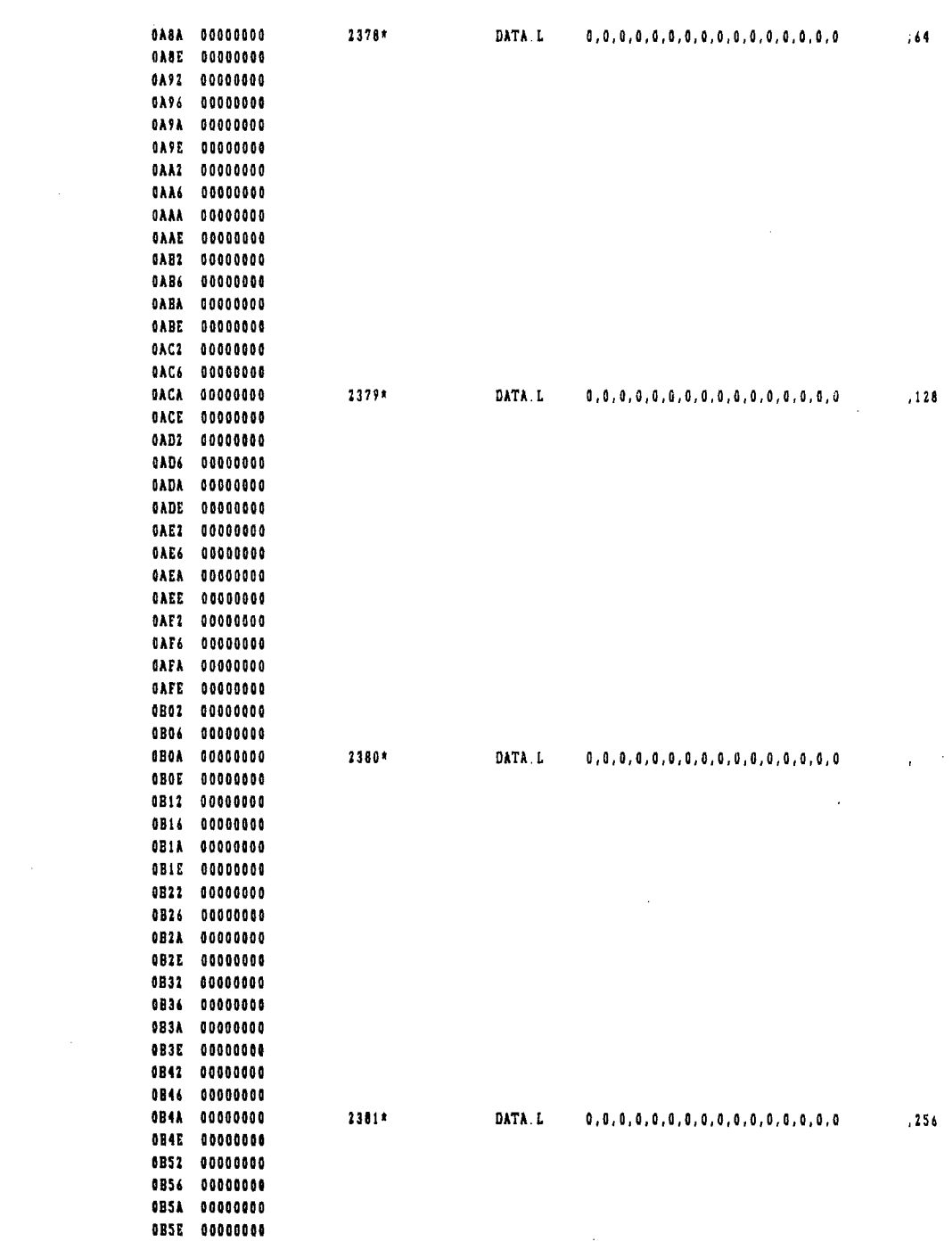

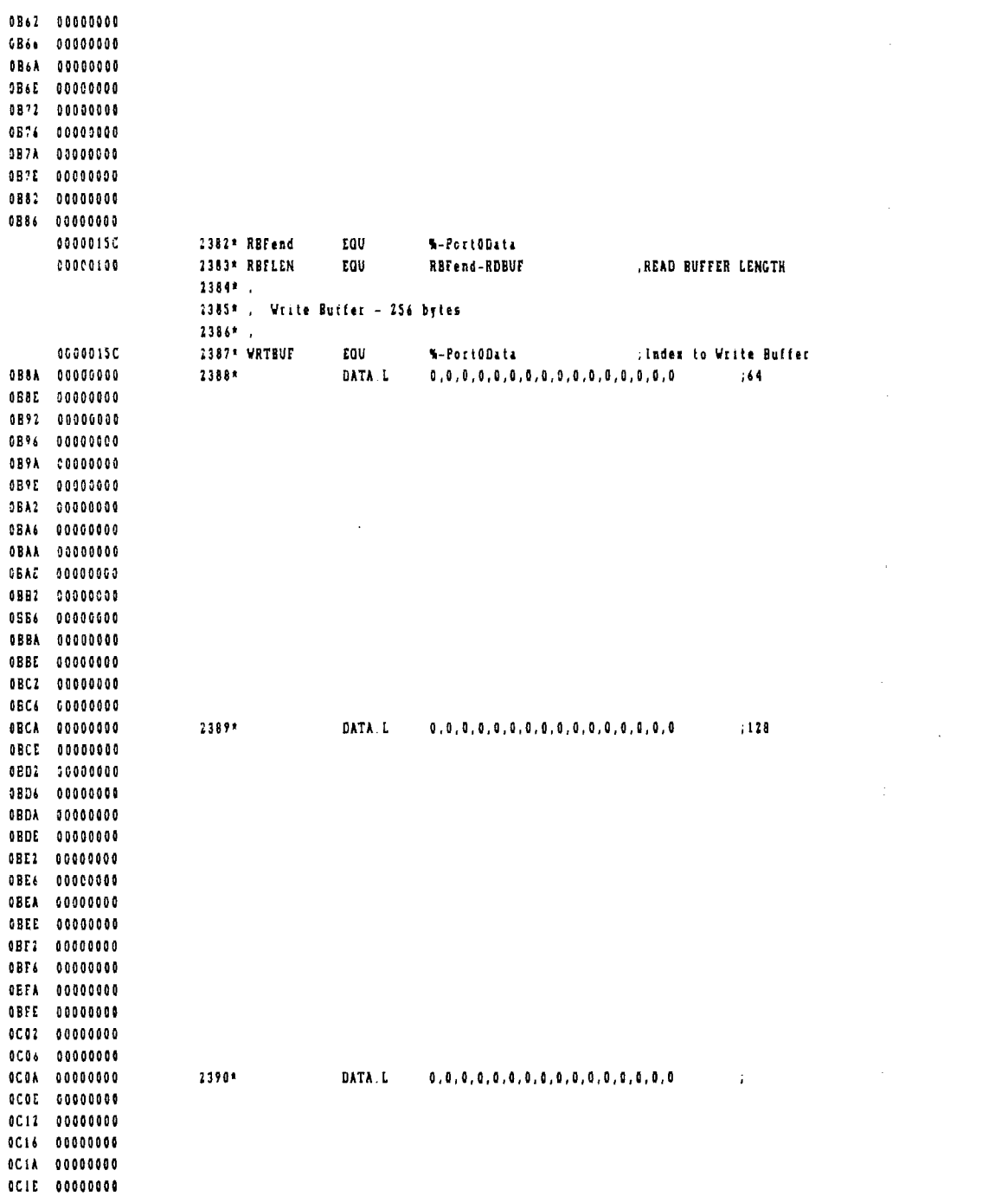

 $\mathcal{L}^{\text{max}}_{\text{max}}$ 

 $\mathcal{L}(\mathcal{A})$ 

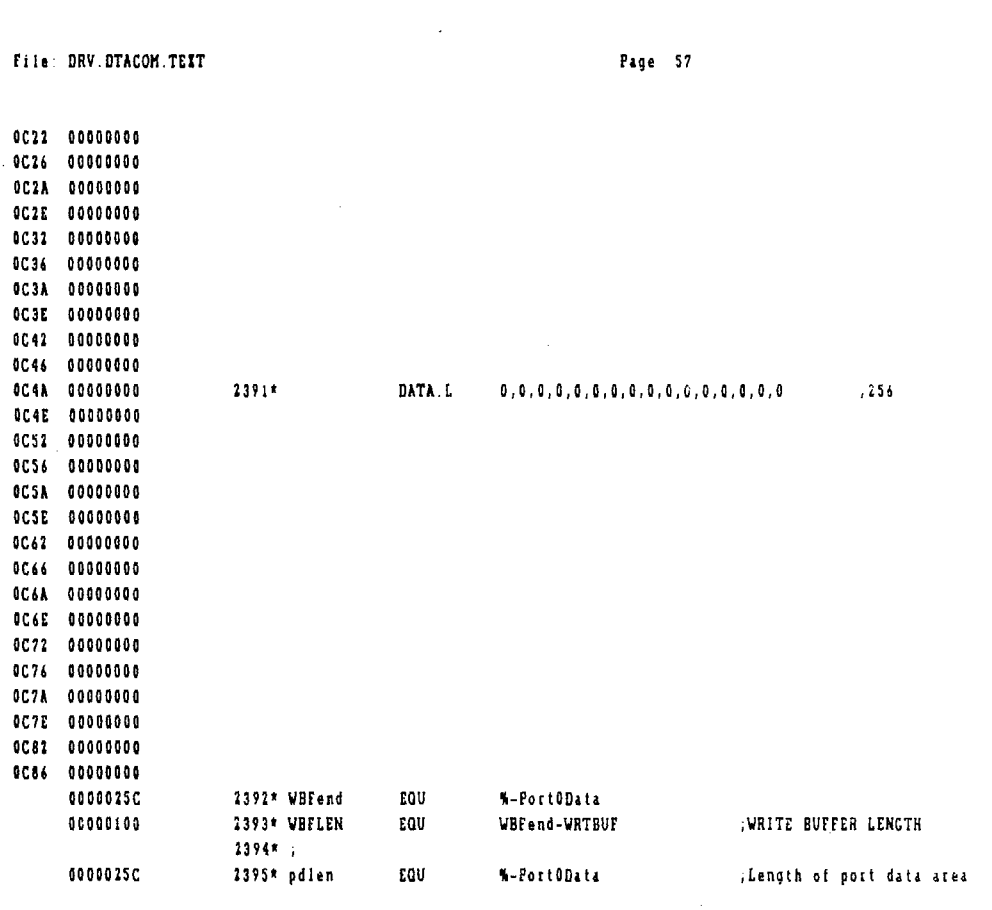

 $\mathcal{L}^{\text{max}}_{\text{max}}$ 

 $\sim 10^{11}$  km s  $^{-1}$ 

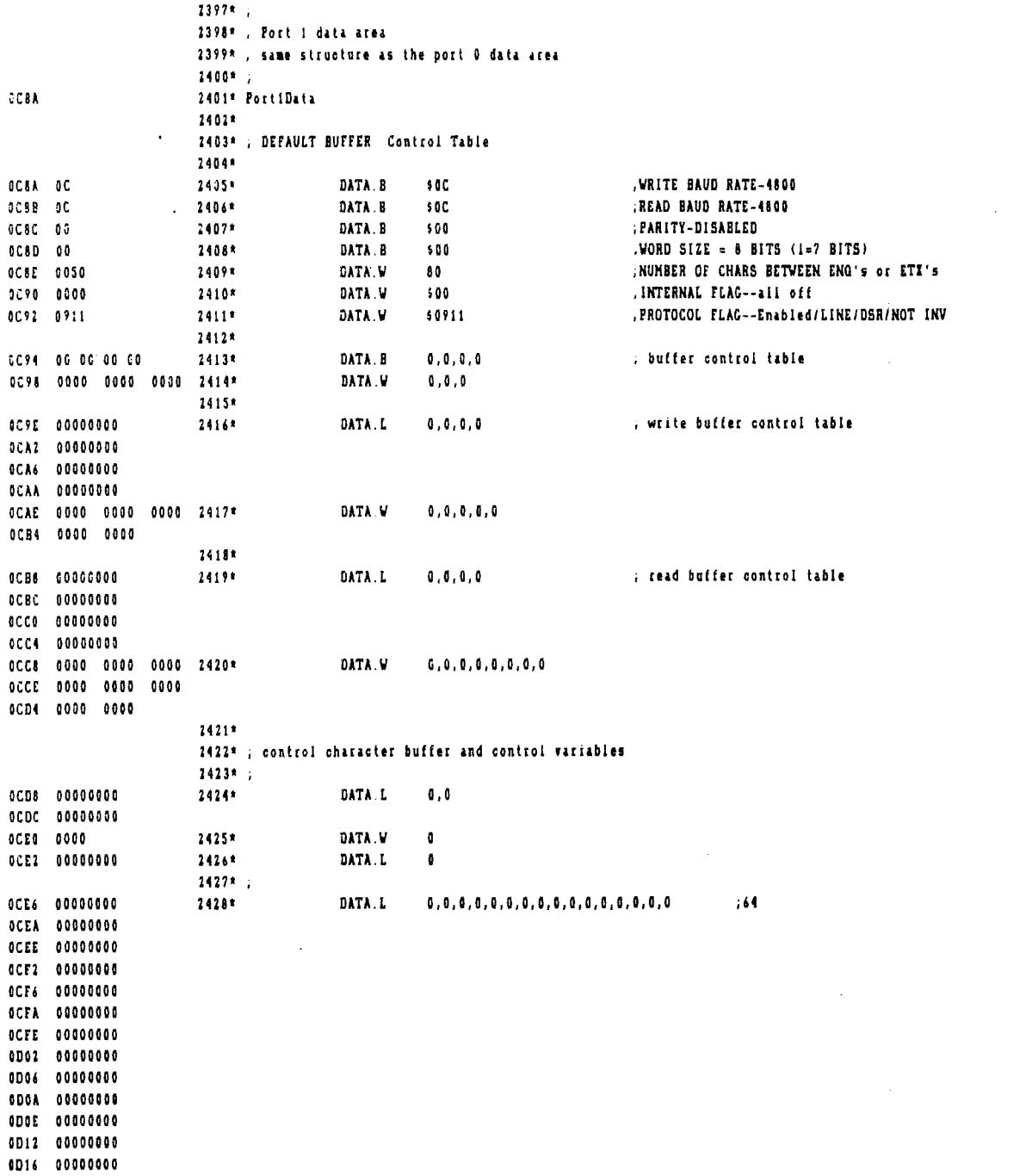

 $\mathcal{L}(\mathcal{A})$  and  $\mathcal{L}(\mathcal{A})$ 

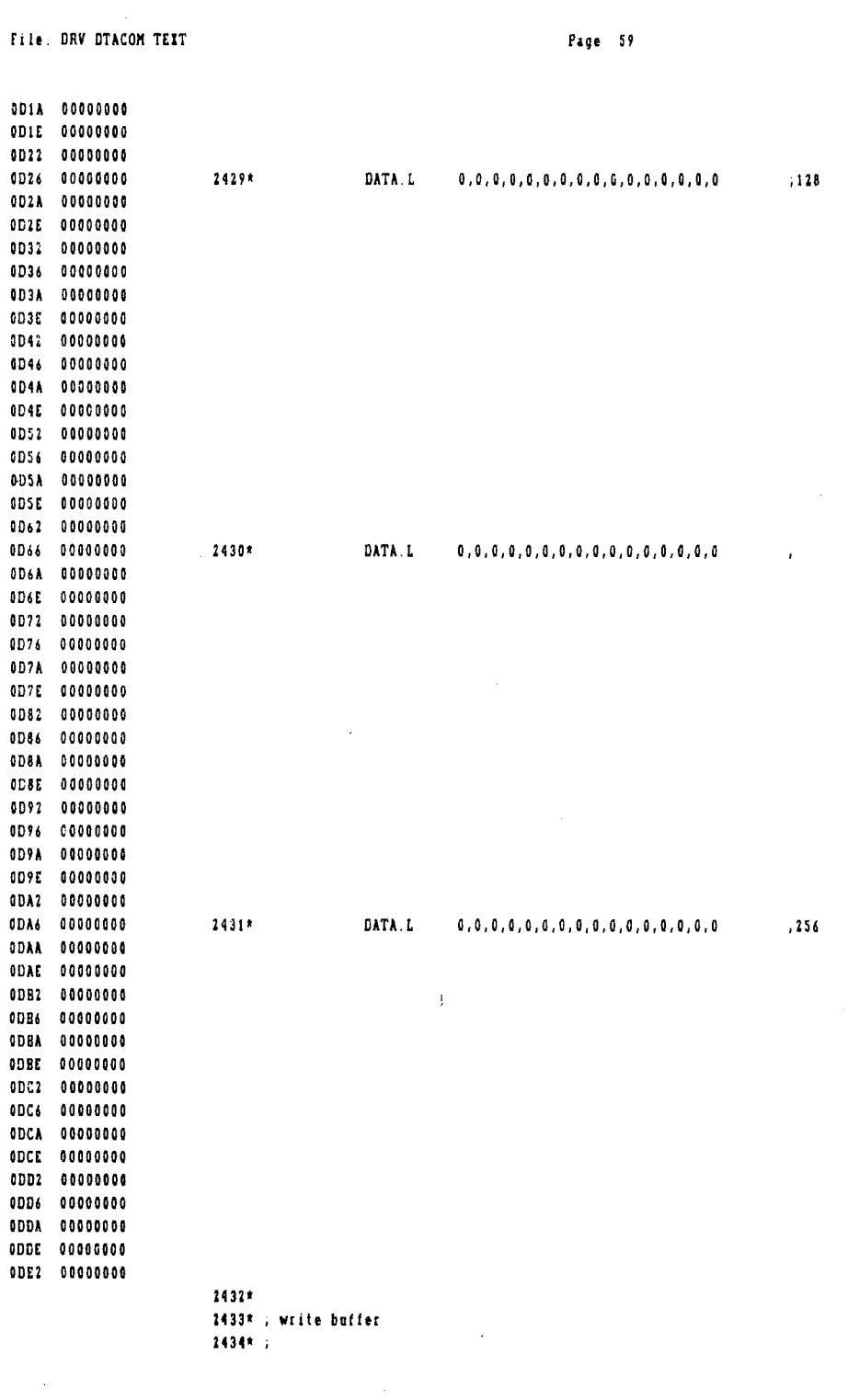

 $\frac{1}{\sqrt{2}}$ 

 $\label{eq:2} \mathcal{L}^{\text{max}}_{\text{max}}(\mathbf{r}) = \mathcal{L}^{\text{max}}_{\text{max}}(\mathbf{r})$ 

 $\mathcal{A}^{\mathcal{A}}$ 

医血管反射 医中间收缩 医血管反射 医精神病 医前列腺

 $\sim$ 

 $\sigma$ 

 $\mathcal{L}(\mathcal{A})$  and  $\mathcal{L}(\mathcal{A})$  .

 $\mathcal{L}^{\text{max}}_{\text{max}}$ 

Page 60

 $\sim 10^{-1}$ 

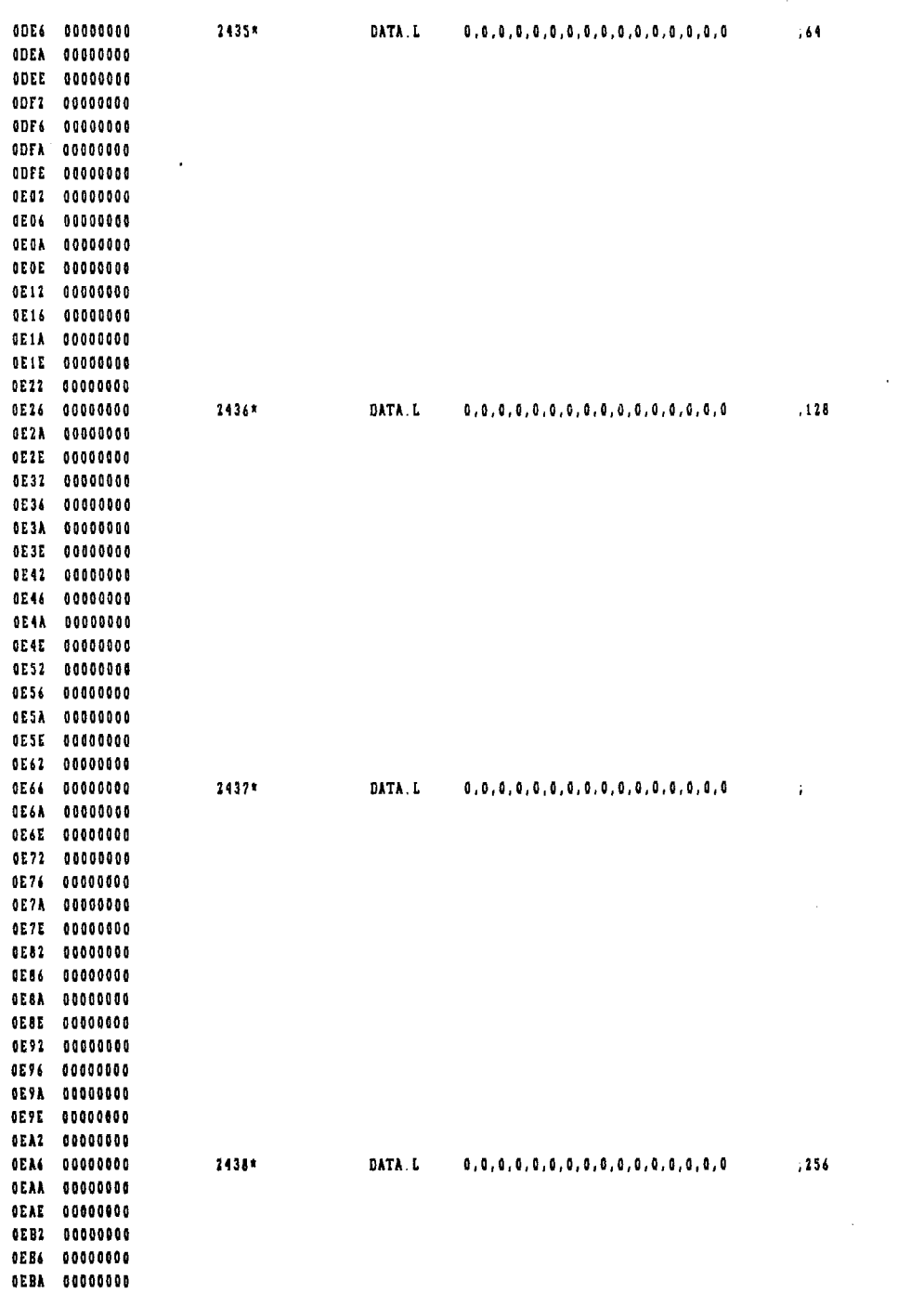

File: DRV.DTACOM.TEIT

 $\cdot$ 

 $\hat{\boldsymbol{\beta}}$ 

 $\bar{\mathcal{A}}$ 

 $\mathcal{A}$ 

Page 61

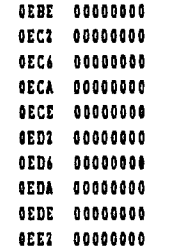

Ť,

 $\label{eq:2} \frac{1}{\sqrt{2}}\left(\frac{1}{\sqrt{2}}\right)^{2} \left(\frac{1}{\sqrt{2}}\right)^{2} \left(\frac{1}{\sqrt{2}}\right)^{2} \left(\frac{1}{\sqrt{2}}\right)^{2} \left(\frac{1}{\sqrt{2}}\right)^{2} \left(\frac{1}{\sqrt{2}}\right)^{2} \left(\frac{1}{\sqrt{2}}\right)^{2} \left(\frac{1}{\sqrt{2}}\right)^{2} \left(\frac{1}{\sqrt{2}}\right)^{2} \left(\frac{1}{\sqrt{2}}\right)^{2} \left(\frac{1}{\sqrt{2}}\right)^{2} \left(\frac{$ 

 $\sim 10$ 

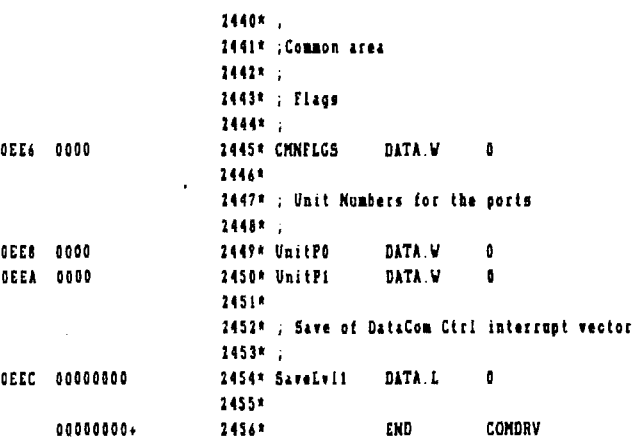

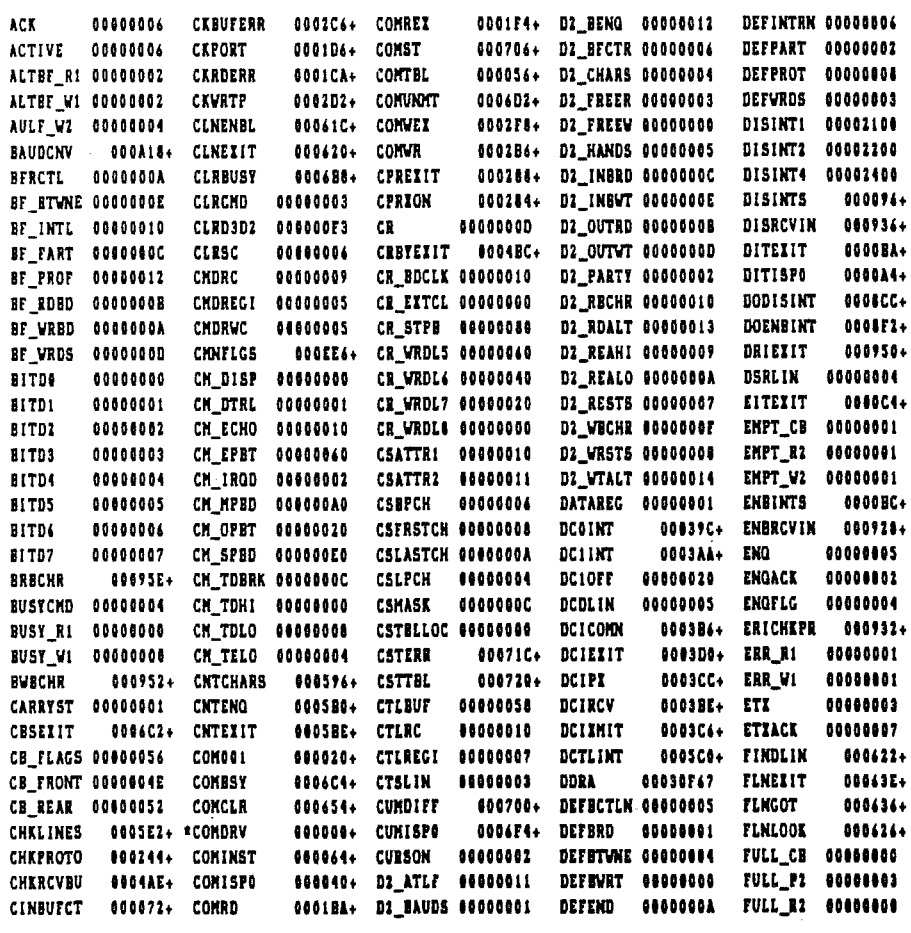

 $\label{eq:2.1} \frac{1}{\sqrt{2\pi}}\int_{\mathbb{R}^3}\frac{1}{\sqrt{2\pi}}\left(\frac{1}{\sqrt{2\pi}}\right)^2\frac{1}{\sqrt{2\pi}}\int_{\mathbb{R}^3}\frac{1}{\sqrt{2\pi}}\frac{1}{\sqrt{2\pi}}\frac{1}{\sqrt{2\pi}}\frac{1}{\sqrt{2\pi}}\frac{1}{\sqrt{2\pi}}\frac{1}{\sqrt{2\pi}}\frac{1}{\sqrt{2\pi}}\frac{1}{\sqrt{2\pi}}\frac{1}{\sqrt{2\pi}}\frac{1}{\sqrt{2\pi}}\frac{1}{\sqrt{2\pi}}\frac{$ 

 $\label{eq:2.1} \begin{split} \mathcal{L}_{\text{max}}(\mathbf{r}) = \mathcal{L}_{\text{max}}(\mathbf{r}) \,, \end{split}$ 

 $\sim 10$ 

 $\mathcal{L}_{\text{max}}$  , where  $\mathcal{L}_{\text{max}}$ 

File: DRV.DTACOM.TEIT

 $\bar{\mathbf{v}}$ 

Page 63

 $\overline{a}$ 

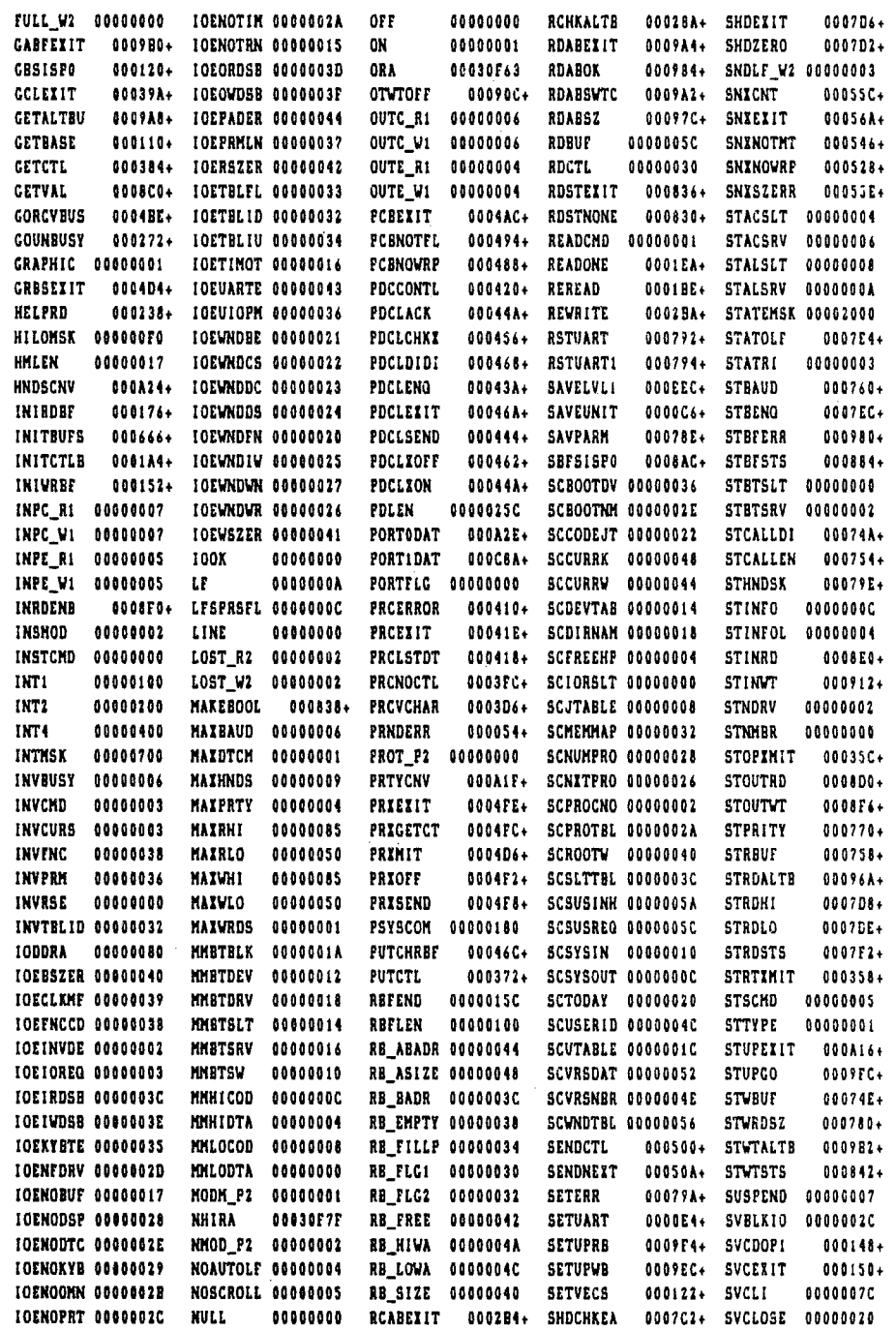

 $\sim 10^7$ 

 $\ddot{\phantom{a}}$ 

SVCRKPTH 00000060 SVWRCHAR 00000024 UPCISON 000354+ WE\_ABADR 00000028 WRGRORGY 0000001E SVCSAME 000138+ SITCETB 00035E+ UPCNOTCR 000342+ VB\_ASIZE 0000002C VRHOMEOF 0000000C SVDELENT 00000090 SYSBYTES 00000186 UPCNOTFL 000326+ VB BADR 00000020 VRHOMEPT 00000004 SVDSF 00000038 SYSKYBDF 00000184 UPCNOWRF 00031A+ WB\_BENQ 0000002E WRLENGTH 00000030 SVDSP4 0000006C SYSWIN 00000005 UPRMSK 0000A000 WB\_EMPTY 0000001C WRINGTHI 00000012 SVGETDIR 00000046 S\_ERRBIT 00000007 UTBLK 0000001C VB\_FLG2 00000016 VRRCDLEN 00000023 SVGETVNM 00000080 S\_FRAME DOBOODOL UTDID 00900008 WB\_FREE 00000026 WRSTATE 00000022 SVINIT 00000018 S\_IRQ 00000007 UTDRV<br>SVINIT 00000018 S\_IRQ 00000007 UTDRV<br>SVMARK 0000003C S\_OVRN 00000002 UTFLP 00000016 VB\_SIZE 00000024 VRTANLF 0002F4+ SVMARK 0000003C S\_OVRN 00600002 UTFLP 0000001B WCABEIIT 000594+ WRTBUF 0000015C<br>SVMAVAIL 00000044 S\_PARI 00000000 UTIODRV 00000002 WCHKALTB 00056C+ WRTCTL 00000014 SVNEW 00000034 S\_RCVF 000000003 UTLEN 00000020 WRAPON 00000004 WRTONE 0002E4+ SVNEW4 00000066 S\_WRTE 00006004 UTMTD 00000007 VRATTRI 00000020 VRWVSPTR 0000002C SVOPEN 0000001C TBLSTATE 00000014 UTRO 0000001A WRATTR2 00000021 WTABEXIT 0009E8+ SVPUT 00000010 THERTE 000704+ UTSIZ 00000010 WRATTR3 00000024 WTABOK 000908+ SVPUTDIR 00000094 TRACEMSK 00006000 UTSLT 00000014 WRBASEI 0000000E WTABSWTC 0009E6+ SVRDCHAR 00000028 TRUE 00000001 UTSPT 00000018 VRBASEY 00000010 VTABSZ 0009C4+ SVRLEASE 00000040 TSTLINE 000640+ UTSRV 00000015 WRBITOFS 0000001A WTSTEXIT 000882+ SVSCHDIR 0000008C TURNOFF 00000002 UTTPS 00000019 WRCHARPT 00000000 WTSTNONE 00087C+ 00000017 WRCMD 00000001 IMITDIS 00000008<br>00000064 WRCURADR-00000008 IMITENB 00000004 SVSEEK 00000030 UARTDC0 00030F20 UTTYP 00000017 SVUBUSY 0060600C UCCNOTHT 00022E+ VEC1 SVUCLEAR 00000006 UGCNOWRP 000216+ VEC2 00000068 VRCURSI 00000016 IOFF 00000013 SVUINSTL 00000098 UGETCHR 0001F6+ VEC4 00000070 WRCURSY 00000018 KON 00000011 SVUISPO DOGOEO+ UNDSCR 00000001 VERT 00000000 WRFILLI 00000025 IONIOFF 00000001 WRFILLZ 00800024 XXX010 000009+ SVUREAD 00000004 UNITPO 000EE0+ VIDDEFLT 00000003 SVUSTAT 00000064 UNITP1 000EEA+ VIDSET 00000007 **WRFILL3 00000027** SVUVRITE 00000000 UNKCHD 00000006 VBTEND 0000025C WRFILL4 00000021 SVVALDIR 00000084 UPCISALE 00033C+ WBFLEN 00000100 WRGRORGI 0000001C

0 errors. 2456 lines. File DRV.DTACOM.TEIT

NOTE

THE FOLLOWING EXAMPLE IS A LISTING OF THE PRINT WINDOW PROGRAM USED FOR DOING A SCREEN DUMP FROM A TEMPORARY WINDOW.

```
VSIXRF -- Cross Reference Listing
                                                                         November 20, 1982
File ID. PRTWND.TEXT
                                                                                     Fade 1
     \mathbf{2} . \mathbf{C}3\, , \, , \, (
                 FRTWND -- Print Current Window
     4.4\mathbf{5} . \mathbf{C}(c) Copyright 1982 Corvus Systems, Inc.
    \delta . <br> <br>\langle \pmb{\xi} \rangleSan Jose, California
    7\% \, C
    8 - 1All Rights Reserved
    9 - 1v 1.0 07-01-82 KML Original program fot MX100 printer<br>v 1.1 10-01-82 LEF Added IDS460 printer support
   10. \tC11 - 112.613. (the concentration concentration concentration concentration concentration \epsilon14.15. FROGRAM prtwnd,
   16.17. USES (6U /CCUTIL/CCLIB) CCdefn, CCwndIO,
   18.
                                                                      \sim19. CONST esc = 27,
   20.
   21. TYPE \lvert \text{prtrid} \rvert = (\text{NONE}, \text{IDS}, \text{MX100});22.23. VAR
              prtype: prtrid;
  24\frac{1}{2} prtr: \frac{1}{2} integer;
   25.
               disp:integer;
   26.i, argn. integer;
   27.ourWnd: pWndRod;
               pDev
   28.pString80,
   2930. ( CCLIB external definitions
                                              \rightarrow31 -32. FUNCTION pOScurWnd: pWndRod; (get kybd record pointer ) EXTERNAL, 33. FUNCTION pOSdevNam (n: integer): pString80; (a)
   34. FUNCTION OSdispDv: integer: ( get display unit nmbr ) EXTERNAL,
   3.5\% .
   36. PROCEDURE Rbytes (x, y, count. integer; pBuff: pBytes);
               const RDBYTES = 7;
   37.3.8 .
               var wbuf. record
    39.
                           bytecount: integer,
    40.
                           buffptr. pBytes;
    41.end.
    42.
               beain
               if y < 0 then begin
    43.
    44.
                    pButf \wedge [0] := 0; exit (Rbytes), end,
               write ('\iBo', chr(x div 256), chr(x mod 256), chr(x), chr(x), chr(x), chr(x), chr(2),
    45.
    46.
               wbuf.bytecount := count;
    47.
    48.
               wbuf.buffptr := pBuff;
    49.
               unitstatus (disp, wbuf, RDBYTES);
    50.end;
   \frac{1}{51}.<br>52. ($P)
```
 $\mathcal{A}_{\mathcal{L}}$ 

```
VSIXRF -- Cross Reference Listing
                                                                   November 20, 1982
File ID: PRTWND.TEXT
   53. PROCEDURE spit (b. byte);
              begin unitwrite (6, 6, 1, 0, 1); end;
   54.55.56. PROCEDURE doit;
             var i, j, x, y: integer; b: byte;
   57<sub>1</sub>cell: array (0..6) of byte;
   5859.
   60.
              FUNCTION bit (1, ); integer), integer;
                 var b: integer;
   61.
   62bagin
                  b := cell[i], bit := 0;
   63.if b \le 0 then b := b + 256;
   64.65.case j of
                    0: if odd (b div 128) then bit := 1;
   66.
                     1: if odd (b div 64) then bit := 1;<br>2: if odd (b div 32) then bit := 1;
   67.
          \sim \sim68.
   69
                   \Box 3: if odd (b div 16) then bit \Box = 1,
   70.4: if odd (b div
                                           8) then bit := 1;
                       5: if odd (b div
                                           4) then bit := 1;
   71.72.6. if odd (b div
                                          2) then bit a_1;
   73.7: if odd (b)
                                               then bit := 1;
   74.end.
   75.end;76.77.begin
   78
              write ('\1Bb'); { CURSOR OFF }
              with curWnd^ do begin
   79.180.<br>81. ( SET LINE SPACING TO 8 DOTS )
   82.
   83.
                   if prtype = MX100 then begin
                   spit (esc), spit (ord('A')); spit (8); end;<br>if prtype = IDS then begin
   84.85.
   86.
                       spit (3); end;
   87.<sup>07:</sup><br>88. ( PRINT LEFT WINDOW BORDER )
                                                                   \sim 10^{-5}89.
   90.
                   if prtype = MX100 then begin
   91.spit (eso); spit (ord('K'));
                       spit ((Ingthy+2) mod 256);
   92.
                       spit ((1ngthy+2) div 256);
   93.for y : = 0 to lngthy+1 do spit (1);
   94.
   95.
                       end;96.97. ($P)
```
 $\mathcal{A}$ 

Page 2

 $\sim$   $\epsilon$ 

 $\pm$ 

 $\ddot{\phantom{1}}$
VSIXRF -- Cross Reference Listing November 20, 1982 File ID: PRTWND.TEXT 98. ( PRINT WINDOW )  $99.$  $100.$ if priype = MX100 then  $101.$ for x := 0 to Ingthx div 8 do begin spit  $(13)$ ; spit  $(10)$ ;<br>spit  $($ eso); spit  $($ ord $( 'K' ) )$ ;  $102.$  $103.$ 104. spit  $($ (lngthy+2) mod 256); 105. spit  $($ (Ingthy+2) div 256); spit (-1); ( BOTTOM WINDOW BORDER ) 106. 107. for  $y := 0$  to ingthy-1 do begin 108. Rbytes (x\*8, y, i, @b); 109.  $split$  (b); 110. end. spit (-1); ( TOP WINDOW BORDER ) 111.  $112.$ end;  $113.$ if prtype = IDS then begin  $y := \text{Input} - 1$  $114.$  $\sim$ 115. repeat 116. for  $x := 0$  to ingthx div 8 do begin for  $i := 0$  to 6 do 117. Rbytes  $(x<sup>n</sup>8, y-i, 1, 0$ cell[11];<br>for  $j := 0$  to 7 do begin 11A 119.  $120.$  $b := bit (6, j) * 64 +$ bit  $(5, j)$  \* 32 +  $121.$ bit  $(4, j)$  \* 16 +  $122.$  $123.$ bit  $(3, j)$  \* 8 +  $124.$ bit  $(2, j)$  \* 4 + 125. bit  $(1,j)$  \* 2 + bit  $(0, j)$ ;<br>if b = 3 then spit (3);  $126.$  $127.$  $128.$ spit (b);  $129.$  $end;$  $130.$ end;  $131.$ spit  $(3)$ ; spit  $(14)$ ;  $132.$  $y = 1 - y - 7$  $133.$  $uniti1$   $y \leftarrow 0$ ; 134. end;  $135.$ 136. ( PRINT RIGHT WINDOW BORDER ) 137. 138. if prtype = MX100 then begin 139. spit  $(13)$ ; spit  $(10)$ ; 140. spit (eso); spit (ord('K')); spit ((Ingthy+2) mod 256);<br>spit ((Ingthy+2) div 256); 141.  $142.$  $143.$ for  $y := 0$  to Ingthy+1 do spit  $(-128)$ ; 144.  $end;$  $145.$ 146. (8P)  $\mathcal{L}_{\text{max}}$ 

 $\alpha$ 

 $\mathcal{L}$ 

Page 3

```
( VSIXRF -- Cross Reference Listing
                                                                       November 20, 1982
   File ID: PRTWND TEXT
                                                                                  Page 4
     147. ( NORMALIZE PRINTER )
     148.
     149.if prtype = MX100 then begin
     \mathbf{1} S \mathbf{0} .
                          spit (13); spit (10);
     151.spit (eso); spit (ord('2')); spit (12);
     152.end:
                     if prtype = IDS then begin
     153.
                         spit (3); spit (2); end;
     154.
     155.
                     end;write ('\1Bo'); { CURSOR ON }
     156.
                 end:
     157.158.
     159.
     160.
                 begin
                 CCwndIOinit;
     161.
     162.
                 print = 6;163.disp := OSdispDv;
                 ourWnd := pOSourWnd;
     164.
     165.pDev := pOSdevNam (prtr);
                 if pDevA () 'PRINTER' then begin
     166.writeIn ('Printer driver not loaded [...', ohr(7)),
     167.
     168.exit (priwnd);
     169.
                     end:
     170.prtype := MX100;if argo () 0 then begin
     171.1\ 7\ 2 .
                     prtype := NONE;
                      for argn := 1 to argo do begin
     173.174.for i := i to length(argvEargnJA) do
                              if argylargn1^[il in ['a'..'s'] then
     175.
     176.
                                 argvlargnl^til := ohr(ord(argvlargnl^til)
     177.
                                                         -ord('a')+ord('A'))if argv[argn]^ = 'IDS' then prtype := IDS;<br>if argv[argn]^ = 'MX100' then prtype := MX100;
     178.
     179.
     180.
                          end;181.
                     end;
                 if prtype <> NONE
     182.
                     then doit
     183
     184.
                     else writeln ('Invalid printer type specified ....', chr(7));
     185.
                 \bulletnd.
     186.
     187.
     188.
```
 $\sim$ 

 $\bar{z}$ 

 $\mathcal{L}$ 

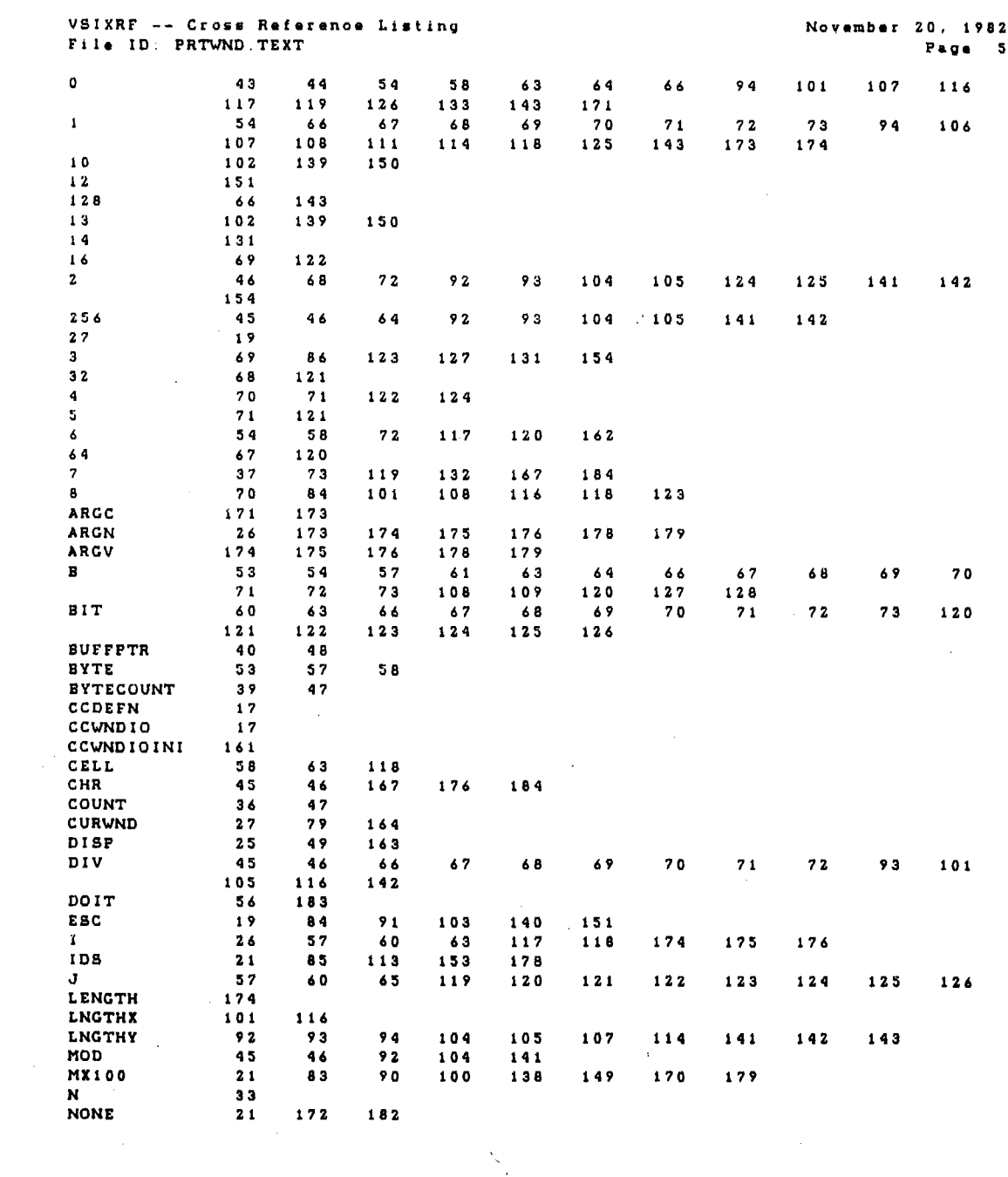

 $\label{eq:1} \frac{1}{\sqrt{2}}\int_{\mathbb{R}^3} \frac{1}{\sqrt{2}}\,d\mu\,d\mu\,.$ 

 $\frac{1}{\sqrt{2}}$ 

 $\mathcal{O}(\mathcal{E}^{\mathcal{O}})$ 

 $\frac{1}{2}$ 

 $\overline{a}$ 

 $\label{eq:2.1} \begin{split} \mathcal{L}_{\mathcal{A}}(\mathcal{A})&=\mathcal{L}_{\mathcal{A}}(\mathcal{A})\mathcal{A}(\mathcal{A})\mathcal{A}(\mathcal{A})\mathcal{A}(\mathcal{A})\mathcal{A}(\mathcal{A})\mathcal{A}(\mathcal{A})\mathcal{A}(\mathcal{A})\mathcal{A}(\mathcal{A})\mathcal{A}(\mathcal{A})\mathcal{A}(\mathcal{A})\mathcal{A}(\mathcal{A})\mathcal{A}(\mathcal{A})\mathcal{A}(\mathcal{A})\mathcal{A}(\mathcal{A})\mathcal{A}(\mathcal{A})\$ 

 $\frac{1}{\sqrt{2}}$ 

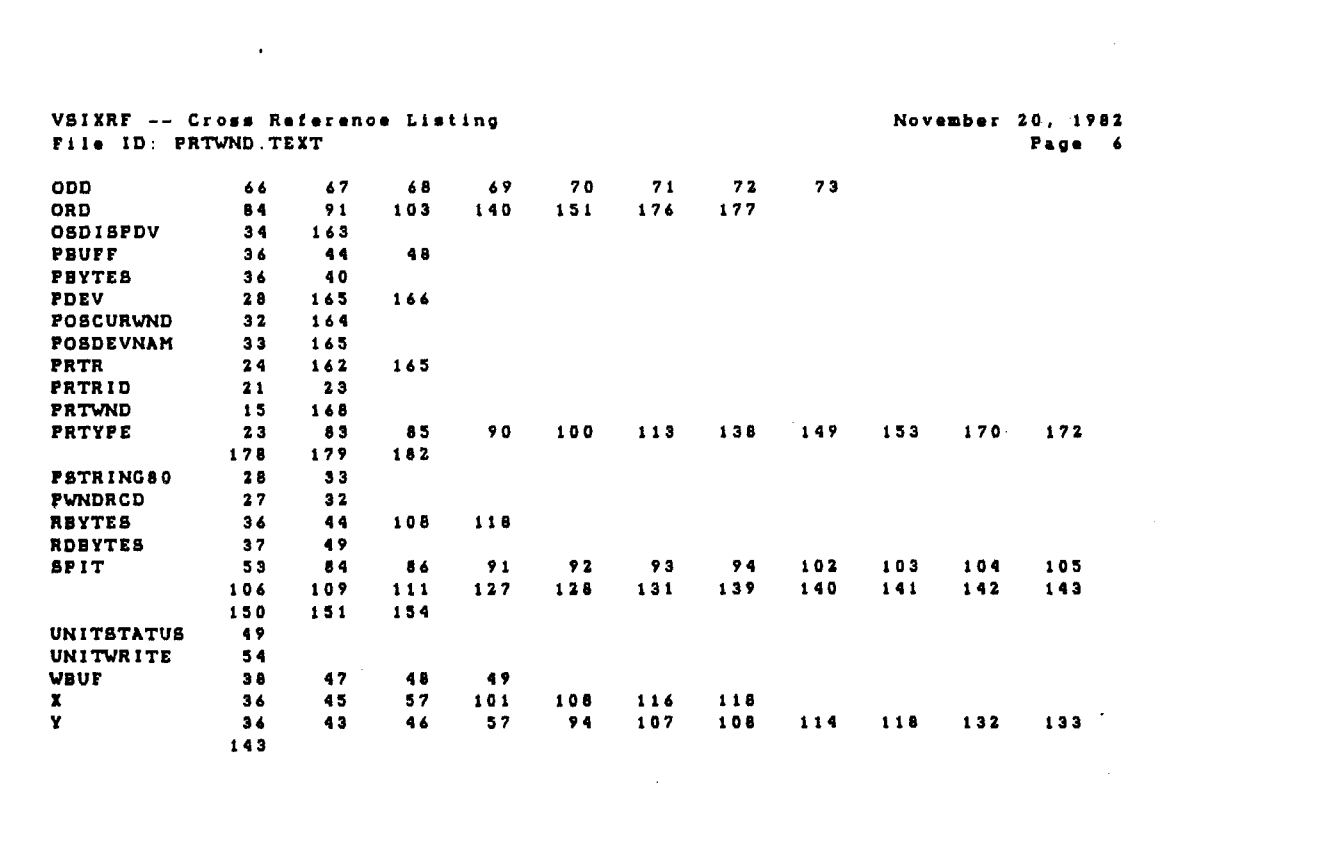

 $\label{eq:2.1} \frac{1}{2} \sum_{i=1}^n \frac{1}{2} \sum_{j=1}^n \frac{1}{2} \sum_{j=1}^n \frac{1}{2} \sum_{j=1}^n \frac{1}{2} \sum_{j=1}^n \frac{1}{2} \sum_{j=1}^n \frac{1}{2} \sum_{j=1}^n \frac{1}{2} \sum_{j=1}^n \frac{1}{2} \sum_{j=1}^n \frac{1}{2} \sum_{j=1}^n \frac{1}{2} \sum_{j=1}^n \frac{1}{2} \sum_{j=1}^n \frac{1}{2} \sum_{j=1}^n \frac{$ 

NOTE

THE FOLLOWING PAGES CONTAIN THE CORVUS CONCEPT KEYBOARD TRANSLATION TABLES.  $\sim 10$ 

 $\mathcal{L}$ 

 $\sim$ 

# Table of Contents KEYBOARD TRANSLATION TABLES

1.0 Overview

2.0 The Keyboard and the Keycodes

3.0 Translation Tables 3.1 SHIFT TABLE (STABLE) 3.2 REGULAR TABLE (RLTABLE) 3.3 ESCAPE # SEQUENCE TABLE (ETABLE) 3.4 STANDARD MULTIPLE CHARACTER SEOUENCE TABLE (SMTABLE) 3.5 CAPS LOCK & QUALIFIER FLAG TABLE (CGTABLE) 3.6 RELEASE TABLE (RTABLE) 3.7 BREAK KEY CODE TABLE (BKEYCOD) 4.0 Translation Table examples 4.1 Alphabetic character example 4.2 Standard character example 4.3 Escape # character example 5.0 Default Keyboard Translation Table 6.0 Program CSK.REV4.TEXT listing 7.0 Program CSK. DANSK. TEXT listing 8.0 Program CSK.GRMN.TEXT listing

 $- i -$ 

 $\sim 100$  km s  $^{-1}$ 

 $\mathcal{L}$ 

 $\label{eq:2.1} \frac{1}{\sqrt{2}}\int_{\mathbb{R}^3}\frac{1}{\sqrt{2}}\left(\frac{1}{\sqrt{2}}\right)^2\frac{1}{\sqrt{2}}\left(\frac{1}{\sqrt{2}}\right)^2\frac{1}{\sqrt{2}}\left(\frac{1}{\sqrt{2}}\right)^2\frac{1}{\sqrt{2}}\left(\frac{1}{\sqrt{2}}\right)^2.$ 

 $\label{eq:2.1} \frac{1}{\sqrt{2\pi}}\int_{0}^{\infty}\frac{1}{\sqrt{2\pi}}\left(\frac{1}{\sqrt{2\pi}}\right)^{2\alpha} \frac{1}{\sqrt{2\pi}}\int_{0}^{\infty}\frac{1}{\sqrt{2\pi}}\frac{1}{\sqrt{2\pi}}\frac{1}{\sqrt{2\pi}}\frac{1}{\sqrt{2\pi}}\frac{1}{\sqrt{2\pi}}\frac{1}{\sqrt{2\pi}}\frac{1}{\sqrt{2\pi}}\frac{1}{\sqrt{2\pi}}\frac{1}{\sqrt{2\pi}}\frac{1}{\sqrt{2\pi}}\frac{1}{\sqrt{2\pi}}\frac{$  $\label{eq:2.1} \frac{1}{\sqrt{2\pi}}\int_{\mathbb{R}^3}\frac{1}{\sqrt{2\pi}}\int_{\mathbb{R}^3}\frac{1}{\sqrt{2\pi}}\int_{\mathbb{R}^3}\frac{1}{\sqrt{2\pi}}\int_{\mathbb{R}^3}\frac{1}{\sqrt{2\pi}}\int_{\mathbb{R}^3}\frac{1}{\sqrt{2\pi}}\int_{\mathbb{R}^3}\frac{1}{\sqrt{2\pi}}\int_{\mathbb{R}^3}\frac{1}{\sqrt{2\pi}}\int_{\mathbb{R}^3}\frac{1}{\sqrt{2\pi}}\int_{\mathbb{R}^3}\frac{1$  $\label{eq:2.1} \frac{1}{\sqrt{2}}\int_{\mathbb{R}^3}\frac{1}{\sqrt{2}}\left(\frac{1}{\sqrt{2}}\right)^2\frac{1}{\sqrt{2}}\left(\frac{1}{\sqrt{2}}\right)^2\frac{1}{\sqrt{2}}\left(\frac{1}{\sqrt{2}}\right)^2\frac{1}{\sqrt{2}}\left(\frac{1}{\sqrt{2}}\right)^2\frac{1}{\sqrt{2}}\left(\frac{1}{\sqrt{2}}\right)^2\frac{1}{\sqrt{2}}\frac{1}{\sqrt{2}}\frac{1}{\sqrt{2}}\frac{1}{\sqrt{2}}\frac{1}{\sqrt{2}}\frac{1}{\sqrt{2}}$ 

#### 1.0 Overview

This document describes the Keyboard Translation Tables and how to build them. These tables are used by the keyboard driver to generate the character sequences corresponding to the key pressed by the user. If a different set of key caps are used or a different set of character codes are desired then new Translation Tables must be built and loaded into the system. This document describes how to perform those operations.

### 2.0 The Keyboard and Keycodes

The keyboard is connected to the computer by a transmission line. Through the line, the keyboard sends keycodes describing which key has been pressed or released. These keycodes in conjunction with the Translation Tables are used to generate the character sequences produced by the keyboard driver. Some keys, like the Shift key, affect which characters are generated when other keys are pressed. Some keys cause character sequences to be generated. What happens when a key 1s pressed or release is determined by the Translation Tables.

Keycodes are 8 bits of data, a byte, sent by the keyboard to inform as to which key has been affected and whether it has been pressed (closure) or released. Every key on the Concept keyboard generates 2 keycodes, which differ only by the most significant bit (MSB) of the keycodebyte. If the MSB is set (1) then it is the closure. If the MSB is clear (0) then it is the release. The actual character sequence used for a key. whether pressed or released, is determined by decoding the keycodes using the Translation Tables. The keyboard was designed to generate keycodes instead of character sequences which makes the keyboard flexible. By changing the Translation Tables. one can alter the keyboard character set.

In order to build the Translation Tables a Keycode map is needed. This map shows the keycode values for every key on the keyboard. Figure 1 is a Keycode Map for the current keyboard (Version 04. Selectric (R) style keyboard). Normally, the key caps show which character is generated for each keycode transmitted to the keyboard driver. Figure 2 is a key cap map fer this same keyboard.

Version 04 keyboard key caps have either 1 or 2 symbols on them. A single symbol key cap specifies that the character is the same when it is either shifted or unshifted. except for the alphabet characters which get lower case if unshifted. Key caps with two symbols have the character for the lower symbol when unshifted and the character for the upper symbol when shifted.

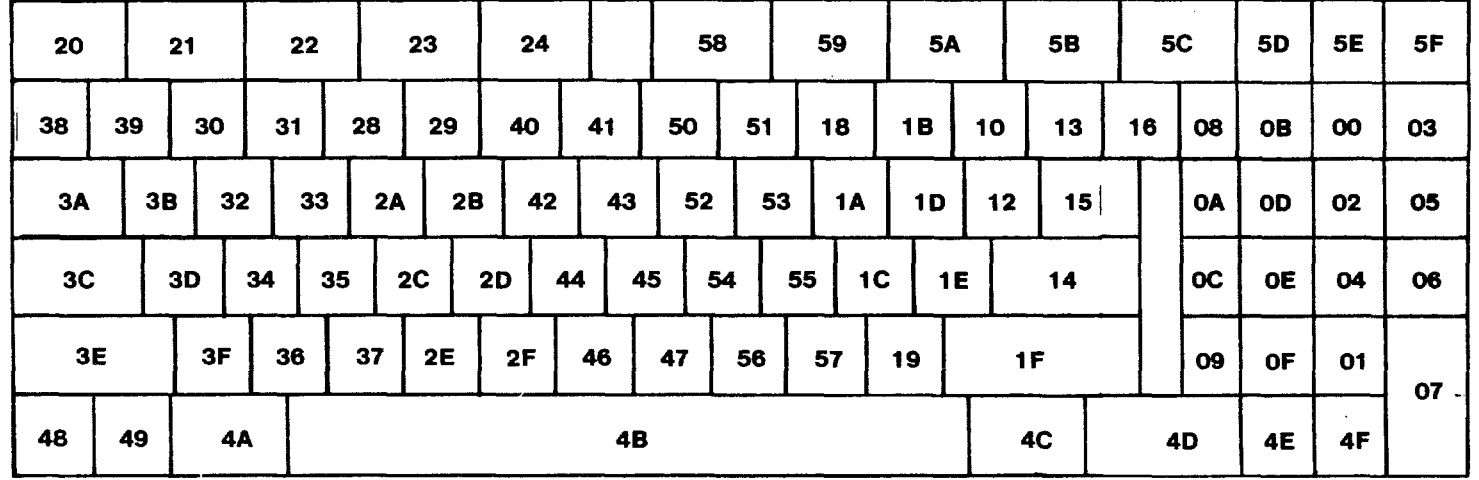

Keycode Map (release code)

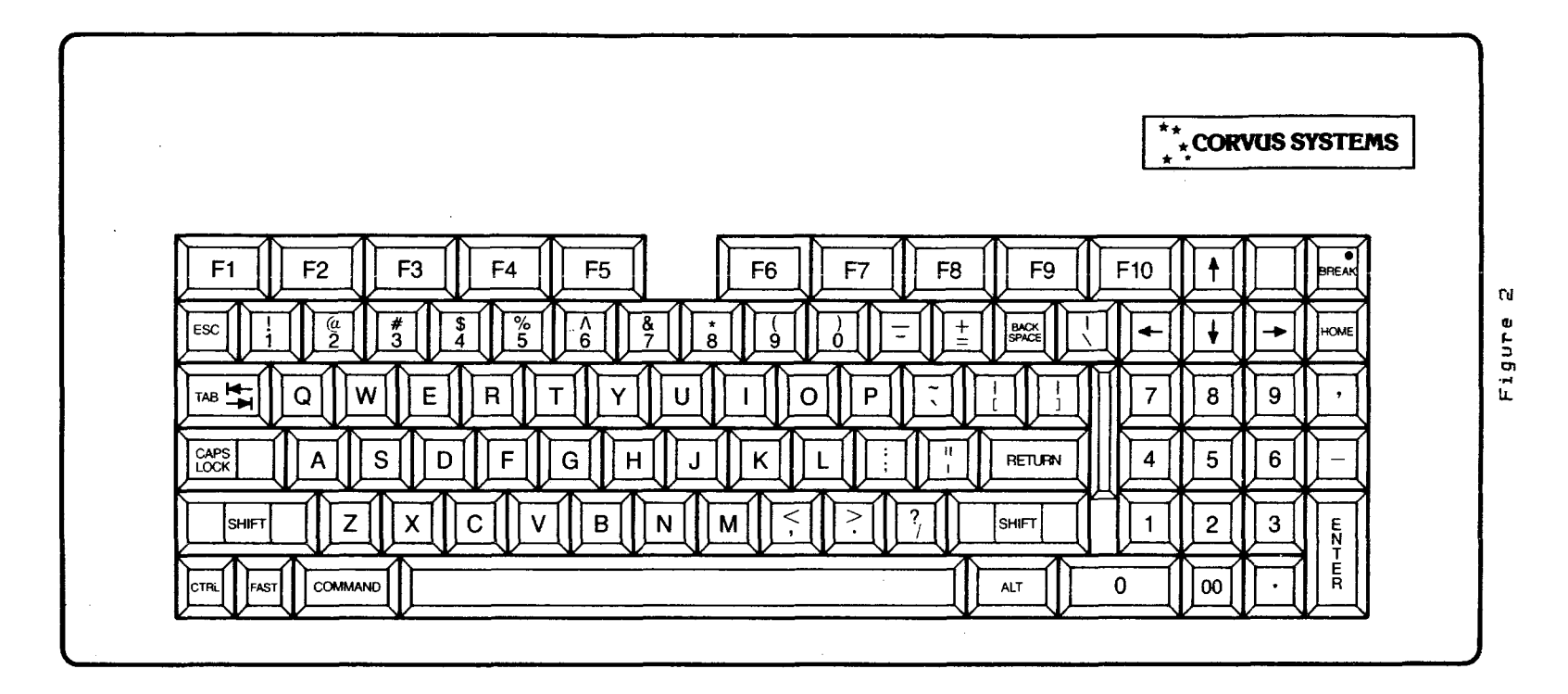

 $\sim 10^7$ 

 $\sim 10^{-11}$ 

3,0 Translation Tables

The Translation Tables must be defined in an assembly language program. like the program CSK, REV4, TEXT listed 1n section 6,0, This program is actually a group of Tables, The first Table is TRANTBL which points to seven the Translation Tables,

The seven entries in this table point to the Translation Tables in the following order:

- 1) SHIFT\_TABLE (STABLE)
- 2) REGULAR\_TABLE (RLTABLE)
- 3) ESCAPE # SEQUENCE TABLE (ETABLE)
- 4) STANDARD MULTIPLE CHARACTER SEQUENCE TABLE (SMTABLE)
- 5) CAPS QUALIFIER FLAG TABLE (CQTABLE)
- 6) RELEASE TABLE (RLTABLE)
- 7) BREAK KEYCODE TABLE (BKEYCOD)

These entries must be in the above order,

3 1 SHIFT TABLE (STABLE)

This table contains one byte for each keycode \$00 - \$5F, The byte is normally the character code for the specified keycode when the SHIFT key is depressed Four special byte values are used

9E - use STANDARD MULTIPLE CHARACTER SEQUENCE TABLE (SMTABLE). 9F - use CAPS QUALIFIER FLAG TABLE (CQTABLE). 9D - use ESCAPE # SEQUENCE TABLE (ETABLE). 00 - no character for this keycode,

3,2 REGULAR TABLE (RLTABLE)

This table contains one byte for each keycode \$00 - \$5F, The byte is normally the charater code for the specified keycode when the SHIFT key is not depressed, Four special byte values are used

9E - use STANDARD MULTIPLE CHARACTER SEQUENCE TABLE (SMTABLE). 9F - use CAPS QUALIFIER FLAG TABLE (CQTABLE). 9D - use ESCAPE # SEQUENCE TABLE (ETABLE),  $00 - no$  character for this keycode.

3,3 ESCAPE # SEQUENCE TABLE (ETABLE)

This table is used when a table code of \$9D is found in key closure or a table code of \$9D is found in key SHIFT TABLE

(STABLE) or the REGULAR TABLE (RLTABLE). It specifies a key which has an ESC # character sequence. Each keycode may have *a*  different character based on the state of the two qualifier keys (SHIFT and COMMAND).

Each table entry has the form (entry length = 10 bytes) :

- 1) Keycode (1 byte).
- 2) filler byte: its value is 0 (1 byte).
- 3) UnSHIFTed & UnCOMMANDed (2 bytes).
- 4) SHIFT only (2 bytes).
- 5) COMMAND only (2 bytes).
- 6) COMMAND & SHIFT together (2 bytes).

Values for the version 04 keyboard:

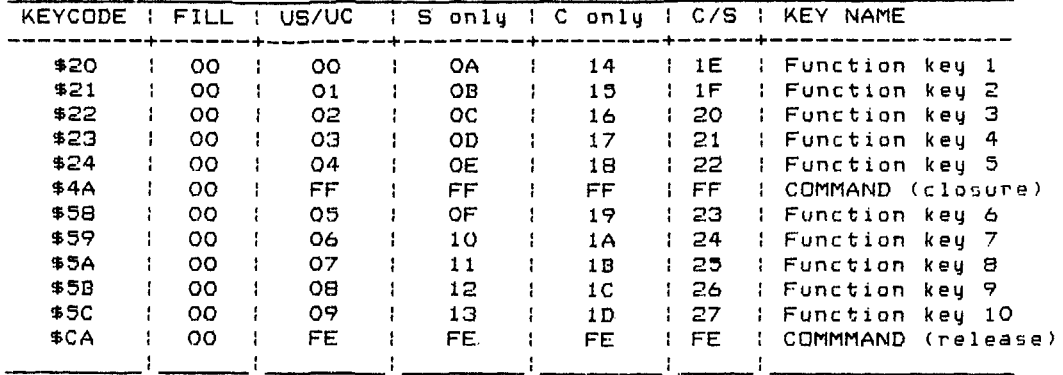

 $\bar{\nu}$ 

 $\frac{1}{4}$ 

3.4 STANDARD MULTIPLE CHARACTER SEGUENCE TABLE (SMTABLE)

This table is used on key closure when *a* \$9E table code is in the SHIFT TABLE (STABLE) or REGULAR TABLE (RLTABLE). Every entry with *a* \$9E table code in the STABLE or RLTABLE must be in this table.

Each entry is composed of 3 fields. 1) the keycode, 2) the string length, and 3) the actual string. The string is the sequence of character codes placed in the buffer for this key. The Table does not have to be in keycode order. The table ends with a special keycode of \$FF and length of O.

 $-5 -$ 

Values for the version 04 keyboard:

 $\mathcal{L}$ 

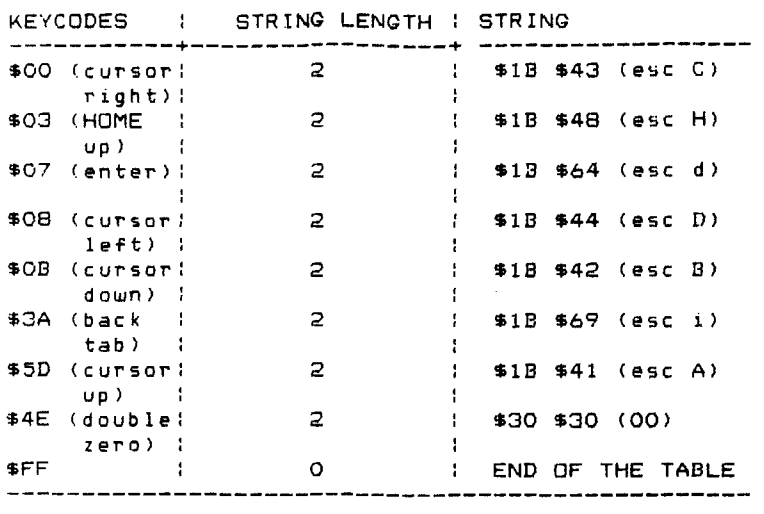

## 3.5 CAPS LOCK & QUALIFIER FLAG TABLE (CQTABLE)

This table contains one byte for each keycode  $$00 - $5F$ . The Keycode is a direct index into the table. Each byte is a set of flags All unused bits must be cleared (value = *0).* The high order bit is the Caps lock flag for the corresponding Keycode. If the blt is set. this keycode generates a shifted character if the CAPS LOCK key is locked. Bit 6 ts a special COMMAND key flag. The remaining bits are special key qualifier flags.

The bits currently defined are :

- 7 Caps lock flag: when set means this keycode generates a shifted character when Caps lock is locked.
- 6 Special COMMAND key flag:
	- uses ETABLE for closure keycode high order bit closure
		- uses ETABLE for release keycode has high order bit se t.
		- special non-repeating key.

 $- 6 -$ 

 $\sim$ 

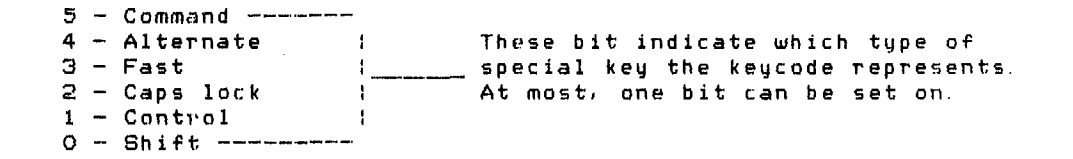

The values for the version 04 keyboard are listed in the attached program CSK. REV4. TEXT, listed in section 6. O.

## 3.6 RELEASE TABLE (RLTABLE)

This table specifies which key codes have an action on key release. Each table has 2 fields. 1) the keycode, and 2) the action code.

The action code has 3 possible value types. If the action code is \$90 it specifies a key with a ESCAPE # SEGUENCE TABLE (ETABLE) entry. If the action code is \$9E it specifies a qualifier keycode. Any other action code is a character code to be placed into the buffer. The end of the table is specified by *a* special keycode of \$FF and an action code of \$00.

Values for the version 04 keyboard:

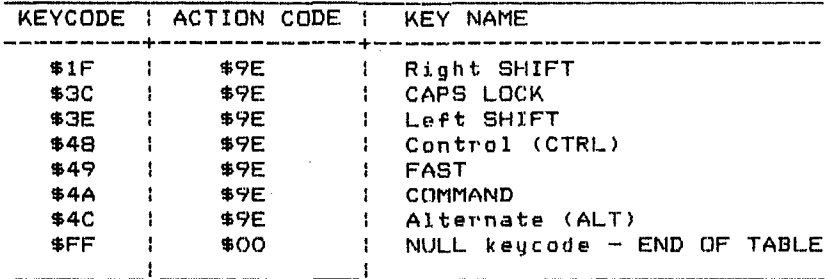

3.7 BREAK KEY CODE TABLE (BKEYCOD)

This table consists of one byte. It is the Keycode for the key which performs the start/stop toggle. The value for the version 04 keyboard is : \$DF. This is the Keycode for BREAK closure.

 $\label{eq:2.1} \frac{1}{\sqrt{2}}\int_{\mathbb{R}^3}\frac{1}{\sqrt{2}}\left(\frac{1}{\sqrt{2}}\right)^2\frac{1}{\sqrt{2}}\left(\frac{1}{\sqrt{2}}\right)^2\frac{1}{\sqrt{2}}\left(\frac{1}{\sqrt{2}}\right)^2\frac{1}{\sqrt{2}}\left(\frac{1}{\sqrt{2}}\right)^2\frac{1}{\sqrt{2}}\left(\frac{1}{\sqrt{2}}\right)^2\frac{1}{\sqrt{2}}\frac{1}{\sqrt{2}}\frac{1}{\sqrt{2}}\frac{1}{\sqrt{2}}\frac{1}{\sqrt{2}}\frac{1}{\sqrt{2}}$ 

## 4.0 Translation Table examples

This section gives the user several examples of how to change the Keyboard Tranlation tables. The examples deal with the unmarked ke~ on the top row of keys (keycode sSE).

4.1 Alphabetic character example

 $\sim$ 

 $\mathcal{L}_{\rm{in}}$ 

 $\mathcal{L}$ 

The first example is to use the unmarked key Ckeycode \$5El as *a* standard alphabetic character key. This involves setting a value in the arpheresse encreased may: This inverse research is correct in the cases of the key.

- A. These tables use the keycode value as an offset into the tables Locate the unmarked key on the keyboard and note the position Locate the same key in the keycode chart and note the keycode 'or closure (SE).
- B. For this example let us assume the desired output of the<br>Translations Tables is to be the alphabetic character 't' for<br>UnSHIFTed, 'T' for SHIFTed, and 'T' for CAPS LOCK.
- C. Create a file with the same tables as the program CSK. REV4 TEXT.

 $\bar{\bar{z}}$ 

O. Locate the position 5E in the SHIFT Table. Note that the current entry is 9F hex which indicates the key is a qualifier. In this example the SHIFT Table entry will be changed to a 'T' or 54 hex. Edit the STABLE at postion 5E hex to contain the value '4 hex.

#### THE SHIFT TABLE

THE SHIFT TABLE IS INDEXED BY KEYCODE. EACH BYTE REPRESENTS THE CHARACTER CODE FOR THE CORRESPONDING KEYCOOE.

The character symbol is above each character code SMC = special value for Standard Multiple Character Sequence QUL special value for Gualifier (\$9E) (\$9F) EST special value for Escape Sharp Character Sequence (\$9D) = No key for this keycode

 $\sim$   $\sim$ 

 $\mathcal{L}^{\pm}$ 

## STABLE

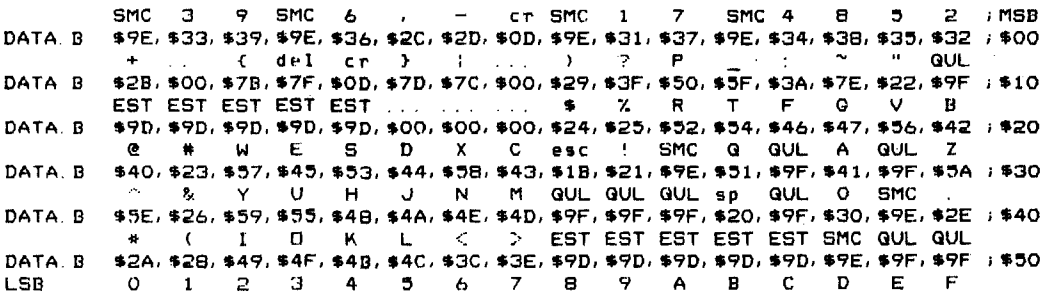

Change the last line to the following:

\* ( I 0 K L. <: ;, EST EST EST EST EST SMC T QUL DATA. B \$2A, \$2B, \$49, \$4F, \$4B, \$4C, \$3C, \$3E, \$9D, \$9D, \$9D, \$9D, \$9D, \$9E, \$54, \$9F ; \$50<br>LSB 0 1 2 3 4 5 6 7 B 9 A B C D E F E. Locate the position 5E in the REGULAR Table. Note that the current entry is 9F hex which indicates the key is a qualifier. In this<br>example the REGULAR table entry will be changed to a 't' or 74 hex. Edit the RTABLE at position  $5E$  hex to contain the value 74 hex.

 $\sim$   $\alpha$ 

THE REGULAR TABLE - UNSHIFTED OR LOWER CASE

 $\sim 100$ 

THE REGULAR TABLE IS INDEXED BY KEYCODE. EACH BYTE REPRESENTS THE CHARACTER CODE FOR THE CORRESPONDING KEYCODE.

The character symbol is above each character code  $\blacksquare$ SMC • special value for Standard Multiple Character Sequence QUL = special value for Qualifier (\$9E) (\$9F) EST. special value for Escape Sharp Character Sequence (\$9D) ... = No key for this keycode

## RTABLE

 $\bar{\alpha}$ 

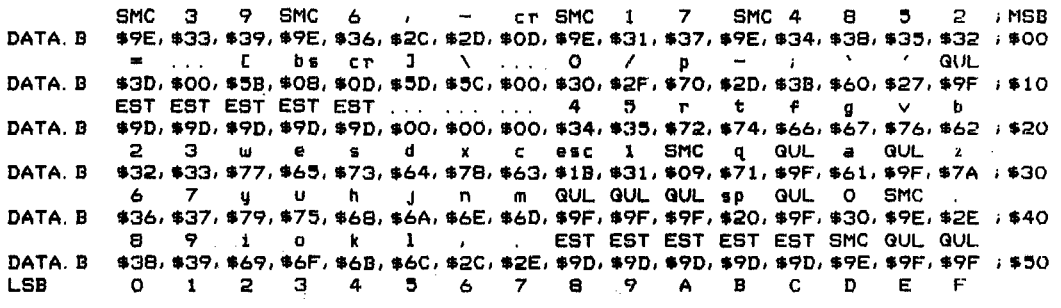

Change the last line to the following:

DATA.B LSB 8 9 0 k EST EST EST EST EST SMC t GUL 8 9 i 0 k l , . EST EST EST EST EST SMC t QUL<br>\$38,\$39,\$69,\$6F,\$6B,\$6C,\$2C,\$2E,\$9D,\$9D,\$9D,\$9D,\$9D,\$9E,\$74,\$9F;\$50<br>0 i 2 3 4 5 6 7 8 9 A B C D E F F. Locate the position 5E in the CAPS/QUALIFIER Table. Note that the<br>current entry is OO hex which indicates the key does not have any<br>flags set in the CAPS/QUALIFIER Table. In this example the CAPS/QUALIFIER Table entry will be changed to a 80 hex, to set the<br>Caps lock flag in the table. Edit the CQTABLE at position 5E hex to contain the value BO hex.

 $\sim$ 

 $\mathcal{A}^{\mathcal{A}}$  and  $\mathcal{A}^{\mathcal{A}}$ 

#### THE CAPS/QUALIFIER FLAG TABLE

THE TABLE IS INDEXED BY KEYCODE. EACH BYTE REPRESENTS THE ENTRY FOR THE CORRESPONDING KEYCODE.

Each byte has 8 flags :  $DT = Caps$  lock flag : when set means this keycode generates a shifted character when the Caps lock qualifier flag is set.<br>D6 = Qualifier has an ESC # sequence flag. When set then must process<br>the keycode as a non-repeating ESC # sequence. Also has a Release sequence.  $D5 = Command$  ------ $D4 =$  Alternate - 1

 $D3 = Fast$ This bit says which type of Qualifier - 1  $D2 = Caps \text{ lock}$ <sub>m</sub> key the Keycode represents. -1  $D1 =$  Control  $\mathbf{I}$  $DO = Shift$ 

CGTABLE

 $\ddot{\phantom{a}}$ 

 $\ddot{\phantom{a}}$ 

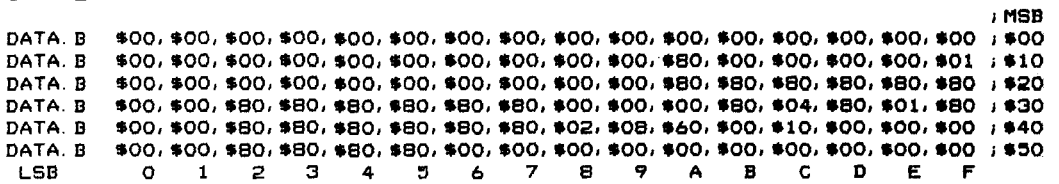

Change the last line to the following:

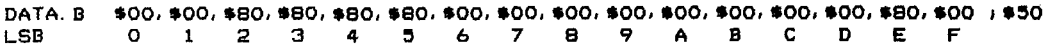

**G. Save the edited version of the Keyboard Translation Tables to a test** File. Assemble the file as follows:

ASM68K filename [RETURN]

Upon completion of the assembly, link the file for quick load as<br>follows:

LINKER filename [RETURN]

The last step is to load the new Keyboard Translation Table.

Press CWndowMgrJ.

Press [LdKybdCh].

Enter the filename, IRETURNJ.

A successful load of the tables will be noted in the Command Line. Begin testing the results of the new tables by pressing the unmarked key. Use the SHIFT key and the CAPS LOCK key and note the results.

4.2 STANDARD MULTIPLE CHARATER TABLE MODIFICATION

 $\alpha$ 

This example dealS with the modification of the STANDARD MULTIPLE CHARACTER SEGUENCE TABLE. The Translation Tables will now be modified to use the unmarked key (keycode 5E) as Cursor Right.

- A. Create a file with the same entries as the CSK.REV4. TEXT file.
- 8 Locate the STANDARD MULTIPLE CHARACTER SEGUENCE TABLE within the file. It should be as follows:

STANDARD MULTIPLE CHARACTER SEQUENCE TA8LE FORMAT: (KEYCODE,LENGTH,CHARACTER\_SEQUENCE)

The LENGTH field is the number of characters in the CHARACTER SEGUENCE field. The CHARACTER SEQUENCE is the characters to return for the Keycode.

SMTA8LE

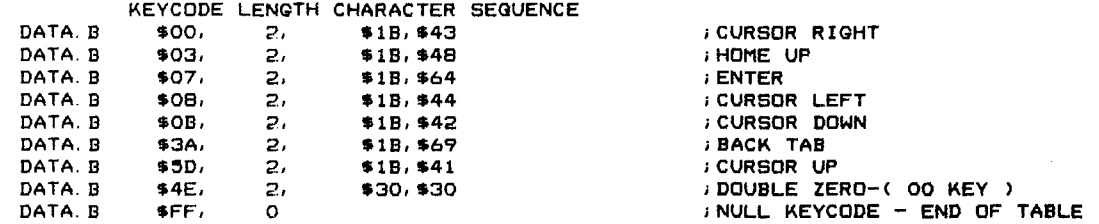

C. Enter a duplication of the first entry in the table as the last entry in the table. Change the KEYCODE from \$00 to \$5E. The unmarked key is now<br>defined as CURSOR RIGHT.

SMTA8LE

KEYCODE LENGTH CHARACTER SEGUENCE

 $\sim 10^7$ 

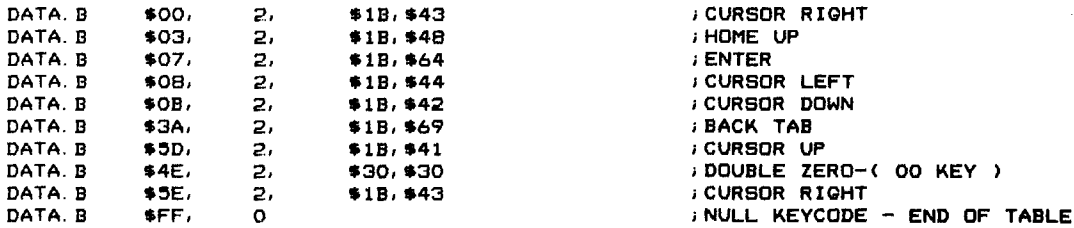

D. Locate the position 5E in the SHIFT Table. Note that the current entry is 9F hex which indicates the key is a qualifier. In this example the SHIFT Table entry will be changed to a \$9E hex. Edit the STABLE at postion  $5E$  hex to contain the value  $9E$  hex.

THE SHIFT TABLE

THE SHIFT TABLE IS INDEXED BY KEYCOOE. EACH BYTE REPRESENTS THE CHARACTER CODE FOR THE CORRESPONDING KEYCODE.

The character symbol is above each character code SMC = special value for Standard Multiple Character Sequence  $GUL = special$  value for Qualifier (\$9E) (\$9F)  $EST = special$  value for Escape Sharp Character Sequence • No key for this keycode

#### **STABLE**

DATA. B DATA.B DATA. B DATA.B DATA B DATA, B LSB SMC 3 9 SMC 6 , - cr SMC 1 7 SMC 4 8 5 2 , MSB \$9E,\$33,\$39,\$9E,\$36,\$2C,\$20,\$00,\$9E,\$31,\$37,\$9E,\$34,\$38,\$35,\$32 ,\$00 <sup>+</sup>{d e I c r )- )? P GlJL \$2B,\$00,\$7B,\$7F,\$0D,\$7D,\$7C,\$00,\$29,\$3F,\$50,\$3F,\$3A,\$7E,\$22,\$9F ,\$10<br>EST EST EST EST EST . . . . . . . . \$ % X R T F G V B \$9<mark>D,\$9D,\$9D,\$9D,\$00,\$00,\$00,\$24,\$25,\$52,\$54,\$46,\$47,\$56,\$42 *;*\$20</mark><br>© \$ W E S D X C esc 'SMC G GUL A GUL Z<br>\$40,\$33 \$\$7,\$45,\$50,\$44,\$50,\$40,\$10,\$31,\$95,\$51,\$95,\$44,\$95,\$50. \$40,\$23,\$57,\$45, \$'3,\$44,\$58,\$43,\$lB,\$21,\$9E,\$'1, \$9F,\$4 1,\$9F,\$5A ,\$30  $\sim$  & Y U H J N M GUL GUL GUL sp GUL O SMC \$5E, \$26, \$59, \$55, \$48, \$4A, \$4E, \$4D, \$9F, \$9F, \$20, \$9F, \$30, \$9E, \$2E , \$40<br>\* ( I O K L < > EST EST EST EST EST SMC QUL QUL \* ( I CI K L C > EST EST EST EST EST SMC QUL QUL<br>\$2A,\$2B,\$49,\$4F,\$4B,\$4C,\$3C,\$3E,\$9D,\$9D,\$9D,\$9D,\$9D,\$9E,\$9F,\$9F,\$50<br>0 1 2 3 4 5 6 7 8 9 A B C D E F

Change the last line to the following:

( I O K L < > EST EST EST EST EST SMC SMC QUL DATA.B \$2A, \$28, \$49, \$4F, \$4B, \$4C, \$3C, \$3E, \$9D, \$9D, \$9D, \$9D, \$9E, \$9E, \$9F , \$50.<br>LSB 0 1 2 3 4 5 6 7 8 9 A B C D E F 0 1 2 3 4 5 6 7 8 9 A B C D E F

 $\frac{1}{2} \left( \frac{1}{2} \right)$  ,  $\frac{1}{2}$ 

E. Locate the position 5E in the REGULAR Table. Note that the current Locate the phex which indicates the key is a qualifier. In this<br>example the REGULAR table entry will be changed to a 9E hex. Edit<br>the RTABLE at position 5E hex to contain the value 9E hex. Edit

 $\sim$ 

 $\mathcal{L}$ 

 $\sim 10^{-10}$ 

 $\frac{1}{2} \frac{1}{2}$ 

THE REGULAR TABLE - UNSHIFTED OR LOWER CASE

THE REGULAR TABLE IS INDEXED BY KEYCODE. EACH BYTE REPRESENTS THE CHARACTER CODE FOR THE CORRESPONDING KEYCODE.

The character symbol is above each character code SMC = special value for Standard Multiple Character Sequence  $(99E)$  $QUL = special$  value for Qualifier  $(*9F)$ EST = special value for Escape Sharp Character Sequence  $(59D)$  $\ldots$  = No key for this keycode

### **RTABLE**

 $\ddot{\phantom{a}}$ 

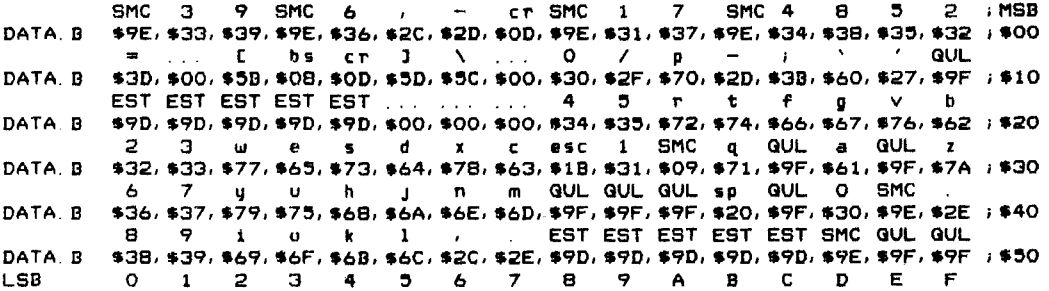

## Change the last line to the following:

8 9 i 0 k 1 , EST EST EST EST EST EST SMC SMC QUL 

F. Save, Assemble, Link, and Load as in the previous example.

 $\sim 10^7$ 

4.3 ESCAPE SHARP SEQUENCE TABLE

This example deals with the modification of the ESCAPE SHARP SEQUENCE TABLE. The Translation Tables will now be modified to use the unmarked<br>key as the FUNCTION KEY 1.

A. Create a file with the same entries as the CSK REV4 TEXT file.

B. Locate the ESCAPE SHARP SEQUENCE TABLE within the file. It should be as follows:

ESCAPE SHARP(#) SEQUENCE TABLE FORMAT: (KEYCODE, FILLER, US/UC, SHIFT, COMMAND, C/S)

 $\bar{\Delta}$ 

The fill field is added to keep each record on an even byte boundary The other fields contain the character sequence to follow the ESCAPE # characters:

US/UC = when the Shift and Command key are released<br>SHIFT = when only the Shift key is still being pressed<br>COMMAND = when only the Command key is still being pressed<br>C/S = when the Shift and Command keys are still being p

#### **ETABLE**

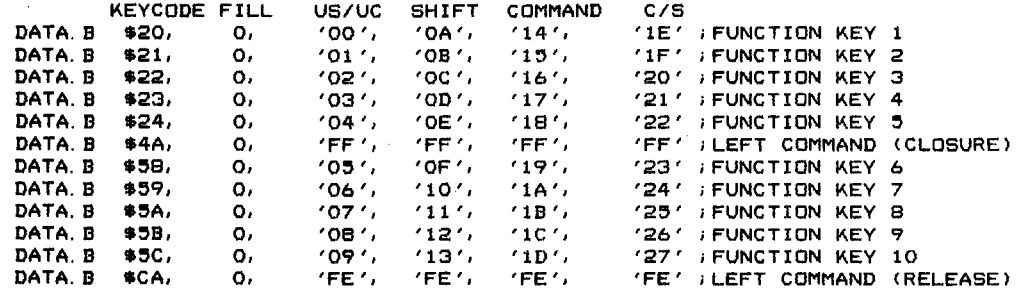

C. Enter a duplication of the first entry in the table as the last entry<br>in the table. Change the KEYCODE from \$20 to \$5E. The unmarked key is no defined as FUNCTION KEY 1.

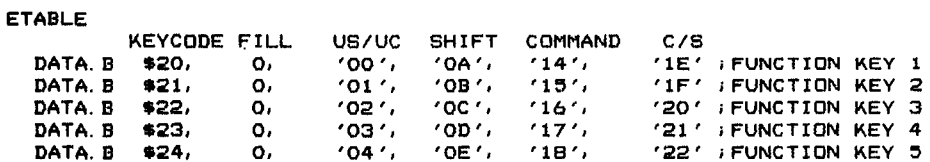

 $-17 -$ 

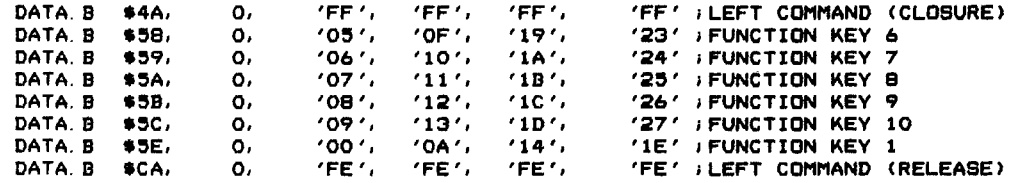

 $\label{eq:2.1} \frac{1}{\sqrt{2}}\left(\frac{1}{\sqrt{2}}\right)^{2} \left(\frac{1}{\sqrt{2}}\right)^{2} \left(\frac{1}{\sqrt{2}}\right)^{2} \left(\frac{1}{\sqrt{2}}\right)^{2} \left(\frac{1}{\sqrt{2}}\right)^{2} \left(\frac{1}{\sqrt{2}}\right)^{2} \left(\frac{1}{\sqrt{2}}\right)^{2} \left(\frac{1}{\sqrt{2}}\right)^{2} \left(\frac{1}{\sqrt{2}}\right)^{2} \left(\frac{1}{\sqrt{2}}\right)^{2} \left(\frac{1}{\sqrt{2}}\right)^{2} \left(\$ 

 $\label{eq:2.1} \frac{1}{\sqrt{2}}\int_{\mathbb{R}^3}\frac{1}{\sqrt{2}}\left(\frac{1}{\sqrt{2}}\right)^2\frac{1}{\sqrt{2}}\left(\frac{1}{\sqrt{2}}\right)^2\frac{1}{\sqrt{2}}\left(\frac{1}{\sqrt{2}}\right)^2\frac{1}{\sqrt{2}}\left(\frac{1}{\sqrt{2}}\right)^2.$ 

 $\label{eq:2.1} \begin{split} \frac{d\mathbf{r}}{d\mathbf{r}}&= \frac{1}{2}\left(\mathbf{r}^2-\mathbf{r}^2\right) \mathbf{r}^2 + \mathbf{r}^2\mathbf{r}^2 + \mathbf{r}^2\mathbf{r}^2 + \mathbf{r}^2\mathbf{r}^2 + \mathbf{r}^2\mathbf{r}^2 + \mathbf{r}^2\mathbf{r}^2 + \mathbf{r}^2\mathbf{r}^2 + \mathbf{r}^2\mathbf{r}^2 + \mathbf{r}^2\mathbf{r}^2 + \mathbf{r}^2\mathbf{r}$ 

 $\label{eq:2.1} \frac{1}{\sqrt{2}}\int_{\mathbb{R}^3}\frac{1}{\sqrt{2}}\left(\frac{1}{\sqrt{2}}\right)^2\frac{1}{\sqrt{2}}\left(\frac{1}{\sqrt{2}}\right)^2\frac{1}{\sqrt{2}}\left(\frac{1}{\sqrt{2}}\right)^2\frac{1}{\sqrt{2}}\left(\frac{1}{\sqrt{2}}\right)^2.$ 

 $\label{eq:2.1} \frac{1}{\sqrt{2\pi}}\sum_{i=1}^n\frac{1}{\sqrt{2\pi}}\sum_{i=1}^n\frac{1}{\sqrt{2\pi}}\sum_{i=1}^n\frac{1}{\sqrt{2\pi}}\sum_{i=1}^n\frac{1}{\sqrt{2\pi}}\sum_{i=1}^n\frac{1}{\sqrt{2\pi}}\sum_{i=1}^n\frac{1}{\sqrt{2\pi}}\sum_{i=1}^n\frac{1}{\sqrt{2\pi}}\sum_{i=1}^n\frac{1}{\sqrt{2\pi}}\sum_{i=1}^n\frac{1}{\sqrt{2\pi}}\sum_{i=1}^n\$ 

 $\label{eq:2.1} \mathcal{L}(\mathcal{L}^{\text{max}}_{\mathcal{L}}(\mathcal{L}^{\text{max}}_{\mathcal{L}}),\mathcal{L}^{\text{max}}_{\mathcal{L}^{\text{max}}_{\mathcal{L}}})$ 

 $\label{eq:2.1} \frac{1}{\sqrt{2}}\int_{\mathbb{R}^3}\frac{1}{\sqrt{2}}\left(\frac{1}{\sqrt{2}}\right)^2\frac{1}{\sqrt{2}}\left(\frac{1}{\sqrt{2}}\right)^2\frac{1}{\sqrt{2}}\left(\frac{1}{\sqrt{2}}\right)^2\frac{1}{\sqrt{2}}\left(\frac{1}{\sqrt{2}}\right)^2.$ 

- 18 -

D. Locate the position 5E in the SHIFT Table. Note that the current<br>entry is 9F hex which indicates the key is a qualifier. In this<br>example the SHIFT Table entry will be changed to a \$9D hex. Edit<br>the STABLE at postion 5E

THE SHIFT TABLE

THE SHIFT TABLE IS INDEXED BY KEYCODE. EACH BYTE REPRESENTS THE CHARACTER CODE FOR THE CORRESPONDING KEYCODE.

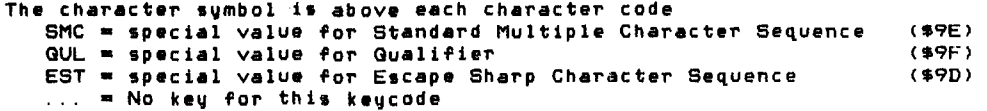

#### **STABLE**

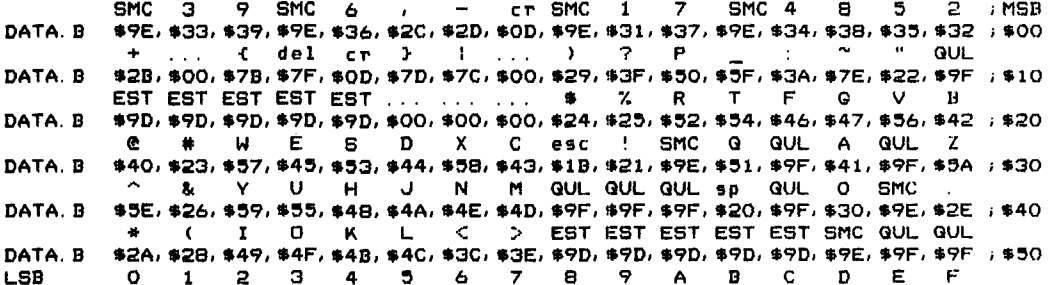

### Change the last line to the following:

\* ( I 0 K L < > EST EST EST EST EST SMC EST QUL DATA B \$2A, \$2B, \$49, \$4F, \$4B, \$4C, \$3C, \$3E, \$9D, \$9D, \$9D, \$9D, \$9D, \$9E, \$9D, \$9E<br>LSB 0 1 2 3 4 5 6 7 8 9 A B C D E F  $1450$ 

 $-19 -$ 

E. Locate the position 5E in the REGULAR Table. Note that the current entry is 9F hex which indicates the key is a qualifier. In this example the REGULAR table entry will be changed to a \$9D hex. Edit<br>the RTABLE at position 5E hex to contain the value 9D hex. Edit

THE REGULAR TABLE - UNSHIFTED OR LOWER CASE

THE REGULAR TABLE IS INDEXED BY KEYCOOE. EACH BYTE REPRESENTS THE CHARACTER CODE FOR THE CORRESPONDING KEYCODE.

The character symbol is above each character code SMC special value for Standard Multiple Character Sequence GUL special value for Gualifier (\$9E) (\$9F) EST special value for Escape Sharp Character Sequence (\$90)  $\ldots$  = No key for this keycode

RTABLE

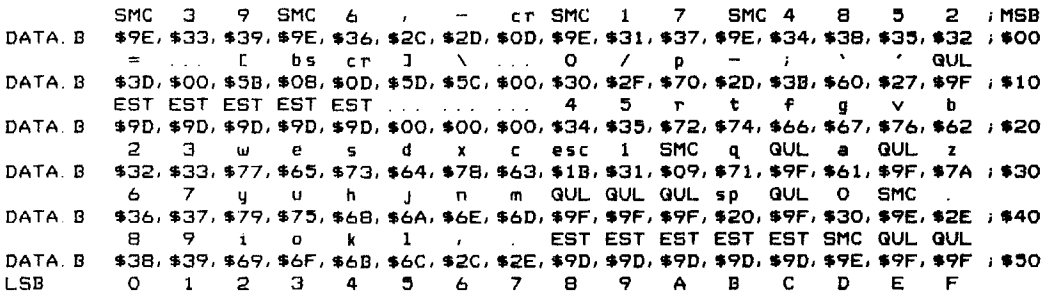

Change the last line to the following:

8 9 i 0 k 1 , EST EST EST EST EST SMC EST GUL<br>DATA. B \$38,\$39,\$69,\$6F,\$6B,\$6C,\$2C,\$2E,\$9D,\$9D,\$9D,\$9D,\$9D,\$9E,\$9D,\$9F ;\$50<br>LSB 0 1 2 3 4 5 6 7 8 9 A B C D E F

F Save, Assemble, Link, and Load as in the previous example.

# 5.0 Default Keyboard Translation Table

 $\label{eq:2.1} \frac{1}{\sqrt{2}}\int_{\mathbb{R}^3}\frac{1}{\sqrt{2}}\left(\frac{1}{\sqrt{2}}\right)^2\left(\frac{1}{\sqrt{2}}\right)^2\left(\frac{1}{\sqrt{2}}\right)^2\left(\frac{1}{\sqrt{2}}\right)^2\left(\frac{1}{\sqrt{2}}\right)^2\left(\frac{1}{\sqrt{2}}\right)^2.$ 

 $\sim 10^{-1}$ 

 $\mathcal{L}^{\text{max}}_{\text{max}}$  and  $\mathcal{L}^{\text{max}}_{\text{max}}$ 

 $\sim 10$ 

 $\sim 10^7$ 

 $\frac{1}{\sqrt{2\pi}}\left(\frac{1}{\sqrt{2\pi}}\right)^{2/3}$ 

To make a Keyboard Translation Table the system default table. put the linker out file for the Keyboard Translation Table into the volume ICCSYSI with *a* file name of CSK. DEFAULT.

 $\sim 10^7$ 

 $\sim 100$ 

 $\sim 10^{-11}$ 

 $\mathcal{A}^{\mathcal{A}}$ 

 $\mathcal{L}^{\mathcal{L}}(\mathcal{L}^{\mathcal{L}})$  . Let

 $\mathcal{L}^{\text{max}}_{\text{max}}$ 

**- 21 -**

 $\hat{\boldsymbol{\beta}}$ 

 $\mathcal{A}^{\pm}$ 

6.0 Program CSK. REV4.TEXT listing ; THIS FILE CONTAINS THE TABLES FOR THE KEYBOARD DRIVER FOR THE VERSION ; 04 KEYBOARD (Selectric style ASCII with ALT key and Back Space key moved from the version 3 location). file : csk.rev4.text<br>date : 05-Oct-82 kb ; TRANSLATION TABLE TRANTBL DATA. L STABLE - TRANTBL ;POINTER TO SHIFT TABLE DATA. L ;POINTER TO REGULAR TABLE RTABLE - TRANTBL DATA. L ETABLE - TRANTBL ;POINTER TO ESCAPE 8 TABLE DATA. L SMTABLE- TRANTBL ;PTR TO STANDARD MULT CHAR TABLE DATA.L CGTABLE- TRANTBL ;POINTER TO CAP/GUALIFIER TABLE DATA. L RLTABLE- TRANTBL ;POINTER TO RELEASE TABLE DATA.L BKEYCOD- TRANTBL ;POINTER TO BREAK KEYCODE TABLE J.  $\mathbf{i}$ LENGTH OF FILE DATA AFTER TRANSLATION TABLE DATA. W LENGTH  $\lambda$ VERSION DATE VERSION DATA. B '070682' START RTS page  $\mathbf{r}$ ; NOTE: All the tables have keycodes with the closure/release bit (MSB) of the Keycod  $\mathbf{r}$ clear (0), except the Break Keycode Table.  $\ddot{ }$ THE SHIFT TABLE TABLE IS INDEXED BY KEYCODE. EACH BYTE REPRESENTS THE CHARACTER  $\lambda$ CODE FOR THE CORR£SPONDING KEYCODE. ÷ Used on Closure only when Shift key is being pressed (Shift flag is set).  $\mathbf{r}$ The character symbol is above each character code  $\cdot$ SMC = special value for Standard Multiple Character QUL • special value for Qualifier Sequence (\$9E)  $\ddot{\phantom{a}}$ (\$9F)  $\mathbf{r}$ EST  $\equiv$  special value for Escape Sharp Character Sequence ...  $\equiv$  No key for this keycode <\$90)  $\lambda$ 

SMC = special value for Standard Multiple Character Sequence (\$9E) QUL = special value for Qualifier  $(95)$ EST = special value for Escape Sharp Character Sequence (\$9D) ... = No key for this keycode RTABLE SMC 3  $\frac{1}{2}$  SMC 6  $\frac{1}{2}$  - cr SMC 1  $\frac{1}{2}$  SMC 4 B 5 2  $\frac{1}{2}$  MSB \$9E, \$33, \$39, \$9E, \$36, \$2C, \$2D, \$0D, \$9E, \$31, \$37, \$9E, \$34, \$38, \$35, \$32 ; \$00 DATA B  $\ldots$  f bs cr  $\Im$   $\lambda$   $\ldots$  0  $\ell$  p  $\sim$ \$3D, \$00, \$5B, \$08, \$0D, \$5D, \$5C, \$00, \$30, \$2F, \$70, \$2D, \$3B, \$60, \$27, \$9F ; \$10 DATA. B EST EST EST EST EST ... ... ...  $\overline{a}$  $\bullet$  $\mathbf{r}$  $t$  $\ddot{f}$  $\blacksquare$  $\mathbf b$  $\vee$ DATA. B \$9D, \$9D, \$9D, \$9D, \$9D, \$00, \$00, \$00, \$34, \$35, \$72, \$74, \$66, \$67, \$76, \$62 ; \$20  $2^{\circ}$ 3 w e s d x c esc 1 SMC q QUL a QUL z \$32, \$33, \$77, \$65, \$73, \$64, \$78, \$63, \$18, \$31, \$09, \$71, \$9F, \$61, \$9F, \$7A ; \$30 DATA B 6 7 y u h j n m QUL QUL QUL sp QUL O SMC DATA. B \$36, \$37, \$79, \$75, \$68, \$6A, \$6E, \$6D, \$9F, \$9F, \$9F, \$20, \$9F, \$30, \$9E, \$2E\_; \$40 . EST EST EST EST EST SMC EST EST 8  $9$  i o k l  $,$ DATA. B \$38, \$39, \$69, \$6F, \$6B, \$6C, \$2C, \$2E, \$9D, \$9D, \$9D, \$9D, \$9D, \$9E, \$9F, \$9F ; \$50 ; LSB 0 1 2 3 4 5 6 7 8 9 A B C  $\mathbf{D}$ E – F page THE CAPS/QUALIFIER FLAG TABLE TABLE IS INDEXED BY KEYCODE. EACH BYTE REPRESENTS THE ENTRY FOR THE CORRESPONDING KEYCODE. Used on Closure when a \$9F is in the Keycode entry of the Shift or Regular  $\mathbf{r}$ 

Table, process a Qualifier. Also on Closure when the Caps Lock Key is

**STABLE** DATA. B

DATA. B

DATA. B

DATA B

DATA B

DATA. B

**LSB** page  $\bullet$ 

 $\mathbf{I}$ 

 $\mathbf{r}$ 

 $\cdot$ 

 $\cdot$ 

SMC 3 9 SMC 6 ,

THE REGULAR TABLE - UNSHIFTED OR LOWER CASE

CODE FOR THE CORRESPONDING KEYCODE.

The character symbol is above each character code

 $\sim$   $\sim$ 

EST EST EST EST EST ............. \$ % R T F

CT SMC 1 7 SMC 4

\$9E, \$33, \$39, \$9E, \$36, \$2C, \$2D, \$0D, \$9E, \$31, \$37, \$9E, \$34, \$38, \$35, \$32 ; \$00 + ... { del cr } | ... } ? P \_ ... ^ " NUL<br>\$2B, \$00, \$7B, \$7F, \$0D, \$7D, \$7C, \$00, \$29, \$3F, \$30, \$5F, \$3A, \$7E, \$22, \$9F ; \$10

\$9D, \$9D, \$9D, \$9D, \$9D, \$00, \$00, \$00, \$24, \$25, \$52, \$54, \$46, \$47, \$56, \$42 ; \$20 @ # W E S D X C esc ! SMC Q QUL A QUL Z

\$40, \$23, \$57, \$45, \$53, \$44, \$58, \$43, \$18, \$21, \$9E, \$51, \$9F, \$41, \$9F, \$5A ; \$3Q

\$5E, \$26, \$59, \$55, \$48, \$4A, \$4E, \$4D, \$9F, \$9F, \$9F, \$20, \$9F, \$30, \$9E, \$2E ; \$40 ( I O K L / C ) EST EST EST EST EST SMC EST EST

\$2A, \$28, \$49, \$4F, \$4B, \$4C, \$3C, \$3E, \$9D, \$9D, \$9D, \$9D, \$9D, \$9E, \$9F, \$9F ; \$50

& Y U H J N M GUL GUL GUL SP GUL O SMC

0 1 2 3 4 5 6 7 8 9 A B C D E F

TABLE IS INDEXED BY KEYCODE. EACH BYTE REPRESENTS THE CHARACTER

Used on Closure only when Shift key is released (Shift flag is clear).

 $\mathbf{B}$ 

**G V**  $\mathbf{B}$ 

5 2 / MSB

 $-24-$ 

being pressed (CapsLock flag is set). Used on Release when a \$9E action code is in the Keycode entry of the·Release Table Each byte has 8 flags : D7 CapD lock flag when set means this keycode generates a shifted character when the Caps lock qualifier flag is set. D6 QualiFier has an ESC # sequence flag. When set then must process the key code as a non-repeating ESC # sequence. Also has a Release **sequenc e.**   $DS = Command$  ----- $- D4 =$ Alternate  $D3 = Fast$ This bit says which type of Qualifier D2 Caps lock key the Keycode represents. Dl Control  $DO =$  Shift COTABLE , MSB DATA B \$00,\$00,\$00,\$00, \$00,\$00, *\$00,\$00,\$00,\$00,\$00,\$00,\$00,\$00,\$00,\$00 ,\$00*  \$00,\$00,\$00,\$00,\$00,\$00,\$00,\$00,\$00,\$00,\$80,\$00,\$00,\$00,\$00,\$01 ;S10 DATA. B \$00,\$00,\$00,\$00,\$00, \$00,\$00,\$00,\$00,\$00,\$80,\$80,\$80, \$80,\$80,\$80 ;\$20 DATA. B DATA **D** \$00, \$00,\$80,\$80, \$80,\$80,\$80,\$80,\$00,\$00,\$00,\$80,\$04,\$80,\$01,\$80 *,\$30*  DATA B \$00,\$00,\$80, \$80,\$80,\$80,\$80,\$80,\$02,\$08,\$60,\$00,\$10,\$00,\$00,\$00 ;\$40 DATA B \$00,\$00,\$80,\$80, \$80, \$80,~00, \$00,\$00, \$00,\$00,\$00,\$00, \$00,\$00,\$00 *;\$50*  LSB  $-3$  4  $5$  6 page ESCAPE SHARP(#) SEQUENCE TABLE FORMAT : (KEYCODE, FILLER, US/UC, SHIFT, COMMAND, C/S) Used on Closure when a \$90 is in the Keycode entry of the Shift or Regular Table. Used on Release when a \$9D action code is in the Keycode entry of the Release Table. Release keycude has high order bit set. The fill field is added to keep each record on an even byte boundary ÷. The other fields contain the character sequence to follow the ESCAPE # c harac. ter s:  $US/UC = when the Shift and Command key are released$  $S$ HIFT  $=$  when only the Shift key is still being pressed  $CUMMAND = when only the Command key is still being pressed$  $C/S$  = when the Shift and Command keys are still being pressed ETABLE KEYCODE FILL US/UC SHIFT COMMAND C/S<br>DATA.B \$20, 0, '00', '04', '14', '1E' DATA. 0 *\$20,* 0, '00', **'OA', '14'** , **'lE'** ; FUNCTION KEY 1 DATA B \$21. 0, **'01' I 'DB' , '15'** , 'lF' ; FUNCTION KEY <sup>2</sup> DATA B \$21, 0, '01', '0B', '15', '1F'; FUNCTION KEY 2<br>DATA B \$22, 0, '02', '0C', '16', '20' ; FUNCTION KEY 3<br>DATA B \$23, 0, '03', '0D', '17', '21'; FUNCTION KEY 4 DATA. B **\$23,** 0, **'03 "** '00'. ' 17', '21 ' ; FUNCTION KEY 4 DATA. B \$24. 0. **'04 " 'OE', '18',** '22' ; FUNCTION KEY :5

```
-25 -
```

```
10<sub>1</sub>'24' FUNCTION KEY 7
  DATA. B
            $5A,'07'.111.7'1B''25' FUNCTION KEY 8
                     о,
  DATA B
                                     12,'26' FUNCTION KEY 9
           $5B,'08',
                                              1C\mathbf{o}"27" FUNCTION KEY 10<br>"27" FUNCTION KEY 10<br>"FE" FLEFT COMMAND (RELEASE)
  DATA B
           $5C,'09'13<sub>1</sub>'1D'\OmegaDATA B
                             'FE'FETSCA.
                     \Omega'FF'.
  page
  STANDARD MULTIPLE CHARACTER SEQUENCE TABLE
÷.
          FORMAT
                      (KEYCODE, LENGTH, CHARACTER SEQUENCE)
  Used on Closure when a $9E is in the Keycode entry of the Shift or
         Reqular Table.
  The LENGTH field is the number of characters in the CHARACTER SEQUENCE field.
÷
  The CHARACTER SEQUENCE is the characters to return for the Keycode.
÷.
SMTABLE
           KEYCODE LENGTH CHARACTER SEQUENCE
  DATA. B
                                            CURSOR RIGHT
              $00,$1B. $432<sub>1</sub>DATA B
              $03.$1B, $4BHOME UP
                       \mathcal{D}_{\mathcal{A}}DATA. B
                                            ENTER
              $07.\mathcal{D}_{\mathcal{F}}$18. $64
  DATA<sub>B</sub>
              $08\mathbf{z}$1B, $44
                                            CURSOR LEFT
  DATA B
              $OB.\mathbf{z}_t$18, $42
                                            CURSOR DOWN
  DATA. B
              $3A.BACK TAB
                       \overline{2}$18, $69
  DATA B
              $5D.$1B. $41; CURSOR UP
                        \mathbf{z}DOUBLE ZERO-( OO KEY )
  DATA B
              $4F.
                        \mathbf{p}_{\perp}$30, $30
  DATA. B
                                            NULL KEYCODE - END OF TABLE
              SFF.
                       \Omegapage
  RELEASE TABLE
\mathbf{r}FORMAT: (KEYCODE, ACTION CODE)
; Used on all Release keycodes
  The action code describes the type of key:
         9D = return an Escape Sharp Sequence for this keycode
         9E = a Qualifier key
all other = character code to return
RLTABLE
           KEYCODE
                            ACTION CODE
  DATA. B
                                       RIGHT SHIFT
              $1F$9E
  DATA. B
              $3C.$9E
                                        CAPS LOCK<br>LEFT SHIFT
  DATA R
              $3E$9E
  DATA B
              $48,$9E
                                        CONTRUL
  DATA B
              $49.$9E
                                        i FAST
  DATA. B
              $4A$9E
                                        LEFT COMMAND
  DATA B
              $4C,$9E
                                        ALTERNATE
                                       NULL KEYCODE - END OF TABLE
  DATA B
                                 *00SFF.
```
reers.

 $'05'$ 

 $'06'$ 

 $'FF'.$ 

 $'$ OF  $'$ ,

 $F$ FF $\ell$ 

 $19.7$ 

 $(10)$ 

DATA B

DATA B

DATA. B

 $$4A.$ 

 $$58.$ 

 $$59,$ 

 $\Omega$ .

 $\circ$ .

о,

 $\sim$   $\sim$ 

"FF" (LEFT COMMAND (CLOSURE)<br>"23" (FUNCTION KEY 6

```
-26 -
```
i BREAK KEYCODE TABLE SINGLE BYTE TABLE. THIS IS THE KEYCODE WHICH CAUSES START/STOP.  $\cdot$  ; <sup>i</sup>Used on all keycodes.  $i$  The filler is to keep the file on an even byte boundary BKEYCOD DATA. B \$DF,Q iBREAK CLOSURE KEYCODE,FILLER LENGTH EGU %-VERSION ALENGTH OF DATA AFTER TRANSLATION TABLE END START

÷.

 $\epsilon$ 

 $\sim$   $\sim$ 

 $\boldsymbol{\cdot}$ 

 $\alpha$ 

 $\label{eq:2.1} \frac{1}{\sqrt{2}}\int_{\mathbb{R}^3}\frac{1}{\sqrt{2}}\left(\frac{1}{\sqrt{2}}\right)^2\frac{1}{\sqrt{2}}\left(\frac{1}{\sqrt{2}}\right)^2\frac{1}{\sqrt{2}}\left(\frac{1}{\sqrt{2}}\right)^2\frac{1}{\sqrt{2}}\left(\frac{1}{\sqrt{2}}\right)^2.$ 

 $\mathcal{L}^{\text{max}}_{\text{max}}$ 

```
7.0 Program CSK. DANSK listing 
THIS FILE CONTAINS THE TABLES FOR THE KEYBOARD DRIVER FOR THE VERSION 
04 Danish KEYBOARD (Selectric style with ALT key). 
; NOTE. 
; Because this document was printed on a standard ASCII printer. 
special Danish characters are printed as ASCII characters. 
  file 
date 
          csk. dan~k. text 
          05-0c t'-82 k b 
; TRANSLATION TABLE 
TRANTBL 
             DATA. L
                         STABLE - TRANTBL
                                              ;POINTER TO SHIFT TABLE 
             DATA. L 
                                              ; POINTER TO REGUl,AR TABLE 
                         RTABLE - TRANTBL 
             DATA. L 
                                              iPOINTER TO ESCAPE # TABLE 
                         ETABLE - TRANTBL 
             DATA. L 
                         SMTABLE- TRANTBL 
                                              iPTR TO STANDARD MULT CHAR TABLE
             DATA. L 
                                               iPOINTER TO CAP/QUALIFIER TABLE 
                         CQTABLE- TRANTBL 
             DATA. L 
                         RLTABLE- TRANTEL 
                                               iPOINTER TO RELEASE TABLE 
                         BKEYCOD- TRANTBL
             DATA. L 
                                               iPOINTER TO BREAK KEYCODE TABLE 
\cdot; LENGTH OF FJLE DA1A AFTER TRANSLATION TABLE 
             DATA. W LENGTH 
\cdotVERSION DATE 
VERSION DATA. B '051082' ; ddmmyy - day month year
START
             RTS 
  page 
; NOTE. 
All the tables have keycodes with the closure/release bit (MSB) of the 
; Keycode clear (0). except the Break Keycode Table. 
\overline{\phantom{a}} THE SHIFT TABLE
    TABLE IS INDEXED BY KEYCODE, EACH BYTE REPRESENTS THE CHARACTER 
    CODE FOR THE CORRESPONDING KEYCODE. 
   Used on Closure only when Shift key is still depressed (Shift flag is set) 
   The character symbol is above each character code 
     e character symbol is above each character code<br>SMC = special value for Standard Multiple Character Sequence ($9E)
                                                                         ($9F) 
     QUL = special value for Qualifier
     EST = special value for Escape Sharp Character Sequence
\cdot
```

```
-29 -
```
$i$  ... = No key for this keycode

**STABLE** 

SMC 3 9 SMC 6 , - CT SMC 1 7 SMC 4 8 5 2 / MSB DATA. B \$9E, \$33, \$39, \$9E, \$36, \$2C, \$2D, \$0D, \$9E, \$31, \$37, \$9E, \$34, \$38, \$35, \$32 ; \$00 " del cr  $\sim$  $\rightarrow$  $7$   $P$  $\mathbf{L}$  $\mathbf{s}$ R GUL DATA. B \$2B, \$00, \$22, \$7F, \$0D, \$3A, \$7E, \$00, \$29, \$3F, \$50, \$2F, \$5B, \$5D, \$5C, \$9F ; \$10 EST EST EST EST EST ... ... ...  $\bullet$   $\bullet$   $\bullet$   $\bullet$   $\bullet$   $\bullet$   $\bullet$   $\bullet$  $\mathbf{B}$ DATA. B \$9D, \$9D, \$9D, \$9D, \$9D, \$00, \$00, \$00, \$24, \$25, \$52, \$54, \$46, \$47, \$56, \$42 ; \$20  $\bullet$ # W E S D X C esc ! SMC Q QUL A QUL Y DATA. B \$40, \$23, \$57, \$45, \$53, \$44, \$58, \$43, \$1B, \$21, \$9E, \$51, \$9F, \$41, \$9F, \$59 ; \$30  $\mathcal{L}_{\mathcal{A}}$  . & Z U H J N M QUL QUL QUL SP QUL O SMC DATA. B \$5E, \$26, \$5A, \$55, \$48, \$4A, \$4E, \$4D, \$9F, \$9F, \$9F, \$20, \$9F, \$30, \$9E, \$2E ; \$40 \* ( I O K L < > EST EST EST EST EST SMC EST EST DATA. B \$2A, \$28, \$49, \$4F, \$4B, \$4C, \$3C, \$3E, \$9D, \$9D, \$9D, \$9D, \$9D, \$9E, \$9F, \$9F, \$9F **LSB**  $\sigma$  $1 \quad 2 \quad 3$  $-5$  $\blacksquare$  $\overline{9}$  $A$  $\mathbf{B}$  $\overline{\mathbf{C}}$ ם - $\overline{4}$  $\overline{6}$  $\overline{7}$  $-E$  $F$ page THE REGULAR TABLE - UNSHIFTED OR LOWER CASE  $\mathbf{r}$ TABLE IS INDEXED BY KEYCODE. EACH BYTE REPRESENTS THE CHARACTER CODE FOR THE CORRESPONDING KEYCODE. Used on Closure only when Shift key is released (Shift flag is clear). The character symbol is above each character code SMC = special value for Standard Multiple Character Sequence (\$9E) QUL = special value for Qualifier  $(99F)$ EST = special value for Escape Sharp Character Sequence  $(49D)$ ... = No key for this keycode

RTABI F

 $\cdot$ 

 $\mathbf{r}$ 

SMC (3 9 SMC 6 ) - ct SMC 1 7 SMC 4 8 5 2 ) MSB \$9E, \$33, \$39, \$9E, \$36, \$2C, \$2D, \$0D, \$9E, \$31, \$37, \$9E, \$34, \$38, \$35, \$32 ; \$00 DATA. B  $\mathbf{y} = \mathbf{y} \cdot \mathbf{y}$  $bs$   $cr$   $i$  $\sqrt{2}$  $\mathbf{I}$  $S$   $T$   $QUl$ \$3D, \$00, \$27, \$08, \$0D, \$3B, \$60, \$00, \$30, \$2F, \$70, \$2D, \$7B, \$7D, \$7C, \$9F ; \$10 DATA. B EST EST EST EST EST ... ... ... 4  $5$  r t f  $g \vee$  $\mathbf{h}$ DATA. B \$9D,\$9D,\$9D,\$9D,\$9D,\$9D,\$00,\$00,\$00,\$34,\$35,\$72,\$74,\$66,\$67,\$76,\$62 ;\$20 2 3 we sol x cesc 1 SMC q QUL a QUL y DATA. B — \$32, \$33, \$77, \$65, \$73, \$64, \$78, \$63, \$1B, \$31, \$09, \$71, \$9F, \$61, \$9F, \$79 ;\$30 z u h j n m GUL GUL GUL sp GUL O SMC  $\epsilon$ -7 DATA. B \$36, \$37, \$7A, \$75, \$68, \$6A, \$6E, \$6D, \$9F, \$9F, \$9F, \$20, \$9F, \$30, \$9E, \$2E ; \$40 8 9 i 0 k 1 / EST EST EST EST EST SMC EST EST DATA. B \$38, \$39, \$69, \$6F, \$6B, \$6C, \$2C, \$2E, \$9D, \$9D, \$9D, \$9D, \$9D, \$9F, \$9F, \$9F., \$9F ; **LSB**  $\bullet$  $\mathbf{1}$ 23  $\overline{4}$ - 5  $\overline{6}$  $\overline{7}$  $\mathbf{B}$  $\overline{9}$ A B C D E F page **I THE CAPS/QUALIFIER FLAG TABLE** 

TABLE IS INDEXED BY KEYCODE. EACH BYTE REPRESENTS THE ENTRY FOR THE CORRESPONDING KEYCODE.

```
Used on Closure when a $9F is in the Keycode entry of the Shift or Regular
      Table, process a Gualifier. Also on Closure when the Caps Lock Key is
      being pressed (CapsLock flag is set).
  Used on Release when a $9E action code is in the Keycode entry of the Release
      Table.
  Each byte has 8 flags :
      D7 = Caps lock flag : when set means this keycode generates a
          shifted character when the Caps lock qualifier flag is set.
      D6 = Qualifier has an ESC # sequence flag. When set then must process
          the keycode as a non-repeating ESC # sequence. Also has a Release
          sequence.
      D5 = Command -----
      D4 = Alternate
                      - 1
      D3 = FastThis bit says which type of Qualifier
                       \cdotD2 = Caps \text{ lock}_ __ key the Keycode represents.
      D1 = ControlDO = ShiftCOTABLE
                                                            : MGRDATA B
       DATA. B
       DATA B
 DATA B
       LSB
         0 \t1 \t2 \t3 \t4 \t56 7 8 9 A B C D E
                                                         Fpage
 ESCAPE SHARP (#) SEQUENCE TABLE
       FORMAT: (KEYCODE, FILLER, US/UC, SHIFT, COMMAND, C/S)
 Used on Closure when a $9D is in the Keycode entry of the Shift or
      Regular Table.
 Used on Release when a $9D action code is in the Keycode entry of
\mathbf{i}the Release Table. Release keycode has high order bit set.
; The fill field is added to keep each record on an even byte boundary
; The other fields contain the character sequence to follow the ESCAPE #
      characters:
      US/UC = when the Shift and Command key are not pressed
    SHIFT = when only the Shift key is still being pressed<br>COMMAND = when only the Command key is still being pressed
       C/S = when the Shift and Command keys are still being pressed
ETABLE
      KEYCODE FILL
                   US/UC SHIFT COMMAND
                                      C/S"IE" FUNCTION KEY 1
 DATA B $20,
              O<sub>r</sub>'00''OA'(14.7)DATA. B $21,
                    '01''OB',
                               15.7Q_{L}
```
20' FUNCTION KEY 4<br>'21' FUNCTION KEY 4<br>'22' FUNCTION KEY 5<br>'FF' FLEFT COMMAND (CLOSURE) DATA B  $$24.$  $\mathsf{o}$  $'04'$  $'$ OE $'$ ,  $18.7$ DATA. B 'FF', 'FF'.  $'FF$   $\prime$  ,  $$4A$ о, DATA. B \$58,  $'05'$  $'$ OF  $'$ ,  $191.$ '23' FUNCTION KEY 6  $\circ$ . '24' FUNCTION MEY 7  $10<sub>1</sub>$  $'1A'$ DATA B \$59.  $'06'$  $\circ$ .  $\sqrt{20}$  /  $\sqrt{3}$  FUNCTION KEY B  $'07'.$  $111.7$  $'1B'$ . DATA B  $$5A.$  $\circ$ "26" FUNCTION KEY 9 DATA. B  $$5B.$  $\Omega$  $'$ 08 $'$ ,  $12.7$  $10.77$ DATA. B  $$5C,$  $\mathbf{o}$  ,  $'09'$  $137.$  $^{\prime}$  1D  $^{\prime}$  . DATA. B  $'FE'$ .  $'FE'$ 'FE' ; LEFT COMMAND (RELEASE) \$CA.  $O<sub>1</sub>$ "FE", page  $\overline{1}$ / STANDARD MULTIPLE CHARACTER SEQUENCE TABLE FORMAT : (KEYCODE, LENGTH, CHARACTER\_SEQUENCE)  $\ddot{i}$ ; Used on Closure when a \$9E is in the Keycode entry of the Shift or Regular Table. ÷ ; The LENGTH field is the number of characters in the CHARACTER SEQUENCE field ; The CHARACTER SEQUENCE is the characters to return for the Keycode **SMTABLE** KEYCODE LENGTH CHARACTER SEQUENCE **CURSOR RIGHT** DATA B  $$00.$  $\mathbf{z}$ \$18, \$43 DATA B  $$03.$  $\overline{a}$ \$1B, \$48 **HOME UP** DATA B  $$07.$  $$1B, $64$ **ENTER**  $\mathbf{z}$ DATA B  $$08.$  $$1B, $44$ **CURSOR LEFT**  $\mathbf{z}$ **CURSOR DOWN** DATA B  $$OB.$  $2<sub>1</sub>$  $$1B. $42$ **BACK TAB** DATA B \$1B, \$69 \$34. э, **CURSOR UP** DATA B  $$5D.$  $\mathbf{z}$  $$1B, $41$ DOUBLE ZERO-( OO KEY ) DATA. B \$4E.  $\mathbf{z}$ \$30, \$30 DATA. B \$FF,  $\mathbf{o}$ NULL KEYCODE - END OF TABLE page **RELEASE TABLE** FORMAT : (KEYCODE, ACTION CODE)  $\ddot{\phantom{a}}$ ; Used on all Release keycodes.  $\ell$  The action code describes the type of key: 9D = return an Escape Sharp Sequence for this keycode  $9E = a$  Qualifier key all other = character code to return **RLTABLE KEYCODE** ACTION CODE FRIGHT SHIFT DATA B \$9E 张1円。 \$9E **CAPS LOCK** DATA B  $43C.$ **ILEFT SHIFT** DATA B \$3E. \$9E

 $^\prime$  16  $^\prime$  ,

 $^{\prime}$  17  $^{\prime}$  ,

 $'$ OC $'$ ,

 $'OD'$ 

 $'02'$ 

 $'03'$ 

 $\Omega$ 

 $\circ$ 

'20' FUNCTION KEY 3

DATA. B \$22,

 $$23.$ 

DATA. B

DATA. B

DATA B

 $$48.$ 

 $$49,$ 

: CONTROL

**FAST** 

\$9E

\$9E

DATA. B S4A, S9E • LEFT COMMAND DATA. B  $$4C,$ S9E ; ALTERNATE DATA. B SFF', • NULL KEYCODE - END OF TABLE \$00  $\bar{z}$  $\mathbf{r}$ BREAK KEYCODE TABlE SINGLE BYTE TABLE. THIS IS THE KEYCODE WHICH CAUSES START/STOP.  $\mathcal{L}_{\mathcal{A}}$ Used on all ke4codes.  $i$  The filler is to keep the file on an even byte boundary BKEYCOD DATA. B \$DF, O ; BREAK CLOSURE KEYCODE, FILLER LENGTH EGU 'Z-VERSION PLENGTH OF DATA AFTER TRANSLATION TABLE  $51 ART$ 

 $\bar{z}$ 

 $\cdot$ 

÷

 $\label{eq:2.1} \frac{1}{\sqrt{2}}\int_{\mathbb{R}^3}\frac{1}{\sqrt{2}}\left(\frac{1}{\sqrt{2}}\right)^2\frac{1}{\sqrt{2}}\left(\frac{1}{\sqrt{2}}\right)^2\frac{1}{\sqrt{2}}\left(\frac{1}{\sqrt{2}}\right)^2\frac{1}{\sqrt{2}}\left(\frac{1}{\sqrt{2}}\right)^2\frac{1}{\sqrt{2}}\left(\frac{1}{\sqrt{2}}\right)^2\frac{1}{\sqrt{2}}\frac{1}{\sqrt{2}}\frac{1}{\sqrt{2}}\frac{1}{\sqrt{2}}\frac{1}{\sqrt{2}}\frac{1}{\sqrt{2}}$ 

 $\label{eq:2.1} \frac{1}{\sqrt{2}}\int_{\mathbb{R}^3}\frac{1}{\sqrt{2}}\left(\frac{1}{\sqrt{2}}\right)^2\frac{1}{\sqrt{2}}\left(\frac{1}{\sqrt{2}}\right)^2\frac{1}{\sqrt{2}}\left(\frac{1}{\sqrt{2}}\right)^2\frac{1}{\sqrt{2}}\left(\frac{1}{\sqrt{2}}\right)^2.$  $\mathcal{L}^{\mathcal{L}}(\mathcal{L}^{\mathcal{L}})$  and  $\mathcal{L}^{\mathcal{L}}(\mathcal{L}^{\mathcal{L}})$  and  $\mathcal{L}^{\mathcal{L}}(\mathcal{L}^{\mathcal{L}})$ 

 $\label{eq:2.1} \frac{1}{\sqrt{2}}\int_{\mathbb{R}^3}\frac{1}{\sqrt{2}}\left(\frac{1}{\sqrt{2}}\right)^2\frac{1}{\sqrt{2}}\left(\frac{1}{\sqrt{2}}\right)^2\frac{1}{\sqrt{2}}\left(\frac{1}{\sqrt{2}}\right)^2\frac{1}{\sqrt{2}}\left(\frac{1}{\sqrt{2}}\right)^2.$ 

: THIS FILE CONTAINS THE TABLES FOR THE KEYBOARD DRIVER FOR THE VERSION ; 03 German KEYBOARD (Selectric style with ALT key). ; NOTE: Because this document was printed on a standard ASCII printer, special German characters are printed as ASCII characters. file csk. grmn. text date 05-0ct-82 kb ; TRANSLATION TABLE TRANTBL DATA. L STABLE - TRANTBL I POINTER TO SHIFT TABLE DATA. L IPOINTER TO REGULAR TABLE RTABLE - TRANTBL DATA. L I POINTER TO ESCAPE # TABLE ETABLE - TRANTBL DATA. L SMTABLE- TRANTBL ;PTR TO STANDARD MULT CHAR TABLE DATA. L ;POINTER TO CAP/QUALIFIER TABLE CGTABLE- TRANTBL DATA. L RLTABLE- TRANTBL ; POINTER TO RELEASE TABLE BKEYCOD- TRANTBL ;POINTER TO BREAK KEYCODE TABLE DATA. L I LENGTH OF FILE DATA AFTER TRANSLATION TABLE DATA. W LENGTH  $\ddot{\phantom{a}}$ VERSION DATE  $VERSION$   $DATA B$   $'O510B2'$   $idmmyy - day month year$ START RTS page NOTE: All the tables have keycodes with the closure/release bit (MSB) of the Keycode clear (0), except the Break Keycode Table.  $\mathbf{L}$ THE SHIFT TABLE TABLE IS INDEXED BY KEYCODE. EACH BYTE REPRESENTS THE CHARACTER CODE FOR THE CORRESPONDING KEYCODE. Used on Closure only when Shift key is still depressed (Shift flag is set). The character symbol is above each character code e character symbol is above each character code<br>SMC = special value for Standard Multiple Character Sequence (\$9E) QUL = special value for Qualifier (\$9F) EST = special value for Escape Sharp Character Sequence

8.0 Program CSK.GRMN. TEXT listing

```
-35 -
```
 $\mathbf{r}$ ... ≖ No key for this keycode

**STABLE** 

SMC 3 9 SMC 6 , - cr SMC 1 7 SMC 4 8  $B = 2$   $MBB$ \$9E, \$33, \$39, \$9E, \$36, \$2C, \$2D, \$0D, \$9E, \$31, \$37, \$9E, \$34, \$38, \$35, \$32 ; \$00 DATA B " del cr :  $\ddot{ }$  ,  $\ddot{ }$  ? P DATA. B \$2B, \$00, \$22, \$7F, \$0D, \$3A, \$60, \$00, \$29, \$3F, \$50, \$5F, \$5C, \$5D, \$5B, \$9F ; \$10 EST EST EST EST EST ... ... ... \$ % R T F G V B DATA. B \$9D, \$9D, \$9D, \$9D, \$9D, \$00, \$00, \$00, \$24, \$25, \$52, \$54, \$46, \$47, \$56, \$42, \$20 [ # W E S D X C esc ! SMC Q QUL A QUL Y \$40, \$23, \$57, \$45, \$53, \$44, \$58, \$43, \$1B, \$21, \$9E, \$51, \$9F, \$41, \$9F, \$59 ; \$30 DATA B  $Z$  U H J  $N$ M GUL GUL GUL sp GUL O SMC - 22 -\$5E, \$26, \$5A, \$55, \$48, \$4A, \$4E, \$4D, \$9F, \$9F, \$9F, \$20, \$9F, \$30, \$9E, \$2E ; \$40 DATA B  $\mathbf{z}$  .  $(1 0 K L C)$  EST EST EST EST EST EST SMC EST EST 。<br>\$2A, \$2B, \$49, \$4F, \$4B, \$4C, \$3C, \$3E, \$9D, \$9D, \$9D, \$9D, \$9D, \$9E, \$9F, \$9F ; \$50 DATA. B  $1.5B$  $\overline{\mathbf{4}}$  $\mathbf{B}$  $B$   $C$  $\overline{1}$  $\Omega$  $-1$ 23 - 51  $\overline{6}$  $\overline{z}$  $\overline{9}$  $\overline{A}$  $\mathbf{D}$  $\mathbf{r}$  $\blacksquare$ page THE REGULAR TABLE - UNSHIFTED OR LOWER CASE TABLE IS INDEXED BY KEYCODE. EACH BYTE REPRESENTS THE CHARACTER CODE FOR THE CORRESPONDING KEYCODE. Used on Closure only when Shift key is released (Shift flag is clear). The character symbol is above each character code SMC = special value for Standard Multiple Character Sequence (\$9E)  $QUL = special$  value for Qualifier  $($ \$9F) EST = special value for Escape Sharp Character Sequence  $(59D)$ ... = No key for this keycode

**RTABLE** 

 $\mathbf{r}$ 

SMC 3 9 SMC 6 , - cr SMC 1 7 SMC 4 8 5 2 , MSB  $\mathbf{r}$ \$9E, \$33, \$39, \$9E, \$36, \$2C, \$2D, \$0D, \$9E, \$31, \$37, \$9E, \$34, \$38, \$33, \$32 ; \$00 DATA. B  $\ell$  bs cr  $i = z$  ...  $0 \leq \ell - p$  $0$   $\cup$   $0$   $\cup$   $\mathbf{m}$ DATA. B \$3D, \$00, \$27, \$08, \$0D, \$3B, \$7E, \$00, \$30, \$2F, \$70, \$2D, \$7C, \$7D, \$7B, \$9F ; \$10 EST EST EST EST EST ... ... ...  $\overline{a}$  $5$  r t f  $\blacksquare$  $\mathbf{v}$ ъ. DATA, B \$9D, \$9D, \$9D, \$9D, \$9D, \$00, \$00, \$00, \$34, \$35, \$72, \$74, \$66, \$67, \$76, \$62; \$20 2 3 w e s d x c esc 1 SMC q QUL a QUL DATA. B \$32, \$33, \$77, \$65, \$73, \$64, \$78, \$63, \$18, \$31, \$09, \$71, \$9F, \$61, \$9F, \$79 ; \$30 6  $\overline{ }$  $\mathbf{z}$  $\mathbf{u}$   $\mathbf{h}$  $\mathbf{A}$  $\mathbf{n}$ m GUL GUL GUL sp GUL O SMC DATA. B \$36, \$37, \$7A, \$75, \$68, \$6A, \$6E, \$6D, \$9F, \$9F, \$9F, \$20, \$9F, \$30, \$9E, \$2E ; \$40 8  $\ddot{9}$  $i = a$   $k + 1$ EST EST EST EST EST SMC EST EST  $\cdot$ \$38, \$39, \$69, \$6F, \$6B, \$6C, \$2C, \$2E, \$9D, \$9D, \$9D, \$9D, \$9D, \$9E, \$9F, \$9F ; \$50 DATA. B  $1.5B$  $\overline{9}$  $A$ ,  $B$  $\mathbf{C}$  $\mathbf{D}$  $E$ ÷.  $\Omega$  $1 \quad 2 \quad 3$  $\overline{a}$  $5A$  $\overline{z}$  $\blacksquare$  $\mathbf F$ page ; THE CAPS/QUALIFIER FLAG TABLE

TABLE IS INDEXED BY KEYCODE. EACH BYTE REPRESENTS THE ENTRY FOR THE CORRESPONDING KEYCODE.

 $-36 -$ 

Used on Closure when a \$9F is in the Keycode entry of the Shift or Regular Table. process a Qualifier. Also on Closure when the Caps Lock Key is being pressed (CapsLock flag is set). Used on Release when a \$9E action code is in the Keycode entry of the Release Table. Each byte has 8 flags :  $D\bar{Z}$  = Caps lock flag : when set means this keycode generates a shifted character when the Caps lock qualifier flag is set. D6 = Qualifier has an ESC # sequence flag. When set then must process the keycode as a non-repeating ESC # sequence. Also has a Release Lequenc: e. D5 = Command -------<br>-04 Alternate  $DS = Fast$ This bit says which type of Qualifier 02 Caps lock key the Keycode represents. 01 Control  $DO = Shift$ -1 CQTABLE ; M5B DATA. B \$00.\$00.\$00 •• 00.\$00 •• 00.\$00.\$00 •• 00.\$00 •• 00 •• 00.\$00.\$00 •• 00 •• 00 ;.00 DATA. B .00.\$00 •• 00.\$00.\$00.\$00.\$00.\$00.\$00.\$00 •• 80 •• 00.\$00 •• 00 •• 00 •• 01 ;\$10 DATA. B \$00.\$00.\$00 •• 00.\$00 •• 00.\$00 •• 00 •• 00 •• 00.\$80 •• 80 •• 80.\$80.\$80 •• 80 ;\$20 .00.\$00 •• 80 •• 80.\$80 •• 80.\$80.\$80.\$00 •• 00.\$00 •• 80 •• 04 •• 8O •• Ol.\$eO ;\$30 DATA. B DATA. B \$00.\$00 •• 80 •• 80 •• 80 •• 80 •• 80 •• 80 •• 02 •• 08.\$60 •• 00 •• 10 •• 00.\$00 •• 00 ;.40 100 • 100 • 100 • 100 • 100 • 100 • 100 • 100 • 100 • 100 • 100 • 100 • 100 • 100 • 100 • 100 • 100 • 100 • 10<br>1 • 1 • 3 • 4 • 5 • 6 • 7 • 8 • 9 • A • B • C • D • E • F DATA. B ; LSB page ESCAPE SHARP(#) SEQUENCE TABLE<br>FORMAT : (KEYCODE, FILLI FORMAT: (KEYCODE. FILLER, US/UC, SHIFT. COMMAND. *CIS)*  Used on Closure when a \$90 is in the Keycode entry of the Shift or  $\mathbf{r}$ Regular Table. Used on Release when a \$9D action code is in the Keycode entry of the Release Table. Releas keycode has high order bit set. The fill field is added to keep each record on an even byte boundary The other fields contain the character sequence to follow the ESCAPE # characters: US/UC = when the Shift and Command key are not pressed SHIFT when only the Shift key is still being pressed COMMAND when only the Command key is still being pressed *CIS* = when the Shift and Command keys are still being pressed ETABLE US/UC SHIFT COMMAND KEYCODE FILL *CIS*  **'OA',**  'lE' ; FUNCTION KEY 1 **'00',**  , **14',**  DATA. B \$20. o.  $'01'$ **'OB I, '15'** , 'lF' I FUNCTION KEY 2 DATA. B \$21. O.

- a7 -

'22' FUNCTION KEY 5 DATA. B  $$24,$  $\mathbf{o}$  $'04'$  $'$ OE $'$ .  $'18'$ DATA. B  $$4A,$  $'FF$   $\prime$  , 'FF'. **FF1** 'FF' (LEFT COMMAND (CLOSURE) о,  $'$ OF $'$ .  $19.7$  $'23'$  ; FUNCTION KEY 6  $'05'$ DATA B \$58, о, "24" FUNCTION KEY 7 \$59,  $10<sub>1</sub>$ DATA B  $\Omega$  $(06.1)$  $'1A'$  $(07.4)$ DATA. B  $$5A$  $\Omega$  $111,$  $'1B'$ '26' FUNCTION KEY 9  $108.7$ DATA. B  $$5B.$  $\sigma$  $12,7$  $^{\prime}$  10  $^{\prime}$  , "27" FUNCTION KEY 10<br>"FE" FUNCTION KEY 10" DATA. B \$5C, о,  $'09'$  $13.7$  $^{\prime}$  1D  $^{\prime}$  . DATA B  $^{\prime}$  FE  $^{\prime}$  , reer. \$CA,  $\mathsf{o}$  ,  $'FE'$ page STANDARD MULTIPLE CHARACTER SEQUENCE TABLE  $\ddot{i}$ FORMAT : (KEYCODE, LENGTH, CHARACTER\_SEQUENCE) Used on Closure when a \$9E is in the Keycode entry of the Shift or ÷, Regular Table. The LENGTH field is the number of characters in the CHARACTER SEQUENCE field  $\mathbf{r}$ The CHARACTER SEQUENCE is the characters to return for the Keycode. SMTABLE KEYCODE LENGTH CHARACTER SEQUENCE  $\cdot$ DATA. B : CURSOR RIGHT  $$00,$  $2.$ \$1B, \$43 DATA. B  $$03.$  $\mathbf{z}$  $$1B. $4B$ **: HOME UP** DATA. B  $$07,$  $\overline{a}$  $$1B, $64$ ENTER DATA. B \$08,  $\mathbb{R}^n$  $$1B, $44$ **CURSOR LEFT** DATA. B  $$OB.$  $\mathbf{2}$  $$1B, $42$ **CURSOR DOWN** DATA B  $$BA.$  $\mathbf{z}$ \$18, \$69 **BACK TAB** DATA B  $$5D,$  $\mathbf{2}$  $$1B, $41$ **: CURSOR UP** DATA. B \$4E, 2, \$30, \$30 DOUBLE ZERO-(00 KEY) DATA. B \$FF,  $\circ$ INULL KEYCODE - END OF TABLE page RELEASE TABLE  $\cdot$ FORMAT : (KEYCODE, ACTION CODE) ; Used on all Release keycodes. The action code describes the type of key:  $\ddot{\phantom{a}}$ 9D = return an Escape Sharp Sequence for this keycode  $9E = a$  Qualifier key all other = character code to return **RLTABLE** KEYCODE ACTION CODE \$9E RIGHT SHIFT DATA B  $$1F.$ DATA. B *FCAPS LOCK* \$30, \$9E DATA B  $$3E,$ \$9E **LEFT SHIFT** DATA. B  $$48,$ \$9E *FCONTROL* DATA. B  $$49.$ \$9E FAST

 $'20'$  ) FUNCTION KEY 3<br> $'21'$  ) FUNCTION KEY 4

DATA. B

DATA. B

 $$22.$ 

 $$23,$ 

 $\Omega$ 

 $\mathbf{o}$ 

 $'02'$ ,

 $'03'$ 

 $'$ OC $'$  ,

 $'OD'$ .

 $1611$ 

 $17.7$ 

 $-38 -$ 

DA7A B  $54A$ \$9E .LEFT COMMAND DATA B  $$4C.$ \$9E: / ALTERNATE DATA. B  $F$ FF, \$00 ; NULL KEYCODE - END OF TABLE 3REAK KEYCOnE TABLE  $\bar{t}$ SINGLE BYTE TABLE. THIS IS THE KEYCODE WHICH CAUSES START/STOP  $\mathcal{A}$ Used on all keycodes. The fliler is to keep the file on an even byte boundary BKEYCOD DATA. B \$DF.O ; BREAK CLOSURE KEYCODE.FILLER LENGTH EQU f.-VERSION ; LENGTH OF DATA AFTER TRANSLATION TABLE END ST ART

 $\ddot{\phantom{a}}$ 

 $\sim$  $\sim$ 

 $\mathcal{L}_{\mathcal{A}}$ 

 $\frac{1}{n}$ 

 $\tau$